**REPUBLIQUE ALGERIENNE DEMOCRATIQUE ET POPULAIRE**  Ministère de l'Enseignement Supérieure et de la Recherche Scientifique Université Abderhmane MIRA de Bejaia Faculté de Technologie **Département de GENIE CIVIL** 

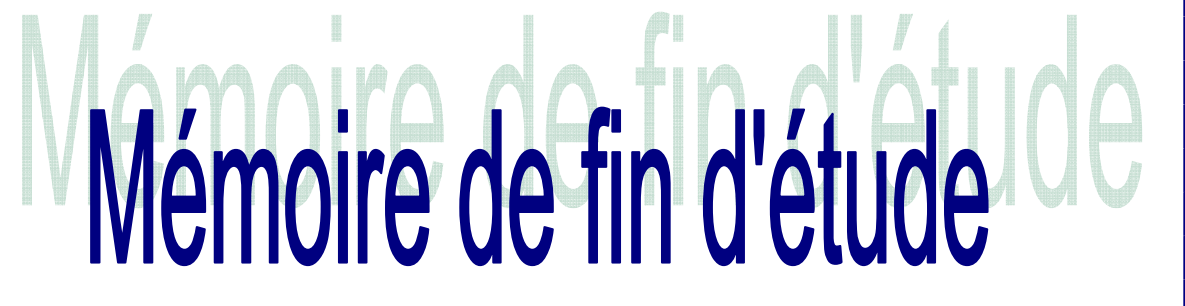

**En vue de l'obtention du diplôme master en génie civil Option : structures**

# *Thème*

**Etude d'un bâtiment (R +10+2 Entre** S**ol + un sous-sol) à usage** 

**multiple contreventé par un Système Mixte (Voiles - Portiques)**

**Présenté par : M<sup>r</sup>AMRIOU SOFIANE** 

**M<sup>r</sup>ALILI RAFIK** 

**Promoteur : M<sup>r</sup> Kheffache toufik** 

 **Membres de jury M<sup>r</sup>Attal Mme Berrah** 

*2018-2019*

## Remerciement

Avant tout, nous tenons à remercier ALLAH le tout puissant pour Nous avoir donné la force et la patience pour mener à terme ce travail. Nous remercions nos familles qui nous ont toujours encouragés Et soutenu durant toutes nos études. Nous adressons notre reconnaissance et nos remerciements à Notre promoteur Mr KHEFFACHE TOUFIK, pour avoir accepté de Nous guider sur le bon chemin du travail Ainsi, nous exprimons notre profonde reconnaissance aux Membres de jury d'avoir accepté d'examiner notre manuscrit et de Soulever les critiques nécessaires afin d'enrichir nos connaissances Et d'apporter un plus à notre travail, sans oublier de remercier Tous les enseignants qui nous ont formé. Nous remercions, en particulier, Mr BOUZIANE Abderrezak De sa précieuse aide. On remercie également les personnes qui nous soutiennent Et nous encouragent de Prêt ou de loin.

rafik et sofiane

#### DÉDICACES

**Rien n'est aussi beau à offrir que le fruit d'un labeur qu'on Dédie du fond du cœur à ceux qu'on aime et qu'on remercie en Exprimant la gratitude et la reconnaissance durant toute notre Existence.** 

**Je dédie ce modeste travail** 

 **A mes très chers parents qui ont consacrés toute leur vie Pour mon éducation et mes études, je leurs souhaite tout le** 

**Bonheur** 

- **A mes frères**
- **A tous mes amis**
- **En fin, je remercie mon ami mon binôme Sofiane Amriou**

 **RAFIK** 

#### DÉDICACES

RIEN N'EST AUSSI BEAU À OFFRIR QUE LE FRUIT D'UN LABEUR QU'ON

DÉDIE DU FOND DU CŒUR À CEUX QU'ON AIME ET QU'ON REMERCIE EN

EXPRIMANT LA GRATITUDE ET LA RECONNAISSANCE DURANT TOUTE NOTRE

EXISTENCE.

JE DÉDIE CE MODESTE TRAVAIL

A MES TRÈS CHERS PARENTS QUI M'ONT GUIDÉ DURANT LES MOMENTS LES PLUS

PÉNIBLES DE CE LONG CHEMIN,

- $\checkmark$  A TOUTE MA FAMILLE
- $\checkmark$  A MON BINÔME ET SA FAMILLE
- $\checkmark$  a mon frère « M'HAND »
- $\checkmark$ A MA SŒUR ET SON MARI
- $\checkmark$  A TOUS MES AMIS (ES) SANS EXCEPTION
- A TOUTE LA PROMOTION GÉNIE CIVIL 2018/2019

**SOFIANE** 

### SOMMAIRE

#### **Introduction générale**

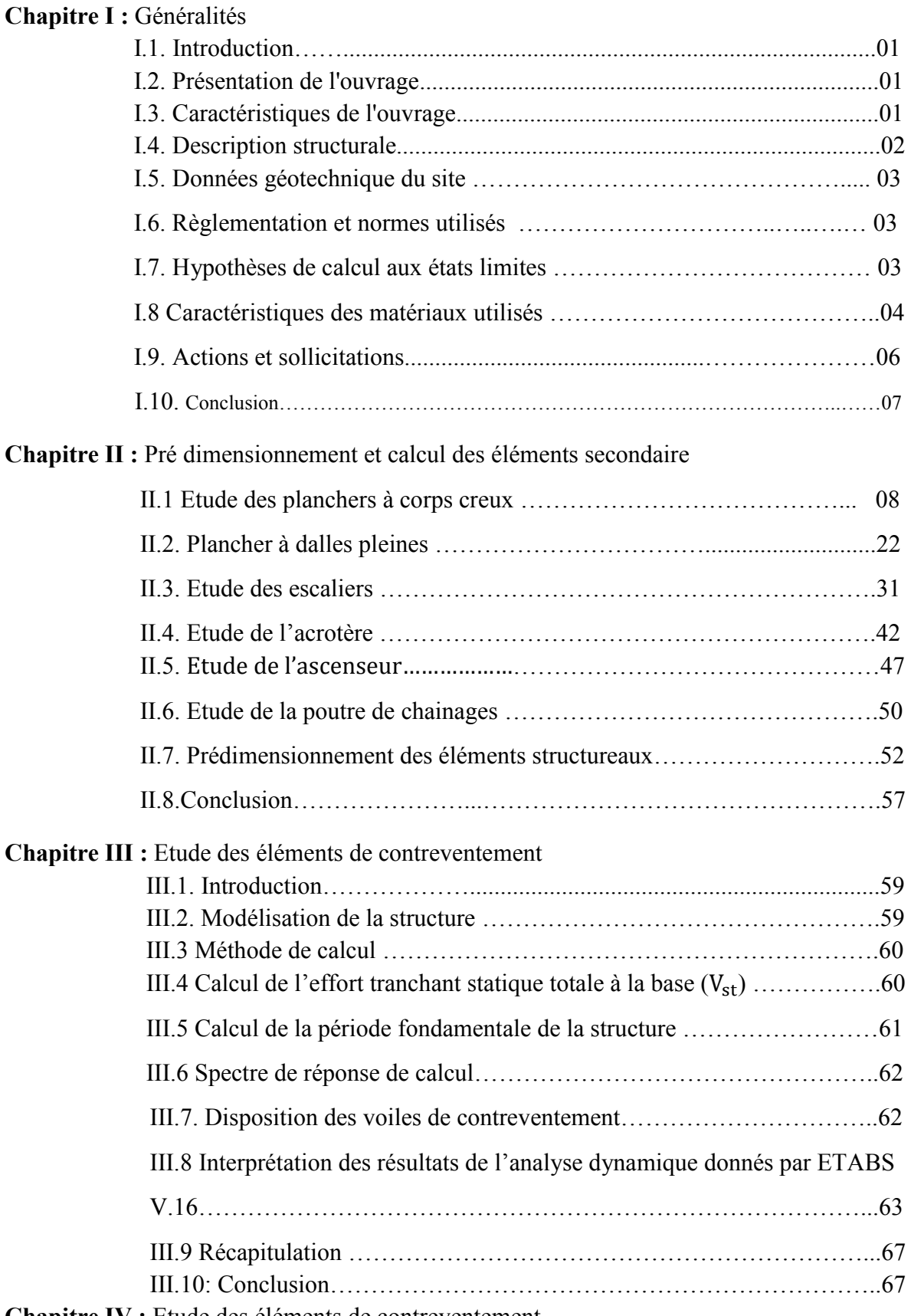

**Chapitre IV :** Etude des éléments de contreventement

### SOMMAIRE

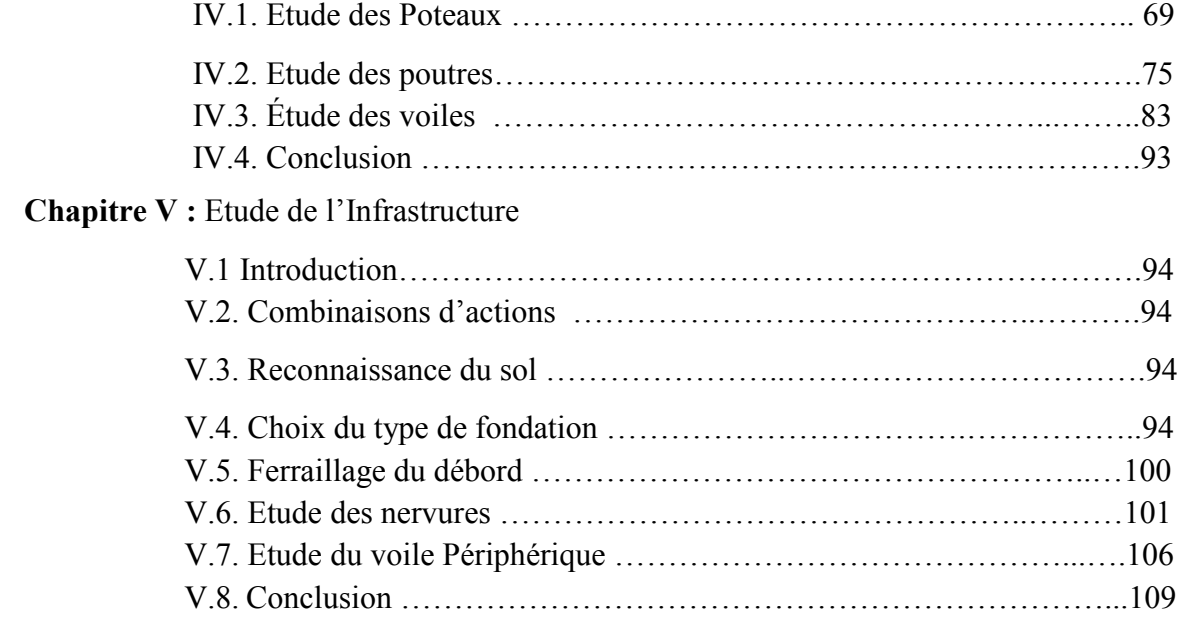

Conclusion Bibliographie Annexes

## **Listes des figures**

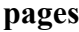

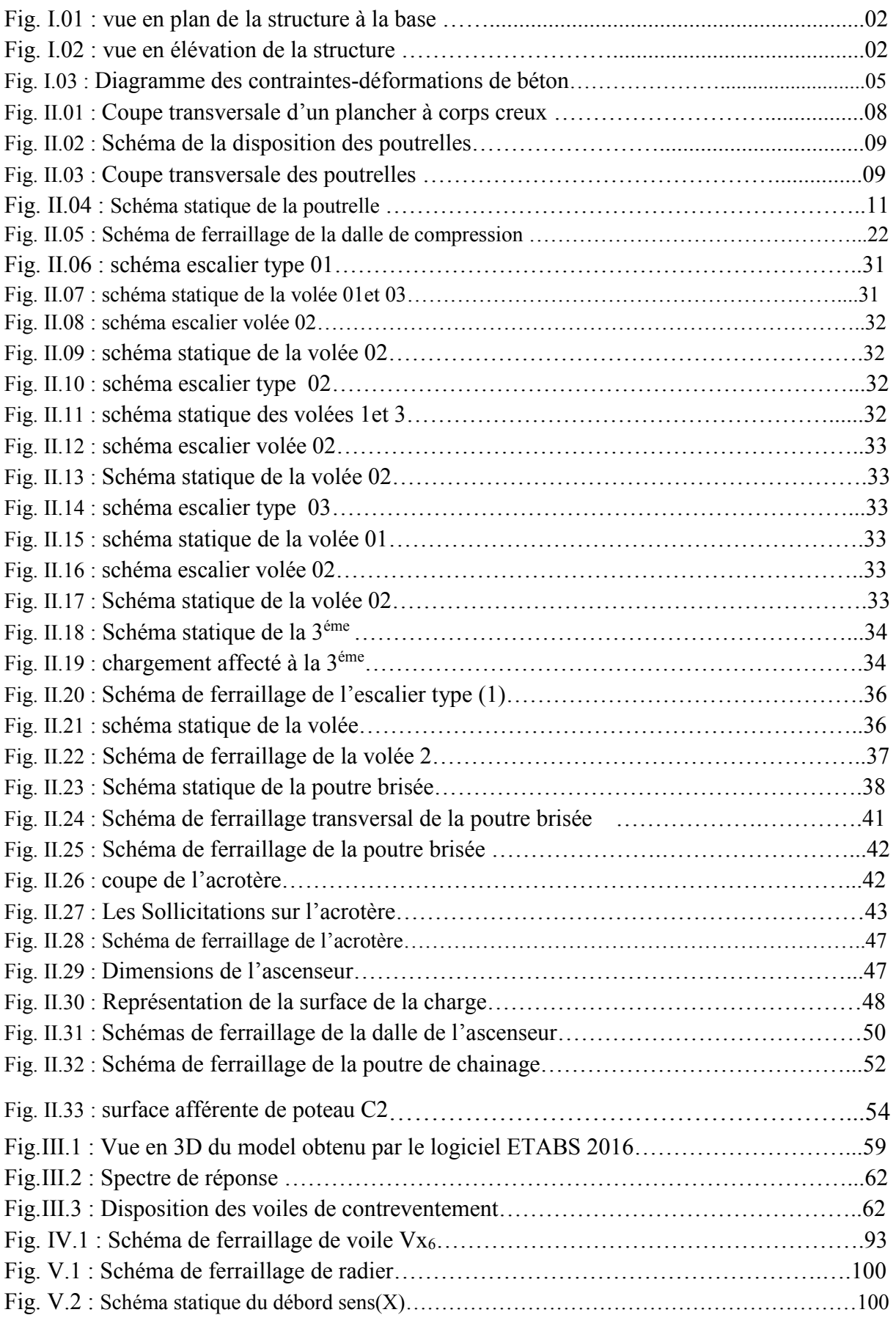

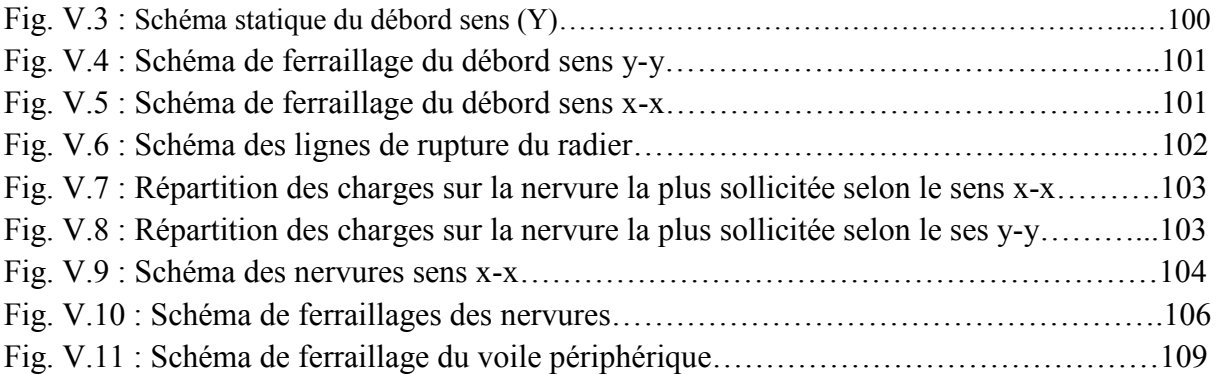

#### **LISTE DES TABLEAUX**

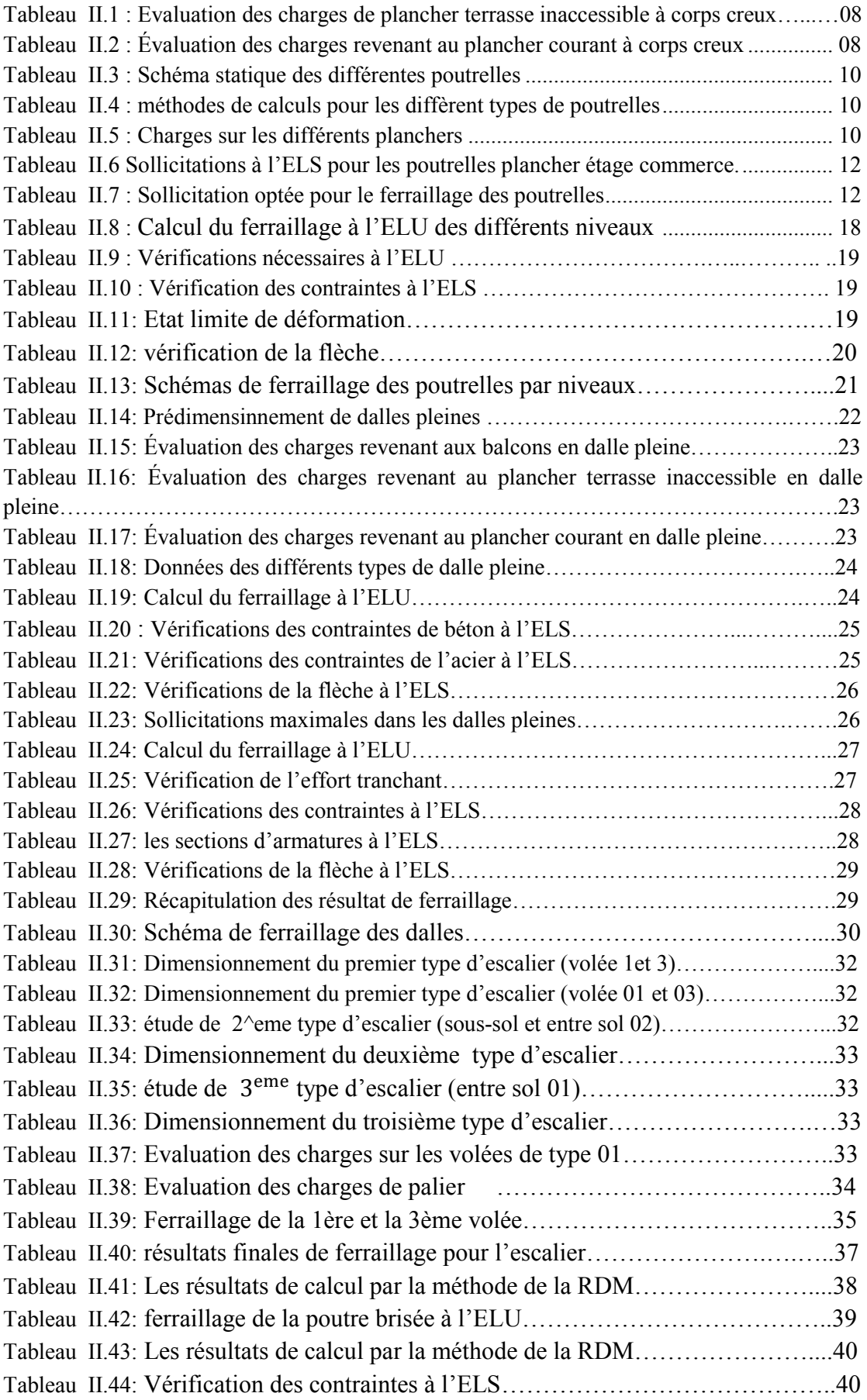

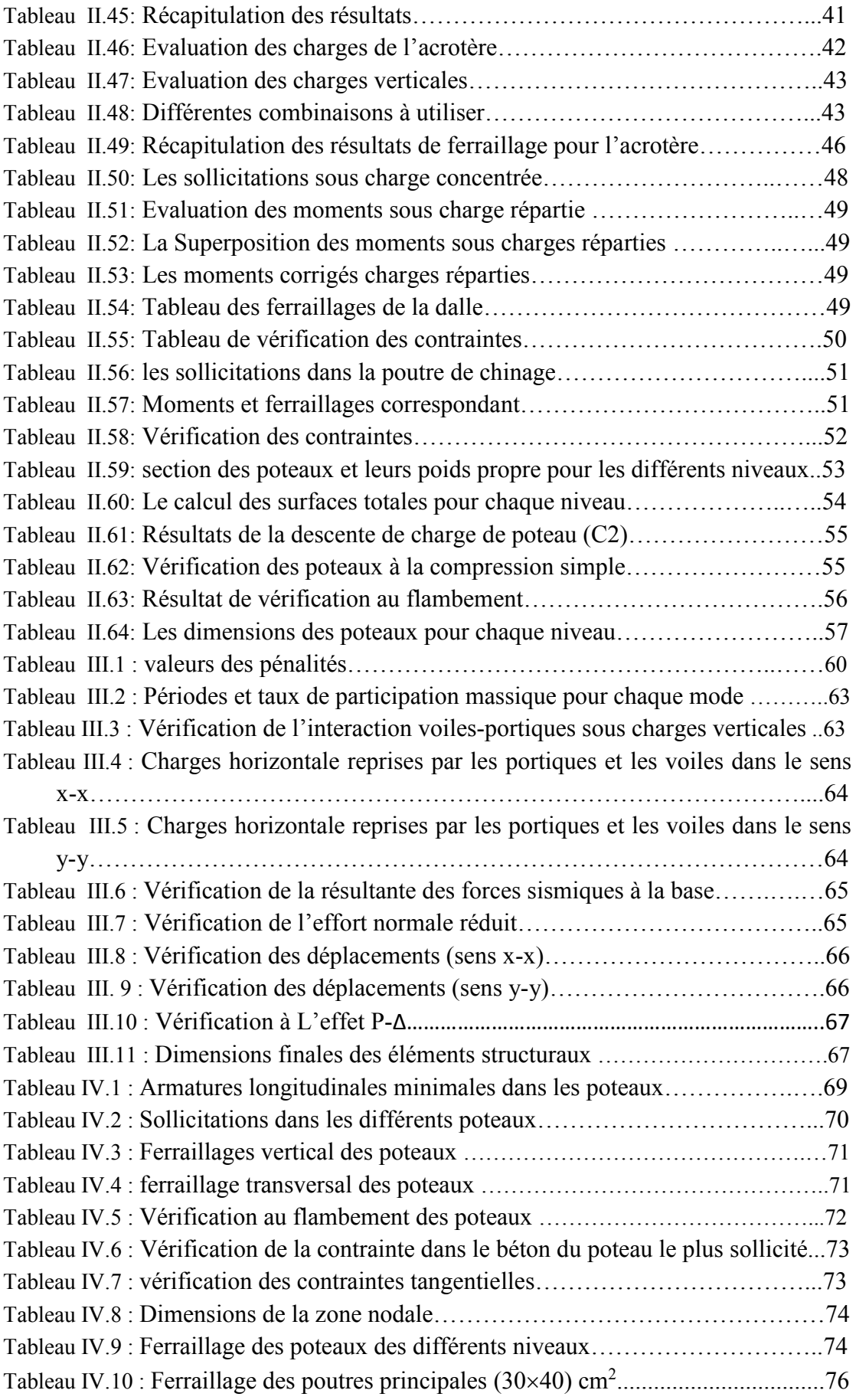

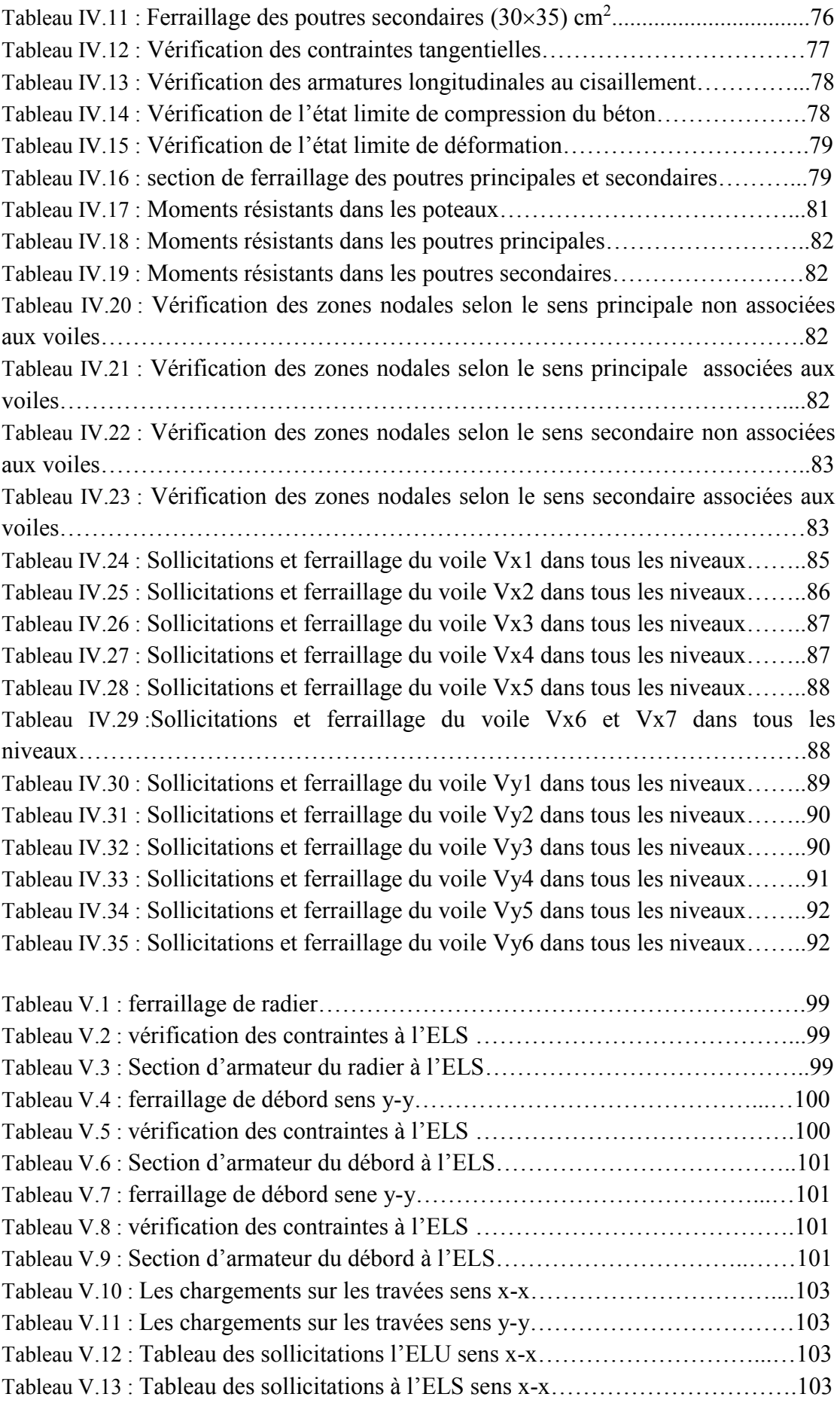

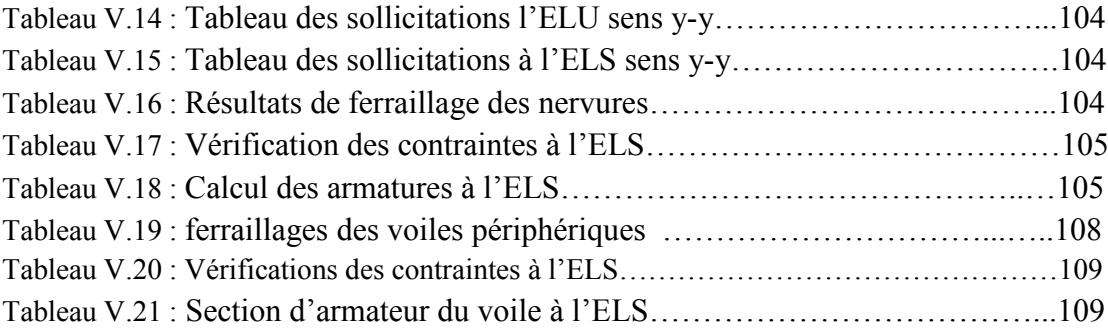

### **Introduction :**

Le besoin de construire des bâtiments en Algérie augment de plus en plus à cause de l'augmentation de la population. La condensation de la population en Algérie dans les zones du nord, surtout littorales, comme Bejaïa et le manque du foncier pour la construction conduit le concepteur à projeter des bâtiments de hauteur considérables et dans des sites parfois de caractéristiques médiocres, pour répondre au besoin. Vu que le nord algérien est susceptible de subir des déismes majeurs. Alors construire de bâtiments de telle importance l'ingénieure sera confronté à plusieurs contraintes. Pour répondre à toutes les exigences il doit avoir des connaissances approfondies dans plusieurs domaines, conception, modélisation, géotechnique règlement, maitrise des matériaux …etc.

Après la conception architecturale des structures, et l'étude géotechnique du site d'implantation, la structure sera transmise pour le dimensionnement génie civil selon les règles en vigueur. L'ingénieur génie civil va veiller à dimensionner les éléments de la structure sous différents chargement toute en respectant les prescriptions réglementaires. La conception parasismique des bâtiments et des ouvrages de génie civil fait désormais partie taches de l'ingénieur. Dans le domaine du bâtiment, la bonne utilisation d'une norme parasismique par un l'ingénieur de structures suppose qu'il comprenne les particularités de l'action sismique.

Une bonne étude d'un ouvrage de génie civil repose principalement sur la qualité des études aux plans de la conception et du calcul, aussi sur la reconnaissance du sol et du site d'implantation des ouvrages. A cela s'ajoute la qualité des matériaux et des produits de construction, la qualité des travaux d'exécution, la qualité du suivi des travaux de réalisation et du contrôle technique de construction, conformément aux exigences réglementaires requises en particulier et aux règles de l'art en général.

Dans ce présent travail on présente l'étude d'un bâtiment en béton armé destiné usage multiple. Le bâtiment en question est constitué d'un sous-sol et deux entresols, le premier sera utilisé comme parking, le deuxième entresol et le Rez-de-chaussée seront destinés à usage commerce, et 10 étages destinée pour l'habitation. Le bâtiment sera réalisé à Bejaia dans le lieu dit Ihaddaden en face l'hôtel Royal. Selon règlement parasismique Algérien la région de Bejaia est classée comme zone sismique IIa. Le bâtiment est à usage multiple commerce et habitation selon

#### **Introduction**

le même règlement est classée dans le groupe d'usage 2a. La structure étudiés sera réaliser par une ossature en béton armé, cette ossature sera constitué par des portiques poteaux-poutres en béton armé, et des voiles de contreventement aussi en béton armé, et des plancher qui constituent les diaphragmes. L'ensemble des cloisons de séparation sont des mures en maçonnerie (en brique et mortier) et les éléments non structuraux sont réalisés en béton armé.

Le travaille est divisé en Cinque chapitres, le premier portera sur la présentation complète de la structure étudiée, du site d'implantation, des règlements utilisés ainsi la définition des différents éléments et le choix des matériaux à utiliser. Le deuxième sera consacré pour le calcul des éléments non structuraux (les planchers, les escaliers, l'acrotère…) et pour la détermination des actions verticales présentes dans le bâtiment et le pré dimensionnement des éléments non structuraux et structuraux du bâtiment. Le troisième chapitre portera sur l'étude dynamique du bâtiment. L'étude sera réalisée par l'analyse du modèle de la structure en 3D sur le logiciel de calcul ETABS. La structure est modélisée sous forme d'une ossature en portique poteau et poutre et des planchers modéliser sous forme de diaphragmes rigides. Le modèle de la structure est composé de 11 étages encastrés à la base. On considérant le sous-sol et les deux entre sol comme étant des boites rigides, d'où on a modélisé uniquement la partie sortante du sol. Le quatrième chapitre portera sur le calcul du ferraillage des éléments structuraux (poteaux, poutres, voiles). Le cinquième chapitre portera sur l'étude de l'infrastructure(les fondations) Dans cette partie de notre travail on va présenter les différentes étapes du dimensionnement des fondations de l'ouvrage en question toute en respectant les règles en vigueur. Et en termine par une conclusion générale.

# **CHAPITRE** I **Généralités**

#### **I : Généralités**

#### **I.1 : Introduction**

L'étude génie civile d'une structure donne nécessite a la connaissance d'un certain nombre de données concernant l'ouvrage lui-même, à savoir sa destination, son importance, son architecture, sa géométrie,…etc. Aussi il est nécessaire de connaitre son environnement : le site d'implantation, topographie, géotechnique, ainsi la zone sismique de la région…etc. L'ingénieur doit avoir des connaissances sur les matériaux qui seront utilisé pour la réalisation de l'ouvrage.

En plus à ce qui est cité précédemment l'ingénieur en génie civil doit prendre en considération dans l'étude les règles de constructions en vigueur, toute en tenant compte à la fois le facteur sécuritaire et économique. Pour cela il doit avoir des connaissances de base sur lesquelles il va s'appuyer. Dans ce chapitre on va présenter l'ouvrage étudiée, on va donner un aperçu sur les matériaux ainsi sur les règlements utilisé dans l'étude.

#### **I.2 : Présentation de l'ouvrage**

L'ouvrage qui est sujet de ce travail est un bâtiment en béton armé destiné usage multiple. Le bâtiment en question est constitué d'un sous-sol et deux entresols, le premier sera utilisé comme parking, le deuxième entresol destinés à usage habitation et le Rez-de-chaussée sera destinés à usage commerce, et les 10 étages destinée pour l'habitation.

Le bâtiment sera réalisé à Bejaia dans le lieu-dit Ihaddaden. Selon les règlements parasismiques Algériens la région de Bejaia est classée comme zone sismique IIa. Le bâtiment est à usage multiple commerce, parking et habitation selon le même règlement est classée dans le groupe d'usage 02.

#### **I.3 : Caractéristiques de l'ouvrage**

L'ouvrage est constitué d'un sous-sol des superficies de  $490.3m<sup>2</sup>$  destiné à usage parking ce sous-sol constitué une boite considérée comme l'encastrement du bâtiment dans le sol. Et aussi constitué de deux entresols un utilisé comme parking pour les usagers de cet immeuble, et l'autre sera destiné à l'usage habitation et le Rez-de-chaussée à usage commerce. Les étages de 1 à 10 seront destinés à accueillir des appartements à usage d'habitation.

Les appartements du bâtiment sont de types F2, F3 et F4 avec des balcons et terrasses.

Les appartements de l'étage 01 et 03 sont des F2, F3, et F4, et pour les étages 02, 05, 06, 07 et 08 sont des appartements de F3, et le reste des étages sont des appartements de F3 et F4.

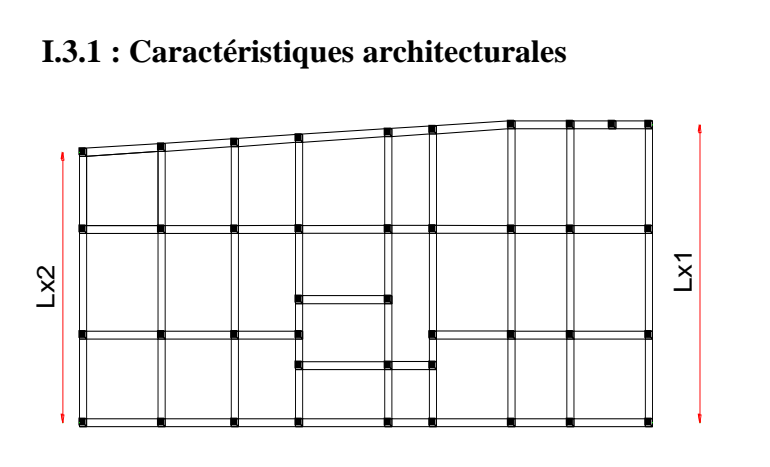

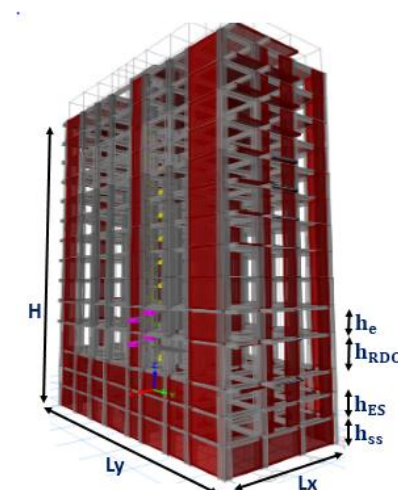

**Figure I.1 :** vue en plan de la structure à la base **Figure I.2 :** vue en élévation de la structure

Les figures I.1 et I.2 montrent respectivement les vue en plans à la base de la structure et vue en élévation, comme définit précédemment le bâtiment se constitue de plusieurs niveaux, de différentes dimensions en élévation et en plans. Dans ce qui suit on donne les dimensions essentielles de cet ouvrage.

Les dimensions en plan sont donné comme suit : La longueur totale du bâtiment est de : L = 32.20m, et La largeur du bâtiment sont donné comme suit tel que monté sur la figure I.1: $L_{xz}$  = 13.75m,  $L_{x1} = 15.75m$ .

Les dimensions en élévation sont donnés comme suit : la hauteur total du bâtiment est  $h_t=$ 45.9m, Hauteur du Rez-de-chaussée (RDC) est : $h_{RDC} = 4.08$ m, la hauteur d'étage courant:  $h_{\text{etg}}$ = 3.06m, la hauteur des l'entresol 01 et 02 :  $h_{ES1,2}$ = 2.55m, et hauteur de sous-sol :  $h_{SS}$ = 3.06m.

#### **I.4 : Description structurale**

La structure étudiés sera réaliser par une ossature en béton armé, cette ossature sera constitué par des portiques poteaux-poutres en béton armé, et des voiles de contreventement aussi en béton armé, et des plancher qui constituent les diaphragmes. L'ensemble des cloisons de séparation sont des mures en maçonnerie (en brique et mortier) et les éléments non structuraux sont réalisés en béton armé.

**Les portiques :** dans notre cas les portiques sont constitués de poteaux et de poutres en béton armé dans les deux sens (xx, yy). Le nombre de files selon le sens x est de : 9 files, Et selon le sens y est de : 4 files, La travée la plus longue selon x est de 5.37m, et selon le sens y est de 5m.

Les voiles de contreventement : vu que la structure est de 42.84m de hauteur, selon le règlement parasismique algérien, elle doit être dotée d'un système de contreventement en voile qui va reprendre les charges horizontales dues à d'éventuels séismes. Le nombre de voiles et leurs dimassions seront donnés par l'étude dynamique du bâtiment.

**Les planchers :** constitués de corps creux avec une dalle de compression qui forme un

Diaphragme horizontal rigide et assure la transmission des forces agissantes dans son plan aux Éléments de contreventement.

Les maçonneries : sont des murs extérieurs seront réalisés en doubles cloisons de briques creuses de 30 cm séparées par une âme d'air de 5cm, et les murs de séparation intérieure seront en une seule paroi de brique de 10 cm.

Les éléments secondaires : se sont les éléments qui ne participent pas dans le contreventement de la structure, ses éléments sont : l'escalier, l'acrotère, ……etc, ces éléments sont réalisés en béton armé de marinière à être relier au bâtiment son se détacher lors d'un incident majeur et sons atteinte à la sécurité des usagers de cet ouvrage.

**L'infrastructure :** L'infrastructure est constituée d'un ensemble d'éléments qui ont pour objectif de supporter les charges de la superstructure et les transmettre au sol, de façon à assurer la stabilité de l'ouvrage, et limiter les tassements différentiels et les déplacements sous l'action des forces horizontales appliquées à la structure système de contreventement. Ces éléments peuvent être des fondations superficielles ou profondes selon les cas.

#### **I.5 : Données géotechnique du site**

La structure qui fait l'objet de ce travail sera construite sur un site qui se constitue de remblais sur une profondeur de 5m, la structure sera ancrée dans le sol d'environ 8m.

Les caractéristiques du sol d'assise donnée par le bureau d'étude sont résumées comme suit :

La structure qui fait l'objet de notre étude repose sur le sol d'où les caractéristiques suivante :

- La contrainte admissible du sol tirée de la portance : $\sigma_{\text{adm}} = 1.00 \text{ bar}$ 

- La nature de sol est  $S_3$  (site Meuble).

**S<sup>3</sup> :** Dépôts épais de sables et graviers moyennement denses ou d'argiles moyennement raides. - le sol n'est pas agressif pour les fondations.

#### **I.6 : Règlementation et normes utilisés**

- $\div$  RPA99 /version 2003.
- **☆ CBA93.**
- DTR B.C.2.2.
- $\div$  BAEL91/version 99.
- **❖** DTR BC2.33.2.

#### **I.7 : Hypothèses de calcul**

Les différent constituent des la structure seront dimensionner aux états limites. A l'état limite ultime (E L U), selon CBA93 (Art A.4.3.2). C'est un état qui correspond à la capacité portante maximale de la structure, son dépassement va entraîner la ruine de l'ouvrage et directement liés à la sécurité des personnes. Les phénomènes correspondants sont : Etat limite de l'équilibre statique, Etat limite de résistance de l'un des matériaux, Etat limite de stabilité de forme (flambement). Et l'tat Limite de Service « E L S », selon CBA93 (Art A.4.5) C'est la condition que doit satisfaire un ouvrage pour que son utilisation normale et sa durabilité soient assurées,

son dépassement impliquera un désordre dans le fonctionnement de l'ouvrage. Les phénomènes correspondants sont : Etat limite d'ouverture des fissures, Etat limite de déformation (flèche maximale), Etat limite de compression du béton

#### **I.8 : Caractéristiques des matériaux utilisés**

Les éléments structuraux et non structuraux de la structure seront réalisés en béton armé. Le béton sera confectionné en utilisant les matériaux locaux. Et des aciers qui doivent des caractéristiques mécaniques satisfaisantes.

#### **I.8.1 : Béton**

Le béton est un mélange de matériaux inertes (granulats) avec un liant hydraulique (ciment), de l'eau de gâchage et éventuellement des adjuvants. Pour avoir une bonne résistance précise et une bonne qualité après durcissement le dosage en ciment varie entre 300-400Kg /m3 de béton mis en œuvre ; au-dessous de 300Kg/m3 les règles du BAEL 91 ne sont plus applicables.

Le rapport entre la masse d'eau (E) et de ciment (C) contenue dans le béton est l'une des valeurs caractéristique les plus importante du béton frais et du béton durci .Lorsque le rapport E/C augmente le béton frai devient plus maniable, par contre la qualité d'un béton après le durcissement est d'autant meilleur que le rapport E/C est faible.

#### **2. Caractéristiques mécaniques**

#### **2.1 Résistance à la compression**

Le béton est caractérisé par sa résistance à la compression à l'âge de 28 jours ; notée  $f_{cj}$ . Cette valeur est mesurée à l'aide d'un essai de compression axiale sur des éprouvettes cylindriques de 16 cm du diamètre et de 32 cm de hauteur. D'après le (CBA Art: A.2.1.1.1),  $f_{c}$  peut être calculé par les formules suivantes :

Pour 
$$
j \leq 28
$$
 jours: 

\n
$$
\left\{ \begin{array}{l} \text{Pour } f_{c28} \leq 40 \text{ MPa} \Rightarrow f_{cj} = [j/(4,76+0,83j)] f_{c28} \\ \text{Pour } f_{c28} > 40 \text{ MPa} \Rightarrow f_{cj} = [j/(1,4+0,95j)] f_{c28} \end{array} \right.
$$

Pour 28 < j < 60 jours :  $\Rightarrow f_{cj} = f_{c28}$ , et Pour j ≥ 60 jours :  $\Rightarrow f_{cj} = 1.1 f_{c28}$ Dans notre étude on opte pourf<sub>c28</sub> = 25 MPa.

#### **2.2 Résistance à la traction**

D'après le (CBA .Art : A.2.1.1.2) La résistance caractéristique à la traction du béton à (j) jours, notée  $f_{ij}$  est donnée par :f<sub>tj</sub> = 0.6 + 0.06 × f<sub>cj</sub>, pour f<sub>cj</sub> ≤ 60 MPa,  $f_{i28}$ =2.1MPa.

#### **2.3 Module de déformation longitudinale du béton : donné par le (CBA .Art: A.2.1.1.2)**

**a) A court terme**Eij:  $E_{ij} = 11000 \times (f_{cj})^{1/3} \rightarrow T \le 24h$ ,  $f_{c28} = 25 \text{ MPa} \Rightarrow E_{ij} = 32164.2 \text{ MPa}$ **b**) **A** long terme  $E_{vi}$  :

 $E_{\rm{vj}} = 3700 \times (f_{\rm{cj}})^{1/3} \Rightarrow E_{\rm{vj}} = 10818.86 \text{MPa} \rightarrow T > 24 \text{h}$ 

#### **Cœfficient de poisson**

C'est le rapport entre la déformation transversale et le raccourcissement unitaire de déformation

longitudinale avec:  $= 0$  pour le calcul des sollicitations à l'ELU  $= 0.2$  pour le calcul de déformation à l'ELS V V  $\left\lceil$ ⇃  $\overline{\mathcal{L}}$ ………**(CBA Art A.2.1.3)**

**Le module de déformation transversale du béton G :** 

$$
G = \frac{E_{ij}}{2 \times (\nu + 1)}
$$

#### **2.4. Diagramme contrainte déformation**

**Contrainte de compression à l'Etat Limite Ultime**

$$
\sigma_{bc} = \frac{0.85 \times f_{c28}}{\theta \times \gamma_b}
$$
 [MPa]

Avec :

T : La durée probable d'application de la combinaison d'action considérée.

$$
\theta : \text{Coefficient d'application.} \begin{cases}\n\theta = 1 : \text{Lorsque T} > 24h \\
\theta = 0.9 : \text{Lorsque 1h ≤ T ≤ 24h} \\
\theta = 0.8 : \text{Lorsque la durée probable d'application de la\ncombinaison d'action < 1h \\
1.5 \text{ Situation accidentelle} \\
\text{Dans notre cas t ≤ 24 heures d'où :}\n\end{cases}
$$
\nPass notre cas t ≤ 24 heures d'où : 

\n\n $\sigma_{bc} = 14.2 \text{ MPa} \rightarrow \text{ situation} \text{ durable}$ \n

\n\n $\sigma_{bc} = 18.48 \text{ MPa} \rightarrow \text{ situation} \text{ accidentelle}$ \n

\n\n $\sigma_{bc} = 18.48 \text{ MPa} \rightarrow \text{ situation} \text{ accidentelle}$ \n

\n\n $\sigma_{bc}$ \n

\n\n**La contrainte de compression** ( $\sigma_{bc}$ ) à **ELS**\n

- **ession v**
- **(CBA 93 art. A.4.5.2)**

 $\overline{\sigma_{bc}}$  = 0.6 ×  $f_{c28}$  = 0,6 × 25 = 15 MPa

Elle est limité par  $\tau < \tau_{\text{adm}}$ .

- **Cas de fissuration peu nuisible**
- $\frac{d^2 u}{dt^2} \le \min(0, 13 f_{c28}; 5 \text{ MPa})$ , D'où :  $\tau_u = 3, 25 \text{ MPa}$
- **Cas de fissuration nuisible ou très nuisible**

 $\overline{\tau_{u}} \le \min(0, 1 f_{c28}; 4 \text{ MPa})$ , D'où :  $\overline{\tau_{u}} = 2,5 \text{ MPa}$ 

#### **I.8.2 : Aciers**

L'acier est un mélange de fer et de carbone en faible pourcentage, c'est un matériau caractérisé par sa bonne résistance aussi bien à la traction qu'a la compression.

Le rôle des aciers est de reprendre les efforts de traction qui ne peuvent être repris par le béton. Les aciers sont caractérisés par leurs limites élastiques et leurs modules d'élasticité, On distingue **Les treillis soudés :** soudés sont formés par assemblage de barres ou de fils lisses ou à haute adhérence par soudage de chaque point de croisement de nuance FeE400

**Les barres de haute adhérence :** Ce sont des barres de section circulaire ayant subi un traitement mécanique, dans le but de présenter une surface rugueuse, et ceci afin d'augmenter l'adhérence entre l'acier et le béton.

#### **1. Caractéristiques mécaniques des aciers**

$$
\frac{\partial \mathbf{\hat{E}}}{\partial s} = \frac{f_e}{\gamma_s}
$$
 Pour:  $\varepsilon_{se} \le \varepsilon_s \le 10\%$   
\n
$$
\sigma_s = E_s \times \varepsilon_s
$$
 Pour:  $\varepsilon_s \le \varepsilon_{se}$   
\nAvec :  $\varepsilon_s : \frac{f_e}{\gamma_s \times E_s}$ ;  $\gamma_s = \begin{cases} 1,5 \dots \dots \dots \text{Four le cas courant.} \\ 1,5 \dots \dots \text{Four le cas accidentel.} \end{cases}$   $\varepsilon_s$  : Allongement relatif  
\n $E_s$  : Module d'élasticité longitudinal de l'acier = 20000 MPa.

Pour le cas de ce projet: 348 MPa Pour une situation courante.  $\sigma_s = \begin{cases} 400 \text{ MPa} \quad \text{Pour une situation accidentelle.} \end{cases}$  $\int$  $=\{$  $\overline{\mathcal{L}}$ 

#### **à E.L.S**

- Cas de fissuration peu nuisible : Pas de vérification à faire
- Cas de fissuration préjudiciable on doit versifier :

$$
\sigma_s \le \min(\frac{2}{3} \times f_e, \max(240Mpa; 110\sqrt{\eta \times f}_y))
$$

 $\eta$ : Coefficient de fissuration  $\{$  $\eta = 1$  poure l'acier (RL)  $\eta = 1.6$  poure l'acier (HA)

**Cas de fissuration très préjudiciable**

$$
\sigma_s \le \min(\frac{1}{2} \times f_e, \max(200Mpa; 90\sqrt{\eta \times f}_{ij}))
$$

#### **I.9 : Actions et sollicitations**

selon le CBA93 article A3.1.1 Une action peut se définir comme un ensemble de forces ou de couples de forces appliquées à la structure ou bien comme une déformation imposée à la structure, elles proviennent a partir des charges permanentes, des charges d'exploitations, et des charges climatiques, on distingue :

**Les actions permanentes (G) :** Les actions permanentes sont celles dont la variation dans le temps est négligeable; elles comprennent : Le poids propre de la structure, Le poids des cloisons, revêtements, superstructures fixes, Le poids et poussées des terres ou les pressions des liquides, et les déformations imposées à la structure.

Les actions variables  $(Q)$ : Les actions variables ont une intensité qui varie fréquemment d'une façon importante dans le temps ; elles comprennent : Les charges d'exploitations, les charges climatiques (neige et vent), et Les effets thermiques.

Les actions accidentelles (FA) : Ce sont celles provenant de phénomène qui se produisant rarement dont la durée est très courte par rapport à la durée de vie de l'ouvrage, on peut citer : Les chocs, Les séismes (E), Les explosions, Les feux.

Selon le CBA93 article A3.1.1 les sollicitations de calcul sont des efforts (normaux et tranchants) et des moments (de flexions et de torsions).

#### **Combinaisons d'actions**

Combinaisons d'actions données par le RPA 99/version 2003 :

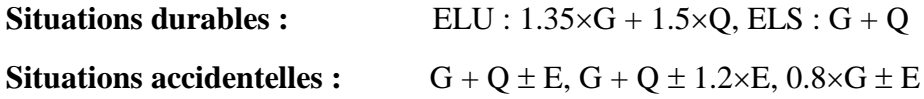

#### **I.10. Conclusion**

La faible résistance du béton a la traction par rapport à sa résistance à la compression conduit tout naturellement à chaîner entre le béton et l'acier, c'est-à-dire à lier les éléments par des barres d'acier. Mais la présence d'armatures dans un béton ne suffit pas à en faire un béton armé. En effet, celui-ci doit présenter une organisation structurale spécifique résultant de la bonne composition et des caractéristiques du béton ainsi que de la nature et de l'agencement des armatures.

Les matériaux ainsi adoptés pour la réalisation de notre structure sont :

Un béton ayant 25 MPa de résistance caractéristique à la compression à 28 jours et des aciers de nuance FeE400 ayant 400 MPa de résistance à la traction.

# CHAPITRE II

## **Pré dimensionnement et calcul des éléments secondaires**

#### **II Pré dimensionnement et calcul des éléments secondaires**

#### **II.1 : Etude des planchers à corps creux**

#### **II.1.1 : Prédimensinnement du plancher**

Le dimensionnement d'un plancher à corps creux revient à déterminer sa hauteur  $h_t$  tel que :

 $h_t = h_{cc} + h_{DC}$  Avec :  $\begin{cases} h_{cc} :$  la hauteur du corps creux  $h_{DC}$  : hauteur dalle de compression

D'après le CBA 93 (Art B.6.8.4.2.4), L'épaisseur du plancher est déterminée à partir de la condition de la flèche :  $h_t \geq \frac{L_{\text{max}}}{22.5}$ 22.5

Avec :  $\{L_{\text{max}}: \text{travée maximale entre nu d'appuis dans le sens de disposition des pourralles}$  $\mathbf{h}_{\mathbf{t}}$ : hauteur totale du plancher

 $L_{max}$  = 4.4 - 0.3 =  $>L_{max}$  = 4.1m,  $h_t \ge 18.22$  cm

On adoptera donc des planchers de type corps creux avec une hauteur de 24cm

Avec : { 20cm: hauteur du corps creux 4cm: hauteur de la table de compréssion

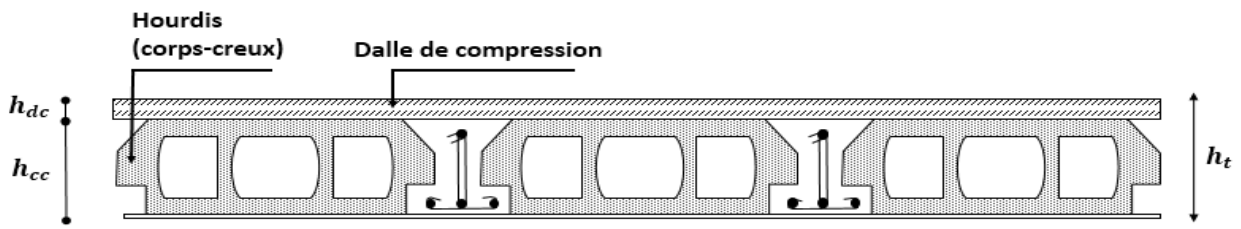

**Figure II.1.**Coupe transversale d'un plancher à corps creux

#### **II.1.1.1 : Evaluation des charges et des surcharges**

**Tableau II.1 :** Evaluation des charges de plancher terrasse inaccessible à corps creux

| $\mathbf{N}^{\circ}$ | Description des éléments        | $\mathbf{\hat{E}}$ paisseur (m) | Densité ( $KN/m^3$ ) | Poids $(KN/m^2)$ |
|----------------------|---------------------------------|---------------------------------|----------------------|------------------|
|                      | Gravillons de protection        | 0.04                            | 20                   | 0.8              |
| $\overline{2}$       | Étanchéité multicouche          | 0.02                            | h                    | 0.12             |
| 3                    | Isolation thermique             | 0.25                            | 0.04                 | 0.01             |
| 4                    | Forme de pente                  | 0.1                             | 22                   | 2.20             |
| 5                    | Plancher à corps creux $(20+4)$ | 0.24                            | 13.75                | 3.30             |
| 6                    | 0.27                            |                                 |                      |                  |
|                      | 6.70                            |                                 |                      |                  |
|                      |                                 |                                 |                      |                  |

**Tableau II.2 :** Évaluation des charges revenant au plancher courant à corps creux

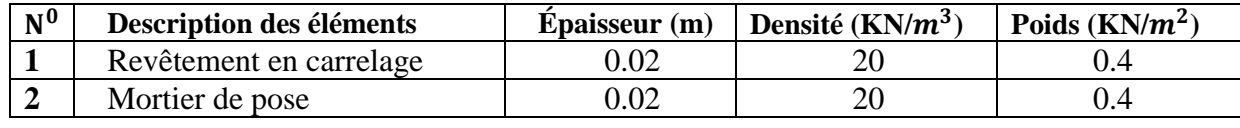

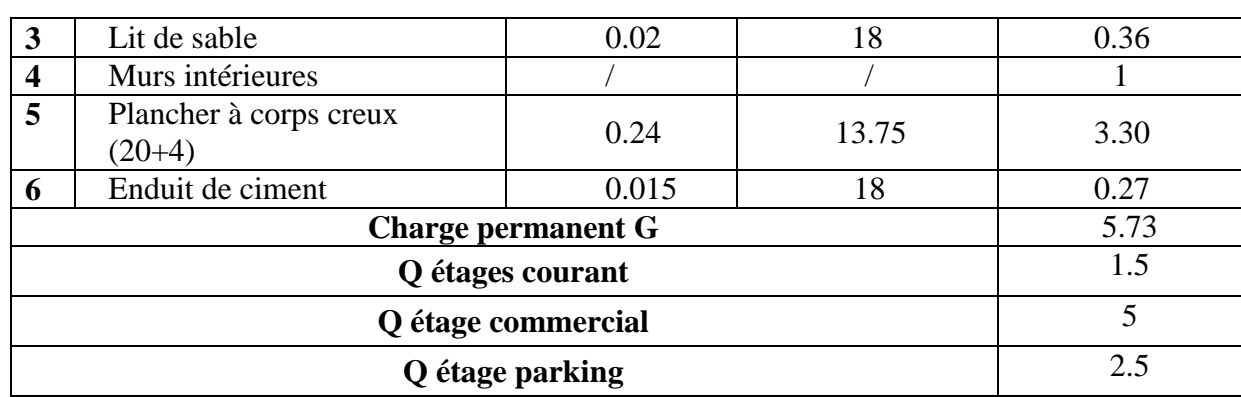

#### **II.1.2 : Etude Les poutrelles**

#### **II.1.2.1 : Disposition des poutrelles**

La disposition des poutrelles se fait selon deux critères : Le critère de la petite portée et le critère de continuité (le sens où il y a plus d'appuis).

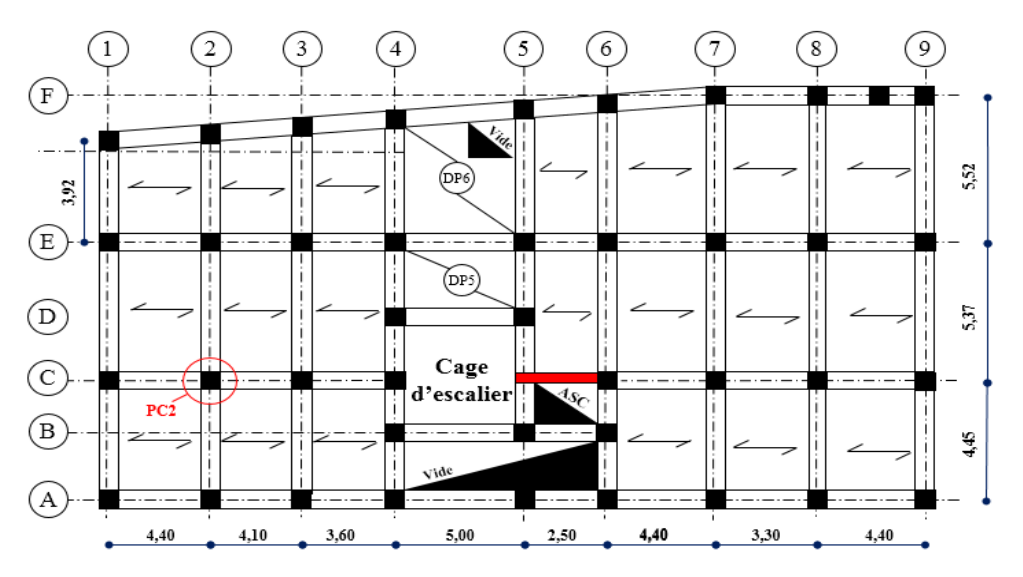

**Figure II.2 :** Schéma de la disposition des poutrelles**.**

#### **II.1.2.2 : Pré dimensionnement des poutrelles**

Les poutrelles se calculent comme des sections en T. La largeur de la table de compression à prendre est :

$$
b_0 = (0.4 \land 0.8) h \rightarrow b_0 = (10 \land 20 \text{cm}) \rightarrow b_0 = 10 \text{cm}
$$

Selon le CBA93 (Art 4.1.3)

 $b-b_0$ 

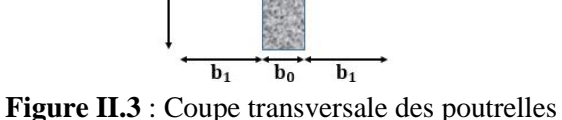

 $h_t$ 

h<sub>0</sub>

Figure 1.3. Couple transversate des poute  
\n
$$
\frac{b-b_0}{2} \le \min(\frac{L_x}{2}, \frac{L_{y\min}}{10})
$$
\n
$$
Avec: \begin{cases} L_x : Distance \text{ entre nus de deux pourrelles.} \\ L_{y\min}: Longueur minimale entre nus d'appuis dans le sens de ladisposition des pourrelles. \end{cases}
$$

On a:  $L_x= 65-10 \Rightarrow L_x = 55$  cm,  $L_y$  min= 220 cm,  $h_t = 24$  cm,  $h_0 = 4$  cm  $\Rightarrow \frac{b-10}{2}$  $\frac{-10}{2} \leq \min(\frac{55}{2})$  $\frac{55}{2}, \frac{220}{10}$  $\frac{220}{10}$ ) => b = 54 cm

#### **II.1.2.3 : Schéma statique des différentes poutrelles**

**Tableau II.3 :** Schéma statique des différentes poutrelles

| <b>Types</b> | Schéma statique |     |     |     |  |  |  |
|--------------|-----------------|-----|-----|-----|--|--|--|
| 01           |                 |     |     |     |  |  |  |
|              | 2,5             | 4,4 | 3,3 |     |  |  |  |
|              |                 |     |     |     |  |  |  |
| 02           |                 | 4,4 | 3,3 | 4,4 |  |  |  |
|              |                 |     |     |     |  |  |  |
| 03           |                 | 4,4 | 4,1 | 3,6 |  |  |  |

**Choix des méthodes de calculs pour les diffèrent types de poutrelles**

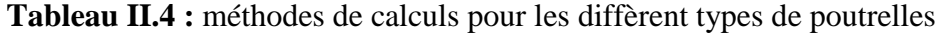

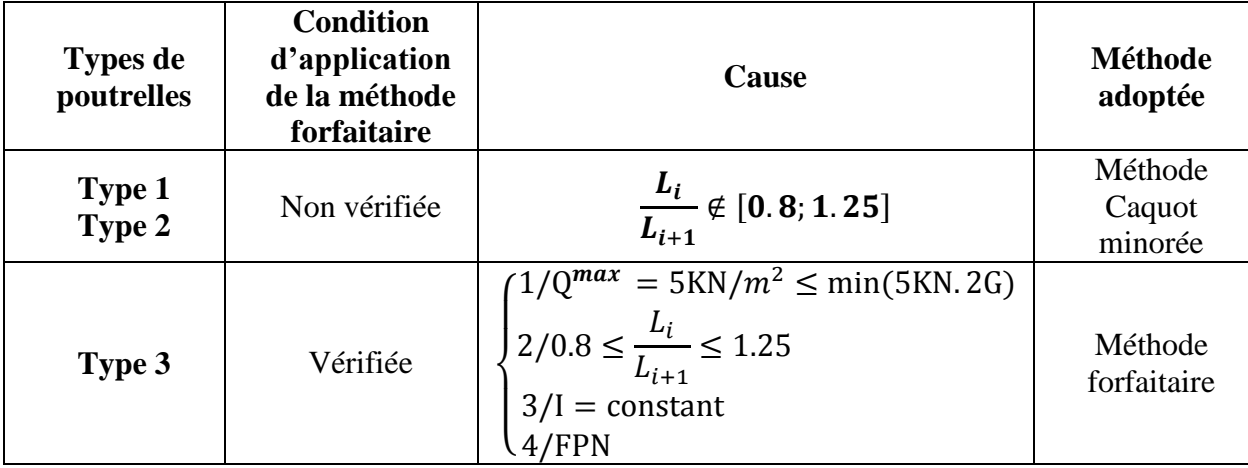

**Combinaisons d'actions et calculs des charges**

{  $\int$ A l'ELU : p<sub>u</sub> = 0.65 × (1.35 × G + 1.5 × Q)  $\hat{A}$  l'ELS :  $p_s = 0.65 \times (G + Q)$ 

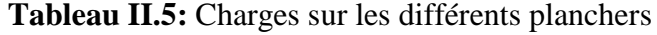

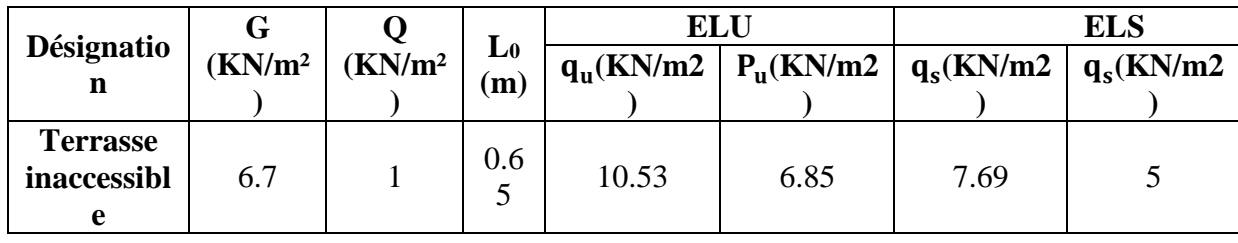

| <b>Plancher</b><br>courant  | 5.73 | 1.5 | 0.6 | 9.98  | 6.49 | 7.23  | 4.7  |
|-----------------------------|------|-----|-----|-------|------|-------|------|
| <b>Plancher</b><br>commerce | 5.73 |     | 0.6 | 15.23 | 9.9  | 10.73 | 6.97 |
| <b>Plancher</b><br>parking  | 5.73 | 2.5 | 0.6 | 11.47 | 7.46 | 8.23  | 5.35 |

**II.1.2.4 : Calcule des sollicitations dans les poutrelles**

#### **Exemple de calcule (Plancher Etage commerce)**

Li Li+1 = 4.4 3.3 =1.33 ∉ [0.8 ; 1.25]………..non vérifiée

Dans ce cas la méthode forfaitaire n'est pas

Applicable, car la 3éme condition n'est pas vérifiée

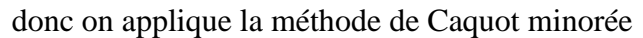

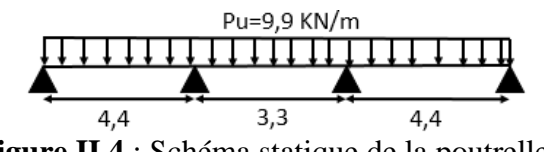

**Figure II.4** : Schéma statique de la poutrelle

en remplaçant G par G' dans le calcul des moments aux appuis.

$$
G' = \frac{2}{3}G \implies G' = 1.5 \times 5.73 = 3.82 \text{KN/m}^2 \implies \begin{cases} P_u = (1.35G^4 + 1.5Q) \times 0.65 = 8.227 \text{KN/m} \\ P_s = (G + Q) \times 0.65 = 5.73 \text{KN/m} \end{cases}
$$

$$
A PELU :
$$

$$
M_A = M_D = 0
$$
 KN. M= $-0.15M_0^{max}$   $\Rightarrow$   $M_0^{max} = \max (M_0^{AB}, M_0^{DE})$ 

$$
M_{B} = -\frac{P_{g} \times L_{g}^{3} + P_{d} \times L_{d}^{3}}{8.5 \times (L_{g} + L_{d})}, P_{g} = P_{d} = 8.22 \text{ KN/m}, L_{g} = L_{g}' = 4.4 \text{ m}, L_{d} = L_{d}' = 0.8 \times 3.3 = 2.64 \text{ m}
$$
  
\n
$$
M_{B} = -\frac{8.22 \times (4.4^{3} + 2.64^{3})}{8.5 \times (4.4 + 2.64)} = -14.24 \text{ KN} \cdot m
$$
  
\n
$$
M_{C} = -\frac{8.22 \times (2.64^{3} + 4.4^{3})}{8.5 \times (2.64 + 4.4)} = -14.24 \text{ KN} \cdot m, L_{g}' = L_{g} = 0.8 \times 3.3 = 2.64 \text{ m}, L_{d}' = L_{d} = 4.4 \text{ m}
$$

**Moments en travée**

$$
M(x) = M_0(x) + M_g \times (1 - \frac{x}{L}) + M_d \times \frac{x}{L}:
$$
  

$$
M_0(x) = \frac{Pu \times x}{2} \times (L - x); \quad telque \quad x = \frac{L_i}{2} - \frac{M_g - M_d}{Pu \times L_i}
$$

#### **Travée AB Travée BC**

$$
x = \frac{4.4}{2} - \frac{0 - (-14.24)}{9.9 \times 4.4} = 1.87m
$$
  
\n
$$
x = \frac{3.3}{2} - \frac{-14.24 - (-14.24)}{9.9 \times 3.3} = 1.65m
$$
  
\n
$$
M_0(x) = \frac{9.9 \times 1.87}{2} \times (4.4 - 1.87) = 23.41 \text{K/N} \cdot m
$$
  
\n
$$
M_0(x) = \frac{9.9 \times 1.65}{2} \times (3.3 - 1.65) = 13.47 \text{K/N}.
$$

$$
M(x) = 23.41 - 0 \times (1 - \frac{1.87}{4.4}) - 14.24 \times \frac{1.87}{4.4}
$$
  

$$
M(x) = 13.47 - 14.24 \times (1 - \frac{1.65}{3.3}) - 14.24 \times \frac{1.65}{3.3}
$$
  

$$
M(x) = -0.77 \text{ KN} \cdot m
$$

#### **Travée CD**

$$
x = \frac{4.4}{2} - \frac{-14.24 - 0}{9.9 \times 4.4} = 2.52m
$$
  

$$
M_0(x) = \frac{9.9 \times 2.52}{2} \times (4.4 - 2.52) = 23.45 \, \text{K/N.m}
$$
  

$$
M(x) = 23.45 - 14.24 \times (1 - \frac{2.52}{4.4}) = 17.36 \, \text{K/N.m}
$$

#### **Effort tranchant**

**Travée AB** Travée BC

$$
V_A = \frac{9.9 \times 4.4}{2} + \frac{-14.24 - 0}{4.4} = 18.54 \text{ KN}
$$
\n
$$
V_B = \frac{9.9 \times 3.3}{2} + \frac{-14.24 + 14.24}{3.3} = 16.33 \text{ KN}
$$
\n
$$
V_B = -\frac{9.9 \times 4.4}{2} + \frac{-14.24 - 0}{4.4} = -25.01 \text{ KN}
$$
\n
$$
V_C = \frac{-9.9 \times 3.30}{2} + \frac{-14.24 + 14.24}{3.3} = -16.33 \text{ KN}
$$

#### **Travée CD**

$$
V_C = \frac{9.9 \times 4.4}{2} + \frac{0 + 14.24}{4.4} = 25.02 \, \text{KN}, \, V_D = -\frac{9.9 \times 4.4}{2} + \frac{0 + 14.24}{4.4} = -18.54 \, \text{KN}
$$

#### **A l'ELS :**

Le même travail aboutit pour le calcul à l'ELS, les résultats sont résumés dans le tableau suivant :

| Travée | (m)  | $PS$ (KN/m) | $M_0$ (KN.m) | $Mg$ (KN.m) | Md(KN.m) | X(m)         | Mt(KN.m) |
|--------|------|-------------|--------------|-------------|----------|--------------|----------|
| AВ     | 4.4  | 6.97        | 16.51        |             | $-9.92$  | 1.87         | 12.28    |
| BC     | 3.30 | 6.97        | 9.5          | $-9.92$     | $-9.92$  | 1.65         | $-0.43$  |
| CD     | 4.4  | 6.97        | 16.51        | $-9.92$     |          | 252<br>ے بہت |          |

**Tableau II.6 :** Sollicitations à l'ELS pour les poutrelles plancher étage commerce

#### **Sollicitation maximales les plus défavorables**

**Tableau II.7 :** Sollicitation optée pour le ferraillage des poutrelles

|                                 | <b>ELU</b>   |                                 |                  |               | <b>ELS</b>   |                                   |        |  |
|---------------------------------|--------------|---------------------------------|------------------|---------------|--------------|-----------------------------------|--------|--|
| <b>Niveau</b>                   | $M_a^{rive}$ | $\overline{M}_a^{\text{inter}}$ | $\boldsymbol{M}$ | $V_U$<br>(KN) | $M_a^{rive}$ | $\overline{M}_{a}^{\text{inter}}$ | M      |  |
|                                 | (KN.m)       | (KN.m)                          | (KN.m)           |               | (KN.m        | KN.m)                             | (KN.m) |  |
| <b>Terrasse</b><br>inaccessible | $-2.48$      | $-8.47$                         | 13.23            | 17.00         | $-1.81$      | $-6.15$                           | 9.69   |  |

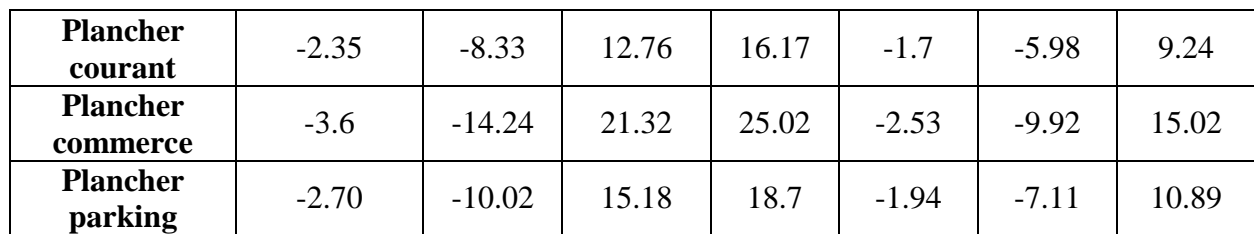

#### **II.1.2.5 : Ferraillage des poutrelles**

#### **Calcul à l'ELU**

**Calcul de la section d'armatures longitudinales**

$$
ELU \begin{cases} M_t = 21.32 \text{ KN. m} \\ M_a^{\text{inter}} = -14.24 \text{ KN. m} \\ M_a^{\text{rive}} = -3.6 \text{ KN. m} \\ V = 25.02 \text{ KN. m} \end{cases}
$$

Données :  $b = 65cm$ ;  $b = 10 cm$ ;  $h = 24 cm$ ;  $h = 4 cm$ ;  $Fe = 400 MPA$ ;  $fc28c = 25 MPA$ 

• Moment équilibré par la table de compression Mu:  
\n
$$
M_{u} = b \times h_{0} \times f_{bu}(d - \frac{h_{0}}{2}) \Rightarrow M_{u} = 0.65 \times 0.04 \times 14.2 \times (0.22 - \frac{0.04}{2}) \times 10^{3} \Rightarrow M_{u} = 73.84 \text{ KN.m}
$$

 $M_{\mu\nu} > M_{\mu\alpha\nu}$  => L'axe neutre se trouve dans la table de compression  $\Rightarrow$  étude d'une section rectangulaire  $b \times h$ .

#### **En travée :**

$$
\mu_{\text{Bu}} = \frac{21.32 \times 10^{-3}}{0.65 \times 0.22^2 \times 14.2} \Rightarrow \mu_{\text{Bu}} = 0.047 < \mu_l = 0.186 \Rightarrow A^{'} = 0
$$
\n
$$
\alpha = 1.25(1 - \sqrt{1 - 2\mu_{\text{Bu}}}) \Rightarrow \alpha = 0.061, Z = d (1 - 0.4 \text{ }\alpha) = 0.22 (1 - 0.4 \times 0.061) = 0.214 \text{ m}
$$

$$
A_{\rm tr} = \frac{M_{\rm t}}{f_{\rm st} \times Z} \quad \Rightarrow A_{\rm t} = \frac{21.32 \times 10^3}{348 \times 0.214} \quad \Rightarrow A_{\rm tr} = 2.85 \, \text{cm}^2
$$

#### **Vérification de la condition de non fragilité**

• Verification de la condition de non fragilité  

$$
A_{\min} = \frac{0.23 \times b \times d \times f_{.28}}{f_e} \Rightarrow A_{\min} = \frac{0.23 \times 0.65 \times 0.22 \times 2.1}{400} \Rightarrow (A_{\min} = 1.72 \text{ cm}^2) < A_{.28}
$$

On opte pour :  $A_{tr} = 1H A 10 + 2H A 12 = 3.05$ cm<sup>2</sup>

**En appuis** 

#### **Appuis intermédiaires**

La table de compression est tendue, un béton tendue n'intervient pas dans la résistance donc le calcul se ramène à une section rectangulaire  $(b_0 \times h)$ .

$$
\mu_{bu} = \frac{M_U}{b_0 \times d^2 \times f_{bU}} = \frac{14.24 \times 10^{-3}}{0.10 \times 0.22^2 \times 14.2} = 0.207 < 0.392 \implies A = 0
$$
  

$$
\alpha = 1.25(1 - \sqrt{1 - 2 \times 0.207}) = 0.293 \implies z = 0.194 \text{ m}
$$
  

$$
A_a = \frac{M_U}{Z \times f_{st}} = \frac{14.24 \times 10^{-3}}{0.194 \times 348} = 2.11 \text{ cm}^2
$$

#### **Vérification de la condition de non fragilité**

$$
A_{\min} = 0.23 \times b_0 \times d \times \frac{f_{t28}}{f_e} = 0.23 \times 0.10 \times 0.22 \times \frac{2.1}{400} = 0.26 \text{cm}^2, \ A_{\min} = 0.26 \text{cm}^2 < A_{\text{a}}
$$

On opte pour  $2HA12$  avec  $A=2.26$  cm<sup>2</sup>.

#### **Appui de rive**

$$
\mu_{\text{Bul}} = 0.052 < \mu_l = 0.392 \implies (A^{\prime} = 0), \ \mu_{\text{bul}} = 0.052 < 0.186 \implies \text{pivot A} \ (\xi_s = 10\% \text{ o}).
$$

$$
\alpha = 0.067 \Rightarrow z = 0.214m
$$

$$
A_{\text{rive}} = \frac{M_a}{Z \times f_{\text{st}}} = \frac{3.6 \times 10^{-3}}{0.214 \times 348} = 0.48 \text{cm}^2
$$

#### **Vérification de la condition de non fragilité**

$$
A_{\min} = 0.23 \times b_0 \times d \times \frac{f_{t28}}{f_e} = 0.23 \times 0.10 \times 0.22 \times \frac{2.1}{400} = 0.26 \text{cm}^2 \implies A_{\min} = 0.26 \text{cm}^2 < A_a
$$

On opte pour 1HA12 avec A=1.13cm<sup>2</sup>

#### **Ferraillage transversal**

Le diamètre  $\phi_t$  des armatures transversales est donne par :  $\phi_t \le \min \{h_t/35 : b_0/10 : \Phi_L\}$ 

 $\phi$ L : diamètre minimale des armatures longitudinale ( $\Phi$ L = 10mm).

 $\Phi_t \le \min$  {240/ 35, 100/10, 10} = 6.85mm

On adopte un étrier Ф8

Donc la section d'armatures transversales sera :  $A_t = 2\Phi 8 = 1.01 \text{ cm}^2$ .

#### **Vérifications à ELU**

#### **Vérification au cisaillement**

On doit vérifier que :  $b_0 \times d$ *VU*  $U = b_0 \times$  $=$ 0  $\tau_u = \frac{v}{u_{u} + u_{d}} \leq \tau_u \implies \tau_u = \min{[0.2]}$ *b*  $f_c$ γ  $\frac{28}{15}$ ; 5MPa] =3.33 MPA

$$
\tau_U = \frac{V_U}{b_0 \times d} = \frac{25.02 \times 10^{-3}}{0.10 \times 0.22} = 1.13 Mpa
$$

 $\tau_u < \tau_u$  ...... Condition vérifiée, (Il n'y'a pas de risque de rupture par cisaillement).

#### **Espacement St**

$$
\begin{cases}\n\text{St} \le \min (0.9d, 40 \text{cm}) \Rightarrow \text{St} \le 19.8 \text{cm} \\
\text{St} \le A_t \frac{0.8 f_e(\sin \alpha + \cos \alpha)}{b_0 (\tau_u - 0.3 f_{ij} K)} \Rightarrow \text{St} \le 64.64 \text{cm} \\
\text{St} \le \frac{A_t \times f_e}{0.4 \times b_0} \Rightarrow \text{St} \le 101 \text{cm}\n\end{cases}
$$
\nFexion simple

\nFissuration peut nuisible

\nPassuration peut nuisible

\nPas de reprise de bétonnage

 $St = min(1; 2; 3) \implies Soit: St = 15cm$ 

#### **Vérification des armatures longitudinales aux voisinages des appuis Appuis de rive**

On doit vérifier que :

$$
\text{Al} \ge 1.15 \times V_{u}/\text{f}_{e} \begin{cases} \text{Al} = 3.05 + 1.13 = 4.18 \text{cm}^{2} \\ 1.15 \times \frac{V_{u}}{\text{f}e} = 1.15 \times 25.02 \times 10 - \frac{3}{400} = 0.72 \text{ cm}^{2} \end{cases} \rightarrow \text{vérifier}
$$

#### **Appuis intermédiaire**

On doit vérifier que : A<sub>l</sub> $\geq$ 1.15/f<sub>e</sub> (V<sub>u</sub> + M<sub>u</sub>/0.9d) = (1.15/400) × (25.02-14.24×10<sup>-3</sup>/0.9×0.22)  $\Rightarrow$ A=1.34 cm<sup>2</sup> < 0  $\Rightarrow$  Pas de vérification à faire au niveau de l'appui intermédiaire, car l'effort est négligeable devant l'effet du moment.

#### **Vérification de l'effort tranchant dans le béton (bielle)**

On doit vérifier que :  $V_u \le 0.267 \times a \times b_0 \times f_{c28}$ , Avec :  $a_{min} = 0.9 \times d = 0.9 \times 22 = 19.8$ cm

Vu=0.02502MN<0.267×0.198×0.1×25= 0.13216MN ……. Condition vérifiée

#### **Vérification de la contrainte de cisaillement à la jonction table –nervure**

On doit vérifier que : 
$$
\tau_u = \frac{b_1 \times V_u}{0.9 \times d \times b \times h_0} \le \overline{\tau_u} = \min\left(0.2 \frac{f_{c28}}{\gamma_b}; 5\right) MPa
$$

1.34  $0.9 \times 0.22 \times 0.65 \times 0.04$  $0.275 \times 25.02 \times 10^{-3}$  $=$  $\times$  0.22  $\times$  0.65  $\times$  $\times 25.02 \times$  $=$ - $\tau_u = \frac{1.34 \leq \tau_u}{0.04 \cdot 0.23 \cdot 0.65 \cdot 0.04} = 1.34 \leq \tau_u = 3.33 \text{Mpa} \rightarrow \text{vérifier} \rightarrow \text{II}$  n y'a pas de risque de rupture

à la jonction table nervure

#### **Vérifications à l'ELS**

#### **Etat limite d'ouverture des fissures**

On doit vérifier que :  $\sigma_{bc} = \frac{m_{ser}}{I} y \le \sigma_{bc}$ *I*  $\frac{M_{ser}}{I}$  y  $\leq \sigma_{bc} = 0.6$  f<sub>c28</sub>

**► En travée** :  $A_t = 3.05$ *cm*<sup>2</sup>

**Position de l'axe neutre y :**

D'après le BAEL91.L.III.3 On a 
$$
H = b \frac{h_0^2}{2} - 15A(d - h_0)
$$

 $15 \times 3.05 \times 10^{-4} \times (0.22 - 0.04) \Rightarrow H = -303.5$ 2  $0.65 \times \frac{0.04^2}{2} - 15 \times 3.05 \times 10^{-4}$  $H = 0.65 \times \frac{0.04}{2} - 15 \times 3.05 \times 10^{-4} \times (0.22 - 0.04) \Rightarrow H = -303.5 \rightarrow L$  axe neutre passe par la nervure ⇒calcul d'une section en T

$$
b_0/2 \times y^2 + [(b - b_0) \times h_0 + 15 \times A] \times y - [(b - b_0) \times h_0^2/2 + 15 \times d \times A] = 0
$$
  
10/2×y<sup>2</sup> + [(65-10)×4+15×3.05]×y-[(65-10)×4<sup>2</sup>/2+15×22×3.05] = 0  
5y<sup>2</sup> + 265.75y - 1446.5 = 0 .........(1) Solution d'équation : y= 4.977 cm

**Calcul de l'inertie I**

$$
I = \frac{b \times y^{3}}{3} - (b - b_{0}) \times \frac{(y - h_{0})^{3}}{3} + 15 \times A \times (d - y)^{2}
$$

$$
I = \frac{65 \times 4.977^3}{3} - (65 - 10) \times \frac{(4.977 - 4)^3}{3} + 15 \times 3.05 \times (22 - 4.977)^2 \Rightarrow I = 15911.58 \text{ cm}^4
$$

$$
\sigma_{bc} = \frac{M_{ser}}{I} y \Rightarrow \sigma_{bc} = \frac{15.02 \times 10^{-3}}{15911.58 \times 10^{-8}} \times 0.0545 \Rightarrow \sigma_{bc} = 4.7 MPa < \overline{\sigma_{bc}} = 15 MPa \rightarrow v \text{erifier}
$$

**En appuis intermédiaires :**  $A_a^{inter} = 2.26cm^4$ ,  $M_{ser} = -9.92$  KN. m

$$
H = b_0 \frac{h_0^2}{2} - 15A(d - h_0) = -530.2 \implies \text{le calcul se fait pour une section } b_0 \times h
$$

#### **Position de l'axe neutre y :**

$$
b_0 / 2 \times y^2 + 15A.y - 15.A.d = 0 \implies 5.y^2 + 33.9 - 745.8 \implies y = 9.28cm
$$
  

$$
I = \frac{b_0}{3} \times y^3 + 15 \times A \times (d - y)^2 \implies I = \frac{10}{3} \times 9.28^3 + 15 \times 2.26 \times (22 - 9.28)^2 \implies I = 8148.9cm^4
$$
  

$$
\sigma_{bc} = \frac{M_{ser}}{I} y = \frac{9.92 \times 10^{-3}}{8148.9 \times 10^{-8}} \times 0.0928 = 11.3MPa < \overline{\sigma_{bc}} = 15MPa \implies V \text{erifié.}
$$

**Evaluation de la flèche**

#### **D'ares le BAEL91 (Article L.VI.2)**

$$
\frac{h}{l} \ge \frac{1}{16}; \quad \frac{h}{l} \ge \frac{M_t}{10 \times M_0}; \quad \frac{A}{b_0 \times d} \le \frac{4.2}{f_e}
$$
  
On a: 
$$
\frac{h}{l} = \frac{24}{500} = 0.048 < \frac{1}{16} = 0.062 \Rightarrow \text{non vérifie, on doit faire une vérification de la flèche.}
$$

 $\Delta f_t = f_{gv} - f_{ji} + f_{pi} - f_{gi}, \ \Delta f_t \leq \overline{f}$  ;  $L < 5m \implies \overline{f} = \frac{L}{500} = \frac{440}{500} = 0.88$ cm 440 500  $\Delta f_i \leq f$ ;  $L < 5m$  =>  $f = \frac{L}{500} = \frac{440}{500} =$ 

#### **Les moments en travée**

 $q_{\text{user}} = 0.65 \times G$ : La charge permanente qui revient à la poutrelle sans la charge de revêtement  $q_{gser} = 0.65 \times G$ : La charge permanente qui revient à la poutrelle.

 $q_{\text{pser}} = 0.65 \times (G + Q)$ : La charge permanente et la surcharge d'exploitation

Pour le calcul de ces flèches, on aura besoins de : j=4.3KN/ $m^2$ , g=5.73KN/ $m^2$ , p=10.73KN/ $m^2$ 

$$
\Rightarrow q_{jser} = 2.795KN/m, q_{gser} = 3.725KN/m, q_{pser} = 6.97KN/m
$$
  

$$
M_{i} = \frac{q_{i} \times L^{2}}{8} \Rightarrow M_{jser} = 6.76KN.m, M_{gser} = 9.01KN.m, M_{pser} = 16.87KN.m
$$

#### **Modules de Young instantané et différé**

$$
\begin{cases} \text{Ei} = 3700 \times (\text{fc28})^{1/3} = > E\text{i} = 10818.86 \text{MPa} \\ \text{Ev} = \frac{1}{3} \times \text{Ei} = > E\text{v} = 32456.6 \text{MPa} \end{cases}
$$

 $\checkmark$  Coefficients  $\lambda$ ,  $\mu$ 

$$
\begin{cases}\n\lambda_i = \frac{0.05 \times b \times f_{i28}}{(2b + 3b_0) \times \rho} = 3.07 \\
\lambda_v = \frac{2}{5} \times \lambda_i = 1.23\n\end{cases} \Rightarrow \rho = \frac{A_s}{b_0 \cdot d} = \frac{3.05}{10 \times 22} = 0.0138
$$

) 4 1.75 max (0 ;1 28  $rac{28}{1}$ *t j sj t*  $\mu_j$  – max (0),  $\mu$  –  $4 \times \rho \times \sigma_{si}^j + f$ *f*  $\times$   $\rho$   $\times$   $\sigma_{si}^{j}$  +  $\times$  $= max (0 ; 1 \rho\!\times\!\sigma$  $\mu_i = \max (0;1-\frac{1.73 \times J_{t28}}{1.6}) = 0.548, \mu_g = \max(0;1-\frac{1.73 \times J_{t28}}{1.6})$ 4 max(0 ;1 –  $\frac{1.75 \times f_{128}}{4 \times \rho \times \sigma_{sg}^g + f_{128}}$  $rac{28}{1}$  $\frac{g}{sg} + f_t$  $f_s$  = max(0 ;1 -  $\frac{1.73 \times f_{t28}}{4 \times \rho \times \sigma_{so}^g + f_{t28}}$ *f*  $\times \rho \times \sigma_{so}^g$  +  $= max(0; 1 - \frac{1.75 \times}{1.75})$  $\rho\!\times\!\sigma$  $\mu_{\gamma} = \max(0; 1 - \frac{1.73 \times f_{t28}}{1.73 \times f_{t28}}) = 0.637$ ) 4 max (0 ;  $1 - \frac{1.75 \times f_{128}}{4 \times \rho \times \sigma_{sp}^p + f_{128}}$  $rac{28}{1}$  $\int_{sp}^{p}$  +  $f_t$  $f_p$  = max (0 ; 1 –  $\frac{1.73 \times f_{128}}{4 \times \rho \times \sigma_{sp}^p + f}$ *f*  $\times \rho \times \sigma_{sn}^p +$ = max (0 ; 1 –  $\frac{1.75 \times}{ }$  $\rho\!\times\!\sigma$  $\mu_{n} = \max (0 ; 1 - \frac{1.73 \times f_{128}}{1.73 \times f_{128}}) = 0.786$ 

**Propriété de la section**

$$
y_G = \frac{b_0 \frac{h^2}{2} + (b - b_0) \frac{h_0^2}{2} + n(A \times d + A' \times d')}{b_0 \times h + (b - b_0)h_0 + n(A + A')} \Rightarrow y_G = 4.91cm
$$

Moment d'inertie:  $\Rightarrow$  I =15927 m<sup>4</sup>

$$
I_0 = \frac{b_0}{3} y_G^3 - b_0 \times \frac{(y_G - h)^3}{3} (b - b_0) \times \frac{(y_G - h)^3}{3} + 15 [A (d - y_G)^2 + A' (d'-y_G)^2]
$$
  
\n
$$
\Rightarrow I_0 = 32385 \ m^4 (I_0 c' est le moment d'inertie de la section totale)
$$

**Les Contraintes** 

*I*  $M_{ser,i}$   $\times$   $(d - y)$ *si*  $\sigma_{si} = 15 \times \frac{M_{ser,i} \times (d-y)}{I}$   $\Rightarrow \sigma_{sj} = 108.89 \text{ MPA}, \ \sigma_{sg} = 145.11 \text{ MPA}, \ \sigma_{sp} = 271.73 \text{ MPA}$ 

 $\checkmark$  Inerties fictives (I<sub>*f*</sub>)

$$
\begin{cases}\nIf_{ij} = \frac{1.1 \times I_0}{1 + \lambda_i \times \mu_j} = 13255 \text{cm}^4 \\
If_{ig} = \frac{1.1 \times I_0}{1 + \lambda_i \times \mu_g} = 12025 \text{cm}^4 \\
If_{ip} = \frac{1.1 \times I_0}{1 + \lambda_i \times \mu_p} = 10421 \text{cm}^4\n\end{cases}\n\Rightarrow\n\begin{cases}\nf_{ji} = \frac{M_{jser} \cdot L^2}{10 \cdot E_i \cdot H_{ij}} = 3.04 \text{mm} \\
f_{gi} = \frac{M_{gser} \cdot L^2}{10 \cdot E_i \cdot H_{ig}} = 4.47 \text{mm} \\
f_{pi} = \frac{M_{pser} \cdot L^2}{10 \cdot E_i \cdot H_{ip}} = 9.66 \text{mm} \\
If_{vg} = \frac{1.1 \times I_0}{1 + \lambda_v \times \mu_g} = 18108 \text{cm}^4\n\end{cases}\n\Rightarrow\n\begin{cases}\nf_{ji} = \frac{M_{pser} \cdot L^2}{10 \cdot E_i \cdot H_{ip}} = 9.66 \text{mm} \\
f_{gv} = \frac{M_{pser} \cdot L^2}{10 \cdot E_v \cdot H_{gv}} = 8.08 \text{mm}\n\end{cases}
$$

#### **La flèche totale** ∆**f**

 $\Delta f_t = f$ *La flèche totale*  $\Delta f$ <br>  $\frac{f}{g y} - f_{ji} + f_{pi} - f_{gi} \Rightarrow \Delta f_t = 0.00808 - 0.00304 + 0.00966 - 0.00447 \Rightarrow \Delta f_t = 0.01022m$  $\Delta f = 10.22$ mm > f<sub>adm</sub> = 8.8mm ............. La flèche n'est pas vérifiée.

On augmente la section d'acier  $A_{st} = 1H A 12 + 2H A 14 = 4.21 \text{cm}^2$ 

On procède au ferraillage des différents types de poutrelles de la même manière que l'exemple de calcul précédent, les résultats sont présentés dans le tableau suivant :

| niveaux                        | <b>Endroi</b>         | $M_t$<br>(KN.m) | $\mu_{bu}$ | $\alpha$<br>$10^{-2}$ | Z<br>(m) | $A_{cal}$<br>$\rm \left( cm^{2}\right)$ | $A_{\min}$<br>$\rm (cm^2)$ | Aadopté<br>(cm <sup>2</sup> ) |
|--------------------------------|-----------------------|-----------------|------------|-----------------------|----------|-----------------------------------------|----------------------------|-------------------------------|
|                                | <b>Travée</b>         | 13.23           | 0.02<br>9  | 3.75                  | 21.<br>6 | 1.75                                    | 1.72                       | $2HA12=2.26$                  |
| <b>Terrasse</b><br>inaccessibl | Appui<br><b>Inter</b> | 8.47            | 0.12<br>3  | 16.4                  | 20.<br>5 | 1.18                                    | 0.26                       | 1HA10+1HA8=1.29               |
| e                              | appui<br>de rive      | 2.48            | 0.03<br>6  | 4.6                   | 21.<br>6 | 0.32                                    | 0.26                       | $1HAB=0.5$                    |
|                                | <b>Travée</b>         | 12.76           | 0.02<br>8  | 3.6                   | 21.<br>6 | 1.69                                    | 1.72                       | 1HA8+2HA10=2.07               |
| <b>Etages</b><br>courants      | Appui<br><b>Inter</b> | 8.33            | 0.12       | 16.2                  | 20.<br>6 | 1.16                                    | 0.26                       | $1HAA+1HA10=1.29$             |
|                                | appui<br>de rive      | 2.35            | 0.03<br>4  | 4.3                   | 21.<br>6 | 0.31                                    | 0.26                       | $1HAB=0.5$                    |
| <b>Etages</b><br>parkings      | <b>Travée</b>         | 15.18           | 0.03<br>3  | 4.32                  | 21.<br>6 | 2.02                                    | 1.72                       | $2HA12=2.26$                  |
|                                | Appui<br><b>Inter</b> | 10.02           | 0.14<br>6  | 19.8                  | 20.<br>3 | 1.42                                    | 0.26                       | 2HA10=1.57                    |

**Tableau II. 8:** Calcul du ferraillage à l'ELU des différents niveaux

|                                  | appui<br>de rive      | 2.7   | 0.03<br>9 |      | 21.<br>6              | 0.36 | 0.26 | $1H A 10=0.79$    |
|----------------------------------|-----------------------|-------|-----------|------|-----------------------|------|------|-------------------|
| <b>Etages</b><br><b>Commerce</b> | Travée                | 21.32 | 0.04      | 6.11 | 21.                   | 2.85 | 1.72 | $1HA10+2HA12=3.0$ |
|                                  | Appui<br><b>Inter</b> | 14.24 | 0.20      | 29.3 | 19.<br>$\overline{4}$ | 2.11 | 0.26 | $2HA12=2.26$      |
|                                  | appui<br>de rive      | 3.6   | 0.05      | 6.7  | 21.<br>$\overline{4}$ | 0.48 | 0.26 | $1HA12=1.13$      |

**TableauII.9 :** Vérifications nécessaires à l'ELU

|                                     | <b>Bielle</b>                               |             | <b>Armature longitudinale</b><br>Aux appuis                                                                                | <b>Jonction table</b><br>nervure                                                                                         | <b>Cisaillement</b> |
|-------------------------------------|---------------------------------------------|-------------|----------------------------------------------------------------------------------------------------|----------------------------------------------------------------------------------------------------|---------------------|
| <b>Niveaux</b>                      | $V_u \leq 0.267 \alpha b_0 f_{c28}$<br>(KN) | App rive    | App int<br>$A_1 \ge$<br>$\left  A_L \geq \frac{\gamma_s}{f_e} V_u \right  = \frac{\gamma_s}{f_e} (V_u + \frac{M_u}{0.9d})$ | $\tau_u = \frac{V_U(\frac{b-b_0}{2})}{0.9 \times dbh_0}$ $\frac{V_u}{b_0.d} \le \bar{\tau} = 3.33$<br>$\tau_u = 3.33Mpa$ |                     |
| <b>Terrasse</b><br><i>inaccessi</i> | 17 < 132.16                                 | 2.76 > 0.48 | $3.55 > -0.75$                                                                                                    | 0.9 < 3.33                                                                                                    | 0.77 < 3.33         |
| <b>Etages</b><br>courants           | 16.17 < 132.16                              | 2.57 > 0.46 | $3.36 > -0.74$                                                                                                    | 0.863 < 3.33                                                                                                    | 0.73 < 3.33         |
| <b>Etages</b><br>parkings           | 18.7 < 132.16                               | 3.05 > 0.54 | $3.83 > -0.92$                                                                                                    | 0.998 < 3.33                                                                                                    | 0.85 < 3.33         |
| <b>Etages</b><br><b>Commer</b>      | 25.02 < 132.16                              | 4.18 > 0.72 | $5.31 > -1.32$                                                                                                    | 1.33 < 3.33                                                                                                    | 1.13 < 3.33         |
| Obs                                 | Vérifiée                                    | Vérifiée    | Vérifiée                                                                                                    | Vérifiée                                                                                                    | Vérifiée            |

**Tableau II.10 :** Vérification des contraintes à l'ELS

| <b>Niveaux</b>  | Endroit | M <sup>s</sup><br>(KN.m) | $A_{s}$<br>$\rm \left( cm^2 \right)$ | Y<br>$\rm (cm)$ | $(cm)$   | <b>Cisaillement</b><br>$\sigma$<br>$\leq \sigma(MPA)$ | <b>Observation</b> |
|-----------------|---------|--------------------------|--------------------------------------|-----------------|----------|-------------------------------------------------------|--------------------|
| <b>Terrasse</b> | Travée  | 9.69                     | 2.26                                 | 4.305           | 12342.68 | 3.38 < 15                                             | Vérifiée           |
| inaccessible    | appui   | 6.15                     | 1.29                                 | 7.5             | 5474.58  | 8.4 < 15                                              | Vérifiée           |
| <b>Etages</b>   | Travée  | 9.24                     | 2.07                                 | 4.13            | 11441.68 | 3.33 < 15                                             | Vérifiée           |
| courants        | appui   | 5.98                     | 1.29                                 | 7.5             | 5474.58  | 8.18 < 15                                             | Vérifiée           |
| <b>Etages</b>   | Travée  | 10.89                    | 2.26                                 | 4.305           | 12342.68 | 3.8 < 15                                              | Vérifiée           |
| parkings        | appui   | 7.11                     | 1.57                                 | 8.09            | 6321.56  | 9.1 < 15                                              | Vérifiée           |
| <b>Etages</b>   | Travée  | 15.02                    | 3.05                                 | 5.45            | 15911.58 | 4.7 < 15                                              | Vérifiée           |
| Commerce        | appui   | 9.92                     | 2.26                                 | 9.28            | 8148.9   | 11.30 < 15                                            | Vérifiée           |

**Tableau II.11** : Etat limite de déformation

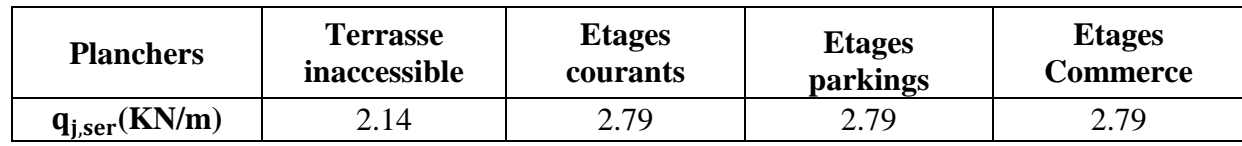

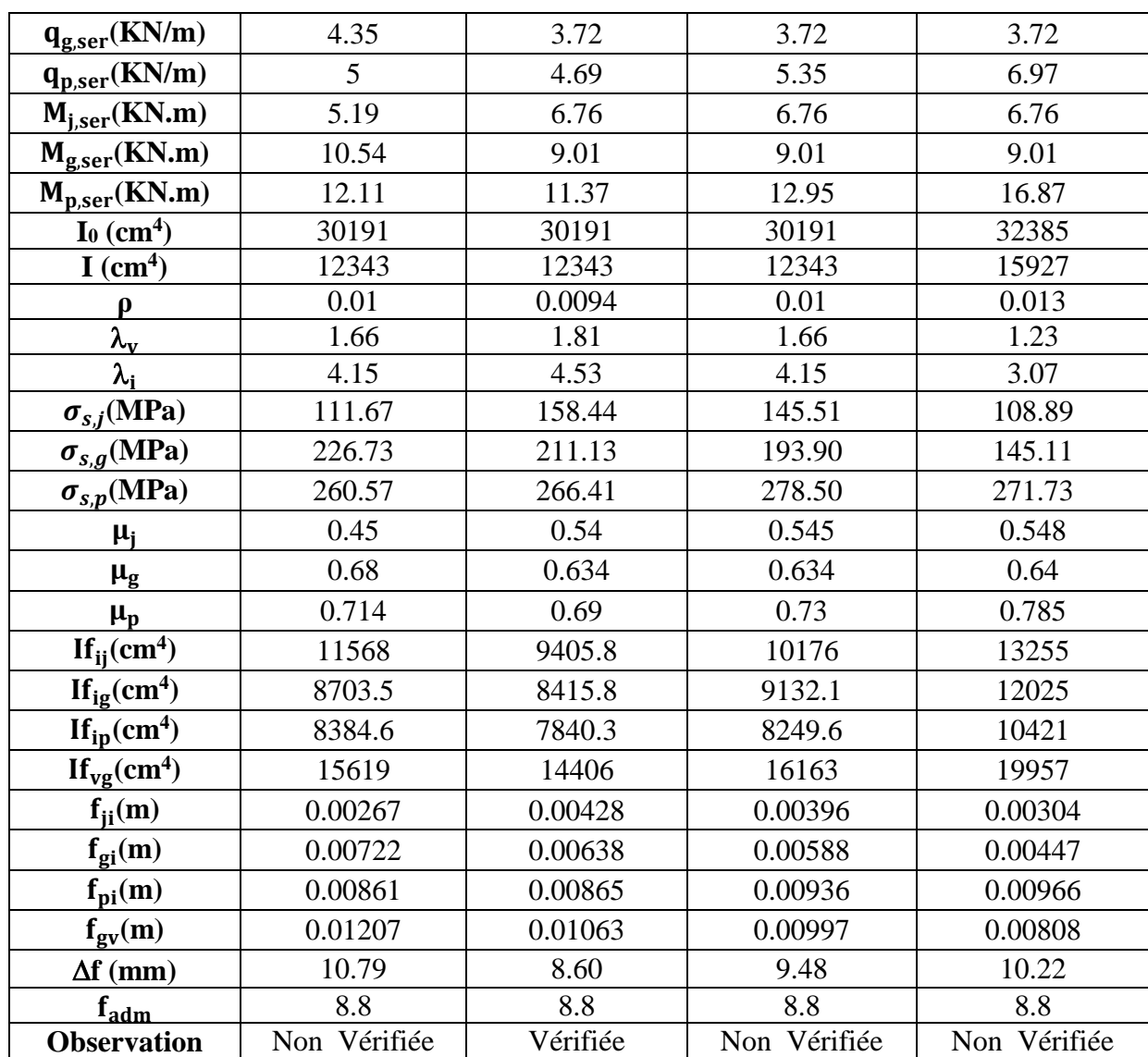

Après la vérification de la flèche on a trouvé que les types terrasse inaccessible, étage commerce et étage à usage parking, n'est pas vérifiée donc la solution d'augmenter la section d'acier, les résultats sont résumer dans le tableau suivant :

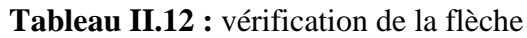

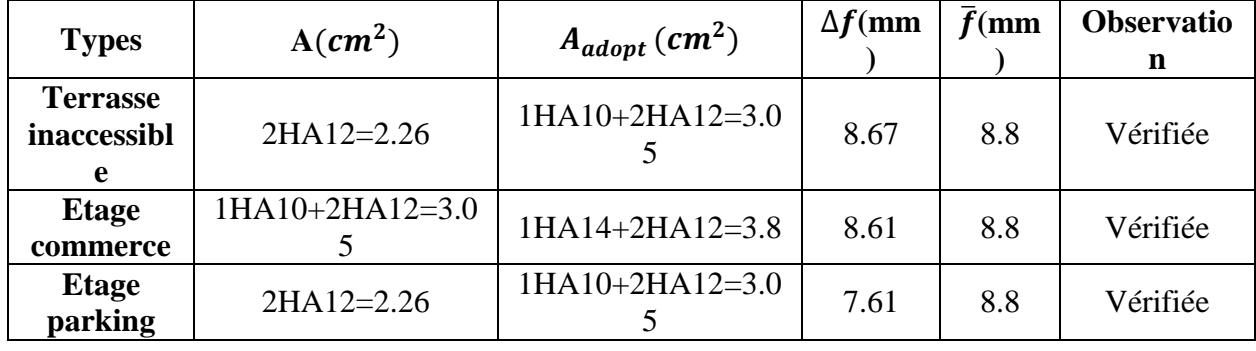
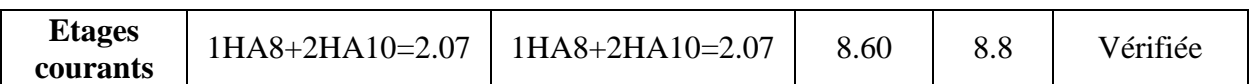

## **II.1.3 : Schéma de ferraillage**

**Tableau II.13 :** Schémas de ferraillage des poutrelles par niveaux**.**

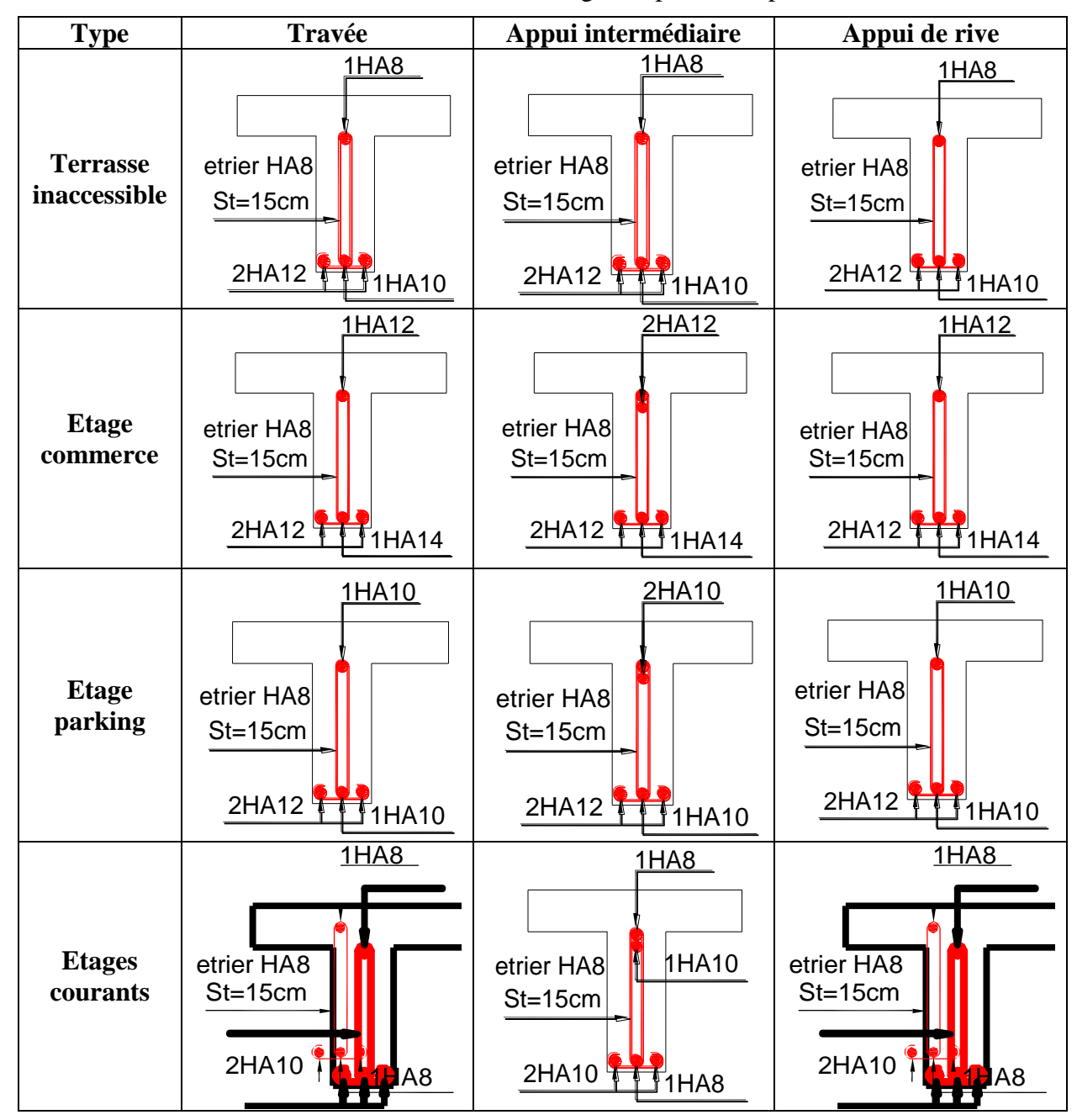

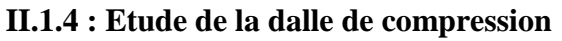

D'après le BAEL 91 (B.6.8, 423), les sections des armatures sont calculées comme suit { Armatures perpendiculaires aux poutrelles:  $A_{\perp} = \frac{4 \times b}{f}$  $\frac{4 \times b}{f_e} = \frac{4 \times 65}{400}$  $\frac{4 \times 65}{400}$  = 0.65cm<sup>2</sup>/ml Armatures parallèles aux poutrelles: A<sub>∥</sub> =  $\frac{A_{\perp}}{2}$  $\frac{A_{\perp}}{2} = 0.325 \text{cm}^2/\text{ml}$ 

**Soit**  $:$   ${A_1: 5\phi \ 5/ml \rightarrow S_t = 20cm < 20cm ... CBA}$  $A_{\parallel}$ : 4 $\phi$  5/ml  $\rightarrow$  S<sub>t</sub> = 25cm  $\leq$  30cm ... CBA

Donc on adopte un treillis soudé de mailles ( $150 \times 150$ )  $mm^2$ 

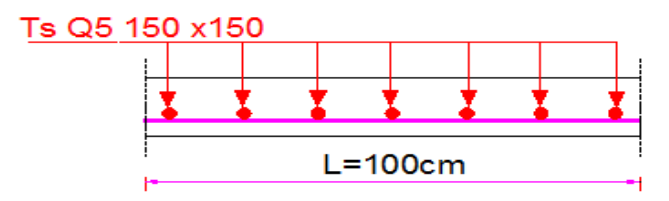

**Figure II.5 :** Schéma de ferraillage de la dalle de compression.

#### **II.2 Plancher à dalles pleines**

#### **II.2.1 : Prédimensinnement de dalle plein**

Notre projet comporte trois types de dalles (dalle sur 2, 3 et 4 appuis), leur Prédimensinnement est résumé le tableau suivant :

| Type de dalle                           | $\rho = \frac{L_x}{L_v}$  | $e$ (cm)<br>critère de résistance                                     | $e$ (cm)<br>critère de coupe-feu                 |
|-----------------------------------------|---------------------------|-----------------------------------------------------------------------|--------------------------------------------------|
| $L_{x} = 1, 5$<br>DP1<br>$L_{v=}$ 5, 38 | $\frac{1.5}{5.38} = 0.28$ | $\frac{L_x}{30} \le e \le \frac{L_x}{20}$<br>$\Rightarrow$ e = 6 cm   | $e \geq 11$ cm<br>pour deux heur de<br>coupe-feu |
| $L_x=1,5$<br>DP2<br>$L_{v=}4, 35$       | $\frac{1.5}{4.35} = 0.34$ | $\frac{L_x}{30} \le e \le \frac{L_x}{20}$<br>$\Rightarrow$ e = 6 cm   | $e \geq 11$ cm<br>pour deux heur de<br>coupe-feu |
| $L_{x} = 1, 5$<br>DP3<br>$L_{y=}4, 15$  | $\frac{1.5}{4.15} = 0.36$ | $\frac{L_x}{45} \le e \le \frac{L_x}{40}$<br>$\Rightarrow$ e = 3.5 cm | $e \geq 11$ cm<br>pour deux heur de<br>coupe-feu |
| $L_x=1,5$<br>DP4<br>$L_{v=}$ 5,08       | $\frac{1.5}{5.08} = 0.29$ | $\frac{L_x}{45} \le e \le \frac{L_x}{40}$<br>$\Rightarrow$ e = 3.5 cm | $e \geq 11$ cm<br>pour deux heur de<br>coupe-feu |
| $L_x = 3.28$ m<br>DP5<br>$L_x = 4.7m$   | $\frac{3.28}{4.7} = 0.7$  | $\frac{L_x}{45} \le e \le \frac{L_x}{40}$<br>$\Rightarrow$ e = 3.5 cm | $e \geq 11$ cm<br>pour deux heur de<br>coupe-feu |

**Tableau II.14 :** Prédimensinnement de dalles pleines

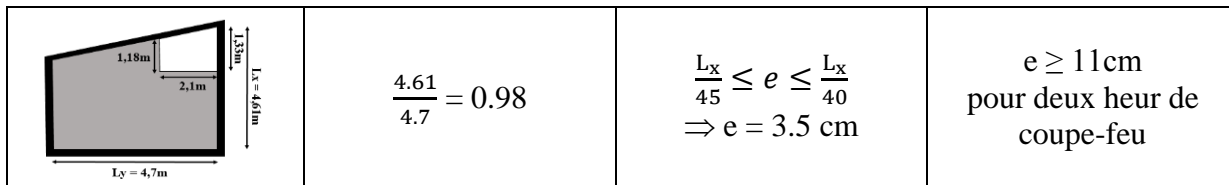

On voit bien que pour les dalles pleines c'est le critère de coupe-feu qui les détermines. On opte pour l'ensemble des dalles pleines une l'épaisseur de e =15cm.

# **II.2.2 : Evaluation des charges et des surcharges**

**Tableau II.15 :** Évaluation des charges revenant aux balcons en dalle pleine

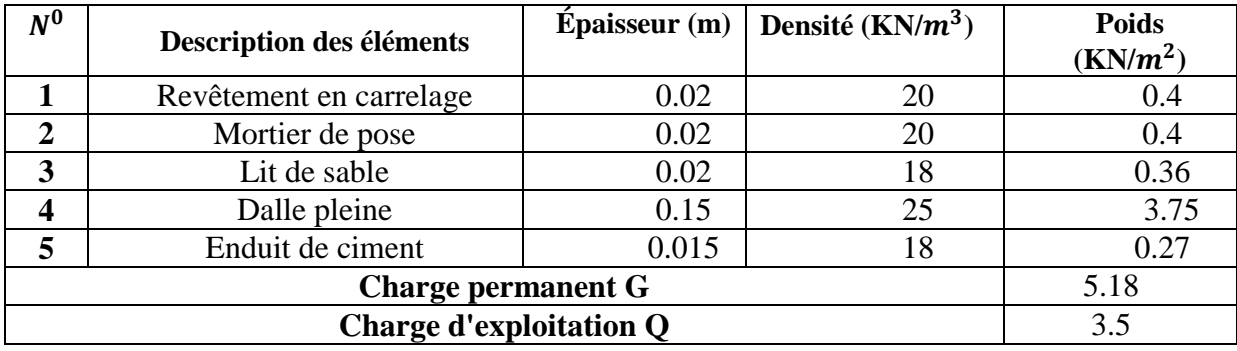

**Tableau II.16** : Évaluation des charges revenant au plancher terrasse inaccessible en dalle pleine

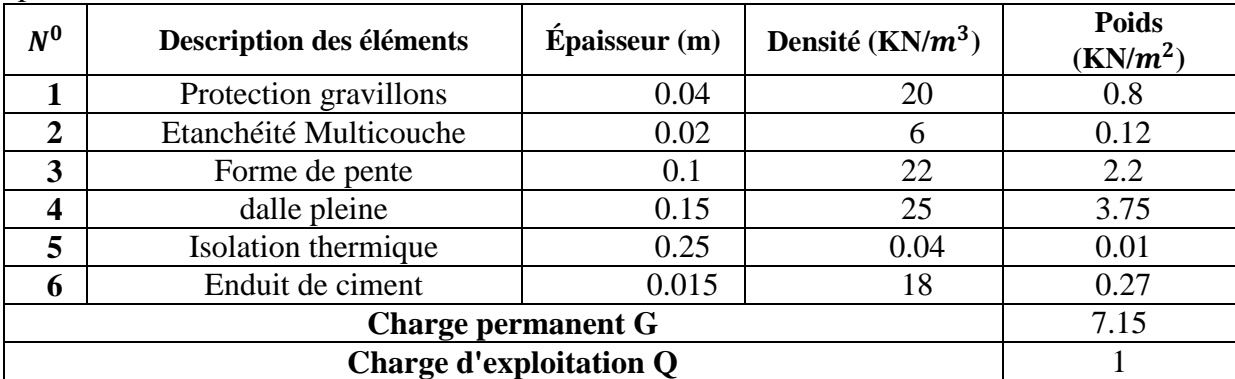

**Tableau II.17 :** Évaluation des charges revenant au plancher courant en dalle pleine

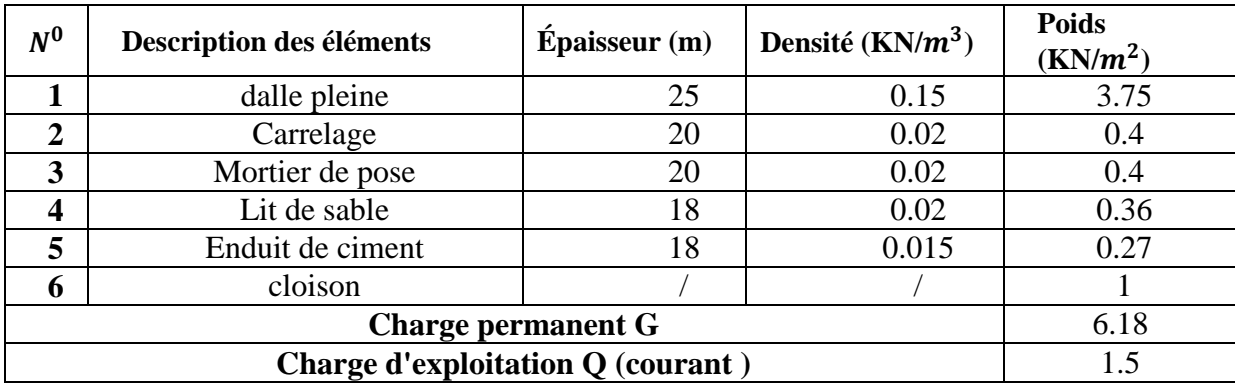

# **II.2.3 : Calcul des dalles pleines**

## **Données de différentes dalles**

**Tableau II.18:** Données des différents types de dalle pleine

|                 | Lx   | Ly   |          | <b>ELU</b>              |         | <b>ELS</b>              |         |
|-----------------|------|------|----------|-------------------------|---------|-------------------------|---------|
| <b>Types</b>    | (m)  | (m)  | $\bf{0}$ | $\mathbf{u} \mathbf{x}$ | $\mu$ V | $\mathbf{u} \mathbf{x}$ | $\mu y$ |
| DP1             | 1.5  | 5.38 | 0.28     |                         |         |                         |         |
| DP <sub>2</sub> | 1.5  | 4.35 | 0.34     |                         |         |                         |         |
| DP3             | 1.5  | 4.15 | 0.36     |                         |         |                         |         |
| DP4             | 1.5  | 5.08 | 0.29     |                         |         |                         |         |
| DP <sub>5</sub> | 3.28 | 4.7  | 0.7      | 0.0684                  | 0.4320  | 0.0743                  | 0.5817  |
| DP <sub>6</sub> | 4.61 | 4.7  | 0.98     | 0.0384                  | 0.9545  | 0.0457                  | 0.9694  |

#### **II.2.4 : Exemple de calcule**

#### **Dalle sur quatre appuis DP5 (plancher terrasse inaccessible)**

L<sub>x</sub> = 3.28m, l<sub>y</sub> = 4.7m;  $\rho = l_x/l_y$  =>  $\rho = 0.7 > 0.4$  => la dalle travaille dans les deux sens,(lx et ly) **II.2.4.1 : Calcul des sollicitations :** 

**A l'ELU** 

On a:  $\int_{0}^{C}$  = 7.15 KN/m<sup>2</sup>  $Q = 1 \text{ KN/m}^2$ .  $q_u = 1.35 \times G + 1.5 \times Q \implies q_u = 11.15$  *KN* / *m*  $\overline{\mathcal{L}}$  $\vert$ ┤  $\left($  $=\mu_{v}\times$  $=\mu_{x} \times q_{y} \times$  $y - \mu_y \wedge m_x$  $\mu_x - \mu_x \wedge q_u \wedge q_x$  $M_{0v} = \mu_v \times M$  $M_{0x} = \mu_x \times q_u \times l$  $\mu$  $\mu$ 0 2  $v_{0x} = \mu_x \times q_u \times l_x^2$ ;  $\rho = 0.7 \Rightarrow \begin{cases} \mu_x = 0.0684 \\ \mu_y = 0.4320 \end{cases}$  $\mu_y^x = 0.4320$ ;  $\Rightarrow$   $\left\{$ ⇃  $\int$  $=$  $=$  $M_{0v} = 3.55$ *kn*/*m*  $M_{0x} = 8.21$ *kn/m y x*  $3.55$ *kn*/  $8.21 km/$ 0 0 **En travée:**  $\int_{M}^{M_{tx}} = 0.85 M_{0x} = \int_{M}^{M_{tx}} = 6.98$  KN. m

**En travée:** 
$$
{M_{tx} = 0.85M_{0y}} \to {M_{ty} = 3.02 \text{ KN.m}}
$$

**En appui**:  $M_a = 0.3 \times M_{0x} \Rightarrow M_a = 2.46$  KN.m

#### **II.2.4.2 : Ferraillages :**

$$
\begin{cases}\n\mu_{bu} = \frac{M_u^t}{b \times d^2 \times f_{bu}}, \mu_{bu} \le \mu_l \Rightarrow A' = 0 \\
\alpha = \frac{1 - \sqrt{1 - 2\mu_{bu}}}{0.8}, A_x^t = \frac{M_x^t}{f_{st} \times (1 - 0.4 \times \alpha) \times d_x}\n\end{cases}
$$

b=1m, e=15 cm, c=3cm, d=12cm,  $f_{\text{bu}}$ =14.2MPa,  $f_{\text{st}}$ =348MPa

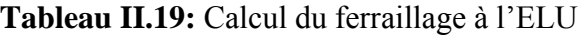

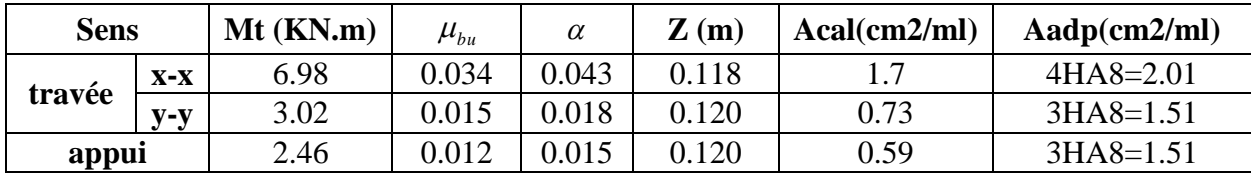

#### **II.2.4.3 : Espacement des armatures**

**Subsetimary = interestigation**, on adopte  $s_{tx} = 33cm$ <br> **Sense yy**:  $s_{tx} \le min(4e, 45cm)$ ; on adopte  $s_{tx} = 33cm$ **(sense xx**:  $s_{ty} \le \text{min}(3e, 33cm)$ ; on adopte  $s_{ty} = 25cm$ 

## **II.2.4.4 : Vérifications**

**A l'ELU**

- **La condition de non fragilité** 

$$
e \ge 12\text{cm et } \rho > 0.4 \Longrightarrow \begin{cases} A_x^{\min} = \rho_0 * \frac{(3-\rho)}{2} * b * e \\ A_y^{\min} = \rho_0 * b * e \end{cases}, \text{Avec } \rho_0 = 8 \times 10^{-4} \text{ pour f.e.} \end{cases}
$$

 $\overline{\mathcal{L}}$  $\vert$ ┤  $\left($  $=$  $=$ *A cm vérifieé A cm vérifiée y x*  $1.2 cm<sup>2</sup>$ ..............  $1.38 cm<sup>2</sup>$ ...........  $\min$   $-1$   $2$   $\sum$ <sup>2</sup>  $\min$  - 1 20  $\sim$  <sup>2</sup>

# - **L'effort tranchant**

On doit vérifier que :  $\tau_{u} = \frac{v_{u}}{1 + v_{u}} \leq \tau_{\text{adm}} = 0.05 f_{\text{c28}} = 1.25 MPa$ *b d V*  $_{adm} - 0.0J_c$  $\tau_u = \frac{v_U}{b * d} \le \tau_{adm} = 0.05 f_{c28} = 1.25$ 

$$
\rho > 0.4 \Rightarrow V_U = \frac{q_u * l_y}{2} * \frac{1}{1 + \frac{\rho}{2}} \Rightarrow V_U = 19.43 \, \text{KN} \quad ; \tau_u = 0.162 \, \text{MPa} < \overline{\tau_u} = 1.25 \, \text{MPa} \to \text{vérifier}
$$

#### **A l'ELS**

$$
P_{ser} = G + Q \Rightarrow P_{ser} = 8.15 \text{KN}
$$
  
En través:  $\{\mu_x = 0.0743\}\mu_{ox} = 6.51 \text{KN} \cdot m \Rightarrow \{M_{tx} = 5.54 \text{KN} \cdot m\}\mu_y = 0.5817 \Rightarrow \{M_{oy} = 3.79 \text{KN} \cdot m \Rightarrow \{M_{ty} = 3.22 \text{KN} \cdot m\}\mu_x = 0.32 \text{TN} \cdot M \Rightarrow M = 1.05 \text{KN} \cdot m$ 

**En appui :**  $M_a = 0.3 \times M_{0x} \Rightarrow M_a = 1.95$ KN.m

**II.2.4.5 : Etat limite de compression de béton :**

$$
\frac{b}{2} \times y^2 + 15 \times A_s \times y - 15 \times A_s \times d = 0 , I = \frac{b \times y^3}{3} + 15 \times A_s \times (d - y)^2, \sigma_{bc} = \frac{M_{ser}}{I} \times y
$$

**Tableau II.20:** Vérifications des contraintes de béton à l'ELS.

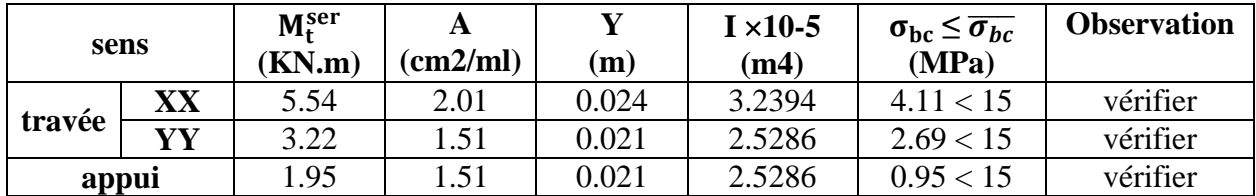

#### **II.2.4.6 : Etat limite d'ouverture des fissures**

 $\sigma_s = 15 \times M_{ser}^{tx} \times (d - y_{ser})/I$ , FN  $\rightarrow \sigma_s = \min(2/3 f_e$ ;  $110 \times \sqrt{\eta \times f_{t28}}$ ) = 201.63*MPa* Acier HA $\rightarrow$   $\eta$  = 1.6

**Tableau II.21:** Vérifications des contraintes de l'acier à l'ELS

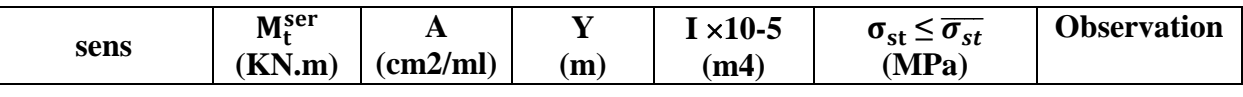

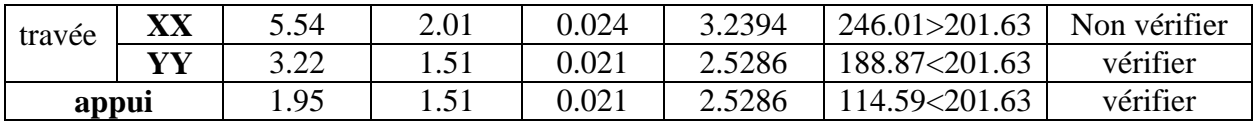

On doit recalculer la section d'acier en travée à l'ELS dans le sens xx :

$$
A_{st} = \frac{M_{ser}}{d\left(1 - \frac{\alpha}{3}\right)\sigma_{st}} \quad \alpha = \sqrt{90\beta \times \frac{1 - \alpha}{3 - \alpha}} \quad \alpha \in [0,1] \qquad \beta = \frac{M_{ser}}{b \times d^2 \times \sigma_{st}} \quad , \alpha_0 = 0.043
$$

 $β = 0.0019 \rightarrow α = 0.235 \rightarrow A_{ser} = 2.48 \text{cm}^2$ , on adopte 5HA8 => A<sub>tx</sub> = 2.51 cm<sup>2</sup>

**II.2.4.7 : Etat limite de déformation :**

#### **Sens xx :**

1) 
$$
\frac{h}{l_x}
$$
 > max  $(\frac{3}{80} ; \frac{M_x^t}{20 \times M_{0x}})$  <>=>0.045>0.0375......vérifier

2) *e s*  $b \times d$  *f*  $\frac{A_s}{\cdot} \leq \frac{2}{\cdot}$  $\times$ <=> 0.00209<0.0105…vérifier =>les deux conditions sont vérifier donc la

vérification de la flèche n'est pas nécessaire. **Sens yy :**

La première condition n'est pas vérifier donc la vérification de la flèche est nécessaire.

La flèche totale est définie d'après le BAEL91 comme suit :  $\Delta f = f_{vg} + f_{ip} - f_{ig} - f_{ij}$ .

Pour une portée inférieure à 5 m, la flèche admissible est définie comme suit : 500  $f_{\text{adm}} = \frac{L}{500} = 9.4 \text{mm}$ 

$$
q_{jser} = 3.75 \text{ KN/m}; q_{sser} = 7.15 \text{KN/m}; q_{pser} = 7.15 + 1 = 8.15 \text{ KN/m}, \text{ on a } \nu = 0.2 \text{ et } \rho = 0.7
$$
\n
$$
\begin{cases}\n\mu_x = 0.0743 & \text{if } M_{ox} = 0.0743 \times q_i \times (l_x)^2 \quad (i = p, g, j) \\
\mu_y = 0.5817 & \text{if } M_{ox} = 0.5817 \times M_{ox}; \n\end{cases}
$$
\n
$$
\begin{cases}\nM_{gyr} = 0.5817 \times M_{ox}; \\
M_{gyr} = 0.85 \times 1.74 = 1.48 \text{ KN/m} \\
M_{jser} = 0.85 \times 3.32 = 2.82 \text{ KN/m}\n\end{cases}
$$
\n
$$
\begin{cases}\nM_{gser} = 0.85 \times 1.74 = 1.48 \text{ KN/m} \\
M_{jser} = 0.85 \times 3.79 = 3.22 \text{ KN/m}\n\end{cases}
$$

Les résultats finals sont résumés dans ce tableau :

**Tableau II.22:** Vérifications de la flèche à l'ELS

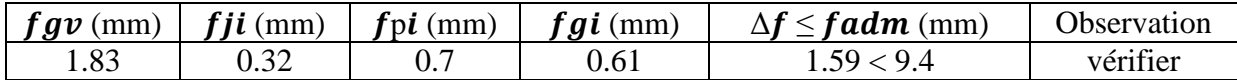

Les résultats de calcul des sollicitations maximales des dalles pleines sont illustrés dans le tableau qui suit :

**Tableau II.23:** Sollicitations maximales dans les dalles pleines

|              | <b>Sollicitations maximales</b> |     |    |                                                  |                           |            |     |    |
|--------------|---------------------------------|-----|----|--------------------------------------------------|---------------------------|------------|-----|----|
| <b>Types</b> | ELU                             |     |    |                                                  | ELS                       |            |     |    |
|              | Mtx                             | Mtv | Ma | $\mathbf{V}\mathbf{v}$<br>$\boldsymbol{\Lambda}$ | $\mathbf{V}_{\mathbf{v}}$ | <b>Mtx</b> | Mty | Ma |

|                 |        | (KN.m) | (KN.m) | (KN.m) | (KN)  | (KN       | (KN.m) | (KN.m) | (KN.m) |
|-----------------|--------|--------|--------|--------|-------|-----------|--------|--------|--------|
| <b>Balcon</b>   | D      | 16.68  |        |        | 20.3  |           | 11.92  |        |        |
|                 | D<br>3 | 25.16  | 5.85   | 8.88   | 9.18  |           | 17.84  | 4.15   | 6.29   |
|                 | D<br>4 | 36.04  | 5.84   | 12.72  | 9.18  |           | 25.56  | 4.15   | 9.02   |
| <b>Plancher</b> | D<br>5 | 9.91   | 4.28   | 3.49   | 17.32 | 27.6      | 7.59   | 4.42   | 2.68   |
| <b>Commerce</b> | D<br>6 | 10.98  | 10.48  | 3.88   | 24.34 | 24.9<br>8 | 9.23   | 8.94   | 3.26   |

**Tableau II.24:** Calcul du ferraillage à l'ELU

| <b>Types</b>   | <b>Sens</b>  | M<br>(KN.m | <b>µ</b> bu | $\alpha$ | $\mathbf{Z}$<br>(m) | Acal<br>(cm2/ml) | A <sub>min</sub><br>$\frac{cm^2}{ml}$ | Aadop<br>$\left(\frac{cm^2}{ml}\right)$ | Arépar<br>$\frac{cm^2}{m}$ |
|----------------|--------------|------------|-------------|----------|---------------------|------------------|---------------------------------------|-----------------------------------------|----------------------------|
| D <sub>1</sub> | XX           | 16.68      | 0.081       | 0.106    | 0.115               | 4.17             | 1.45                                  | 5HA12<br>$= 5.65$                       | 4HA<br>8<br>$=2.01$        |
|                | XX           | 25.16      | 0.123       | 0.165    | 0.112               | 6.45             | 1.2                                   | 6HA12=6.79                              |                            |
| D3             | yу           | 5.85       | 0.036       | 0.118    | 0.118               | 1.42             | 1.2                                   | $3H A 8 = 1.51$                         |                            |
|                | Appui        | 8.88       | 0.043       | 0.055    | 0.117               | 2.17             | 1.2                                   | $4HAA=2.01$                             |                            |
|                | XX           | 36.04      | 0.176       | 0.244    | 0.108               | 9.57             | 1.2                                   | 7HA14=10.78                             |                            |
| D <sub>4</sub> | yу           | 5.84       | 0.028       | 0.036    | 0.118               | 1.42             | 1.2                                   | $3H A 8 = 1.51$                         |                            |
|                | Appui        | 12.72      | 0.062       | 0.08     | 0.116               | 3.15             | 1.2                                   | 5HA10=3.93                              |                            |
|                | XX           | 9.91       | 0.048       | 0.062    | 0.117               | 2.43             | 1.38                                  | 5HA8=2.51                               |                            |
| D <sub>5</sub> | yу           | 4.28       | 0.021       | 0.026    | 0.118               | 1.03             | 1.2                                   | $3H A 8 = 1.51$                         |                            |
|                | <b>Appui</b> | 3.49       | 0.017       | 0.021    | 0.119               | 0.84             | 1.38                                  | $3H A 8 = 1.51$                         |                            |
| D <sub>6</sub> | XX           | 10.98      | 0.053       | 0.069    | 0.116               | 2.71             | 1.21                                  | $4HA10=3.14$                            |                            |
|                | yу           | 10.48      | 0.051       | 0.066    | 0.117               | 2.58             | 1.2                                   | $4HA10=3.14$                            |                            |
|                | Appui        | 3.88       | 0.019       | 0.024    | 0.119               | 0.94             | 1.21                                  | $3H A 8 = 1.51$                         |                            |

**Tableau II.25:** Vérification de l'effort tranchant

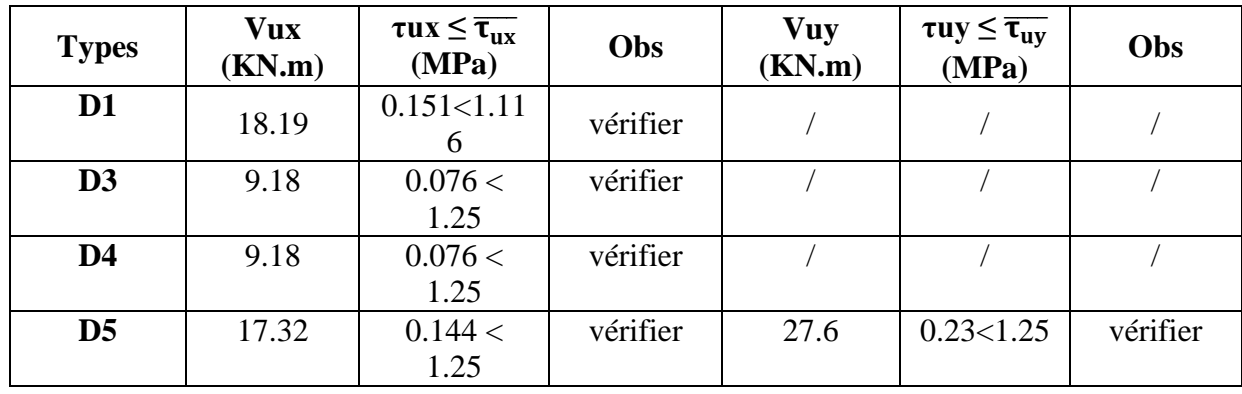

Chapitre II Pré dimensionnement et calcul des éléments secondaires

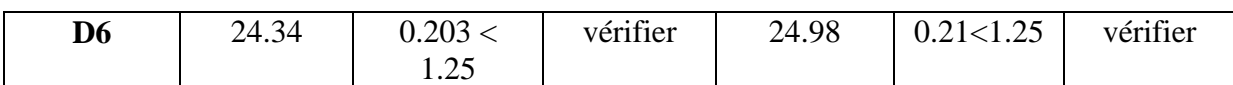

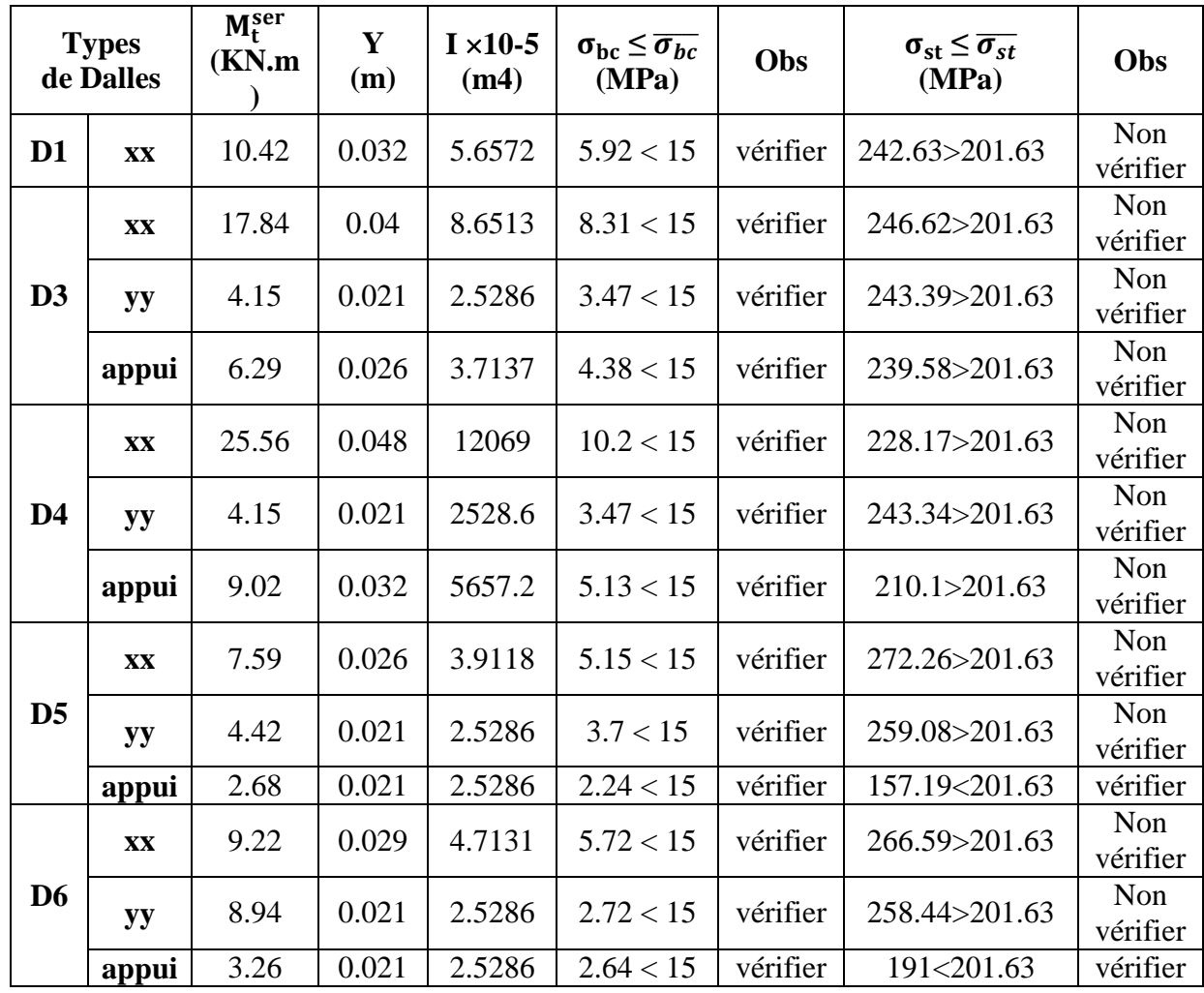

**Tableau II.26 :** Vérifications des contraintes à l'ELS.

On remarque que la deuxième condition (état limite d'ouverture des fissures) pour toutes les dalles n'est pas vérifiée, ce qui nous a conduits de recalculer la section des armatures à l'ELS. Les résultats de calcul sont résumés dans ce tableau :

|   | <b>Type</b><br>de<br>dalles | $M_t^{\text{ser}}$<br>(KN.m) | A<br>(cm2/ml) | $\alpha_0$ | β      | $\alpha$ | Aser<br>$\left(\frac{cm^2}{ml}\right)$ | $A_{adopt}^{ser}$ (cm2/ml) |
|---|-----------------------------|------------------------------|---------------|------------|--------|----------|----------------------------------------|----------------------------|
| D | XX                          | 10.42                        | 3.93          | 0.093      | 0.0061 | 0.317    | 4.82                                   | $5HA12=5.65$               |
| D | XX                          | 17.84                        | 6.79          | 0.165      | 0.0014 | 0.4      | 8.51                                   | $6HA14=9.24$               |
| 3 | yy                          | 4.15                         | 1.51          | 0.118      | 0.0021 | 0.198    | 1.83                                   | $4HA8=2.01$                |
|   | Ap                          | 6.29                         | 2.36          | 0.055      | 0.0019 | 0.25     | 2.83                                   | $4HA10=3.14$               |
|   | XX                          | 25.56                        | 10.78         | 0.244      | 0.0088 | 0.466    | 12.5                                   | 7HA16=14.07                |

**Tableau II.27 :** les sections d'armatures à l'ELS.

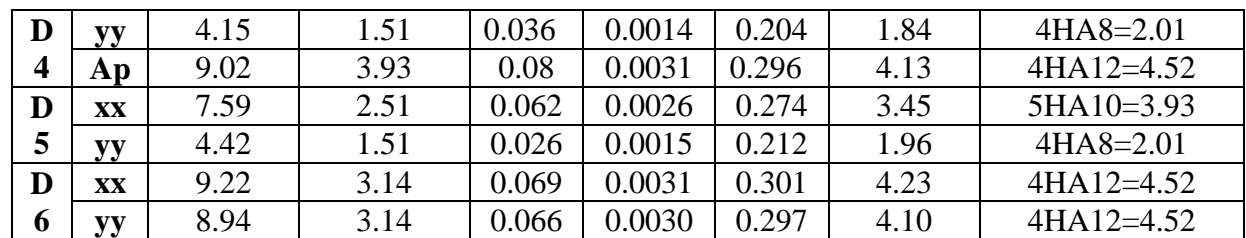

#### **Remarque**

Les armatures qui devraient traverser l'ouverture (puis de lumière) qui se trouve au niveau de la dalle (D6) seront remplacées par des aciers de renfort de section équivalente définit comme suit:

$$
A'_x = a \times A_x \Rightarrow A'_x = 2.1 \times 4.52 \Rightarrow A'_x = 9.49
$$
 cm<sup>2</sup>, soit  $A'_x =$  page7HA14=10.78cm<sup>2</sup>

 $A'_y = b \times A_y \Rightarrow A'_y = 1.33 \times 4.52 \Rightarrow A'_y = 6.01$  cm<sup>2</sup>, soit  $A'_y = 4HA14 = 6.16$ cm<sup>2</sup>

 $L_a=a+b+2\times L_s$  =>  $L_a=2.1+1.33+2\times40\times0.014$  =>  $L_a=4.55$ m,  $L_b=4.55$ m

-La vérification de la flèche est nécessaire pour toutes les dalles, car les conditions de la flèche ne sont pas vérifiées, les résultats sont illustrés dans le tableau suivant.

| Localisatio<br>n |    | fgv(mm) | fji(mm) | fpi(mm) | fgi(mm) | $\Delta f \leq fadm(mm)$                          | obs      |
|------------------|----|---------|---------|---------|---------|---------------------------------------------------|----------|
| D <sub>1</sub>   | XX |         |         |         |         | La vérification de la flèche n'est pas nécessaire |          |
| D <sub>3</sub>   | XX | 0.885   | 0.239   | 0.886   | 0.412   | 1.12 < 3                                          | vérifier |
|                  | yу | 1.244   | 0.3     | 0.696   | 0.414   | 1.22 < 8.3                                        | vérifier |
| D <sub>4</sub>   | XX | 1.196   | 0.351   | 1.074   | 0.552   | 1.367 < 3                                         | vérifier |
|                  | yу | 1.868   | 0.451   | 1.043   | 0.623   | 1.838 < 10.08                                     | vérifier |
| D <sub>5</sub>   | XX |         |         |         |         | La vérification de la flèche n'est pas nécessaire |          |
|                  | yу | 1.58    | 0.41    | 0.95    | 0.53    | 1.6 < 9.4                                         | vérifier |
| D <sub>6</sub>   | XX | 3.09    | 0.79    | 4.5     | 1.03    | 5.78 < 9.22                                       | vérifier |
|                  | yy | 3.11    | 0.8     | 4.41    | 1.04    | 5.68 < 9.4                                        | vérifier |

**Tableau II.28:** Vérifications de la flèche à l'ELS

#### **Récapitulation :**

**Tableau II.29 :** Récapitulation des résultat de ferraillage

| <b>Type</b>    | <b>Sens</b> | $M_{u}$<br>(KN.m) | Mser<br>(KN.m) | $A_{cal}^{ELU}$<br>$\rm (cm^2)$ | Aser<br>cal<br>$\rm \left( cm^2 \right)$ | Amin<br>$\text{cm}^2$ ) | Aprin<br>A <sub>adop</sub><br>$\text{cm}^2$ | Arépar<br>$\rm \left( cm^2 \right)$ | $S_t^{prin}$<br>$(cm)$ | S <sub>t</sub> econ<br>$(cm)$ |
|----------------|-------------|-------------------|----------------|---------------------------------|------------------------------------------|-------------------------|---------------------------------------------|-------------------------------------|------------------------|-------------------------------|
| D <sub>1</sub> | $X-X$       | 16.68             | 10.42          | 4.17                            | 4.82                                     | 1.45                    | 5HA12                                       | 4HA8                                | 20                     | 25                            |
|                | $X-X$       | 25.16             | 17.84          | 6.45                            | 8.51                                     | 1.2                     | 6HA14                                       |                                     | 15                     |                               |
| D <sub>3</sub> | $y-y$       | 5.85              | 4.15           | 1.42                            | 1.83                                     | 1.2                     | 4HA8                                        |                                     | 25                     |                               |
|                | Appui       | 8.88              | 6.29           | 2.17                            | 2.83                                     | 1.2                     | 4HA10                                       |                                     | 25                     |                               |
|                | $X-X$       | 36.04             | 25.56          | 9.54                            | 12.5                                     | 1.2                     | 7HA16                                       |                                     | 14                     |                               |
| D <sub>4</sub> | $y-y$       | 5.84              | 4.15           | 1.42                            | 1.84                                     | 1.2                     | 4HA8                                        |                                     | 25                     |                               |
|                | appui       | 12.72             | 9.02           | 3.15                            | 4.13                                     | 1.2                     | 4HA12                                       |                                     | 25                     |                               |
| $\mathbf{D}5$  | $X-X$       | 9.91              | 7.59           | 2.43                            | 3.45                                     | 1.38                    | 5HA10                                       |                                     | 20                     |                               |
|                | $y-y$       | 4.28              | 4.42           | 1.03                            | 1.96                                     | 1.2                     | 4HA8                                        |                                     | 25                     |                               |

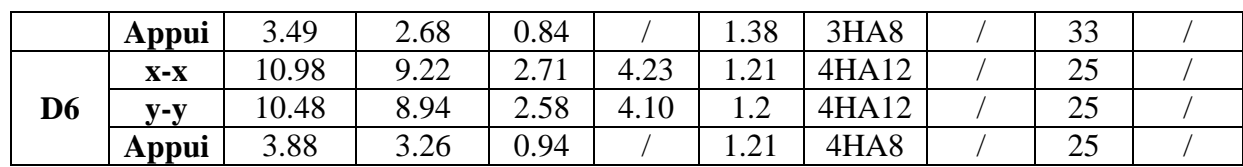

#### **II.2.5 : Schéma de ferraillage**

**Tableau II.30:** Schéma de ferraillage des dalles

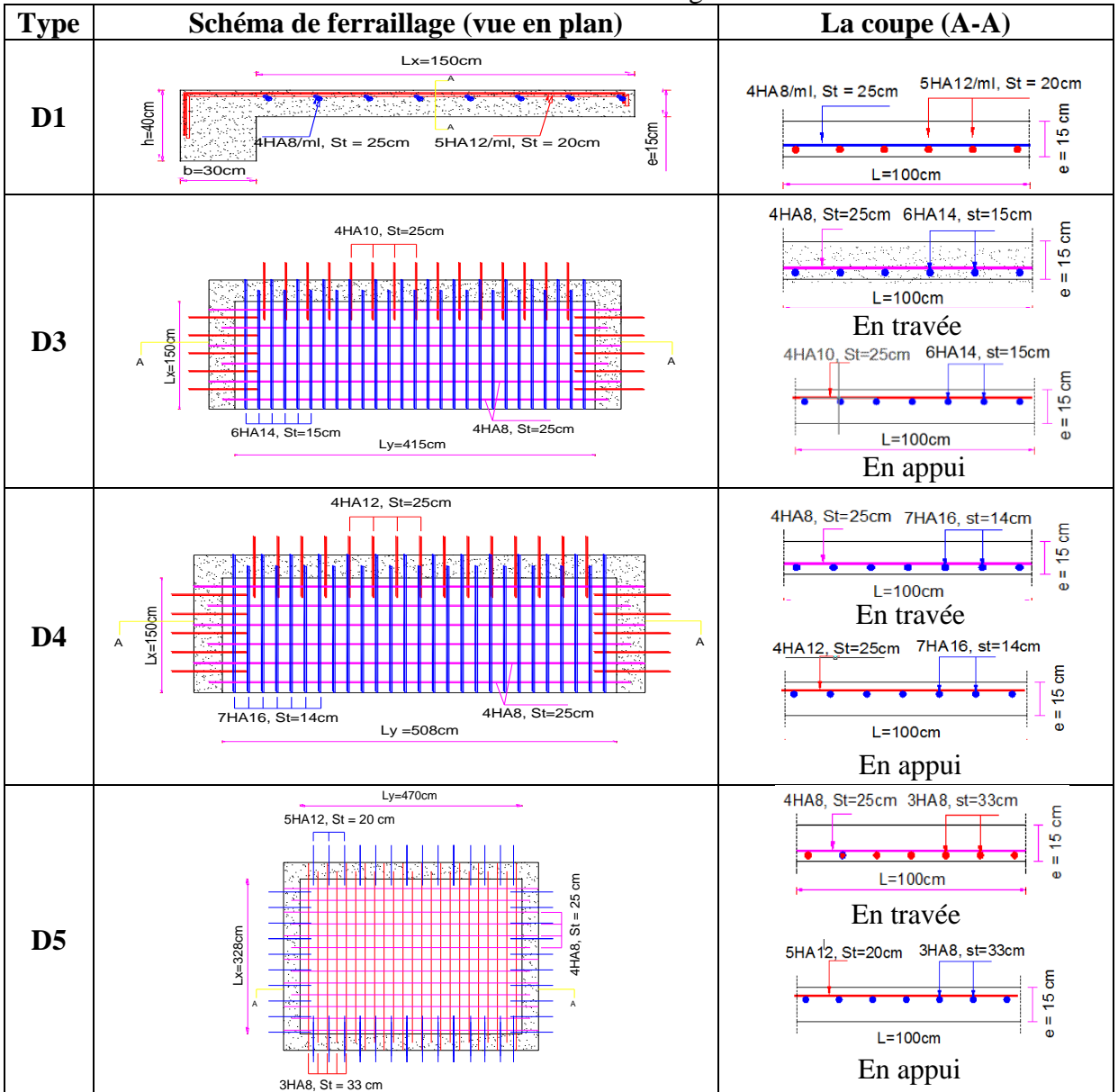

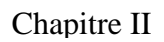

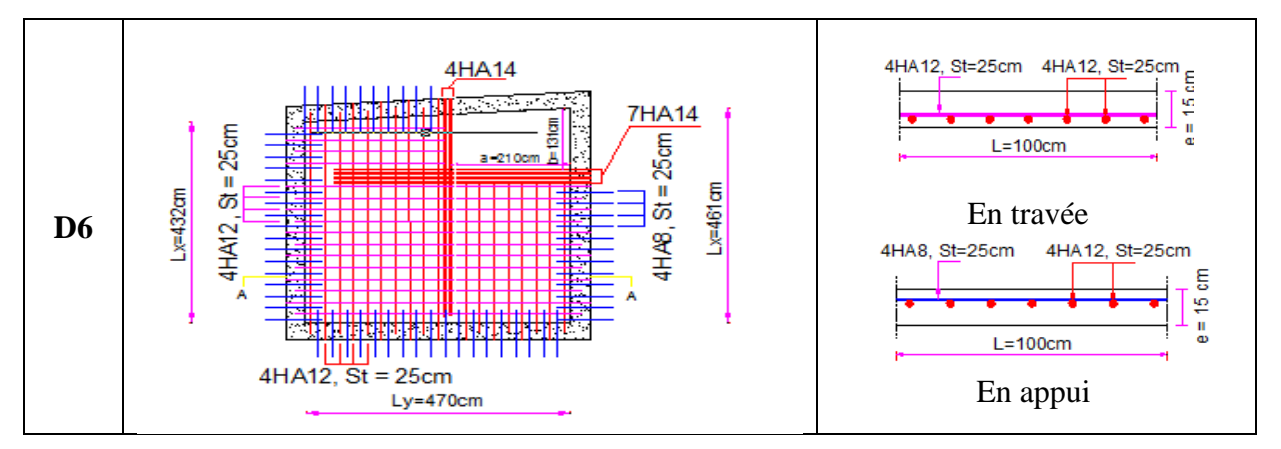

# **II.3 : Etude des escaliers**

# **II.3.1 : Pré dimensionnement des escaliers**

Notre projet contient trois types d'escaliers, escalier a trois volées et à double Palier de repos, escalier a une seule volée, et escalier a deux volées.

# **1 er type : escalier de RDC et étages courants :**

Pour que l'escalier garantisse sa fonction, on doit vérifier les conditions suivantes :

La hauteur h des contremarches entre 14 et 18 cm, La largeur g (giron) entre 25 et 32 cm.

La formule empirique de BLONDEL : 59 cm  $\leq$  2h+g  $\leq$  64 cm, Avec g =  $\frac{L_0}{n-1}$ , h =  $\frac{H}{n}$ n

L<sub>0</sub> : longueur projetée de la volée, H : hauteur de la volée, n - 1: Nombre de marche; n : nombre de contre marche, L : longueur de la volée.

# **Première et troisième volée (RDC et étages courant )**

#### **• Epaisseur de la paillasse**

$$
\alpha = \text{tg-1(H/L0)} = \text{tg-1}(102/150) \Longrightarrow \alpha = 34.22^{\circ}
$$

La longueur développée est :  $L = L_V + L_p$ 

{  $(L_V:$ longueure de la volée L<sub>p</sub> : longueure du palier du départ.

$$
L_V = \sqrt{L_0^2 + H^2} = \sqrt{1.5^2 + 1.02^2} = 1.81 \text{ m}, L_p = 1.4 \text{ m}
$$
  
= > L = 3.21 m

**Figure II.6 :** schéma escalier type 01

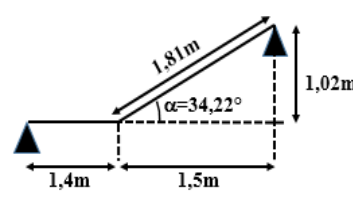

**Figure II.7** : schéma statique de la volée 01et 03

$$
\begin{cases} \frac{L}{30} \le e \le \frac{L}{20} = 10.7 \le e \le 16.05cm \\ e \ge 11 cm \dots \dots \dots \dots \text{ pour deux heures de couple feu.} \end{cases} \Rightarrow \text{On prend : } e = 14 cm
$$

#### **• Calcul du nombre de marche et de contre marche**

 $64n^2 - (64 + 2H + L_0) n + 2 H = 0$  (cm),  $\begin{cases} L_0 = 150 \text{ cm} \\ H = 102 \text{ cm} \end{cases}$  $H_0 = 130$  cm<br>H = 102 cm  $\Rightarrow$  64 n<sup>2</sup>-418 n + 204 = 0 En résolvant cette équation on obtient :  $\sqrt{\Delta} = 350 \Rightarrow \begin{cases} n = 6 \\ n \end{cases}$  for resolver de marches n − 1 = 5: nombre de marches

## **• Calcul du giron(g) et la hauteur d'une contre marche (h)**

 $g = \frac{L_0}{a}$  $\frac{L_0}{n-1} = \frac{150}{5}$  $\frac{50}{5}$  => g =30 cm, h =  $\frac{H}{n}$  =  $\frac{102}{6}$  $\frac{62}{6}$  => h = 17 cm  $\rightarrow$  la formule de BLONDEL est vérifiée **Tableau II.31 :** Dimensionnement du premier type d'escalier (volée 1et 3)

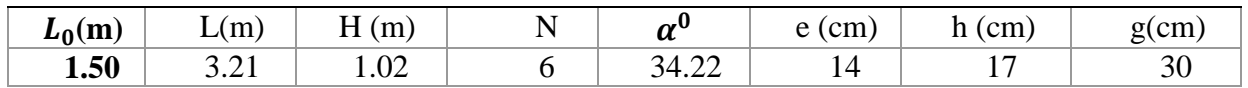

# **Deuxième volée**

Elle s'appuie sur un seul appui (poutre brisée)

#### **• Epaisseur de la paillasse**

$$
\begin{cases} e \ge \frac{L_x}{20} = \frac{140}{20} = 7cm \\ e \ge 11cm \rightarrow pour deux heures de couple feu \end{cases}
$$

 $\Rightarrow$  On prend **: e = 14cm** 

**• Calcul du nombre de marche et de contre marche**

 $L_0$  = 180 cm, H = 119 cm

64  $n^2$ - 482 n + 238 = 0 =>  $\sqrt{\Delta}$  = 414

 $(n = 7:$  nombre de contre marches

 $\begin{cases} n - 7. \text{ minute} \text{ are } \text{const} \\ n - 1 = 6: \text{ nombre de marches} \end{cases}$ 

Donc la formule de BLONDEL est vérifiée

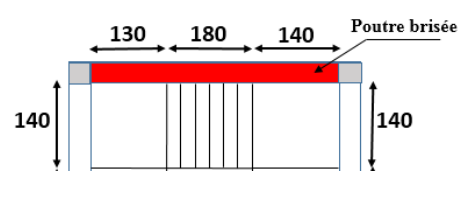

**Figure II.8 :** schéma escalier volée 02

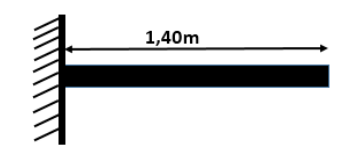

**Figure II.9:** schéma statique de la volée 02

# **• Calcul du giron(g) et la hauteur d'une contre marche (h)**

$$
g = \frac{L_0}{n-1} = \frac{180}{6} = 30
$$
cm  $\Rightarrow$  h = H/n = 119/7 = 17cm, on prend:  $\begin{cases} g = 30$ cm  
h = 17cm

Donc la formule de BLONDEL est vérifiée.

**Tableau II.32 :** Dimensionnement du premier type d'escalier (volée 01 et 03)

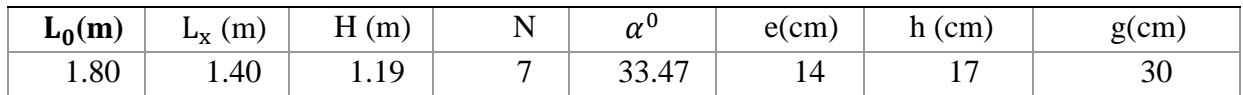

Les autres types d'escaliers sont résumés dans les tableaux suivant :

**TableauII.33 :** étude de 2 eme type d'escalier (sous-sol et entre sol 02)

**Première et troisième volée**

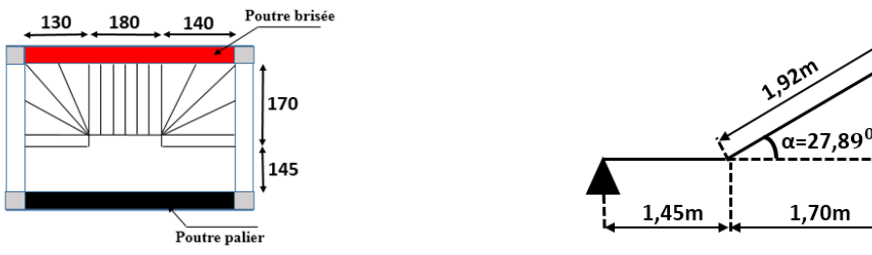

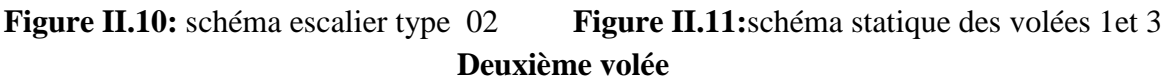

 $0.90<sub>m</sub>$ 

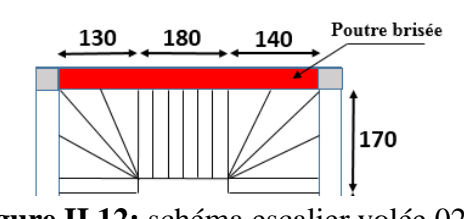

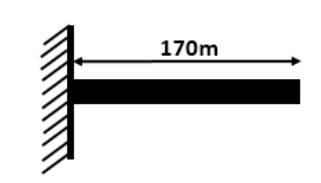

**Figure II.12:** schéma escalier volée 02 **Figure II.13 :** Schéma statique de la volée 02

**Tableau II.34:** Dimensionnement du deuxième type d'escalier

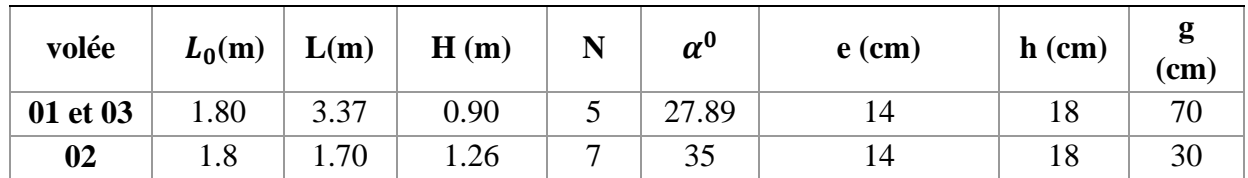

**TableauII.35 :** étude de 3<sup>eme</sup> type d'escalier (entre sol 01)

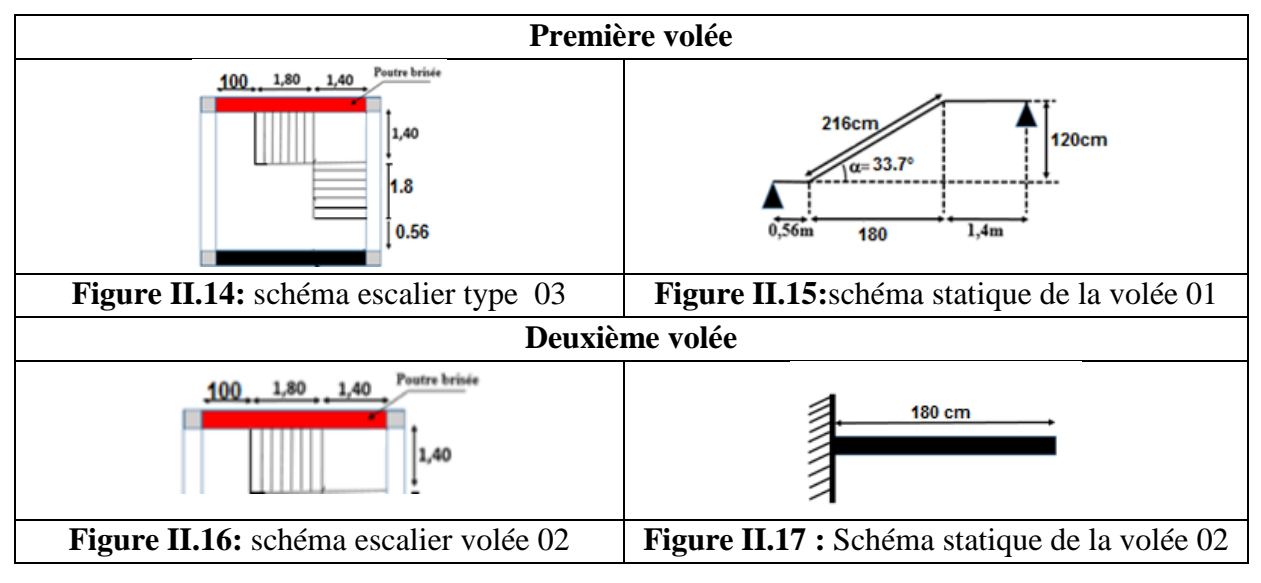

**Tableau II.36:** Dimensionnement du troisième type d'escalier

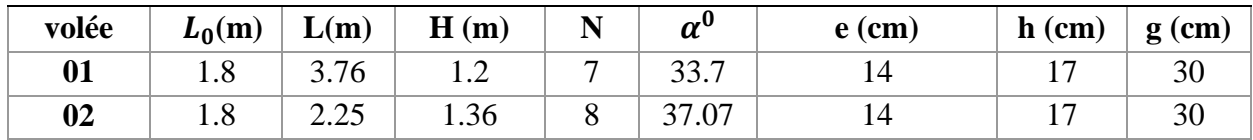

#### **II.3.2 : Evaluation des charges**

**Tableau II.37 :** Evaluation des charges sur les volées de type 01

| $N^0$          |            | Description des éléments |         | Densité    | Poids $(KN/m^2)$      |         |  |
|----------------|------------|--------------------------|---------|------------|-----------------------|---------|--|
|                |            |                          | (m)     | $(KN/m^3)$ | <b>Volées</b><br>1et3 | Volée 2 |  |
|                | Carrelage  | Horizontale              | 0.02    | 20         | 0.40                  | 0.40    |  |
|                |            | Vertical                 | 0.02h/g | 20         | 0.23                  | 0.23    |  |
| $\overline{2}$ | Mortier de | Horizontale              | 0.02    | 20         | 0.4                   | 0.4     |  |
|                | pose       | Vertical                 | 0.02h/g | 20         | 0.23                  | 0.23    |  |

| J | Dalle pleine                   | $e/cos(\alpha)$      | 25   | 4.84 | 3.60 |
|---|--------------------------------|----------------------|------|------|------|
|   | <b>Marches</b>                 | h/2                  | 22   | 1.87 | 1.87 |
|   | Enduit de ciment               | $0.015/\cos(\alpha)$ |      | 0.33 | 0.32 |
| n | Garde de corps                 |                      | 0.06 |      |      |
|   | <b>Charge permanent G</b>      | 8.9                  | 7.65 |      |      |
|   | <b>Charge d'exploitation Q</b> |                      |      |      |      |

**Tableau II.38 :** Evaluation des charges de palier

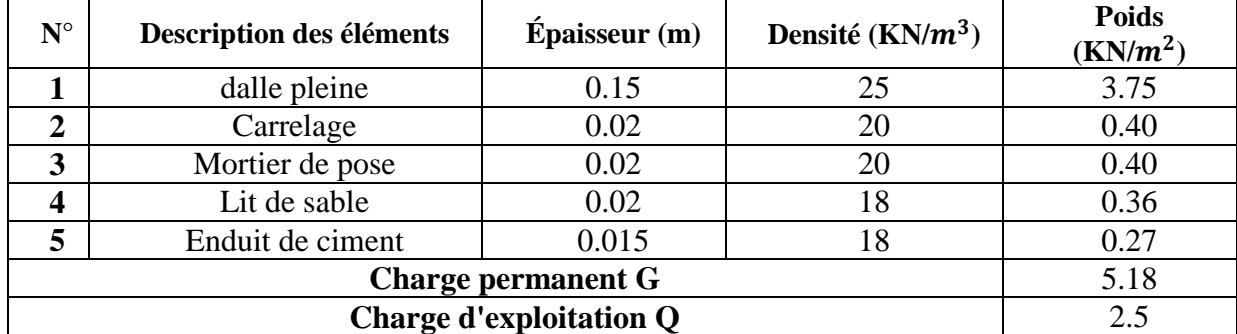

# **II.3.3 : Etude de 1er type d'escalier (RDC au 10eme étage)**

# **II.3.3.1 : Etude de la 1ère et la 3ème volée :**

$$
G_{paller} = 5.18KN/m^2
$$
,  $G_{vole} = 8.9KN/m^2$ 

 $Q_{\text{escaller}} = 2.50 \text{kN} / m^2$ 

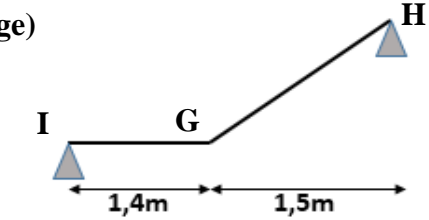

15,76KN,m

**Figure II.18 :** Schéma statique de la 3éme volée

10.74KN.m

**I**

# **Calcul des sollicitations**

# **l'ELU**

 $\left\{ \textbf{Palier} : \text{q}_\text{p} = 1.35 \text{G} + 1.5 \text{Q} \right\} = \text{q}_\text{p} = 10.74 \text{KN}$ . m  $1,4m$  $1,5m$ **(Volée** :  $q_v = 1.35G + 1.5Q \implies q_v = 15.76KN$ . m Par la méthode RDM, on trouve: **Figure II.19 :** chargement affecté à la 3éme volée  $R_I = 17.52KN$ ;  $R_H = 21.16KN$ .  $x=1.55m \Rightarrow M_0^{\text{max}}=14.20 \text{KNm}, \begin{cases} Mt = 0.85 \times M_0^{\text{max}} => Mt = 12.07 \text{KNm}, \\ M_2 = 0.4 \times M^{\text{max}} => M_0 = 5.68 \text{KNm}. \end{cases}$  $Ma = 0.4 \times M_0^{max} \implies Ma = 5.68KN.m$  $V_{max}$  = 21.16KN **L'ELS**  ${ \left\{ \bm{Palier} : q_p = G + Q = 5.18 + 2.5 \right\}} > q_p = 7.68$ KN. m (**Volée** :  $q_v = G + Q = 8.23 + 2.5 \Rightarrow q_v = 11.4$ KN. m Par la méthode RDM on trouve:  $R_{I}=12.58$ KN;  $R_{H}=15.27$ KN.  $x=1.56m \Rightarrow M_0^{\text{max}}=10.23KNm. \begin{cases} Mt = 0.85 \times M_0^{\text{max}} \implies Mt = 8.7KN. \\ M_2 = 0.4 \times M^{\text{max}} \implies Ma = 4.09KN. \end{cases}$  $Ma = 0.4 \times M_0^{max} \implies Ma = 4.09KN.m$  $V_{\text{max}} = 15.27 \text{KN}$ 

**H**

## **Calcul du ferraillage à L'ELU**

|  | e=14cm, d=12cm, b=100cm |
|--|-------------------------|
|  |                         |

**Tableau II.39 :** Ferraillage de la 1ère et la 3ème volée

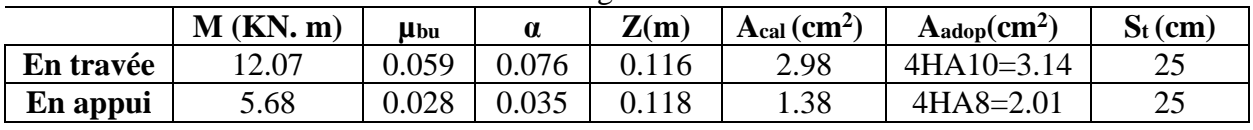

$$
A_r = A_s/4: \begin{cases} \text{En través: } A_r = \frac{3.14}{4} = 0.785 \text{cm}^2 \text{, on adopte } 3\text{HA8} = 1.51 \text{cm}^2 \text{, } s_t = 33 \text{cm} \\ \text{En appui: } A_r = \frac{2.01}{4} = 0.5 \text{cm}^2 \text{, on adopte } 3\text{HA8} = 1.51 \text{cm}^2 \text{, } s_t = 33 \text{cm} \end{cases}
$$

#### **Vérification à ELU**

• La condition de non fragilité  

$$
A_{\min} = 0.23 * b * d * f_{t28} / f_e = 0.23 * 1 * 0.12 * 2.1 / 400 = 1.45 cm^2.
$$

On a : A > Amin……...condition vérifiée

• L'effort tranchant  

$$
\tau_u \le \tau_u^- = 0.05 f_{c28} = 1.25 MPa.
$$

 $\tau_{\rm u} = v_{\rm u} / (b \times d) \Rightarrow \tau_{\rm u} = 21.16 \times 10^{-3} / (1 \times 0.12) \Rightarrow \tau_{\rm u} = 0.176 \text{MPa} < 1.25 \text{MPa} \dots \text{condition}$  vérifier **• les armatures longitudinales au cisaillement**

$$
A_s \ge \left[ V_u - \frac{M_U}{0.9 * d} \right] * \frac{\gamma_s}{f_e}.
$$
  
\n
$$
A_s = \frac{\left[ 21.16 \times 10^{-3} - \frac{12.07 \times 10^{-3}}{0.9 \times 0.12} \right] \times 1.15}{400} = -2.6 \text{cm}^2 \Rightarrow \text{As} < 0 \rightarrow \text{aucune verification à faire.}
$$

#### **Espacement des barres :**

**Armatures principales :**  $S_{t max} = 25cm \le min(3e, 33cm) = 33cm$ ........vérifiée. **Armatures secondaires :**  $S_{t max} = 33$ cm  $\le$  min (4e, 45cm) = 45cm........vérifiée.

#### **Vérification à l'ELS**

#### **Etat limite d'ouverture de fissures**

Les escaliers sont des éléments couverts alors la fissuration est peu nuisible**,** d'après le BAEL91 (Art A57. 5. 3. 2) aucune vérification n'est effectuée

#### **Etat limite de compression du béton**

$$
M_{\text{ser}}=8.7 \text{KN.m}, \ \sigma_{bc} = \frac{M_{\text{ser}}}{I} Y \le \overline{\sigma_{bc}} = 15 MPa.
$$
\n**En travée :** 
$$
\begin{cases} y = 0.029 \text{m} \\ I = 4.71312 \times 10^{-5} \text{m}4 \end{cases} \Rightarrow \sigma_{bc}=5.39 \text{MPa} < 15 \text{MPa} \dots \text{.condition} \ \text{veirifier}
$$
\n**En appui :** 
$$
\begin{cases} y = 0.024 \text{m} \\ I = 3.23942 \times 10^{-5} \text{m}4 \end{cases} \Rightarrow \sigma_{bc}=3.04 \text{MPa} < 15 \text{MPa} \dots \text{.condition} \ \text{veirifier}
$$
\n✓ Verification de l'état limite de deformation

 0.0026 0.005 . 2 2) 0.048 0.042 20 10.23 8.7 ; 80 3 max 290 14 . 20 ; 80 3 1) max <sup>0</sup> *vérifier b d f A vérifier M M l e e S ser t ser*

Les deux conditions sont vérifier, alors la vérification de la flèche n'est pas nécessaire.

#### **Schéma de ferraillage**

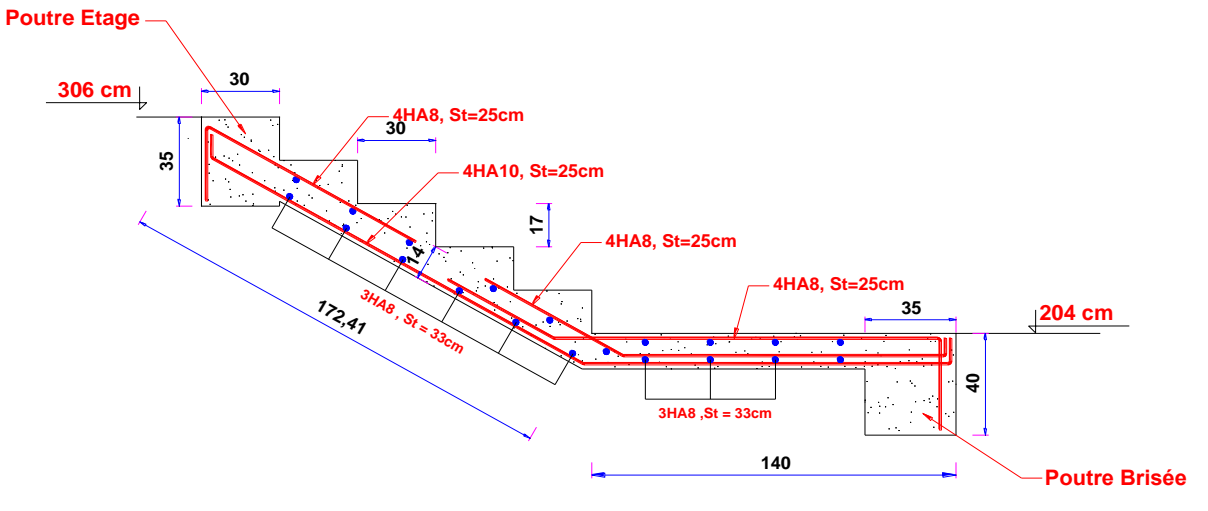

**Figure II.20 :** Schéma de ferraillage de l'escalier type (1)

# **II.3.3.2** : **Etude de la 2ème volée**

Elle sera étudiée comme une console encastrée

dans la poutre brisée :

## **Calcul des sollicitations**

$$
G = 7.65 \, \text{KN/m}^2, \, Q = 2.5 \, \text{KN/m}^2
$$

**A l'ELU : A l'ELS :**

 $q_u = 1.35G + 1.5Q = 14.077KN/m$   $q_s = G + Q = 10.15KN/m$ 

 $M_u = q_u \times 1^2 / 2 \implies M_u = 13.79$ KN.m

$$
V_u=q_u\times l \Rightarrow V_u=19.71 \text{KN}
$$

#### **Calcul du ferraillage**

• Calculate the value of the formula 
$$
\mathbf{r} = \frac{M_u^t}{b \times d^2 \times f_{bu}} = \frac{M_u^t}{b \times d^2 \times f_{bu}} = 0.067, \mu_{bu} \le \mu_l \Rightarrow A' = 0
$$
  
\n
$$
\alpha = \frac{1 - \sqrt{1 - 2\mu_{bu}}}{0.8} = 0.087, A_x^t = \frac{M_u^t}{f_{st} \times (1 - 0.4 \times \alpha) \times d} = 3.42 \text{ cm}^2
$$

On choisit :  $5HA10 \Rightarrow A_t = 3.93$  cm<sup>2</sup>

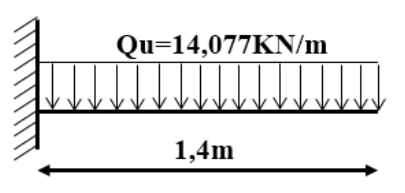

**Figure II.21:** schéma statique de la volée 02

 $V_s = 14.21$ KN

#### - **Les armatures transversales**

 $A_r = \frac{A_t}{4}$  $\frac{4t}{4}$  => A<sub>r</sub> = 0.982 cm<sup>2</sup> on choisit : 3HA8=1.51cm<sup>2</sup>

# **Vérification à l'ELU**

# **a) Condition de non fragilité**

 $A_{\text{min}} = 0.23 \times b \times d$  .  $f_{t28}/f_e = 0.23 \times 1 \times 0.12 \times 2.1 / 400 = 1.45 cm^2 / ml$ **Condition de non fragilite**<br> $\min = 0.23 \times b \times d.f_{t28}/f_e = 0.23 \times 1 \times 0.12 \times 2.1/400 = 1.45 cm^2 / ml$ , On a A<sub>t</sub> > A<sub>min</sub> → vérifier

## **b) Calcul des espacements**

 $S_t \leq \min(3e; 33cm) \Rightarrow S_t \leq 33cm$ 

On adopte St =20cm

# **c) Vérification de l'effort tranchant**

$$
\tau_u = \frac{V_{\text{max}}}{b \times d} = \frac{19.71 \times 10^{-3}}{1 \times 0.12} = 0.164 MPa \le \bar{\tau}_u = 0.05 \times f_{c28} = 1.25 MPa
$$

# **Vérification à l'ELS**

# **a) Etat limite de compression du béton : (BAEL 91 article : B.6.5.1)**

 ${M_{ser} = 9.95 \text{KN}}$ . m  $M_{\text{ser}} = 9.95 \text{KN} \cdot \text{m}$ <br>  $A_t = 3.93 \text{ cm}^2$  =  $\begin{cases} Y = 3.21 \text{ cm} \\ I = 3.65723 m^4 \end{cases}$  =  $\sigma_{bc} = \frac{M_{\text{ser}} \times Y}{I}$  $\frac{\text{Pr} \times \text{I}}{\text{I}}$  = 5.66 MPa  $\lt$  15 MPa  $\rightarrow$  vérifier

# **b) Vérification de la flèche**

Les armatures calculées à l'ELU sont suffisantes.  
\n**b) Vérification de la flèche**  
\n
$$
\begin{cases}\n1 \quad \frac{e}{l} \ge \max \left( \frac{3}{80}; \frac{M_{ser}^t}{20 \times M_{ser}^0} \right) = \frac{14}{140} \ge \max \left( \frac{3}{80}; \frac{1}{20} \right) = > 0.1 > 0.05 \rightarrow v \text{érifier} \\
2) \quad \frac{A_s}{b \times d} \le \frac{2}{f_e} = > 0.0033 < 0.005 \rightarrow v \text{érifier}.\n\end{cases}
$$

La vérification de la flèche n'est pas nécessaire

#### **Récapitulation**

**Tableau II.40 :** résultats finales de ferraillage pour l'escalier

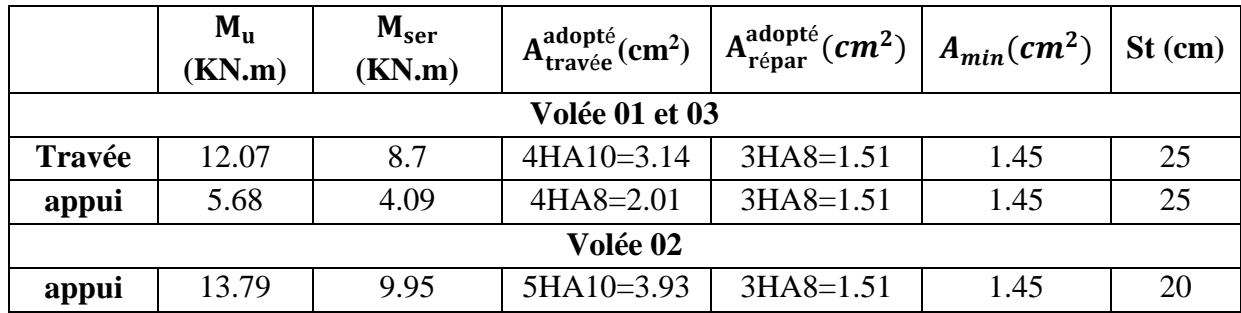

**Schémas de ferraillage**

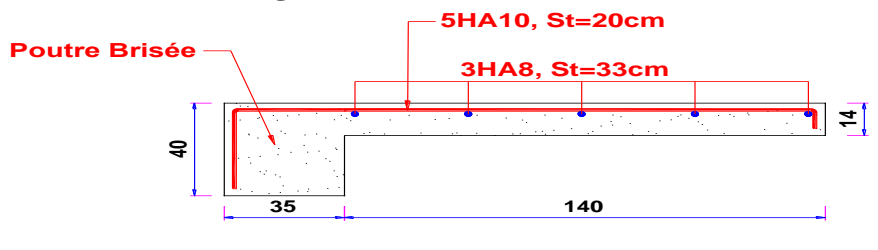

**Tableau II.22 :** Schéma de ferraillage de la volée 2

# **II.3.4 : Etude de la poutre brisée**

La poutre inclinée se calcule à la flexion simple et à la torsion.

# **II.3.4.1 : Pré-dimensionnement**

On doit vérifier la condition de la flèche:

 $L = 1.4 + (180/\cos 33.47) + 1.3 \implies L = 485.7 \text{cm}$ 10 485.7 15  $\Rightarrow \frac{485.7}{15}$  $15 - 10$  $\frac{L}{h \leq h} \leq \frac{L}{h}$ ,  $\Rightarrow \frac{485.7}{h \leq h} \leq \frac{485.7}{h \leq h}$   $\Rightarrow$  32.38  $\leq h \leq 48.57$  *cm* **Exigences du RPA99/2003 :** {  $h \geq 30$  cm  $b \geq 20$  cm  $h/b < 4$  $\Rightarrow$  Donc, on prend  $\int_{1}^{h} = 40$ cm  $b = 35cm$ 

# **II.3.4.2 : Calcul à la flexion simple**

#### **Calcul à l'ELU**

# **Définition des charges**

La poutre est soumise à son **:**

Poids propre :  $g_{0}$  = 1.35× $\gamma$ ×h×b  $\Rightarrow$  $g_{0}$  = 1.35 × 25×0.35×0.4 = 4.72KN/m  $\overline{1}$ Poids du mur extérieur :  $P_m = 1.35 \times 2.81 \times 1.53 = 5.8$ KN/ml  $\overline{1}$  $R_I = 17.52$ KN/ml (la charge ramenée par la partie AC  $\mathbf{I}$ charges transmises par l'escalier: { et IH)  $\mathbf{I}$  $R_V = 19.71$ KN/ml (la charge ramenée par la partie ED)  $\overline{\mathcal{L}}$ 28,04KN/m 30,23KN/m  $R_A = 74,92$ KN 28,04KN/m

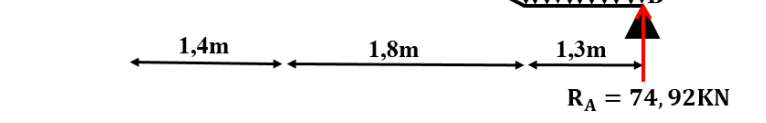

**Figure II.23 :** Schéma statique de la poutre brisée

# **Calcul des sollicitations**

Après le calcul par la méthode des éléments finit, on trouve :

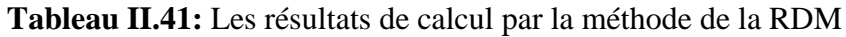

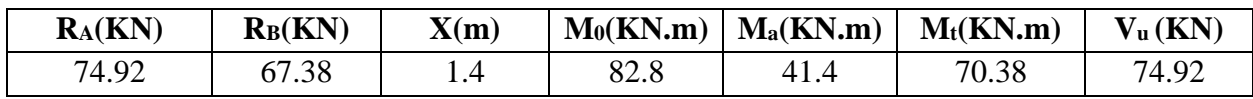

**Ferraillage de la poutre brisée à la flexion simple**

| $Mu$ ( $KN$ , m) | Ubu      | α     | $\mathbf{Z}(\mathbf{m})$ | $A_{min}(cm2)$ | $\mathbf A$ calcu $(\mathbf C\mathbf m^2)$ |  |  |  |  |
|------------------|----------|-------|--------------------------|----------------|--------------------------------------------|--|--|--|--|
| En travée        |          |       |                          |                |                                            |  |  |  |  |
| 70.38            | 0.103    | 0.137 | 0.349                    | 1.56           | 5.78                                       |  |  |  |  |
|                  | En appui |       |                          |                |                                            |  |  |  |  |
| 41.4             | 0.061    | 0.078 | 0.358                    | 1.56           | 3.32                                       |  |  |  |  |

**Tableau II.42** : ferraillage de la poutre brisée à l'ELU

## **Vérification à l'ELU**

**effort tranchant**

• **effort tranchant**  
\n
$$
\tau_u = \frac{v_u}{b \times d} = \frac{74.92 \times 10^{-3}}{0.35 \times 0.37} = 0.578 MPa \le \bar{\tau}_u = \min(0.2 \times \frac{f_{c28}}{r_b}; 5MPa) = 3,33 MPa \rightarrow \text{vérifier}
$$

# **Armatures transversales à la flexion simple**

On fixe  $St = 15$ cm et on calcule Atrans

$$
Atrans \geq \frac{0.4 \times b \times St}{fe} \Rightarrow Atrans \geq 0.52 cm2
$$
  
\n
$$
Atrans \geq \frac{b \times St \times (\tau_u - 0.3f_{t28})}{0.9 \times fe} \Rightarrow Atrans \geq -0.175 cm2 < 0
$$
  
\n
$$
Atrans = max (0.52 ; -0.0758), \text{ donc on prend } Atrans = 0.52 cm2
$$

#### **II.3.4.3 : Calcul à la torsion**

Le moment de torsion

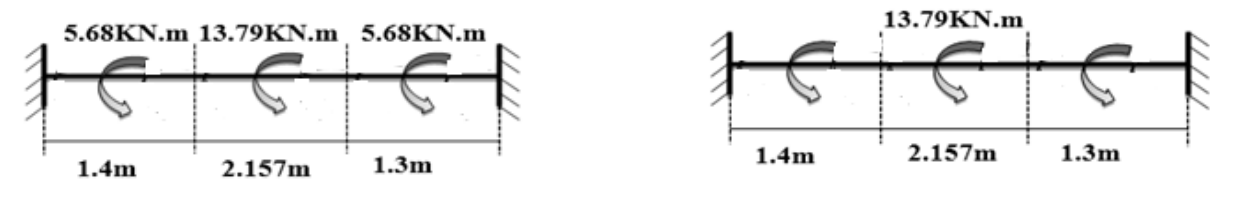

Le moment maximum aux appuis  $M_t = 13.79$ KN.m Le moment de torsion :  $M_{\text{tor}} = \frac{M_t \times 1}{2}$  $\frac{x^2}{2} = \frac{13.79 \times 4.857}{2}$  $\frac{\text{m}}{2}$  = 33.49KN. m  $\Rightarrow$  M<sub>tor</sub> = 33.49KN. m

# **Calcul de la contrainte de cisaillement due à la torsion**

D'après le BAEL 91, dans le cas de la torsion, la section réelle est remplacée par une section fictive  $\Omega$  (section creuse d'épaisseur e)

$$
\Omega = (b - e) \times (h - e) \qquad tel \, que: \, e = \frac{b}{6} = \frac{35}{6} = 5.83 \, cm
$$
\n
$$
\Omega = (35 - 5.83) \times (40 - 5.83) = 996.74 \, cm^2
$$
\n
$$
\tau_{tor} = \frac{M_{tor}}{2 \times \Omega \times e} = \frac{33.49 \times 10^{-3}}{2 \times 996.74 \times 10^{-4} \times 0.0583} = 2.88 MPa
$$
\nOn doit vérifier que:  $\tau_{\text{total}}^{\text{tor}} \le \overline{\tau}$ \n
$$
\tau_{\text{total}}^{\text{tor}} = \sqrt{\tau_{\text{F.S}}^2 + \tau_{\text{tor}}^2} = \sqrt{0.578^2 + 2.88^2} = 2.94 MPa
$$

F.P.N : $\bar{\tau}$  = min ( $\frac{0.2 \times f_{c28}}{\gamma_b}$ , 5 MPa) = 3.33MPa >  $\tau_{total}^{tor}$ =2.94MPa  $\rightarrow$  condition vérifier

## **Armatures longitudinales en torsion**

 $A_1 = \frac{M_T \times U \times \gamma_S}{2 \times \Omega \times f}$  $2\times \Omega \times f_e$ , Avec :  $U = 2 \times [(b - e) + (h - e)] \Rightarrow U = 126.68 \text{cm}$  $A_1 = \frac{33.49 \times 10^{-3} \times 1.2668 \times 1.15}{2 \times 0.099674 \times 400}$  $\frac{9 \times 10^{-3} \times 1.2668 \times 1.15}{2 \times 0.099674 \times 400} = 6.12 \text{cm}^2$ 

**Armatures transversales en torsion**

2  $\tau \wedge J_e = \mu \mathbf{r}_T$ *s*  $A_t \times f_e$  *M*  $St \times \gamma$  $\frac{f}{f_e}$  =  $\frac{d \times f_e}{d \times \gamma_s} = \frac{M_T}{2 \times \Omega}$ , Si on fixe St =15 cm => A<sub>t</sub> =  $\frac{M_T \times St \times \gamma_s}{2 \times \Omega \times f_e}$  $\frac{\mu_T \times \text{StX} \gamma_s}{2 \times \Omega \times f_e}$  =0.724cm<sup>2</sup>

- **Ferraillage de la poutre brisée**
- **Armatures transversales**

 $A_t = A_t^{\text{flexion simple}} + A_t^{\text{torsion}} \Rightarrow A_t = 0.52 + 0.671 = 1.24 \text{cm}^2$ 

#### **Armatures longitudinales**

# **En appui**

 $A_1^a = A_2^F S + 0.5 \times A_1^{\text{torsion}} \Rightarrow A_1^a = 3.32 + 0.5 \times 6.12 = 6.38 \Rightarrow A_1^a = 6.38 \text{cm}^2$ 

# **En travée**

 $A_1^t = A_t^{flexion \text{ simple}} + 0.5 \times A_l^{torsion} \Rightarrow A_1^t = 5.78 + 0.5 \times 6.12 \Rightarrow A_1^t = 8.84 \text{cm}^2$ 

**Choix de ferraillage :**

 $\overline{\mathcal{L}}$  $\mathbf{I}$  $\overline{1}$ Pour  $A_{I}^{t} = 8.84 cm^{2}$ on choisit 6HA14 = 9.24cm<sup>2</sup> Pour  $A_{1}^{a} = 6.38$ cm<sup>2</sup> on choisit 3HA14 + 2HA12 = 6.88 cm<sup>2</sup> Pour At = 1.24 $cm^2$  on choisit 4  $\phi$  8 = 2.01 $cm^2$  (un cadre + un étrier)

**Calcul à l'ELS**

# **Définition des charges**

 $\int$ Poids propre :  $g_0 = 25 \times 0.35 \times 0.4 = 3.5$ KN/ml Poids du mur extérieur :  $P_m = 2.81 \times 1.53 = 4.3$ KN/ml  $\int_{R_1}^{R_1}$  = 12.58KN/ml  $R_V = 14.21$ KN/ml

#### **Calcul des sollicitations**

Après le calcul par la méthode des éléments finit, on trouve :

**Tableau II.43:** Les résultats de calcul par la méthode de la RDM

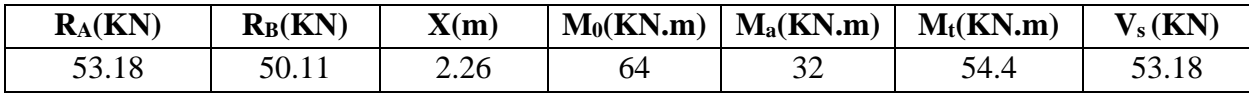

**Vérification à l'ELS**

# **Vérification des contraintes**

**On vérifie :**  $\sigma_{bc} = M_{ser} \times \frac{3}{I} < \sigma_{bc}$  $\sigma_{bc} = M_{ser} \times \frac{y}{f} < \frac{z}{f}$ 

La vérification des contraintes est présentée dans le tableau suivant

**Tableau II.44 :** Vérification des contraintes à l'ELS

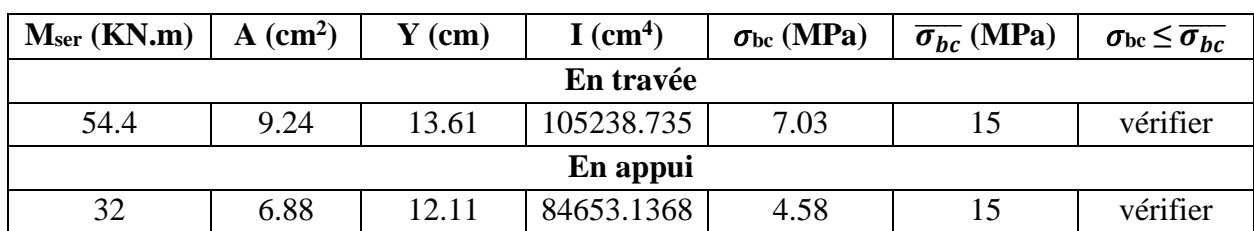

# **Vérification de la flèche**

La flèche est à vérifier si les conditions suivantes ne sont pas observées :

$$
\frac{h}{l} \ge \frac{1}{16} \Rightarrow 0.082 > 0.0625;
$$
\n
$$
\frac{h}{b} \ge \frac{M_t}{10 \times M_0} \Rightarrow 1.14 > 0.085
$$
\n
$$
\frac{A}{b \times d} \le \frac{4.2}{f_e} \Rightarrow 0.0071 < 0.0105
$$

Les conditions sont vérifiées, donc la vérification de la flèche n'est pas nécessaire

# **Récapitulation**

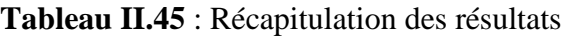

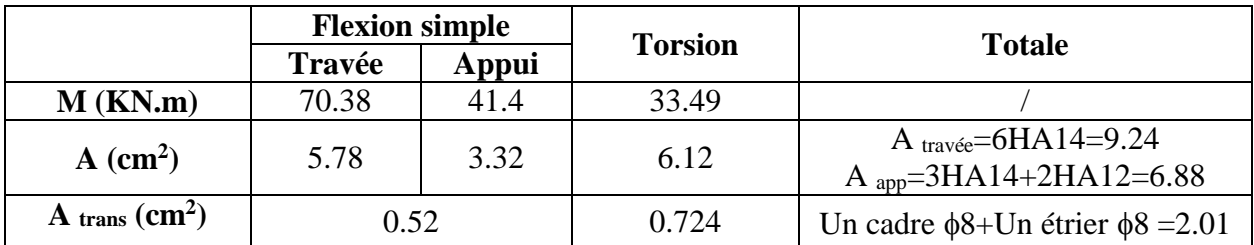

**Schémas de ferraillage**

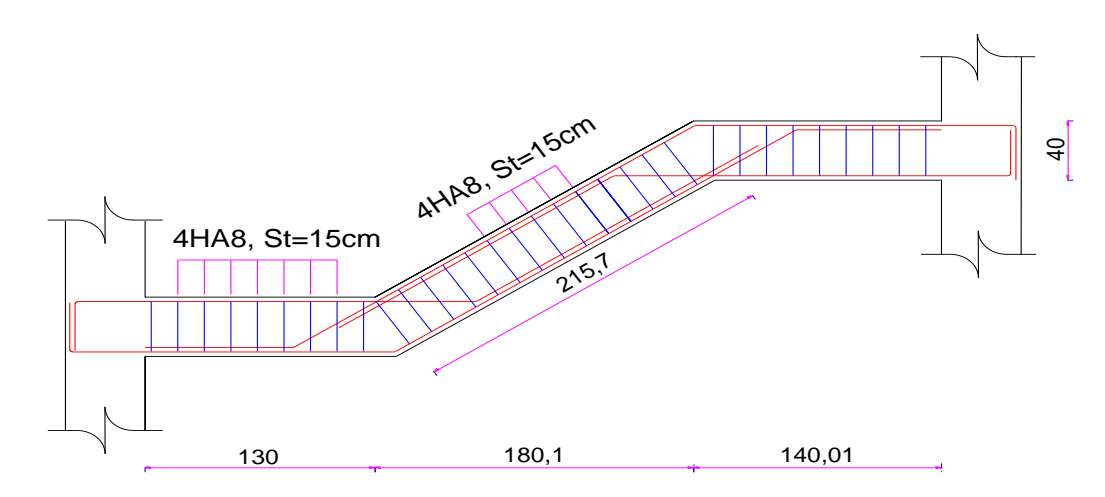

**Figure II.24** : Schéma de ferraillage transversal de la poutre brisée

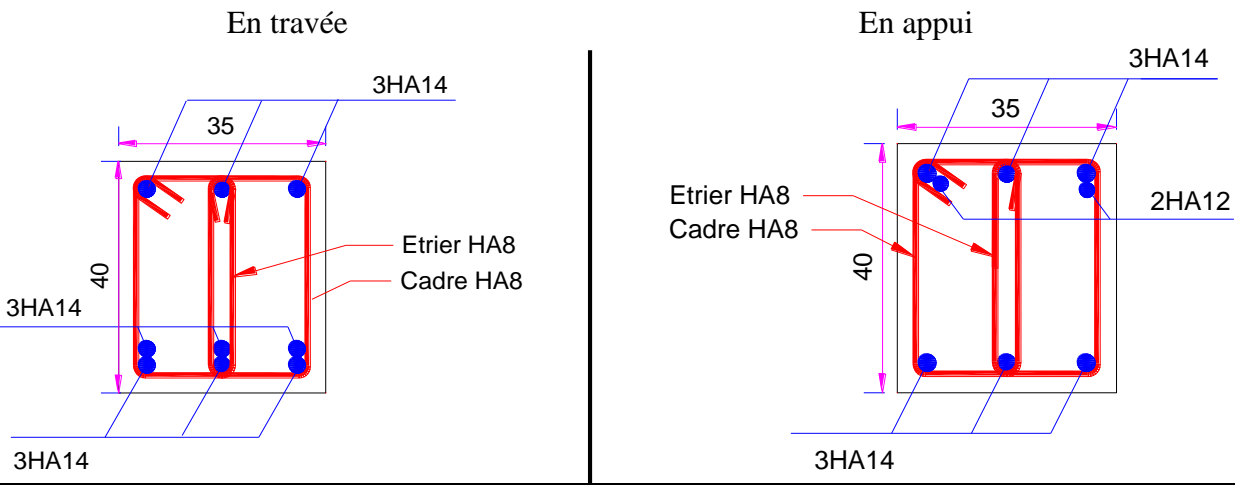

**Figure II.25 :** Schéma de ferraillage de la poutre brisée

# **II.4 : Etude de l'acrotère**

# **II.4.1 : Prédimensinnement de l'acrotère**

L'acrotère est un élément structural contournant le bâtiment. réalisé en béton armé est assimilé à une console encastrée au dernier plancher (système isostatique), car la section la plus dangereuse se trouve au niveau de l'encastrement, soumis à son poids propre (G) qui donne un effort normal  $N_G$  et une charge d'exploitation non pondérée estimée à 1KN/ml provoquant un moment de flexion ainsi qu'une force sismique Fp.

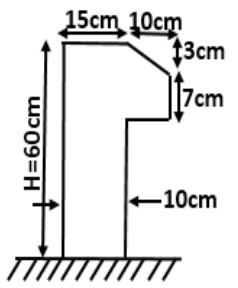

**Figure II.26 :** coupe de l'acrotère

$$
S=(0.15\times 0.6)+(0.1\times 0.07)+(\frac{0.1\times 0.03}{2})\Rightarrow S=0.0985m^2
$$

 $P_P$  (poid propre):  $P_P = 25 \times S \Rightarrow P_P = 2.46$  KN/ml

# **II.4.2 : Evaluation des charges et des surcharges**

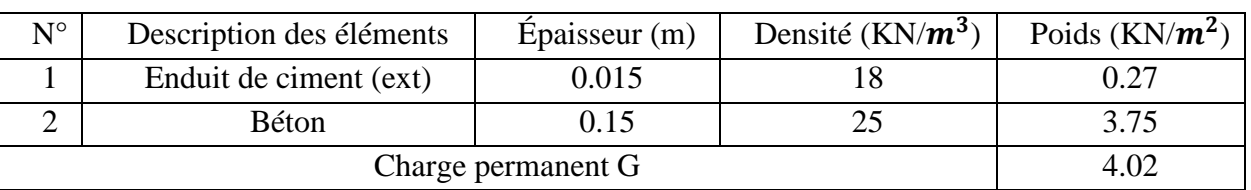

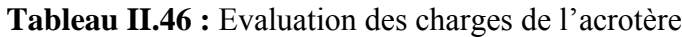

#### **II.4.3 : Hypothèse de calcul :**

- L'acrotère est sollicité en flexion composée.
- La fissuration est considérée comme préjudiciable.
- Le calcul se fera pour une bande d'un mètre linéaire.

# **II.4.4 : Evaluation des charges et surcharges**

# **Verticales**

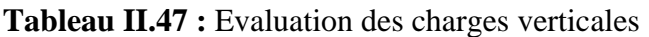

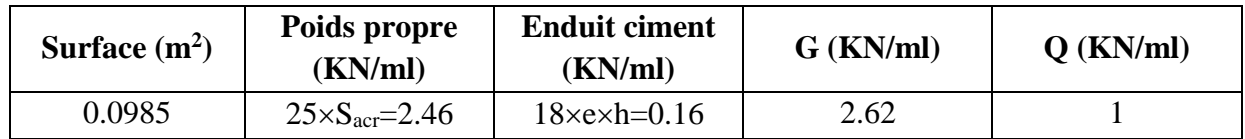

#### **Horizontales : (dues au séisme)**

D'après le RPA99, l'acrotère est soumis à une force horizontale due au séisme :  $F_p=4\times A\times C_p\times W_p$ Pour notre cas :  $\}$ Groupe d'usage 2.

Zone IIa (Bejaia).

A = 0.15 (Tableau 41 du RPA99) C<sup>p</sup> = 0.8 (Tab. 6.1 du RPA99) { Fp = 40.150.82.62 => Fp =1.26 KN W<sup>p</sup> = 2.62KN/m 

**II.4.5 : Calcul des sollicitations a) Calcul du point d'application de force** 

$$
\begin{cases}\nX_G = \frac{\sum S_i . X_i}{\sum S_i} \\
Y_G = \frac{\sum S_i . Y_i}{\sum S_i}\n\end{cases} \Rightarrow\n\begin{cases}\nX_G = 0.0855m \\
Y_G = 0.321m\n\end{cases}
$$

**Tableau II.27:** Les Sollicitations sur l'acrotère

mmm

**b) Moment engendré par les efforts normaux :**

$$
N_G = 2,62KN / ml \Rightarrow M_G = 0.
$$
  
\n
$$
Q = 1KN / ml \Rightarrow M_Q = 1 * 0,6 \Rightarrow M_Q = 0,6KN.m.
$$
  
\n
$$
F_P = 1,26KN \Rightarrow M_{F_P} = F_P * y_C = 1,26 * 0,321 \Rightarrow M_{F_P} = 0.4KN.m.
$$

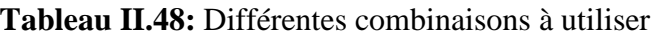

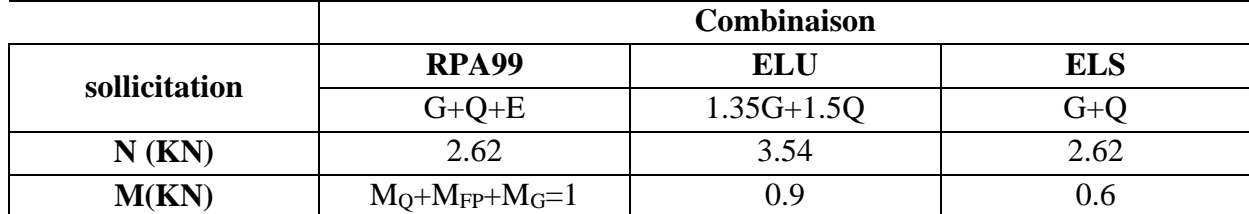

# **II.4.6 : Calcul de l'excentricité**

$$
e_1 = \frac{M_u}{N_u} = \frac{0.9}{3.54} = 0.254m
$$
  
\n
$$
\frac{H}{6} = 0.6 = 0.1m
$$
  
\n
$$
e_1 > \frac{H}{6} \Rightarrow
$$
 La section est particlement comprimée.

**II.4.7 : sollicitations en cas de flexion composée avec un effort normal compression** 

On remplace l'excentricité réelle (e =Mu/Nu) par une excentricité totale de calcul.

 $e_t = e_2 + e_3, e_2 = e_1 + e_a, Avec : \begin{cases} e_1 = \text{Excentricité structure} \\ e_2 = \text{Excentricité addition,} \end{cases}$  $e_a =$  Excentricité additionnelle

$$
e_a = \max(2cm; \frac{l}{250}) = \max(2cm; \frac{60}{250}) = 2cm
$$
  
d'où :  $e_2 = 0.254 + 0.02 = 0.274m$ 

Calcul à la flexion composée, en tenant compte de façon forfaitaire de l'excentricité (e<sub>3</sub>) du second

Ordre due à la déformation  $e_3 = \frac{\sum_i P_i(x_i - \mu_i)}{\sum_i P_i(x_i - \mu_i)} \rightarrow BAEL91$  $10^{4} *$  $3 * l_f^2 * (2 + \alpha * \phi)$ 4 2  $h_3 = \frac{B + b_f (B + \alpha + \varphi)}{10^4 * h} \rightarrow BAEL$ *l*  $e_3 = \frac{3 * l_f^2 * (2 + \alpha * \phi)}{4 \cdot l_f^2}$  $=\frac{3'l_f^2*(2+\alpha*\phi)}{4\pi^4}$ 

 $\cdot$   $\{$   $\{$   $\}$   $\{$   $\}$   $\{$   $\}$   $\{$   $\}$   $\{$   $\}$   $\{$   $\}$   $\{$   $\}$   $\{$   $\}$   $\{$   $\}$   $\{$   $\}$   $\{$   $\}$   $\{$   $\}$   $\{$   $\}$   $\{$   $\}$   $\{$   $\}$   $\{$   $\}$   $\{$   $\}$   $\{$   $\}$   $\{$   $\}$   $\{$   $\}$   $\{$   $\}$   $a:$  Le rapport du moment du premier ordre dû aux charges permanentes et  $\phi$ : Le rapport de la déformation finale dû au fluage

$$
\alpha = \frac{M_G}{M_G + M_Q} = \frac{0}{0 + 0.6} = 0 \Rightarrow e_3 = \frac{3 \times (2 \times 0.6)^2 \times (2 + 0)}{10^4 \times 0.15} = 0.58 \text{cm}.
$$

 $d'$ *où* :  $e_t = e_2 + e_3 = 27.4 + 0.58 = 28$ *cm*.

Les sollicitations corrigées sont : 
$$
\begin{cases} N_u = 3.54 \, KN \\ M_{UG} = N_u \times e_{tot} = 0.99 \, KN.m \\ V = F_p + Q = 2.26 \, KN \end{cases}
$$

#### **II.4.8 : Ferraillage**

#### **A l'ELU**

h =15cm, d =12.5cm, b =100cm

L'acrotère est sollicité en flexion composée, mais le calcul se fera par assimilation à la flexion simple sous l'effet d'un moment fictif :  $M_{uA} = M_{uG} + N_u * (d - \frac{\Lambda}{2})$ 2  $M_{uA} = M_{uG} + N_u * (d - \frac{h}{2})$ 

 ${M_{UA}}$  = moment de flexion évalué au niveau de l'armature  $(M_{UG}$  et N<sub>U</sub>: les sollicitations au centre de gravité de la section de béton seul

$$
M_{uA} = 0.99 + 3.54 \times (0.125 - 0.15/2) \Rightarrow M_{uA} = 1.167 \text{ KN} \cdot m
$$
  

$$
\mu_{bu} = \frac{M_{uA}}{b \times d^2 \times f_{bU}} = \frac{1.167 \times 10^{-3}}{1 \times 0.125^2 \times 14.2} = 0.0053 < \mu_l = 0.392 \Rightarrow A' = 0
$$

$$
\alpha = \frac{1 - \sqrt{1 - 2 \times \mu_{bu}}}{0.8} \Rightarrow \alpha = 0.0066
$$

$$
z = d(1 - 0.4 \times \alpha) = 0.125
$$

$$
A_{1s} = \frac{M_{uA}}{z \times f_{st}} = \frac{1,167 \times 10^{-3}}{0,125 \times 348} = 0.269 \text{ cm}^2
$$
  

$$
A_s = A_{1s} - \frac{Nu}{f_{st}} = 0,269 \times 10^{-4} - \frac{3.54 \times 10^{-3}}{348} = 0,167 \text{ cm}^2
$$

• Verification de la condition de non fragilité  
\n
$$
A_{\min} = 0.23 * b * d * \frac{f_{t28}}{f_e} = 0.23 * 1 * 0.125 * \frac{2.1}{400} = 1.51 cm^2, A_{\min} > A_s = 0.0125 \times 1.51 cm^2
$$

**Armatures de répartition**

 $A_r = A_s/4 = 1.51/4 = 0.378$ cm<sup>2</sup>, On choisit : 2HA8 = 1.01cm<sup>2</sup>

#### **Espacement**

{  $\int$ Armatures principale :  $S_t \leq 100/3 = 33$ cm  $\rightarrow$  On adopte  $S_t = 30$ cm Armatures de répartitions : S $_{\rm t}$   $\leq$  60/2  $=$  30 $cm$   $\rightarrow$  0n adopte S $_{\rm t}$   $=$  30 $cm$ 

#### **Vérification au cisaillement**

• Verification au cisaillement  
\n
$$
\text{FN} \Rightarrow \tau \le \overline{\tau} = \min(0, 1 \times f_{c28}; 3Mpa) \Rightarrow \tau \le \overline{\tau} = \min(2, 5; 3Mpa) \Rightarrow \tau \le \overline{\tau} = 2, 5Mpa
$$

$$
\tau_{\rm u} = \frac{v_{\rm u}}{b \times d} = \frac{2.26 \times 110^{-3}}{1 \times 0.125} \Rightarrow \tau_{\rm u} = 0.0181 \, \text{KN} < \bar{\tau}_{\rm u} = 2.5 \, \text{MPa} \rightarrow \text{vérifier}
$$

(Pas de rupture par cisaillement )

**Vérification de l'adhérence**

$$
\tau_{se} = \frac{V_u}{0.9 * d * \sum \mu_i}; \sum \mu_i, \sum \mu_i : \text{la somme des périmètres des barres.}
$$
  

$$
\sum \mu_i = n \times \pi \times \emptyset = 4 \times \pi \times 0.8 = 10.04 \text{cm}, \tau_{se} = \frac{2.26 \times 10^{-3}}{0.9 \times 0.125 \times 10.04 \times 10^{-2}} = 0.2 \text{MPa}
$$
  

$$
\bar{\tau}_{se} = 0.6 \times \Psi_s^2 \times f_{t28} = 0.6 \times 1.5^2 \times 2.1 = 2.83 \text{MPa} \Rightarrow \tau_{se} < \bar{\tau}_{se}
$$
  

$$
\triangleright \text{À P'ELS}
$$

D'après le BAEL 91, la vérification des contraintes se fait de façon suivante.

#### **Position de l'axe neutre**

 $C = d - e_1$ Tel que  $e_1$ : distance du centre de pression c à la fibre la plus comprimé de la section.  $e_1 = M_{ser} / N_{ser} + (d - h/2) = 0.6/2.62 + (0.125 - 0.15/2) = 0.28$  m.  $e_1 > d \Rightarrow c$  à l'extérieur de section  $\rightarrow c = 0.125 - 0.28 = -0.155$  m  $\rightarrow c = -0.155$  m - **Calcul de y<sup>c</sup> :**

$$
y_{ser}\ = y_c + c\quad;\quad y_c^3 + p\times y_c + q\ = 0
$$

$$
p = -3 * c2 - (c - d') * \frac{6 * n * A_s}{b} + (d - c) * \frac{6 * n * A_s}{b}
$$
  
\n
$$
q = -2 * c3 - (c - d')2 * \frac{6 * n * A_s}{b} - (d - c)2 * \frac{6 * n * A_s}{b}
$$
  
\n
$$
\rightarrow \Delta = q2 + \frac{4 \times p3}{27} = -6.4 \times 10^{-6}
$$
  
\n
$$
p = -0.0682 m2
$$
  
\n
$$
q = 0.00638 m3
$$

 $\Delta < 0 \Rightarrow L'$  *équation admet trois solutions*:

$$
Y_1 = a\cos(\frac{\varphi}{3}); \quad Y_2 = a\cos(\frac{\varphi}{3} + 120); \quad Y_3 = a\cos(\frac{\varphi}{3} + 20)
$$
  

$$
\cos\varphi = (\frac{3q}{2p}) \times \sqrt{(\frac{-3}{p})}, \quad a = 2 \times \sqrt{\frac{-p}{3}}, \quad \varphi = 2.76rad, \quad a = 0.302
$$

 $Y_1 = 18.24$  *cm*;  $Y_2 = -29.93$  *cm*;  $Y_3 = 11.69$  *cm* 

On choisit la solution qui vérifiée la condition suivante :  $0 < Y_{ser} = (Y_c + C) < h = 15$ cm.

Donc on choisit :  $Y_c = 18.24 \text{cm} \Rightarrow Y_{ser} = Y_c + C = 2.74 \text{cm}$ 

#### **Calcul des contraintes dans le béton**

$$
I = \frac{b \times y_{ser}^{3}}{3} + 15 \times A \times (d - y_{ser})^{2} = 2.84 \times 10^{-5} m^{4}
$$

*I K*(Coefficient angulaire des contraintes) =  $\frac{N_{ser} \times y_c}{I}$ 

$$
\Rightarrow K = \frac{2.62 \times 10^{-3} \times 0.1824}{2.84 \times 10^{-5}} = 16.827 MPa
$$

Pour le béton:  $\sigma_{bc} = K \times y_{ser} = 16.824 \times 0.0274 = 0.461 MPa < 15 MPa ... ...$  vérifier

#### **Etat limite d''ouverture des fissures**

Fissuration nuisible  $\Rightarrow \overline{\sigma}_{st} = \min(2/3 f_e ; 110 \times \sqrt{\eta \times f_{t28}}) = 201.63 MPa$ 

Tel que :  $n = 1,6$  (les aciers sont de haute adhérence)

Pour l'acier: σ<sub>st</sub> = 15× K× (d-y<sub>ser</sub>) = 24.63MPa < 201.63*MPa* ... ... ... ... ... *wérifier* **Récapitulation**

**Tableau II.49:** Récapitulation des résultats de ferraillage pour l'acrotère

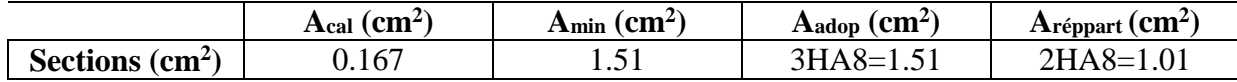

**Schéma de ferraillage**

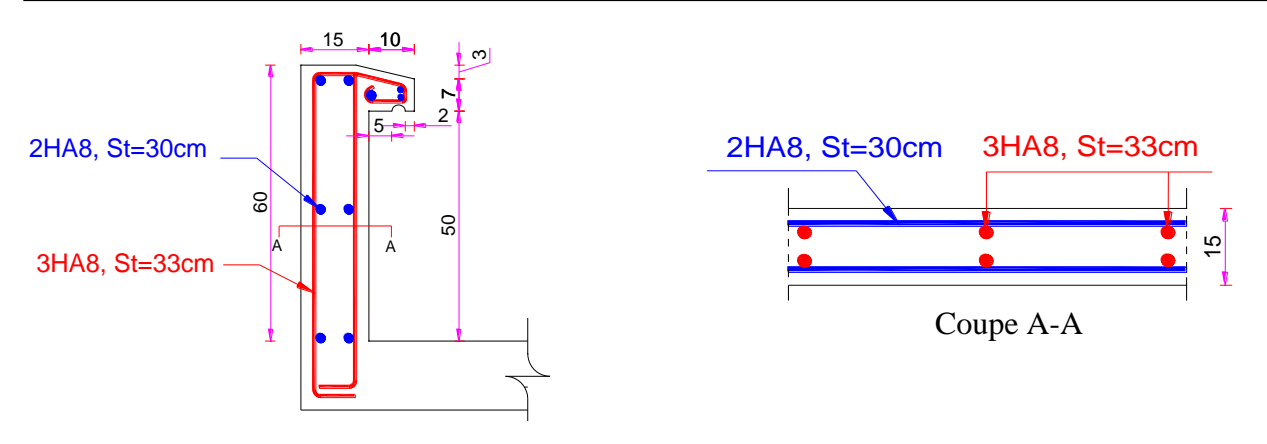

**Figure II.28 :** Schéma de ferraillage de l'acrotère.

# **II.5 : Etude de l'ascenseur**

# **II.5.1 : Définition**

L'ascenseur de notre projet est constitué d'une cabine, qui se déplace le long d'une glissière verticale dans l'ascenseur muni d'un dispositif mécanique permettant le déplacement de la cabine, Destinée pour huit (08) personnes dont les caractéristiques sont les suivant :

L : Longueur de l'ascenseur =2m, l : Largeur de l'ascenseur =1.5m.

La vitesse V =  $0.63$ m/s. Hauteur d'ascenseur =  $2.20$ m

# **II.5.2 : Prédimensinnement de la dalle**

$$
\rho = \frac{1.55}{2.30} = 0.67 > 0.4 \Rightarrow \frac{L_x}{45} \le e \le \frac{L_x}{40} \Rightarrow e = 3 \text{ cm}
$$

e ≥ 11cm **→** Pour deux heure de coupe-feu

Donc on opte pour la dalle une épaisseur de :  $e = 15$ cm

# **II.5.3 : Etude de dalle machines :**

La dalle de machine est soumise aux charges suivantes :

- **Charges concentrées :**
- $F_c$ : Charge due à la rupture du câble =50KN.
- $\bullet$  P<sub>m</sub> : Charge due à l'ascenseur (poids cabine et accessoire) = 15KN.
- $P_M$ : Poids machine (moteur et treuil) =12KN.
- $\bullet$  D<sub>m</sub>: Charge due à la salle de machine = 51KN.
- La charge nominale est de  $630 \text{ kg}$ ,  $Q=6.3 \text{KN}$

 $P = Pm + Dm + 6.3 = 15 + 51 + 6.3 \implies P = 72.3$ KN

La charge concentrée q est appliquée à la surface de la dalle sur une aire  $a_0 \times b_0$ , elle agit uniformément sur une aire  $u \times v$  située sur le plan moyen de la dalle.

 $(a_0 \times b_0)$ : Surface sur laquelle s'applique la charge donnée en fonction de la vitesse.

 $(U \times V)$ : Surface d'impact, a<sub>0</sub> et U : Dimensions suivant le sens x-x'

 $b_0$  et V : Dimensions suivant le sens y-y'

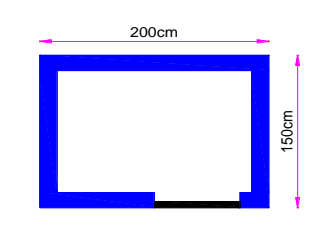

# **Figure II.29** : Dimensions de l'ascenseur

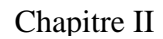

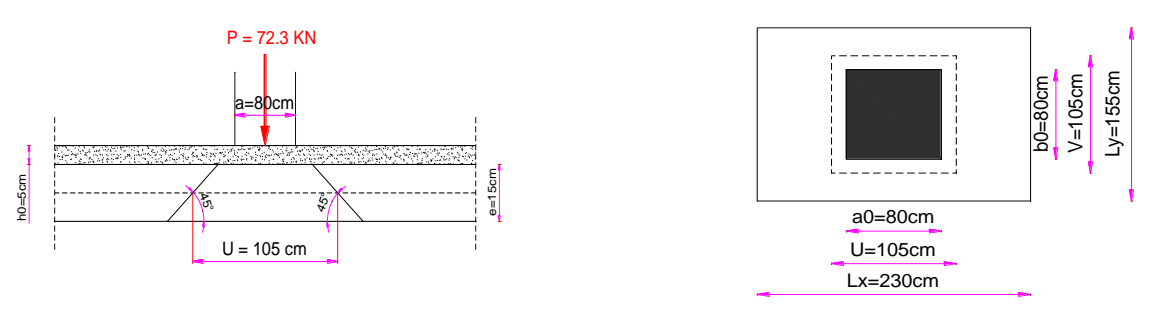

**Figure II.30 :** Représentation de la surface de la charge concentrée.

D'après le BAEL 91 on a :  $\begin{cases} u = a_0 + e + 2 \times \xi \times h_0 \\ u = h_0 + e + 2 \times \xi \times h_0 \end{cases}$  $v = b_0 + e + 2 \times \xi \times h_0$  $\{h_0:$  est l'épaisseur du revêtement rigide (chape de béton)  $e :$  est l'épaisseur de la dalle plein, soit e = 15cm soit  $h_0 = 5cm \Rightarrow \xi = 1$  (revêtement en béton) On a une vitesse  $V = 0.63 \text{m/s} \Rightarrow \begin{cases} a_0 = 80 \text{cm} \\ b_0 = 80 \text{cm} \end{cases}$  $b_0 = 80cm$  $\Rightarrow$   $\begin{cases} u = 80 + 15 + 2 \times 1 \times 5 \\ 0.0 + 15 + 2 \times 1 \times 5 \end{cases}$  $u = 80 + 15 + 2 \times 1 \times 5$ <br>  $v = 80 + 15 + 2 \times 1 \times 5$   $\Rightarrow$   $\begin{cases} u = 105cm \\ v = 105cm \end{cases}$  $v = 105cm$ **Evaluation des moments sous charge concentrée Mx1 et My1 du système** Mx1, My1 sont les moments dus à la charge concentrée ramenée par la machinerie Selon le BAEL91  $\begin{cases} M_{X1} = q \times (M_1 + v \times M_2) \\ M_{X2} = q \times (M_1 + v \times M_2) \end{cases}$  $M_{X1} = q \times (M_1 + v \times M_2)$ <br>  $M_{y1} = q \times (M_2 + v \times M_1)$  Avec:  $v =$  coefficient de poisson $\begin{cases} v = 0 \rightarrow \text{ELU} \\ v = 0.2 \rightarrow \text{ELU} \end{cases}$  $v = 0.2 \rightarrow ELS$  $M_1$  En fonction de ρ et  $\alpha = \frac{u}{lx}$  $\frac{u}{x}$ ;  $\alpha =$ *lx*  $\frac{u}{u}$  = 155 105  $= 0.68$  et  $p=0.67$  $M_2$  En fonction de ρ et β =  $\frac{v}{ly}$  $\frac{v}{\cdot}$ ;  $\beta$  = *ly*  $\frac{v}{x}$  = 230  $\frac{105}{200}$  = 0.46 et p=0.67 D'après les abaques de PIGEAUD (annexe 04), en fonction de  $\rho$  et  $\alpha$ ,  $\beta$  on a trouvé:  $ρ=0.67$  et  $\begin{cases} α = 0.68 \\ β = 0.46 \end{cases}$   $\Rightarrow \begin{cases} M_1 = 0.093 \\ M_2 = 0.054 \end{cases}$  $M_2 = 0.054$ **À l'ELU : À l'ELS :**  $q_u = 1.35 \times P \implies q_u = 1.35 \times 72.3$   $q_{ser} = P = 72.3$  KN  $\Rightarrow \begin{cases} q_u = 97.6 \text{ KN} \\ q_u = 72.2 \text{ KN} \end{cases}$  $q_s = 72.3KN$ 

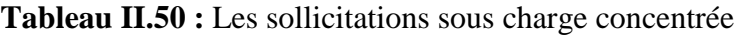

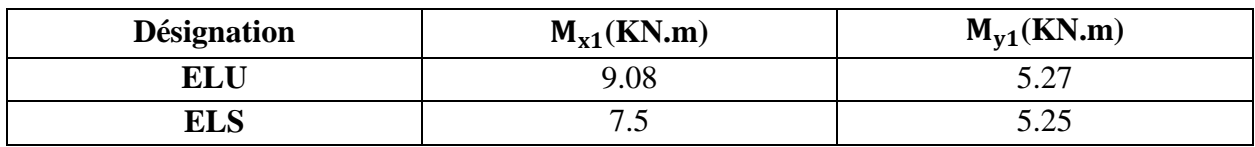

**Evaluation des moments sous charge répartie (dus au poids propre de la dalle) :**

#### $\triangleright$  **M**<sub>x2</sub>et **M**<sub>v2</sub>du système

Les moments sont donnés par les expressions suivantes :

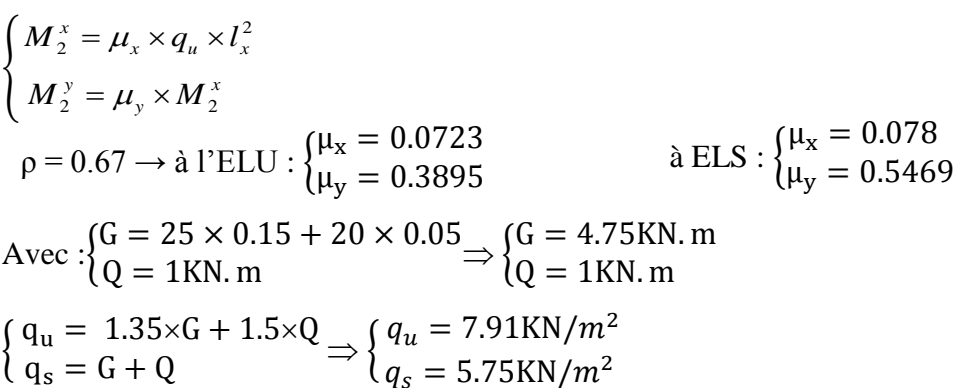

**Tableau II.51 :** Evaluation des moments sous charge répartie

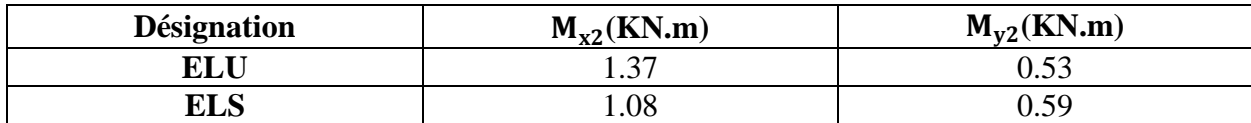

#### **La Superposition des moments :**

Superposition des moments:  $\begin{cases} M_{x0} = M_{x1} + M_{x2} \\ M_{x2} = M_{x1} + M_{x2} \end{cases}$  $M_{y0} = M_{y1} + M_{y2}$ 

**Tableau II.52 :** La Superposition des moments sous charges réparties

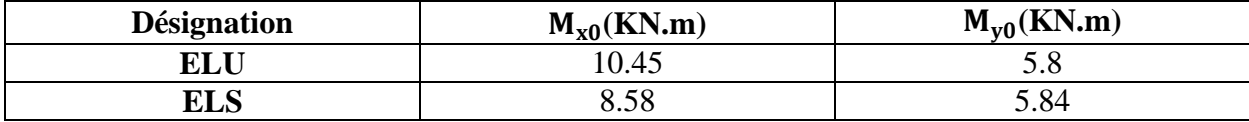

# **Les moments corrigés :**

 $M_t^x = 0.85 \times M_{x0}$ 

$$
\left\{\,\mathrm{M}^{\mathrm{y}}_{\mathrm{t}}=0.85\times \mathrm{M}_{\mathrm{y0}}\right\}
$$

$$
(M_a = -0.4 \times M_{x0})
$$

**Tableau II 53** : Les moments corrigés charges réparties

| <b>Désignation</b> | $M_{tx}$ (KN.m) | $M_{tv}$ (KN.m) | $M_a(KN.m)$ |
|--------------------|-----------------|-----------------|-------------|
| <b>ELU</b>         | 8.88            | 4.93            | 4.18        |
| ELS                | 7.29<br>⊂ ک.    | 4.96            | 3.43        |

# **Ferraillage**

Le calcul se fait pour une section de b=1m, h=15cm et d=12cm, sollicitée à la F.S **Tableau II.54 :** Tableau des ferraillages de la dalle

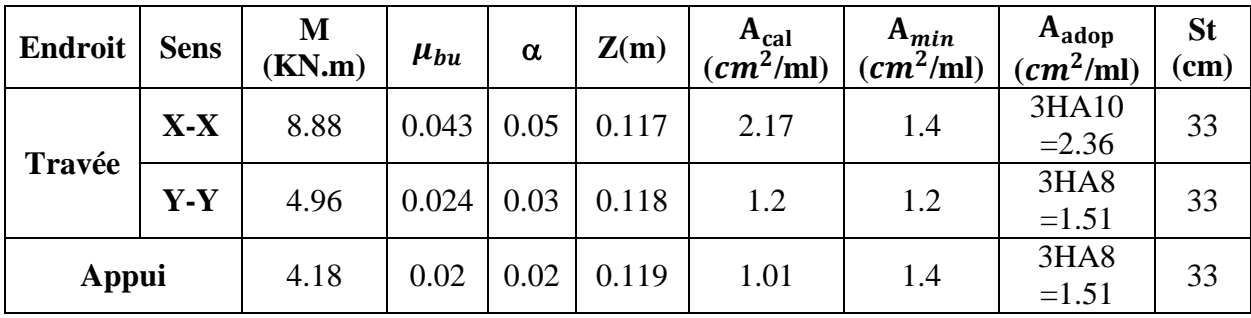

# **Vérification au poinçonnement**

Aucune armature n'est nécessaire si la charge localisée est éloignée des bords de la dalle, il faut vérifier que :  $q_u \leq 0.045 \times U_c \times e \times f c^2 8 / \gamma_b$ 

Avec Périmètre U<sub>c</sub>du rectangle d'impact, U<sub>c</sub>= 2×(U+V)=2×(105+105)  $\Rightarrow$  U<sub>c</sub>= 420cm  $q_u = 97.6$ KN/ $m^2 \le 0.045 \times 4.20 \times 0.15 \times (25 \times 10^3 / 1.5) = 472.5$ KN/ $m^2 \rightarrow$  condition vérifier

# **Vérification de l'effort tranchant**

 $T_u = T_v = \frac{q_u}{3}$  $\frac{q_u}{3\times U} = \frac{97.6}{3\times 1.0}$  $\frac{97.6}{3 \times 1.05}$  = 30.98KN,  $\tau_u = \frac{T_u}{b \times d}$  $\frac{T_u}{b \times d} = \frac{30.98 \times 10^{-3}}{1 \times 0.12}$  $\frac{98 \times 10^{-7}}{1 \times 0.12}$  = 0.26 MPa  $\tau_{\rm u}$  = 0.26 MPa <  $\overline{\tau_{u}}$  = 0.07  $\times \frac{f_{\rm c28}}{v_{\rm s}}$  $\frac{c28}{\gamma_b}$  = 1.17MPa  $\rightarrow$  condition vérifier

# **Vérification des contraintes dans le béton**

| <b>Sens</b> | $M$ (KN.m) | $\mathbf{Y}$ (cm) | I (cm <sup>4</sup> ) | $\sigma_{bc} \leq \overline{\sigma_{bc}}$ (MPa) | obs      |
|-------------|------------|-------------------|----------------------|-------------------------------------------------|----------|
| $X-X$       | 7.29       | 2.58              | 3713.72              | $5.06 \le 15$                                   | vérifier |
| v-v         | 4.96       | 2.11              | 2528.57              | 4.15 < 15                                       | vérifier |
| Appui       | 3.43       | 211               | 2528.57              | $2.87 \le 15$                                   | vérifier |

**Figure II.55 :** Tableau de vérification des contraintes.

# **Vérification de la flèche**

$$
\begin{cases}\n\frac{e}{l} \ge \max \left( \frac{M_{tx}}{20 \times M_{0x}}, \frac{3}{80} \right) \\
\frac{A}{b \times d} \le \frac{2}{f_e}\n\end{cases}
$$
\n
$$
\text{Sens } x - x : \{0.097 > 0.042, \text{ Sens } y - y : \{0.065 > 0.042, 0.005, 0.042, 0.005, 0.005,
$$

Les conditions sont vérifiées dans les deux sens, donc le calcul de la flèche n'est pas nécessaire

# **Schémas de ferraillage**

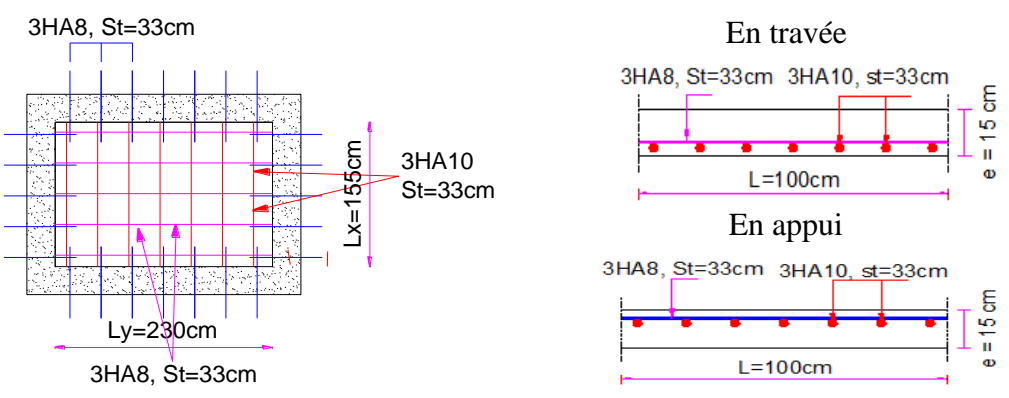

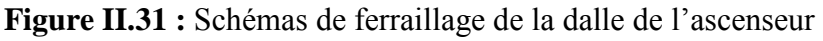

# **II.6 : Etude de la poutre de chainages**

D'après le **RPA99 (Art 9.3.3)**, la dimension minimale de la poutre de chainage doit être supérieure ou égale à 15 cm ou à 2/3 de l'épaisseur de l'élément supporté.

Dans notre cas, la poutre supporte la dalle pleine de l'ascenseur, et pour reprendre une charge de  $L_0 / 2$ 

h  $\ge$  max  $\left(\frac{2}{3} \times 15 \text{cm} \right)$ ; 15cm)  $\Rightarrow$  h  $\ge$  15cm

# **II.6.1 : Condition de la flèche**

L/15  $\leq$  h  $\leq$  L/10, L = 240cm  $\Rightarrow$  16cm  $\leq$  h  $\leq$  24cm **Exigences du RPA 99/2003**  $(h \geq 30cm)$ 

 $\left\{\begin{array}{c} b \geq 20 \text{cm} \\ 0 \end{array}\right\}$  $\mathbf{b} \ge 20 \text{cm}$   $\Rightarrow$  On choisit  $\mathbf{b} = 30 \text{cm}$ <br> $\mathbf{b} = 25 \text{cm}$  $\frac{1}{b}$  < 4  $b = 25cm$ 

## **II.6.2 : Calcul des sollicitations**

- Poids propre **:**  $P_P = \gamma_h \times h \times b$
- Charge d'exploitation sur la poutre :  $Q_0 = Q \times b$
- Poids du plancher à corps creux :  $q_{cc} = P_{plan\,cc} \times \frac{l_0}{2}$ 2

Poids du plancher à dalle pleine : 
$$
q_{\text{DP}} = P_{\text{plan DP}} \times \frac{1}{2} \times (\frac{1-\rho_d^2}{3}) \times l_d
$$

$$
\begin{aligned}\n\text{ELU:} & \begin{cases}\n\text{Pplan } \text{cc} = 1.35 \times \text{G}_{\text{cc}} + 1.5 \times \text{Q} \\
\text{Pplan } \text{DP} = 1.35 \times \text{G}_{\text{DP}} + 1.5 \times \text{Q}\n\end{cases} \\
\text{ELS:} & \begin{cases}\n\text{Pplan } \text{cc} = \text{G}_{\text{cc}} + \text{Q} \\
\text{Pplan } \text{DP} = \text{G}_{\text{DP}} + \text{Q} \\
\text{Q} = q_{cc}^{ELU} + q_{\text{DP}}^{ELU} + 1.35 \times \text{P}_{\text{P}} + 1.5 \times \text{Q}_{\text{O}}\n\end{cases} \\
\text{Qg} = q_{cc}^{ELS} + q_{\text{DP}}^{ELS} + \text{P}_{\text{P}} + \text{Q}_{\text{O}}\n\end{aligned}
$$

**Tableau II.56 :** les sollicitations dans la poutre de chinage

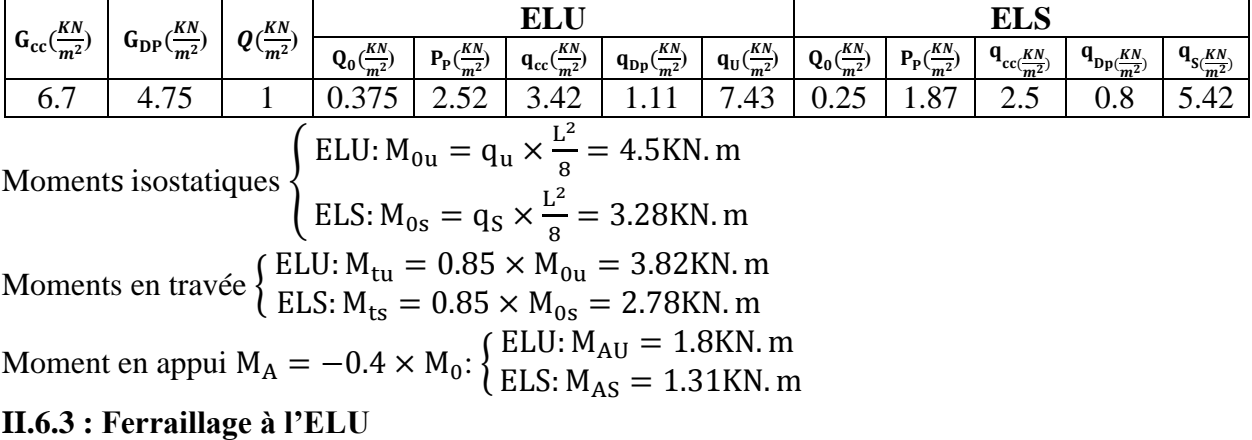

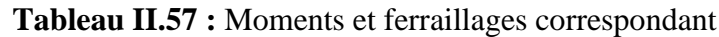

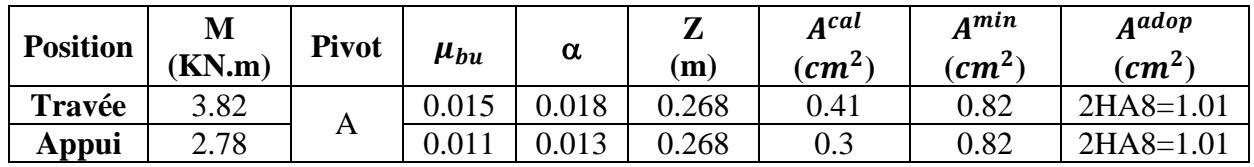

# **Vérification de l'effort tranchant CBA93 (Art A.5.1.1)**

$$
V_{\rm u} = q_{\rm u} \times \frac{L}{2} = 8.17 \, \text{KN} \Rightarrow \tau_{\rm u} = \frac{V_{\rm u}}{b \times d} = 0.12 \, \text{MPa}
$$
\n
$$
\mathbf{F}.\mathbf{P}.\mathbf{N} \Rightarrow \overline{\tau} < \min\left(0.2 \frac{f_{\rm c28}}{v_b} \right); 5 \, \text{MPa} = 3.33 \, \text{MPa}
$$

 $\tau_u < \bar{\tau}$   $\Rightarrow$  Vérifiée, donc pas de risque de rupture par cisaillement.

**Armatures transversales**

On fixe  $St = 15$  cm puis on calcul Atrans

 $\alpha$ ) Atrans  $\geq \frac{0.4 \times b \times St}{f}$  $_{\rm f_e}$  $\Rightarrow$  Atrans  $\geq$  0.375  $cm<sup>2</sup>$ b) Atrans  $\geq \frac{b \times St(\tau_u - 0.3f_{t28})}{0.9f_e} < 0$ Soit un cadre  $\phi$ 8  $\Rightarrow$   $A_t = 2\phi$ 8 = 1.01 cm<sup>2</sup>

# **II.6.4 : Vérification à l'ELS**

On doit vérifier la contrainte de compression dans le béton, ainsi que la flèche au niveau de la section dangereuse (à mi- portée).

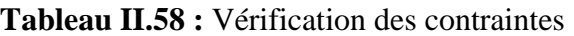

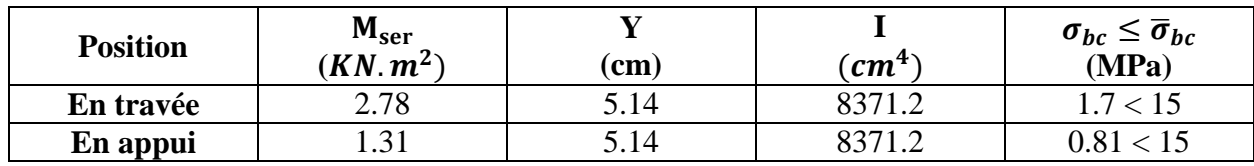

# **Vérification de la flèche**

1) 
$$
\frac{h}{l}
$$
 > max  $(\frac{3}{80} ; \frac{M_x^t}{20 \times M_{0x}}) \Rightarrow 0.136 > 0.042 \rightarrow v \text{érifier}$ 

2) 
$$
\frac{A_s}{b \times d}
$$
  $\leq \frac{2}{f_e} \Rightarrow 0.0015 \leq 0.005 \rightarrow condition \ \ \text{vérifier}$ 

Les deux conditions sont vérifiées, donc la vérification de la flèche n'est pas nécessaire

#### **II.6.5 : Schémas de ferraillage**

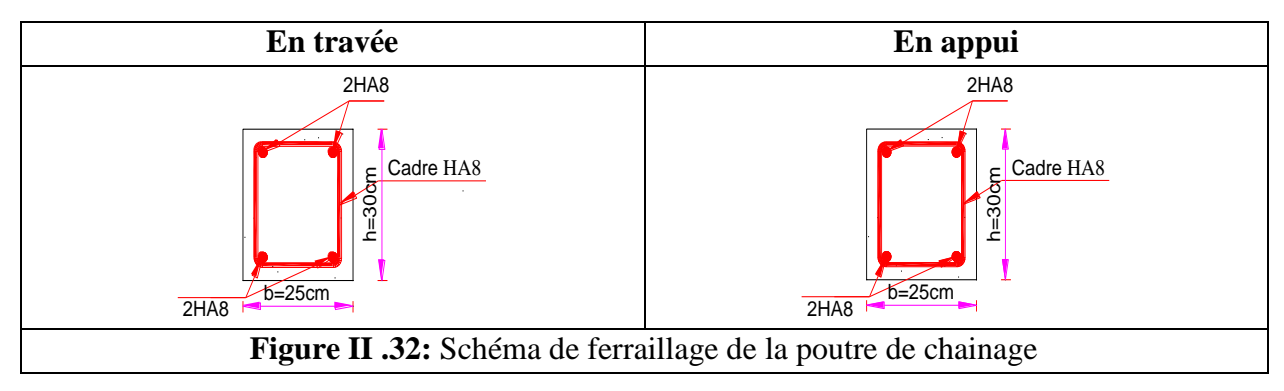

# **II.7 : Prédimensionnement des éléments structureaux**

# **II.7.1 : Prédimensionnement des poutres**

# **Poutres principale**

Ce sont les poutres susceptibles de reprendre les charges provenant des poutrelles, elles sont disposées perpendiculairement aux poutrelles.

D'après le BAEL 91 pré dimensionnement se fait en utilisant la condition de la flèche suivant :

 $\frac{\text{max}}{h}$  <  $h < \frac{L}{\text{max}}$  $\frac{15}{15}$  >  $n \ge \frac{10}{10}$  $L_{\text{max}}$   $L$  $\leq h \leq \frac{L_{\text{max}}}{100}$ ,  $\int_{\text{L}} \text{Max}$ : Portée maximale entre nus d'appuis d'une poutre principale h : la hauteur de poutre

 $L_{max} = 544 - 30 = 514$  cm,  $34.27 \le h \le 51.4$ cm, on prend :  $\begin{cases} h = 40 \text{ cm} \\ h = 20 \text{ cm} \end{cases}$  $b = 30$  cm

**Vérification :** Selon du RPA 99(version2003), on doit satisfaire les conditions suivantes.

$$
\begin{cases}\nb \ge 20 \text{ cm} \\
h \ge 30 \text{ cm} \Rightarrow \begin{cases}\n30 \ge 20 \text{ cm} \\
40 \ge 30 \text{ cm} \Rightarrow \text{Conditions}\n\end{cases}
$$
\n
$$
\begin{cases}\nh \ge 30 \text{ cm} \\
h \ne 4.00\n\end{cases} \Rightarrow \begin{cases}\n30 \ge 20 \text{ cm} \\
40 \ge 30 \text{ cm} \Rightarrow \text{Conditions}\n\end{cases}
$$

#### **Poutre secondaire**

Elles sont disposées parallèlement aux poutrelles, leur hauteur est donnée par la condition de flèche :

$$
L_{max} = 500 - 30 = 470 \text{ cm}, 31.33 \le h \le 47 \text{ cm}, \text{ on prend : } \begin{cases} h = 35 \text{ cm} \\ b = 30 \text{ cm} \end{cases}
$$
  
\n• **Verification :** 
$$
\begin{cases} h \ge 20 \text{ cm} \\ h \ge 30 \text{ cm} \Rightarrow \begin{cases} 30 \ge 20 \text{ cm} \\ 35 \ge 30 \text{ cm} \Rightarrow \text{Conditions} \text{ verifies} \\ h/b \le 4.00 \end{cases}
$$

$$
\frac{35}{30} = 1.16 \le 4.00
$$

# **II.7.2 : Pré dimensionnement des voiles**

Élément de contreventement vertical mince et continu, généralement en béton armé, servant de couverture ou d'enveloppe, doivent satisfaire les conditions RPA99 (Article 7.7.1) suivantes : e = max ( $\frac{h_e}{20}$ , 15 cm), h<sub>e</sub>: hauteur libre du voile (h<sub>e</sub> = h<sub>étage</sub> - e<sub>plancher</sub>), e = épaisseur du voile −Sous sole et étages courant : h<sub>e</sub> = 2.82 m → e = 15 cm  $e \rightarrow$   $\begin{vmatrix} 1 \\ 1 \\ 0 \end{vmatrix}$ {  $-$ Entresol : he = 2.31 m  $\rightarrow$  e = 15 cm  $-RDC:$  he = 3.84 m  $\rightarrow$  e = 20 cm

# **II.7.3 : Pré dimensionnement des poteaux**

Sont des éléments porteurs en béton armé qui participent à reprendre les efforts sismiques et les efforts verticaux, Ils servent aussi aux chaînages verticaux.

Le pré dimensionnement des poteaux se fait selon 3 critères : le critère de résistance, le critère de stabilité de forme, les règles de RPA.

On adopte préalablement la section des poteaux et leurs poids propres pour les différents niveaux comme suit :

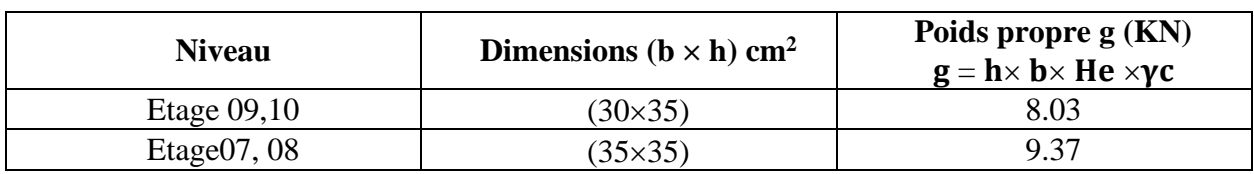

**Tableau II.59 :** section des poteaux et leurs poids propre pour les différents niveaux

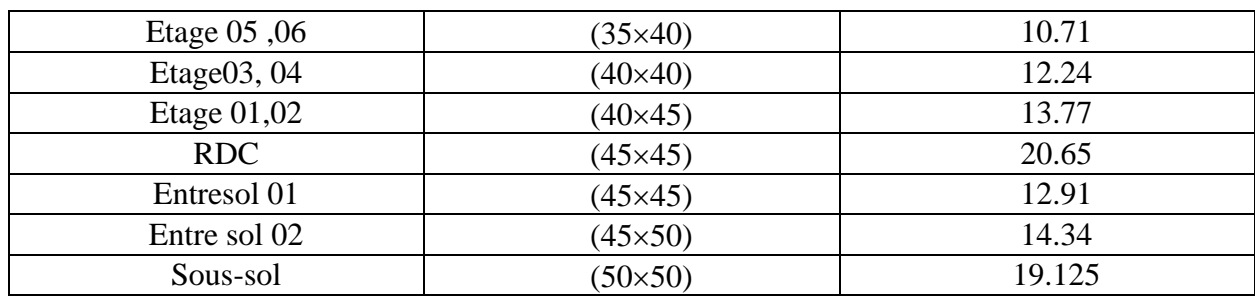

## **II.7.3.1 : Vérification selon le RPA 99 (Art 7.4.1)**

Les poteaux, doivent satisfaire les conditions suivantes (zone IIa) :

 $\overline{\mathcal{L}}$  $0.25 < \frac{b_1}{b_2}$  $\overline{1}$  $\min(b_1, h_1) \ge 25$  cm  $min(b_1, h_1) \geq \frac{h_e}{20}$ 20  $\frac{b_1}{h_1}$  < 4 ,  $h_e$ : Hauteur libre d'étage.  $\begin{cases} min(30, 35) \geq \frac{306}{20} \end{cases}$  $\text{min}(30,35)$   $cm \geq 25$   $cm$  $\frac{300}{20}$  = 15.3 cm  $0.25 < \frac{30}{35}$  $\frac{30}{35}$  = 0.85 < 4  $\Rightarrow$  Condition vérifié

Comme les charges d'exploitation n'agissent pas en même temps, alors on applique la loi de dégression.

# **La décente de charge sur le poteau sollicité (Poteau PC2)**

# **Surfaces afférentes sur le poteau PC2**

Poutre principale (PP) : :(30×40)  $cm<sup>2</sup>$ Poutre secondaire (PS) :( $30\times35$ ) cm<sup>2</sup>

C.C : corps crue

Les résultats de calcul des surfaces pour chaque niveau sont résumés dans le tableau suivant :

- $\checkmark$  Surface afférente : S afférente  $=S_1+S_2+S_3+S_4$
- $\checkmark$  **Surface des poutres :** S poutres = S PP + S PS
- $\checkmark$  **Surface totale :** S totale = S afferente + S poutres

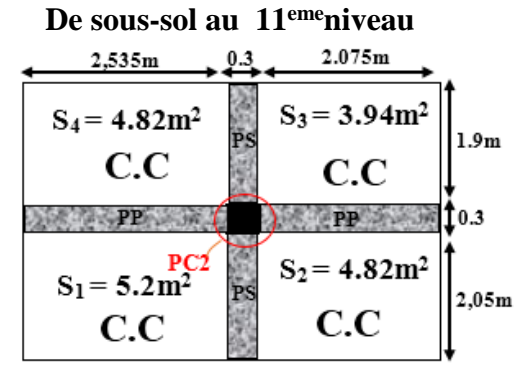

**Figure II.33 :** surface afférente de poteau C2

**Tableau II.60** : Le calcul des surfaces totales pour chaque niveau

| Niveau                                  | $S$ afférente $(m2)$ | $\mathbf S$ poutres $(\mathbf m^2)$ | $S_{\text{totale}}(\text{m}^2)$ |
|-----------------------------------------|----------------------|-------------------------------------|---------------------------------|
| Sous-sol au 11 <sup>eme</sup><br>niveau | '7.91                | 2.57                                | 20.48                           |

**Poids des poutres**

$$
G = \gamma c \times h \times b \times L, \begin{cases} \gamma c = 25 \text{KN}/m^3 \\ L_{\text{PP}} = 4.61 \text{m} \\ L_{\text{PS}} = 3.95 \text{m} \end{cases} \Rightarrow \begin{cases} G_{\text{PP}} = 13.83 \text{KN} \\ G_{\text{PS}} = 10.37 \text{KN} \end{cases} \Rightarrow G_{\text{poutre}} = 24.20 \text{KN},
$$

**Poids des planchers**

Plancher terrasse inaccessible **:**  $G_{\text{terr inacc}} = g_{\text{terr inacc}} \times S_{\text{totale}} = 6$  terrinacc = 137.22KN

Plancher étage courant: G<sub>étage courant</sub> =g<sub>étage courant</sub>  $\times S$  afférente</sub> => G<sub>étage courant</sub> = 102.62KN

Plancher étage parking:  $G_{\text{étage parking}} = 4.73 \times 20.48 = 96.87 \text{KN}$ 

#### **Evaluation des charges « Q »**

{ (Surcharge sur terrasse :  $Q_t = q_t \times S_t$  totale

Surcharge sur les autres étages :  $Q_i = q_i \times S_i$ <sub>total</sub>

Plancher terrasse inaccessible **:** Q<sub>t inaccessible</sub> = 1×20.48 = 20.48KN

Planchers étages courants :  $Q_{\text{étage courant}} = 1.5 \times 17.91 = 26.86 \text{KN}$ 

Planchers étages commerce :  $Q_{\text{commence}} = 5 \times 17.91 = 89.55 \text{KN}$ 

Planchers étages parking: Q parking **=** 2.5×20.48 =51.2KN

Les résultats de la descente des charges pour le poteau (PC2) sont représentés dans le tableau suivant :

| <b>Niveaux</b>      | $G$ (KN)          | $Q$ (KN)        | $Ns$ ( $KN$ ) |         |  |
|---------------------|-------------------|-----------------|---------------|---------|--|
| 10                  | 169.45            | 20.48           | 189.93        | 259.47  |  |
| 09                  | 304.3             | 47.34           | 351.64        | 481.82  |  |
| 08                  | 440.49            | 71.51           | 512.00        | 701.93  |  |
| 07                  | 576.68            | 93.00<br>669.68 |               | 918.02  |  |
| 06                  | 111.80<br>714.21  |                 | 826.01        | 1131.89 |  |
| 05                  | 851.74            | 127.92          | 979.66        | 1341.72 |  |
| 04                  | 990.8             |                 | 1132.15       | 1549.60 |  |
| 03                  | 1129.86<br>153.97 |                 | 1283.83       | 1756.26 |  |
| 02                  | 1270.45<br>166.6  |                 | 1437.05       | 1965.00 |  |
| 01                  | 1411.04           | 180.02          | 1591.06       | 2174.93 |  |
| <b>RDC</b>          | 1558.51           | 195.07          | 1753.58       | 2396.60 |  |
| <b>Entre sol 01</b> | 1698.24           | 284.62          | 1982.86       | 2719.55 |  |
| <b>Entre sol 02</b> | 1839.4            | 301.54          | 2140.94       | 2935.5  |  |
| Sous-sol            | 1979.6            | 352.74          | 2332.34       | 3201.57 |  |

**Tableau II.61 :** Résultats de la descente de charge de poteau (C2)

Afin de prendre en considération la continuité des portiques, le CBA (Art B.8.1.1) nous exige de majorer l'effort Nu par 10% (poteaux internes voisin de rive dans le cas d'un bâtiment comportant au moins 3 travées).

 $Nu = 1.1 \times Nu^* \Rightarrow Nu = 3521.727KN$ 

#### **II.7.3.2 : Vérification à la compression simple**

On doit vérifier la condition suivante :  $\frac{N_u}{R} \leq 0.6 \times f_{c28}$ *B*  $\frac{N_u}{S} \leq 0.6 \times f_{c28}$  Avec B: section du béton.

Ce tableau résume les vérifications à la compression à tous les niveaux du poteau (PC2) :

**Tableau II.62 :** Vérification des poteaux à la compression simple.

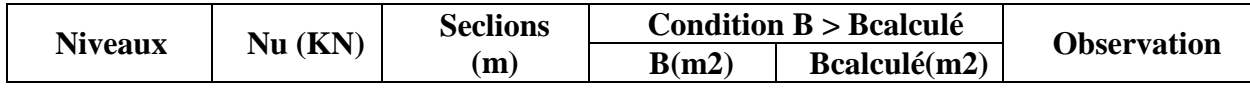

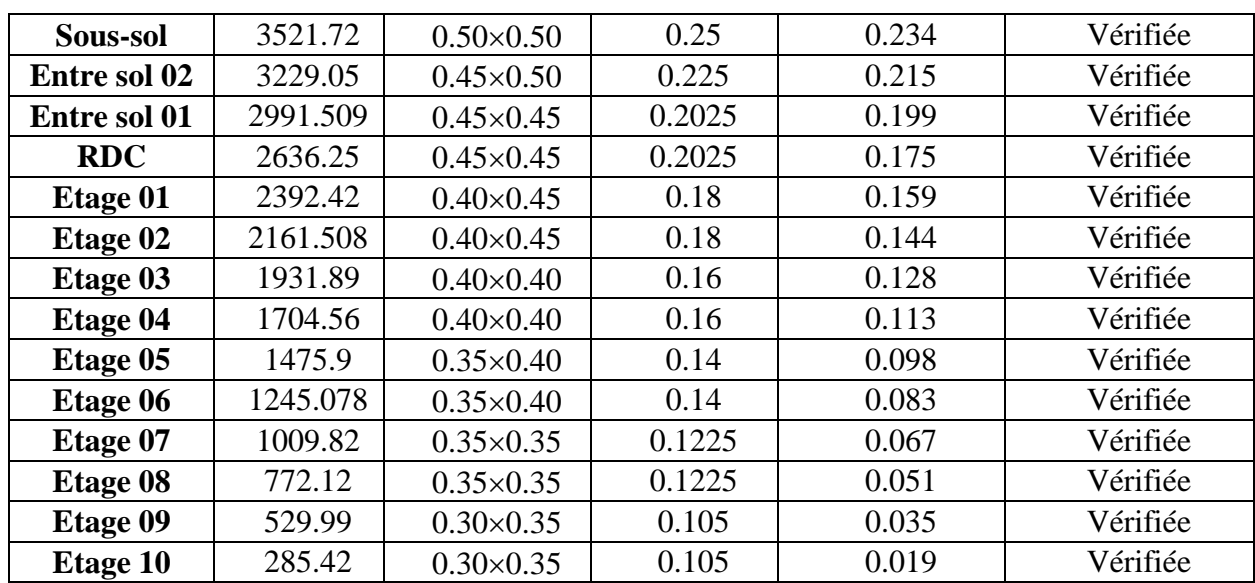

# **II.7.3.3 : Vérification au flambement**

Il faut vérifier que : Br ≥ Brcal D'après le BAEL91on a :

$$
B_{r,cal} \ge \frac{N_u}{\alpha \times \left[\frac{f_{c28}}{0.9 \times \gamma_b} + \frac{f_e}{100 \times \gamma_s}\right]}, \begin{cases} B_r : \text{section réduite, } B_r = (a - 2) \times (b - 2) \\ \text{fe} = 400 \text{ MPa} \\ \gamma_s : \text{coefficient de sécurité de l'acier. } \gamma_s = 1,15 \\ \gamma_b : \text{Coefficient de sécurité du béton, } \gamma_b = 1.5 \\ A_s : \text{section d'armature comprimée.} \end{cases}
$$

$$
\alpha = \begin{cases} 0.85 \\ 1 + 0.2 \times (\frac{\lambda}{35})^2 \\ 0.6 \times (\frac{50}{\lambda})^2 \to 50 < \lambda \le 70. \\ 0.6 \times (\frac{50}{\lambda})^2 \to 50 < \lambda \le 70. \end{cases}
$$
Avec  $a : \text{Coefficient en fonction de l'élancement, } A = \frac{l_f}{i} \begin{cases} l_f : \text{longueur de flambement, } l_f = 0.7 \times l_0 \\ l_0 = \text{Longueur du poteau.} \\ i : \text{Rayon de giration, } i = \sqrt{\frac{I}{B}} \end{cases}$ , I : \text{Moment d'inertie, } I = \frac{b \times h^3}{12}

Ce tableau résume les vérifications au flambement du poteau (PC2) à tous les niveaux :

| <b>Poteau</b> | Nu(KN)  | (m <sup>2</sup> )<br>В | $l_0(m)$ | $\mathbf{l}_{\mathbf{f}}(\mathbf{m})$ | i(m) | λ     | $\alpha$ | $B_{r,cal}$ (m <sup>2</sup> ) | $B_r(m^2)$ |
|---------------|---------|------------------------|----------|---------------------------------------|------|-------|----------|-------------------------------|------------|
| <b>ET 10</b>  | 285.42  | 0.105                  | 2.66     | .862                                  | 0.10 | 18.42 | 0.80     | 0.0161                        | 0.0924     |
| <b>ET 09</b>  | 529.99  | 0.105                  | 2.66     | .862                                  | 0.10 | 18.43 | 0.80     | 0.029                         | 0.0924     |
| <b>ET 08</b>  | 772.12  | 0.122                  | 2.66     | .862                                  | 0.10 | 18.43 | 0.80     | 0.043                         | 0.109      |
| <b>ET 07</b>  | 1009.82 | 0.122                  | 2.66     | .862                                  | 0.10 | 18.43 | 0.80     | 0.056                         | 0.1089     |
| ET 06         | 1245.07 | 0.14                   | 2.66     | 1.862                                 | 0.11 | 16.12 | 0.81     | 0.069                         | 0.125      |
| ET 05         | 1475.9  | 0.14                   | 2.66     | .862                                  | 0.11 | 16.12 | 0.81     | 0.082                         | 0.125      |

**Tableau II .63 :** Résultat de vérification au flambement
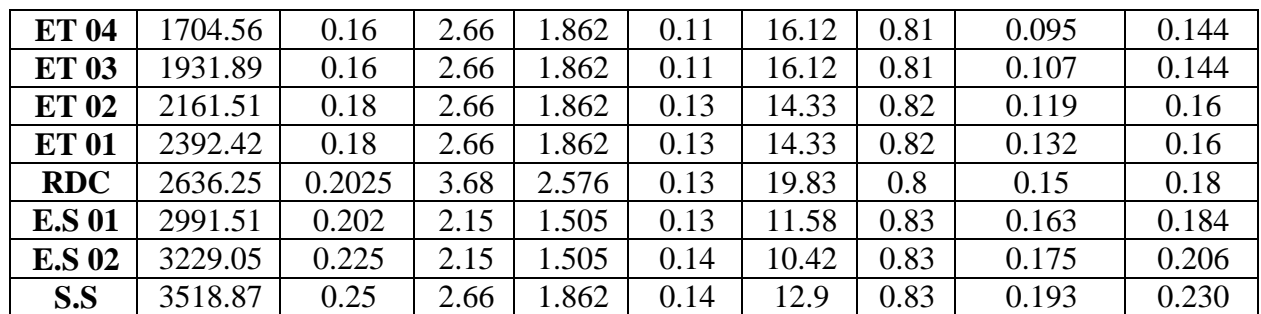

On remarque que la condition  $B_r^{adp} > B_r^{cal}$  est vérifier a tous les niveaux donc le poteau ne risque pas de flamber.

#### **II.7.4 : Récapitulation des résultats**

 $\frac{1}{2}$ Poutres Principales (30  $\times$  10) cm<sup>2</sup> (Poutres Principales (30  $\times$  40) cm<sup>2</sup> Epaisseur des Voiles :  $\{e = 15$ cm: pour le sous sol et les entre sol  $e = 20$ cm: pour RDC

**Tableau II 64 :** Les dimensions des poteaux pour chaque niveau

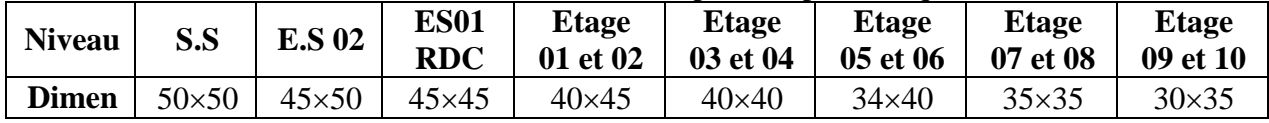

#### **II.8. Conclusion**

Le pré dimensionnement est fait en répondant aux différentes exigences de pré dimensionnement données RPA99/2003, BAEL91 et CBA93, dans le but d'avoir une estimation des dimensions des sections des différents éléments à adopter.

L'épaisseur des planchers corps creux a été estimée à (20+4) cm, l'épaisseur des dalles pleines à 15cm, et 14cm pour les volées d'escaliers et les paliers de repos.

Après on a choisi une disposition des poutrelles des planchers en corps creux. Ce choix s'est fait en respectant le critère de la petite portée et celui de la continuité. Cette disposition à donné naissance à plusieurs types de poutrelles. Ces derniers ont été étudiés et donc ferraillé, dans notre structure, nous avons un escalier à deux volées. Ce type a été étudié et dimensionné en trois types selon les différentes hauteurs d'étage et en fin ferraillé, nous sommes ensuite intéressés à l'acrotère. Ce dernier a été étudié à la flexion composé et ferraillé, l'ascenseur a été le dernier élément secondaire étudié et ferraillé.

Une fois les éléments non structuraux pré dimensionnés et ferraillé, nous avons procédé au pré dimensionnement des éléments structuraux, les voiles ont été ainsi dimensionnés à 20cm d'épaisseur pour le S.S, E.S (01 et 02) et RDC et 15 cm pour les autres niveaux, les sections des poutres ont été estimé à (30×40) cm pour les poutres principales et (30×35) cm pour les poutres secondaires, les poteaux ont été étudiés à la compression et au flambement. Afin de déterminer le poteau le plus sollicité, nous avons effectué la descente de charge sur les poteaux qui nous semblaient les plus sollicitées, en se référant : à la surface afférente, l'aboutissement des poutres. Il s'est avéré que le plus sollicité était le poteau (C2). Les sections des poteaux ainsi adoptés sont : Etage 09,10 : (30×35) ; étage07, 08 : (35×35) ; étage 05, 06 : (35×40) ; étage03, 04 : (40×40) ;

étage 01,02 : (40×45) ; RDC : (45×45) ; entresol 01 : (45×45) ; Entre sol 02 : (45×50) et Sous-sol :  $(50\times50)$ .

# CHAPITRE III

## **Etude sismique de l'ouvrage**

#### **III Etude sismique de l'ouvrage**

#### **III.1 Introduction**

Le fait que la structure est construite à Bejaia donc dans la zone sismique IIa selon la classification RPA99/2003. La hauteur du bâtiment dépasse 42.85m, alors on doit prendre en charge son comportement vis-à-vis l'éventuels séisme. Selon les règlements en vigueurs des systèmes de contreventement et des diaphragmes rigides doivent être envisagés afin de maintenir la structure intacte lors d'un séisme majeur.

L'étude dynamique sera faite dans les règles de l'art en respectent les prescriptions des règles de RPA99/2003 et cela en adoptant un système de contreventement mixte voile-portique avec justification de l'interaction. Dans ce qui suit en présentera la modélisation de la structure en utilisant le logiciel ETABS ainsi les résultats obtenus à fin de dimensionner les différents éléments structuraux de l'ouvrage.

#### **III.2 Modélisation de la structure**

La modélisation de la structure consiste à présenter une simulation sur le logiciel ETABS 2016 sous forme d'un modèle numérique en 3D. La structure est modélisée sous forme d'une ossature en portique poteau et poutre et des planchers modéliser sous forme de diaphragmes rigides. Le modèle de la structure est composé de 11 étages encastrés à la base. On considérant le sous-sol et les deux entre sol comme étant des boites rigides, d'où on a modélisé uniquement la partie sortante du sol, tout en considérant le sous-sol et les deux entre sol comme encastrement.

La structure modélise de hauteur  $h_t = 37.74$  m et des langueurs  $L_x = 15.75$ m,  $L_y = 32.3$ m. La simulation du séisme se fait par introduction d'un spectre de réponse en fonction de la zone sismique et du site d'implantation. Le logiciel nous donne la main pour introduire un spectre règlementaire, on introduisant un spectre de réponse du RPA en fonction de la zone sismique qui est la zone (IIa), le type de sol qui est dans notre cas S3 : site meuble, le groupe d'usage du bâtiment groupe 02, les matériaux constitutifs et le système de contreventement.

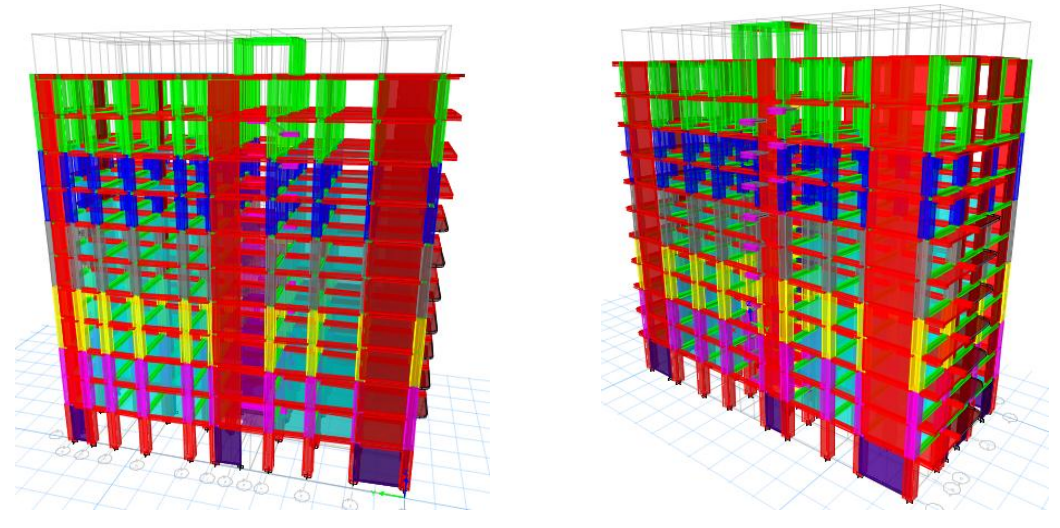

**Figure III.1 :** Vue en 3D du model obtenu par le logiciel ETABS 2016

#### **III.3 Méthode de calcul**

Selon les règles parasismiques Algériennes (RPA99/version2003) le calcul des forces sismiques peut être mené suivant trois méthodes:

- 1 − La méthode statique équivalente
- { 2 − La méthode d'analyse modale spectrale
- 3 − La méthode d'analyse dynamique par accélérogramme

Pour l'étude dynamique on choisit la méthode la plus utilisée pour l'analyse sismique des structures c'est la méthode d'analyse modale spectrale, dans cette méthode, on recherche pour chaque mode de vibration le maximum des effets engendrés dans la structure par les forces sismiques représentées par un spectre de réponse de calcul.

#### **III.4** Calcul de l'effort tranchant statique totale à la base  $(V_{st})$

$$
V_{st} = \frac{A \times D \times Q}{R} \times W
$$
 RPA99 (article 4.2.3)

#### **Détermination des coefficients**

A (Coefficient d'accélération de zone) { Groupe d'usage (2) Zone sismique  $(II_a)$  => A = 0.15

#### **Le coefficient R (coefficient de comportement de la structure)**

Dans notre cas, on adopte un système de contreventement mixte portiques-voiles avec justification de l'interaction, donc :  $R = 5$ 

#### **Le coefficient Q (Facteur de qualité)**

 $Q = 1 + \sum_{q=1}^{6} P_q$ , Avec  $P_q$ : pénalité correspondante au critère q (tableau 4.4 du RPA99/2003)

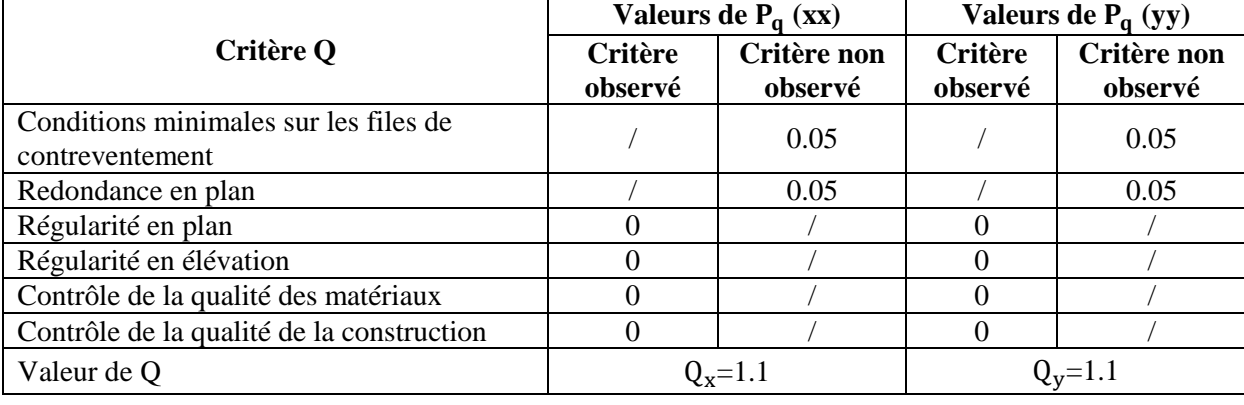

**Tableau III.1 :** valeurs des pénalités

#### **Poids total de la structure w**

On a extrait le poids total de la structure directement dans le logiciel ETABS 2016, ce qui donne :  $w = 59580.21$  KN.

#### **Le facteur d'amplification dynamique D**

Le facteur d'amplification dynamique D, est donné par l'expression suivante :

 $\int$ 

$$
D = \begin{cases} 2.5\eta & 0 \le T \le T_2 \\ 2.5\eta \left(\frac{T_2}{T}\right)^{\frac{2}{3}} & T_2 \le T \le 3s \\ 2.5\eta \left(\frac{T_2}{3}\right)^{\frac{2}{3}} \left(\frac{3}{T}\right)^{\frac{5}{3}} & T \ge 3s \end{cases}
$$

 $\int \eta$  : Facteur de correction de l'amortissement, donnée par la formule,  $\eta = \sqrt{\frac{7}{2+6}}$  $\frac{7}{2+\xi} \geq 0.7$ ∶ Pourcentage d'amortissement critique (Tableau 4.2 RPA99/2003)

$$
\xi = \frac{7+10}{2} = 8.5\% \implies \eta = \sqrt{\frac{7}{2+8.5}} = 0.816
$$

Calcule des périodes caractéristiques relatives au sol T<sub>1</sub> et T<sub>2</sub>, RPA99/2003 (Tableau 4.7) : Le sol d'implantation de la structure est classé site S3 (meuble)  $\Rightarrow$   $\begin{cases} T_1 = 0.15s \\ T_2 = 0.50s \end{cases}$  $T_2 = 0.50s$ 

#### **III.5 Calcul de la période fondamentale de la structure**

La période fondamentale est donnée par le minimum des deux expressions du RPA99/2003 suivantes :

$$
\begin{cases}\nT = C_T \times h_N^{\frac{3}{4}} \\
T = \frac{0.09 \times h_N}{\sqrt{L_{x,y}}}, \text{Avec:} \begin{cases}\nh_N: \text{Hauteur mesurée à partir de la base de la structure jusqu'au} \\
\text{dernier niveau, On a } h_N = 37.74 \, m \\
C_T: \text{Coefficient fonction du système de contreventement}\n\end{cases}
$$

On a un contreventement assuré par un système mixte voiles portique avec interaction,  $C_T = 0.05$ (tableau 4.6 du RPA99/ 2003)  $\Rightarrow T_1 = 0.05 \times 37.74^{\frac{1}{4}} = 0.76s$ . 3  $T_1 = 0.05 \times 37.74^{\frac{1}{4}} = 0.76s$ 

L : Dimension maximal du bâtiment à sa base dans le sens de calcul $\begin{bmatrix} L_x = 15.85 \text{ m} \\ L_y = 22.4 \text{ m} \end{bmatrix}$  $L_y = 32.4 \text{ m}$  $\overline{a}$ 

$$
\begin{cases}\nT_{x2} = \frac{0.09 \times 37.74}{\sqrt{15.85}} = 0.85s \\
T_{y2} = \frac{0.09 \times 37.74}{\sqrt{32.4}} = 0.596s\n\end{cases}\n\Rightarrow\n\begin{cases}\nT_x = Min \ (T_1; \ T_{x2}) = 0.76s \\
T_y = Min \ (T_1; \ T_{y2}) = 0.596s\n\end{cases}
$$
\nCe qui donne pour les deux sens :

\n
$$
\begin{cases}\n0.5 \le T_x = 0.76s \le 3s \Rightarrow D_x = 2.5 \times 0.816 \times \left(\frac{0.5}{0.76}\right)^{\frac{2}{3}} = 1.54 \\
0.5 \le T_y = 0.596s \le 3s \Rightarrow D_y = 2.5 \times 0.816 \times \left(\frac{0.5}{0.596}\right)^{\frac{2}{3}} = 1.81\n\end{cases}
$$

- La force sismique totale à la base de la structure est :

$$
V_{st} = \frac{A \times D \times Q}{R} \times W \Rightarrow \begin{cases} V_{stx} = \frac{0.15 \times 1.54 \times 1.1}{5} \times 59580.21 = 3027.87 \text{KN} \\ V_{sty} = \frac{0.15 \times 1.81 \times 1.1}{5} \times 59580.21 = 3558.73 \text{KN} \end{cases}
$$

#### **III.6 Spectre de réponse de calcul**

Le spectre réglementaire de calcul est donné par l'expression suivante :

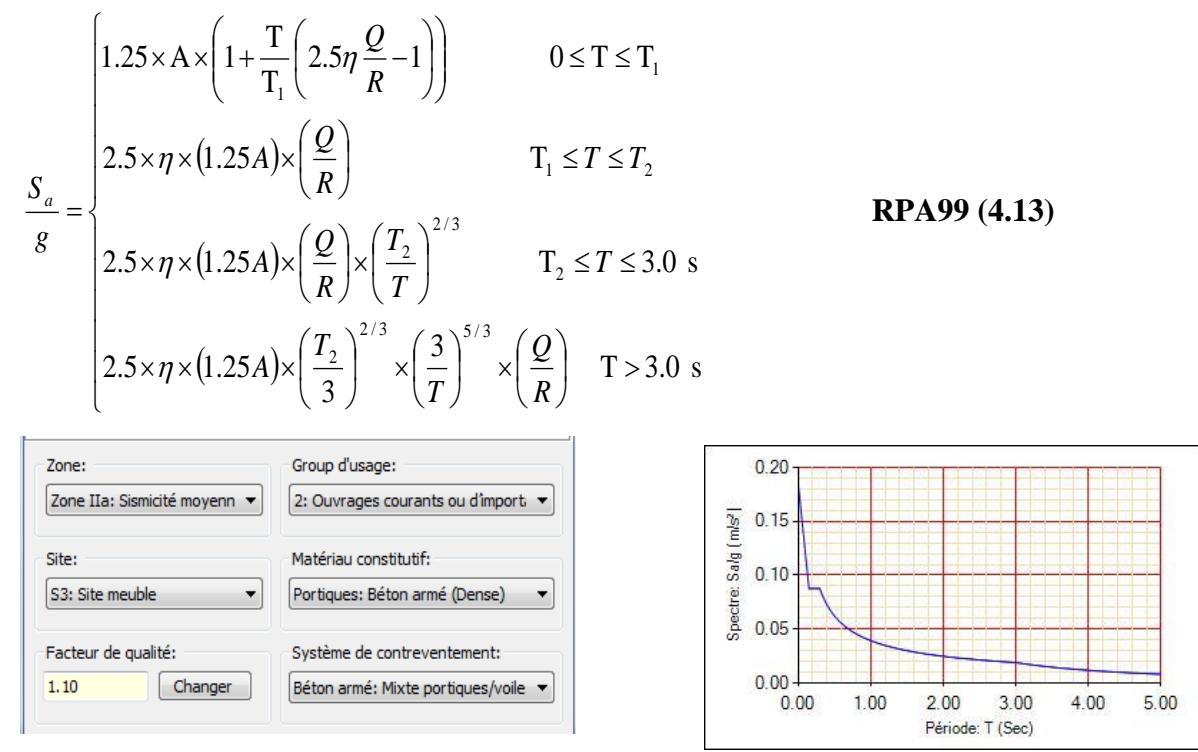

**Figure III.2 :** Spectre de réponse

#### **III.7 Disposition des voiles de contreventement**

La déposition des voiles a été faite après plusieurs tentative, la déposition des voiles doit satisfaire les conditions de répartition des rigidités, des masses, et d'éviter les effets de la torsion toute en respectant la régularité de la structure.

La déposition des voiles retenus est représentée par la figure ci-dessous :

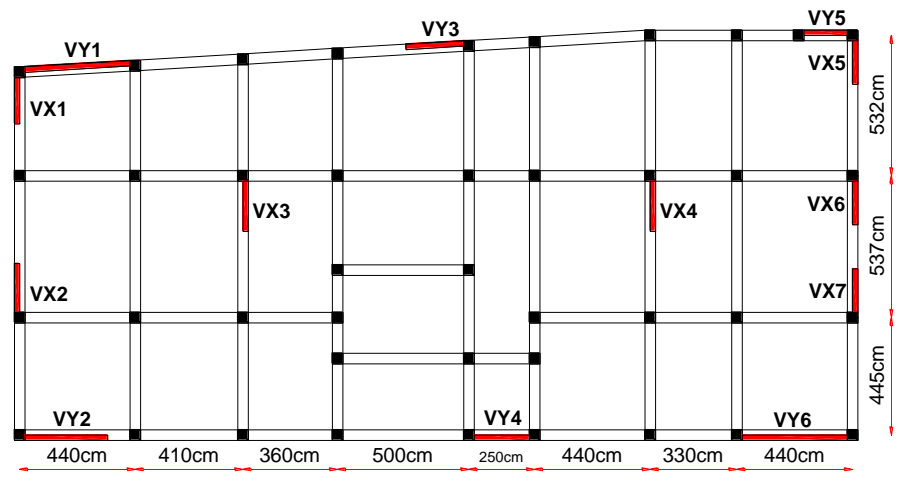

**Figure III.3 :** Disposition des voiles de contreventement

#### **III.8 Interprétation des résultats de l'analyse dynamique donnés par ETABS**

#### **1. Périodes de vibration et taux de participation des masses modales**

Le model fait sur le logiciel et la déposition des voiles nous dans une participation massique de l'ordre à dépasser 90% apparaitre de 12<sup>eme</sup> mode dans deux sens.

| <b>Mode</b>    | Période    | <b>UX</b> | <b>UY</b> | <b>Somme UX</b> | <b>Somme UY</b> |
|----------------|------------|-----------|-----------|-----------------|-----------------|
|                | <b>sec</b> |           |           |                 |                 |
| $\mathbf{1}$   | 0.97       | 0.7204    | 0.0113    | 0.7204          | 0.0113          |
| $\overline{2}$ | 0.764      | 0.0126    | 0.6659    | 0.7331          | 0.6772          |
| 3              | 0.731      | 0.0005    | 0.0002    | 0.7335          | 0.6775          |
| $\overline{4}$ | 0.295      | 0.1301    | 0.0013    | 0.8636          | 0.6787          |
| 5              | 0.206      | 0.0002    | 0.0084    | 0.8638          | 0.6872          |
| 6              | 0.2        | 0.001     | 0.1663    | 0.8648          | 0.8535          |
| 7              | 0.161      | 0.0125    | 0.0002    | 0.8772          | 0.8537          |
| 8              | 0.154      | 0.0002    | 0.0093    | 0.8774          | 0.863           |
| 9              | 0.146      | 0.0396    | 0.0004    | 0.917           | 0.8634          |
| 10             | 0.128      | 0.0048    | 0.0001    | 0.9218          | 0.8634          |
| 11             | 0.098      | $\Omega$  | 2.75E-05  | 0.9218          | 0.8635          |
| 12             | 0.09       | 0.0021    | 0.0638    | 0.9239          | 0.9272          |

**Tableau III.2 :** Périodes et taux de participation massique pour chaque mode

Les périodes numériques obtenues par le logiciel ETABS V.16 dans les deux premiers modes sont inférieur à celles calculées après majoration de 30% (RPA99/2003 Art 4.2.4), donc la condition est vérifiée.

Période majorées de 30%  $\int_{T_1}^{T_x} = 0.99s$  $T_{y} = 0.78s$ 

Le comportement de la structure dans le premier mode est une translation suivant l'axe x-x, Le deuxième mode est un mode de translation suivant l'axe y-y et le troisième mode est une rotation

#### **2. Justification de l'interaction voiles-Portique**

Les charges horizontales et verticales sont reprises conjointement par les voiles et les portiques proportionnellement à leurs rigidités relatives ainsi que les sollicitations résultant de leurs interactions à tous les niveaux.

Selon le RPA/99 :

{ Les voiles de contreventement doivent reprendre au plus 20% de l'effort vertical. Les portiques doivent reprendre au moins 25% de l'effort tranchant d'étage Les résultats obtenus montrent que l'interaction voile portique est vérifiée

**Sous charges verticales**

**Tableau III.3 :** Vérification de l'interaction voiles-portiques sous charges verticales

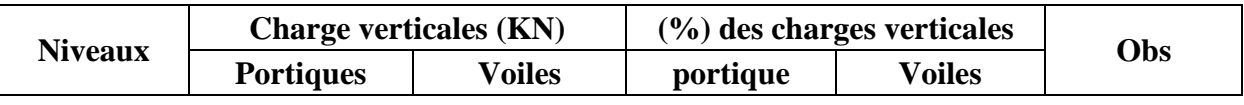

Chapitre III Etude sismique de l'ouvrage

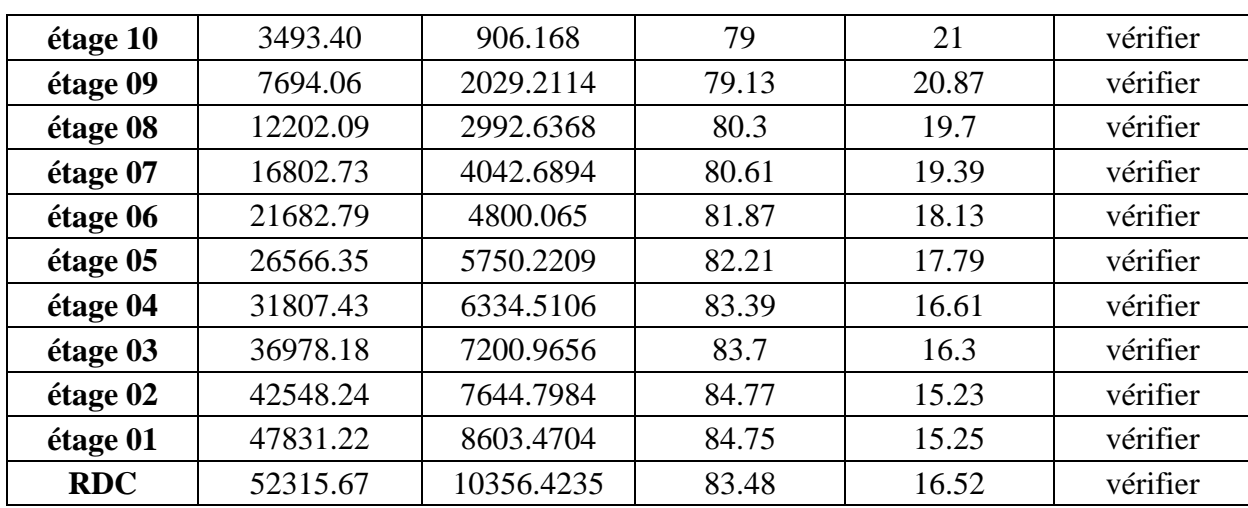

#### **Sous charges horizontales**

**Tableau III.4 :** Charges horizontale reprises par les portiques et les voiles dans le sens x-x

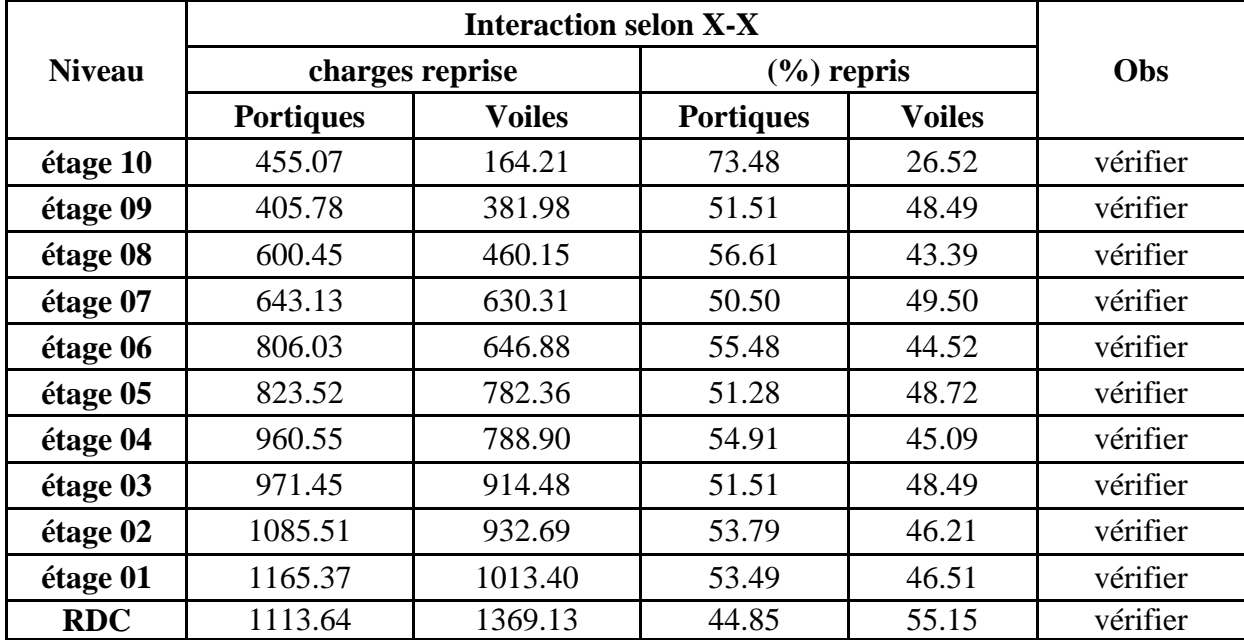

**Tableau III.5 :** Charges horizontale reprises par les portiques et les voiles dans le sens y-y

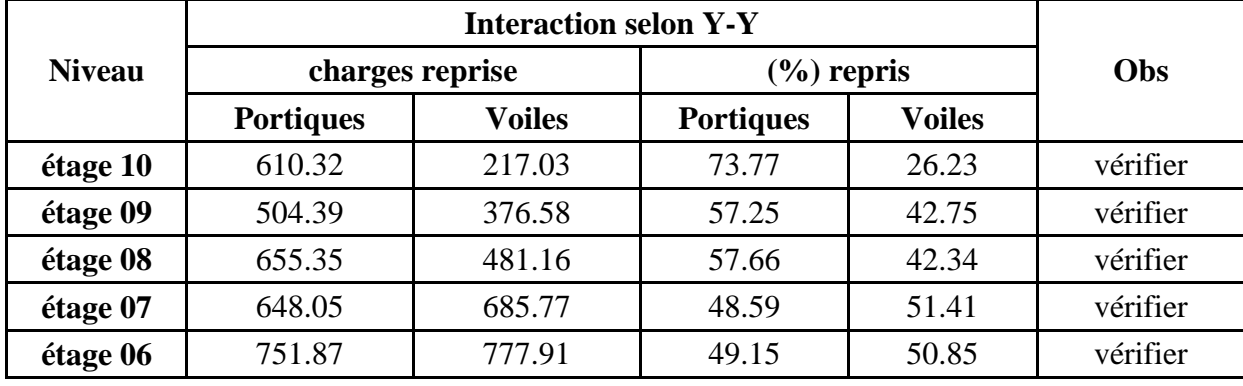

Chapitre III Etude sismique de l'ouvrage

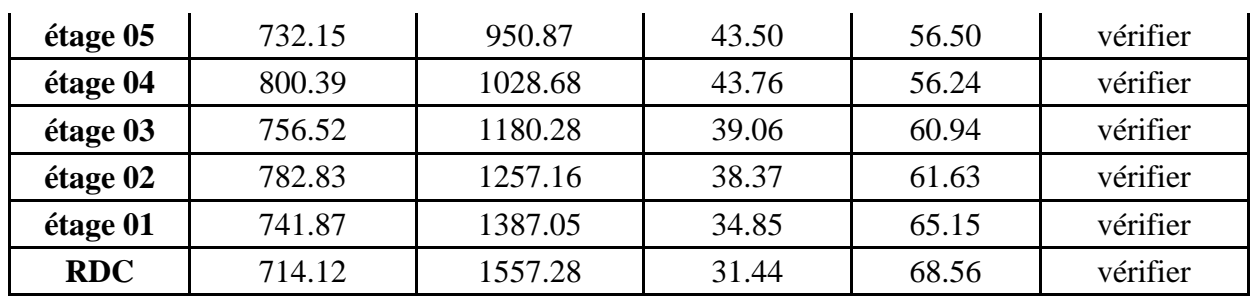

#### **3. Vérification de la résultante des forces sismique à la base**

Le RPA99/2003 exige de vérifier la relation suivante  $V_{dyn} \ge 0.8 V_{st}$ 

**Tableau III.6 :** Vérification de la résultante des forces sismiques à la base

| V à la base        | Vdyn    | $0.8 \times Vst$ | <b>Observation</b> |
|--------------------|---------|------------------|--------------------|
| <b>Suivant X-X</b> | 2541.45 | 2422.29          | vérifier           |
| <b>Suivant Y-Y</b> | 2843.91 | 2846.98          | Non vérifier       |

L'effort tranchant à la basse dans le sens y-y n'est pas vérifier, Donc on doit majorée toutes les réponses obtenues à partir de la méthode modale spectrale par un facteur de  $(0.8 \times V_{st})$  /  $V_{dyn}$ **=**1.0011

#### **4. Vérification de l'effort normal réduit**

Afin d'éviter ou de limiter le risque de rupture fragile sous sollicitation d'ensemble dues au Séisme, Le RPA99/2003 (7.4.3.1) nous exige de vérifier pour chaque niveau la relation

$$
suvante: \mathcal{V} = \frac{N_d}{B_c \cdot f_{c28}} < 0.3
$$

Avec : $\int_{R_1} N_d$ : désigne l'effort normale de calcul s'exerçant sur une section de béton B<sub>c</sub>: Est l'aire (section brute)de cette dernière

| <b>Niveau</b>                       | $N_d$<br>(KN) | <b>Type de</b><br>poteau | <b>Combinaisons</b> | $B(m^2)$ | $\mathbf v$ | Remarque |
|-------------------------------------|---------------|--------------------------|---------------------|----------|-------------|----------|
| étage 10                            | 198.59        | $55\times55$             | $G+Q+EX$ Min        | 0.3025   | 0.026       | vérifier |
| étage 09                            | 386.79        | $55\times55$             | G+Q+EY Min          | 0.3025   | 0.051       | vérifier |
| étage 08                            | 580.63        | $60\times 60$            | $G+O+EY$ Min        | 0.36     | 0.065       | vérifier |
| étage 07                            | 775.75        | $60\times 60$            | $G+O+EY$ Min        | 0.36     | 0.086       | vérifier |
| étage 06                            | 976.94        | $65\times 65$            | $G+O+EY$ Min        | 0.4225   | 0.092       | vérifier |
| étage 05                            | 1179.53       | $65\times 65$            | $G+O+EY$ Min        | 0.4225   | 0.112       | vérifier |
| étage 04                            | 1400.58       | $70\times70$             | $G+O+EY$ Min        | 0.49     | 0.114       | vérifier |
| étage 03                            | 1721.06       | $70\times70$             | $G+O+EY$ Min        | 0.49     | 0.140       | vérifier |
| étage 02                            | 2125.97       | $75\times75$             | $G+O+EY$ Min        | 0.5625   | 0.151       | vérifier |
| étage 01                            | 2523.45       | $75\times75$             | G+Q+EY Min          | 0.5625   | 0.179       | vérifier |
| <b>RDC</b><br>Entre1et2<br>Sous-sol | 2975.50       | $80\times80$             | $G+Q+EY$ Min        | 0.64     | 0.186       | vérifier |

**Tableau III.7 :** Vérification de l'effort normale réduit

#### **5. Vérification des déplacements**

Selon le RPA99/2003 (Article 4.4.3), Le déplacement horizontal à chaque niveau K de la structure

est calculé par :

$$
\delta_k = R \times \delta_{ek}, \text{ Avec}\begin{cases} \delta_{eK}: \text{D\'eplacement dû aux forces } F_i(\text{compris l'effet de torsion)}\\ \text{R: Coefficient de comportement} \end{cases}
$$

Le déplacement relatif au niveau K par rapport au niveau K-1 est égal à :  $\Delta_k = \delta_k - \delta_{k-1}$ 

Avec  $\Delta_k$  < 1% ×  $h_e$  RPA99/2003 (Article 5.10),  $h_e$  : la hauteur de l'étage

| <b>Niveau</b> | $h_{K}$ |                   | sens x-x                  |                   |                                   |                                                   |          |  |  |
|---------------|---------|-------------------|---------------------------|-------------------|-----------------------------------|---------------------------------------------------|----------|--|--|
|               | (m)     | $\delta_{eK}$ (m) | $\delta_{\rm K}({\rm m})$ | $\delta_{K-1}(m)$ | $\Delta_{\mathbf{K}}(\mathbf{m})$ | $\Delta_{\mathbf{K}}/\mathbf{h}_{\mathbf{K}}$ (%) |          |  |  |
| étage 10      | 3.06    | 0.022             | 0.110                     | 0.103             | 0.0075                            | 0.0024 < 0.0306                                   | vérifier |  |  |
| étage 09      | 3.06    | 0.021             | 0.103                     | 0.095             | 0.0083                            | 0.0027 < 0.0306                                   | vérifier |  |  |
| étage 08      | 3.06    | 0.019             | 0.095                     | 0.085             | 0.0100                            | 0.0033 < 0.0306                                   | vérifier |  |  |
| étage 07      | 3.06    | 0.017             | 0.085                     | 0.075             | 0.0104                            | 0.0034 < 0.0306                                   | vérifier |  |  |
| étage 06      | 3.06    | 0.015             | 0.075                     | 0.063             | 0.0115                            | 0.0038 < 0.0306                                   | vérifier |  |  |
| étage 05      | 3.06    | 0.013             | 0.063                     | 0.05              | 0.0128                            | 0.0042 < 0.0306                                   | vérifier |  |  |
| étage 04      | 3.06    | 0.010             | 0.050                     | 0.038             | 0.0123                            | 0.0040 < 0.0306                                   | vérifier |  |  |
| étage 03      | 3.06    | 0.008             | 0.038                     | 0.025             | 0.0127                            | 0.0041 < 0.0306                                   | vérifier |  |  |
| étage 02      | 3.06    | 0.005             | 0.025                     | 0.014             | 0.0113                            | 0.0037 < 0.0306                                   | vérifier |  |  |
| étage 01      | 3.06    | 0.003             | 0.014                     | 0.005             | 0.0092                            | 0.0030 < 0.0306                                   | vérifier |  |  |
| <b>RDC</b>    | 4.08    | 0.001             | 0.005                     | $\Omega$          | 0.0053                            | 0.0013 < 0.0408                                   | vérifier |  |  |

**Tableau III.8 :** Vérification des déplacements (sens x-x)

**Tableau III.9 :** Vérification des déplacements (sens y-y)

| <b>Niveau</b> | $h_{K}$ |                  |                      | sens y-y           |                                   |                                | Obs      |
|---------------|---------|------------------|----------------------|--------------------|-----------------------------------|--------------------------------|----------|
|               | (m)     | $\delta_{eK}(m)$ | $\delta_{\rm K}$ (m) | $\delta_{K-1}$ (m) | $\Delta_{\mathbf{K}}(\mathbf{m})$ | $\Delta_{\rm K}/h_{\rm K}$ (%) |          |
| étage 10      | 3.06    | 0.015            | 0.076                | 0.068              | 0.0075                            | 0.0025                         | vérifier |
| étage 09      | 3.06    | 0.014            | 0.068                | 0.06               | 0.0080                            | 0.0026                         | vérifier |
| étage 08      | 3.06    | 0.012            | 0.060                | 0.052              | 0.0081                            | 0.0027                         | vérifier |
| étage 07      | 3.06    | 0.010            | 0.052                | 0.044              | 0.0080                            | 0.0026                         | vérifier |
| étage 06      | 3.06    | 0.009            | 0.044                | 0.035              | 0.0087                            | 0.0028                         | vérifier |
| étage 05      | 3.06    | 0.007            | 0.035                | 0.027              | 0.0084                            | 0.0027                         | vérifier |
| étage 04      | 3.06    | 0.005            | 0.027                | 0.02               | 0.0073                            | 0.0024                         | vérifier |
| étage 03      | 3.06    | 0.004            | 0.020                | 0.013              | 0.0066                            | 0.0022                         | vérifier |
| étage 02      | 3.06    | 0.003            | 0.013                | 0.007              | 0.0058                            | 0.0019                         | vérifier |
| étage 01      | 3.06    | 0.001            | 0.007                | 0.003              | 0.0040                            | 0.0013                         | vérifier |
| <b>RDC</b>    | 4.08    | 0.001            | 0.003                | $\theta$           | 0.0026                            | 0.0006                         | vérifier |

D'après les tableaux, nous constatons que les déplacements relatifs sont inférieurs au centième de la hauteur d'étage, ce qui signifie que la condition est vérifiée.

#### **6. Justification vis-à-vis de l'effet P**-**∆:**

L'effet P-∆ (effet de second ordre) est l'effet dû aux charges verticales après déplacement.

Il peut être négligé si la condition suivante est satisfaite à tous les niveaux :  $\theta = \frac{PK}{\sigma} \frac{N-K}{\sigma} \leq 0.1$  $V_K \times h$ p  $_{\rm K}$   $\times$  n<sub>k</sub>  $\frac{K \times \Delta_K}{I} \leq$  $\times$  $\theta = \frac{p_K \times \Delta}{\Delta}$ 

P<sub>K</sub> : Poids total de la structure et des charges d'exploitations associées au-dessus du niveau « k »

; avec : 
$$
p_k = \sum_{i=1}^{n} (W_{Gi} + \beta \times W_{Qi})
$$

 $(V_{\text{K}}$ : Effort tranchant d'étage de niveau « k ».

 $\left\{\Delta_{\textrm{K}}:\textrm{Deplacement relatif du niveau} \times \textrm{k} \times \textrm{par rapport au niveau} \times \textrm{k} - 1 \times \textrm{R} \right\}$ 

 $\left(\begin{array}{c} h_{\rm K}: \text{Hauteur de l'étage} \end{array}\right)$ 

|               |            | $P_{K}(KN)$ |                                   | sens x-x    |                                | sens y-y                          |              |                                |  |
|---------------|------------|-------------|-----------------------------------|-------------|--------------------------------|-----------------------------------|--------------|--------------------------------|--|
| <b>Niveau</b> | $h_{K}(m)$ |             | $\Delta_{\mathbf{K}}(\mathbf{m})$ | $V_{K}(KN)$ | $\mathbf{\theta}_{\mathbf{K}}$ | $\Delta_{\mathbf{K}}(\mathbf{m})$ | $V_{K}$ (KN) | $\mathbf{\theta}_{\mathbf{K}}$ |  |
| étage 10      | 3.06       | 3961.25     | 0.0075                            | 498.34      | 0.019                          | 0.0075                            | 607.07       | 0.016                          |  |
| étage 09      | 3.06       | 8668.64     | 0.0083                            | 862.52      | 0.026                          | 0.008                             | 1033.35      | 0.023                          |  |
| étage 08      | 3.06       | 13513.53    | 0.014                             | 1187.45     | 0.030                          | 0.0081                            | 1379.75      | 0.032                          |  |
| étage 07      | 3.06       | 18538.76    | 0.0104                            | 1464.20     | 0.033                          | 0.008                             | 1687.65      | 0.037                          |  |
| étage 06      | 3.06       | 23551.15    | 0.0115                            | 1699.29     | 0.039                          | 0.0087                            | 1954.45      | 0.045                          |  |
| étage 05      | 3.06       | 28759.58    | 0.0128                            | 1908.90     | 0.041                          | 0.0084                            | 2186.53      | 0.055                          |  |
| étage 04      | 3.06       | 33959.01    | 0.0123                            | 2099.76     | 0.039                          | 0.0073                            | 2380.51      | 0.057                          |  |
| étage 03      | 3.06       | 39370.16    | 0.0127                            | 2266.99     | 0.037                          | 0.0066                            | 2542.22      | 0.064                          |  |
| étage 02      | 3.06       | 44761.72    | 0.0113                            | 2397.23     | 0.035                          | 0.0058                            | 2670.38      | 0.062                          |  |
| étage 01      | 3.06       | 50380.67    | 0.0092                            | 2484.67     | 0.027                          | 0.004                             | 2771.81      | 0.055                          |  |
| <b>RDC</b>    | 4.08       | 55990.63    | 0.0053                            | 2541.45     | 0.014                          | 0.0026                            | 2843.91      | .0.026                         |  |

**Tableau III.10 :** Vérification à L'effet P-∆

On remarque que les valeurs sont inférieures à 0.1 donc l'effet P-∆ n'a pas d'influence sur la structure

#### **III.9 : Récapitulation**

**Tableau III.11 :** Dimensions finales des éléments structuraux

| <b>Niveau</b> | S.S                | <b>E.S01</b> | <b>E.S02</b> | <b>RDC</b> | 01                           | 02 | 03           | 04            | 0 <sub>5</sub> | 06            | 07 | 08 | 0 <sup>9</sup> | 10 |
|---------------|--------------------|--------------|--------------|------------|------------------------------|----|--------------|---------------|----------------|---------------|----|----|----------------|----|
| <b>Poteau</b> | $80\times80$ (cm2) |              |              |            | $70\times70$<br>$75\times75$ |    |              | $65\times 65$ |                | $60\times 60$ |    |    | $55\times55$   |    |
| <b>Voiles</b> |                    |              | $20$ (cm)    |            | 15(cm)                       |    |              |               |                |               |    |    |                |    |
| P.P(cm2)      |                    | $40\times30$ |              |            |                              |    |              |               |                |               |    |    |                |    |
| $P.S$ (cm2)   |                    |              |              |            |                              |    | $35\times30$ |               |                |               |    |    |                |    |

#### **III.10 : CONCLUSION**

La modélisation de la structure, en utilisant le logiciel ETABS 2016, nous a permis de prédire le comportement de la structure sous chargement sismique. On a effectué un calcul tridimensionnel dynamique dans le but de déterminer les différentes sollicitations sous différentes combinaisons d'actions. Cela, est effectué afin de dimensionner de manière correcte les différents éléments visà-vis des sollicitations dynamiques et d'avoir un meilleur comportement de la structure et de satisfaire toutes les conditions de RPA99/2003.

La modélisation et l'étude dynamique de la structure nous a conduit à opter pour un système de contreventement mixte voile-portique avec interaction et cela est due à la hauteur importante de l'ouvrage étudié. Pour avoir un comportement acceptable de la structure en question et pour vérifier l'interaction portique-voile (horizontale et vertical), on a opté pour des voiles d'épaisseur  $e = 20$ cm pour le RDC et e =15cm pour les étages courants. Le nombre total des voiles prévus est de 13, disposés selon le sens xx 07 voiles et 06 selon le sens yy. Ces voiles vont supporter au moins de 25% de l'efforts horizontal et au plus de 20% d'efforts vertical.

Et des portiques poteaux- poutres, les des poteaux de dimension  $80*80 \text{cm}^2$  au niveau du soussol, des deux entresols et du RDC,  $75*75$ cm<sup>2</sup> au niveau du 1<sup>er</sup> et 2<sup>ème</sup> étages,  $70*70$ cm<sup>2</sup> pour le  $3^{eme}$  et  $4^{ème}$  étages ,65\*65cm<sup>2</sup> pour le  $5^{eme}$  et  $6^{ème}$  étages, 60\*60cm<sup>2</sup> pour le  $7^{eme}$  et  $8^{eme}$ étages,55\*55cm<sup>2</sup> pour le 9<sup>ème</sup> et 10<sup>ème</sup> étages et des poutres de 30\*40cm<sup>2</sup> pour le sens principal et pour le sens secondaire des poutres de 30\*35cm<sup>2</sup>. La modélisation qui a été faite avec le logiciel ETABS, nous a donnée des résultats satisfaisant vis-à-vis des exigences des regèles en vigueur. Les résultats obtenus ont montré que les deux premiers modes sont des modes de translation, le 1<sup>er</sup> selon xx et le 2<sup>eme</sup> selon yy, et le 3<sup>eme</sup> est une rotation. Le taux de participation massique atteint plus de 90% dans le mode 09 selon xx et dans le mode 12 selon yy.

Les périodes numériques obtenues par le logiciel ETABS dans les deux premiers modes sont inférieures à celles calculées après majoration de 30% (RPA99/2003 Art 4.2.4), donc la condition des RPA99/2003 est vérifiée.

L'effort tranchant à la base du bâtiment dans le sens x-x est vérifié. Cependant, la condition n'est pas vérifiée dans le sens y-y, en effet, d'après l'article 4.3.6, toutes les réponses obtenues à partir de la méthode modale spectrale doivent être majorées par un facteur de  $(0.8 \times V_{st}) / V_{dyn}$ **=**1.0011.

## CHAPITRE IV Etude des éléments structuraux

#### **IV. Etude des éléments structuraux**

#### **IV.1 : Etude des Poteaux :**

Les poteaux sont calculés en flexion composé sous l'action des sollicitations les plus défavorables (effort normal (N) et moment fléchissant (M)), Les résultants des combinaisons d'action données par la RPA99/2003 comme suit :  $1.35 \times G + 1.5 \times Q$  (ELU),  $G + Q$  (ELS),  $G + Q + E$  et  $0.8 \times G + E$  (ELA).

Le ferraillage adopté sera le maximum entre ceux donnés par les sollicitations suivantes :

 $\{M^{max} \rightarrow N^{orrespondant} \rightarrow A_2\}$  $N^{\max} \to M^{\text{orrespondant}} \to A_1$  $N^{\min} \rightarrow M^{\text{orrespondant}} \rightarrow A_3$  $\Rightarrow$  A = max (A<sub>1</sub>, A<sub>2</sub>, A<sub>3</sub>)

#### **IV.1.1 : Les recommandations du RPA 99/2003**

#### **a- Les armatures longitudinales (art 7.4.2)**

Les armatures longitudinales de nos poteaux (Zone IIa) doivent être à haute adhérence, droites et sans crochets, Leur pourcentage en zone sismique IIa est limité par :

- $\begin{bmatrix} -A_{\text{min}} = 0.8\% \text{ de la section de béton} \\ A = 40\% \text{ de la section de héton.} \end{bmatrix}$
- $\mathbf{I}$ − A<sub>max</sub> = 4% de la section de bétont (en zone courante)
- $A_{\text{max}} = 6\%$  de la section de béton (en zone de recouvrement)
- $\phi \phi_{\min} = 12$ mm (diamètre minimal utilisé pour les barres longitudinales)
- − La longueur minimale de recouvrement (Lmin) est de 40∅
- − La distance ou l'espacement (St)entre deux barres verticales dans une face de poteau ne
- $\overline{\mathcal{L}}$ doit pas dépasser 25cm

Les jonctions par recouvrement doivent être faites si possible, en dehors des zones nodales

(zones critiques), La zone nodale est définie par l'et h'{  $l' = 2h$  $h' = max(\frac{h_e}{f})$  $\frac{16}{6}$ , b<sub>1</sub>, h<sub>1</sub>, 60cm)

Avec  $\{b_1, b_1\}$ : Les sections des poteaux considéré h<sub>e</sub>: Hauteur d'étage

Concernant notre projet, Les valeurs numériques des armatures longitudinales relatives aux prescriptions du RPA99/2003 ont illustrées dans le tableau ci-dessous :

| <b>Niveaux</b>       | <b>Section du</b> |                                     | Amax $(cm2)$ |              |  |  |
|----------------------|-------------------|-------------------------------------|--------------|--------------|--|--|
|                      | Poteau $(cm2)$    | A <sub>min</sub><br>$\text{cm}^2$ ) | Zone         | Zone de      |  |  |
|                      |                   |                                     | courante     | recouvrement |  |  |
| <b>S.S. E.S. RDC</b> | 80*80             | 51.2                                | 256          | 384          |  |  |
| 01 et 02 Etage       | $75*75$           | 45                                  | 225          | 337.5        |  |  |
| 03 et 04 Etage       | 70*70             | 39.2                                | 196          | 294          |  |  |
| 05 et 06 Etage       | $65*65$           | 33.8                                | 169          | 253.5        |  |  |
| 07 et 08 Etage       | $60*60$           | 28.8                                | 144          | 216          |  |  |
| 09 et 10 Etage       | 55*55             | 24.2                                | 121          | 181.5        |  |  |

**Tableau IV.1 :** Armatures longitudinales minimales dans les poteaux

#### **b- Armatures transversales**

La section des armatures transversales est donnée par la formule ci-après :  $1 \times 1$ <sub>e</sub>  $t = P^{\times}$   $v_u$  $h_1 \times f$ V t A  $\times$ ρ×  $=$ 

 $\overline{\mathcal{L}}$  $\mathbf{I}$  $\overline{1}$  $\overline{1}$  $\mathbf{I}$  $\overline{1}$  $\mathbf{I}$  $\mathbf{I}$  $\overline{1}$  $\overline{1}$  $\overline{1}$  $\overline{1}$  $\int_{\mathbf{b}}^{V_u}$ : Effort tranchant de calcul.  $h_1$ : hauteur total de la section brute t: espacement entre les armatures transversales telle que: {  $t \leq \min$  (  $10 \times \phi_l$  ,15*cm*)  $\rightarrow$  (zone nodale) ... ... ... ..*.. zone IIa*  $t \leq 15 \times \phi_l \longrightarrow$  (zone courante) … … … … . zone IIa  $\boldsymbol{\varnothing}_{\mathbf l}$ : Diamètre minimum des armatures longitudinales du poteau ρ: Coefficient correcteur qui tient compte du mode de rupture par effort tranchant {  $\rho = 2.5$  si  $\lambda_{\rm g} \geq 5$ ρ = 3.75 si λ<sub>g</sub> < 5, ( λ<sub>g</sub>: élancement géométrique) Avec:  $\lambda_{\rm g} = \left(\frac{l_{\rm f}}{2}\right)$  $\frac{l_f}{a}$ ou $\frac{l_f}{b}$  $\frac{1}{b}$ 

La quantité d'armatures transversales minimales est donnée comme suit :

$$
A_t^{min} = \begin{cases} 0.3\%(b_1 \times t) \text{ ou } 0.3\%(h_1 \times t) \text{ si } \lambda_g \ge 5\\ 0.8\%(b_1 \times t) \text{ ou } 0.8\%(h_1 \times t) \text{ si } \lambda_g \le 3\\ \text{interpoler les valeurs limites si } 3 \le \lambda_g \le 5 \end{cases}
$$

#### **IV.1.2 : Sollicitation de calcul**

Les sollicitations de calcul résultant des combinaisons les plus défavorables sont tirés directement du logiciel ETABS.V16, les résultats sont récapitulés dans le tableau suivant :

|               |            | $Nmax \rightarrow Mcorr$ |          | $Nmin \rightarrow Mcorr$ | $Mmax \rightarrow Ncorr$ |         |        |
|---------------|------------|--------------------------|----------|--------------------------|--------------------------|---------|--------|
| <b>Niveau</b> |            | (ULA)                    |          | (ULA)                    | (ULA)                    | V(KN)   |        |
|               | N(KN)      | M(KN.m)                  | N(KN)    | M(KN.m)                  | M(KN.m)                  | N(KN)   |        |
| étage10et09   | $-41.54$   | 15.79                    | 0.43     | 17.60                    | 105.77                   | 174.33  | 192.16 |
| étage08et07   | $-24.47$   | 19.70                    | $-5.32$  | 14.51                    | 130.69                   | 289.91  | 232.61 |
| étage06et05   | $-147.20$  | 18.89                    | $-0.13$  | 29.94                    | 140.63                   | 389.28  | 259.77 |
| étage04et03   | $-495.43$  | 21.40                    | $-4.48$  | 17.10                    | 143.83                   | 1162.31 | 252.17 |
| étage02et01   | $-1060.76$ | 20.43                    | $-4.12$  | 64.97                    | 173.50                   | 1511.06 | 190.75 |
| <b>RDC</b>    | $-1391.09$ | 26.18                    | $-12.26$ | 175.73                   | 273.09                   | 2584.62 | 186.68 |

**Tableau IV.2 :** Sollicitations dans les différents poteaux

#### **IV.1.3 : Calcul du ferraillage**

#### **a- Ferraillage longitudinal**

#### **Hypothèse de calcul :**

Fissuration peu préjudiciable (e = 3cm), Calcul en flexion composée

#### **Exemple de calcul** (poteaux de RDC)

Soit :  $N_{max} = -1391.09KN$ ,  $M_{corr} = 26.18KN$ .m,  $b = 80cm$ ,  $h = 80cm$ ,  $d = 77cm$ Situation accidentelle  $\begin{cases} \gamma_b = 1.15 \\ \gamma_c = 1 \end{cases}$  $\gamma_{\rm s}=1$  $e_G = \frac{M}{N}$  $\frac{M}{N}$  = 0.019m <  $\frac{h}{2}$  $\frac{n}{2}$  = 0.4m => Le centre de pression est à l'intérieur de la section. Nu (d - d') -  $M_{UA} = a \le (0.337h - 0.81d') \times b \times h \times f_{bu} = b$ On a :  $M_{UA} = M_{UG} + Nu (d - \frac{h}{a})$  $\frac{n}{2}$ ) = -0.489 MN.m On aura :  $a = -0.541$ MN.m et  $b = 2.9$ MN.m, Donc  $a < b$ N (traction) ; C à l'intérieur de la section du béton et  $a < b \Rightarrow La$  section est entièrement tendue

$$
A_1 = \frac{N_u \times e_2}{f_{s10} \times (d - d')}, A_2 = \frac{N_u \times e_1}{f_{s10} \times (d - d')} \text{ Avec:} \begin{cases} e_1 = \left(\frac{h}{2} - d'\right) + e_G = > e_1 = 0.389m\\ e_2 = (d - d') - e_1 = > e_2 = 0.351m \end{cases}
$$
  
\n
$$
\begin{cases} f_{s10} = 400MPa\\ f_{t28} = 2.1MPa \end{cases}
$$
, ce qui nous donne 
$$
\begin{cases} A_1 = 16.5cm^2\\ A_2 = 18.27cm^2 \end{cases}
$$
 et  $A_{min} = \frac{B \times f_{t28}}{f} = 33.6cm^2$ 

Donc, on prend  $A_s = 33.6 \text{cm}^2$ 

Le tableau ci-après résume les résultats de ferraillage des poteaux des différents niveaux **Tableau IV .3 :** Ferraillages vertical des poteaux**.**

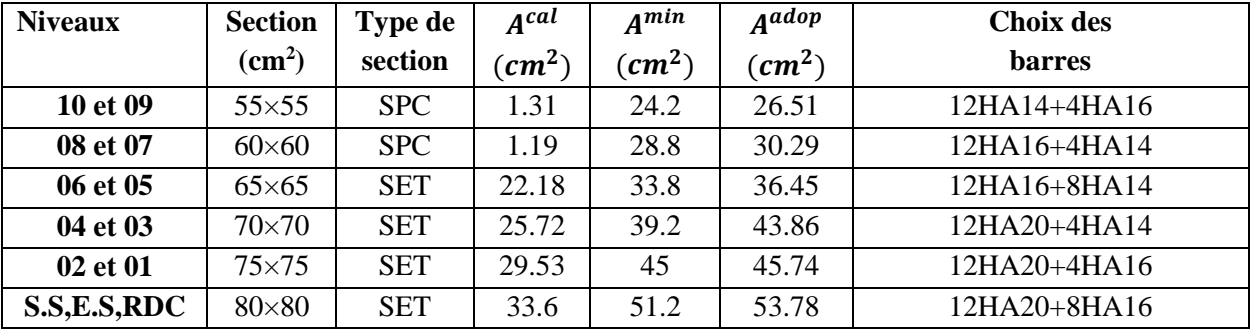

**b- ferraillage transversales :**

**Tableau IV.4 :** ferraillage transversal des poteaux

| <b>Niveau</b>           | <b>RDC</b> | 01 et 02 | 03 et 04 | 05 et 06 | 07 et 08 | 09 et 10 |
|-------------------------|------------|----------|----------|----------|----------|----------|
| section                 | 80*80      | $75*75$  | 70*70    | $65*65$  | $60*60$  | $55*55$  |
| $\phi_{\text{min}}(cm)$ | 1,6        | 1,6      | 1,6      | 1,4      | 1,6      | 1.4      |
| $L_f$ (cm)              | 285,6      | 214,2    | 214,2    | 214,2    | 214,2    | 214,2    |
| $\lambda$ g             | 3.57       | 2.86     | 3.06     | 3.30     | 3.57     | 3.89     |
| Vu(KN)                  | 186.68     | 190.75   | 252.17   | 259.77   | 232.61   | 192.16   |
| $t(z \text{ noda})$     | 10         | 10       | 10       | 10       | 10       | 10       |
| $t(z \text{ cour})$     | 15         | 15       | 15       | 15       | 15       | 15       |
| $\boldsymbol{\rho}$     | 3,75       | 3,75     | 3,75     | 3,75     | 3,75     | 3,75     |
| $A_{cal}(cm2)$          | 3.28       | 3.58     | 5.07     | 5.62     | 5.45     | 4.91     |
| $A_{min}(cm^2)$         | 7.85       | 9        | 6.9      | 6.41     | 5.92     | 5.42     |
| $A_{adop}^t$ (cm2)      | 10HA10     | 12HA10   | 10HA10   | 10HA10   | 8HA10    | 8HA10    |
|                         | $= 7.85$   | $= 9.42$ | $= 7.85$ | $= 7.85$ | $= 6.28$ | $= 6.28$ |

D'après le code de béton armé (CBA93. Art A7.1.3), le diamètre des armatures transversales doit :

$$
\emptyset_t \ge \frac{\emptyset_t^{max}}{3} = \frac{20}{3} = 6.67 \, \text{mm} \, \dots \, \dots \, \text{we}
$$

#### **IV.1.4 : Vérifications nécessaires**

#### **Vérification au flambement**

Les poteaux sont soumis à la flexion composée, pour cela, le CBA93 (Art B.8.2.1) nous exige de les justifier vis-à-vis l'état limite ultime de stabilité de forme. La relation à vérifier est la suivante

$$
N_{u} = \alpha \times \left(\frac{B_{r} \times f_{c28}}{0.9 \times \gamma_{b}} + A_{s} \times \frac{f_{e}}{\gamma_{s}}\right), \text{Avec} \cdot \frac{\int_{B_{r}:}\text{Section réduite du béton} = (b-2) \times (h-2)}{A_{s}:Section d'acier comprimée prize en compte dans le calcul} \times \frac{\left(\frac{0.85}{1 + 0.2 \times \left(\frac{\lambda}{35}\right)^{2}}\right) \times 0 \le \lambda \le 50}{\lambda = 3.46 \times \frac{l_{f}}{b} \text{ (section rectangular), } l_{f} = 0.7 \times l_{0}, \text{ } \lambda = 0.6 \times \left(\frac{\lambda}{35}\right)^{2} \text{ si } 50 \le \lambda \le 70 \text{ } \lambda = 70 \text{ } \lambda = 70 \text{ } \lambda
$$

Les résultats des vérifications des poteaux au flambement sont récapitulés dans le tableau suivant **Tableau IV.5 :** Vérification au flambement des poteaux

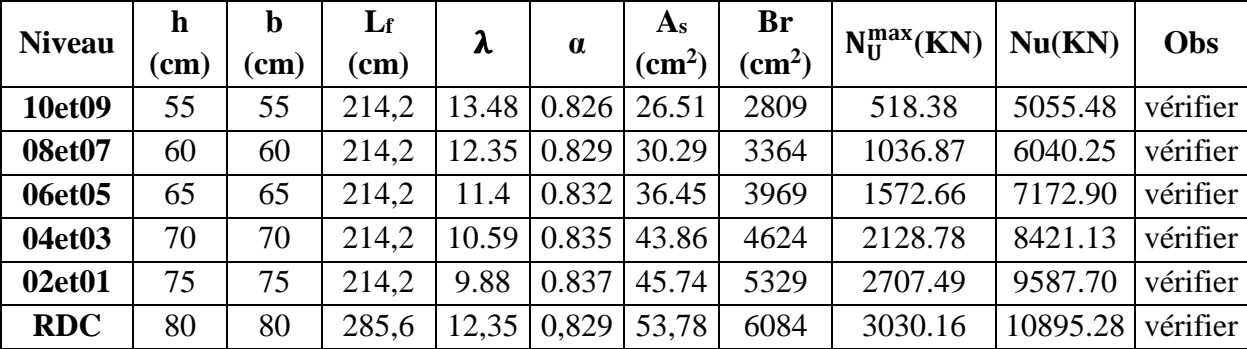

On a pour tous les niveaux  $N_u^{\text{max}}$   $<$  Nu, donc il n'y a pas risque de flambement.

#### **Vérification des contraintes**

Puisque la fissuration est peu nuisible, donc cette vérification consiste à vérifier uniquement la Contrainte de compression dans le béton du poteau le plus sollicité dans chaque niveau.

$$
\sigma_{bc1,2} \leq \sigma_{bc} = 0.6 \times f_{c28}
$$
\n
$$
\text{Avec:} \quad \sigma_{bc1} = \frac{N_{ser}}{S} + \frac{M_{ser}}{I_{yy}}, \quad \sigma_{ser} = b \times h + 15(A + A')
$$
\n
$$
\sigma_{bc2} = \frac{N_{ser}}{S} + \frac{M_{ser}}{I_{yy}}, \quad \sqrt{\frac{S = b \times h + 15(A + A')}{M_{serG} = M_{ser} - N_{ser}(\frac{h}{2} - v)}}
$$

$$
\begin{cases}\nI_{yy'} = \frac{b}{3} \times (v^3 + v'^3) + [ 15 \times A \times (d - v)^2 ] + [ 15 \times A' \times (v - d')^2 ] \\
v = \frac{\frac{b \times h^2}{2} + 15 \times (A \times d + A' \times d')}{b \times h + 15 \times (A + A')} , \quad \begin{cases}\nv' = h - v \\
d = 0.9 \times h\n\end{cases}\n\end{cases}
$$

Les résultats de calcul sont résumés dans le tableau ci-après :

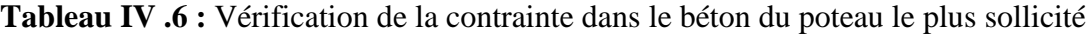

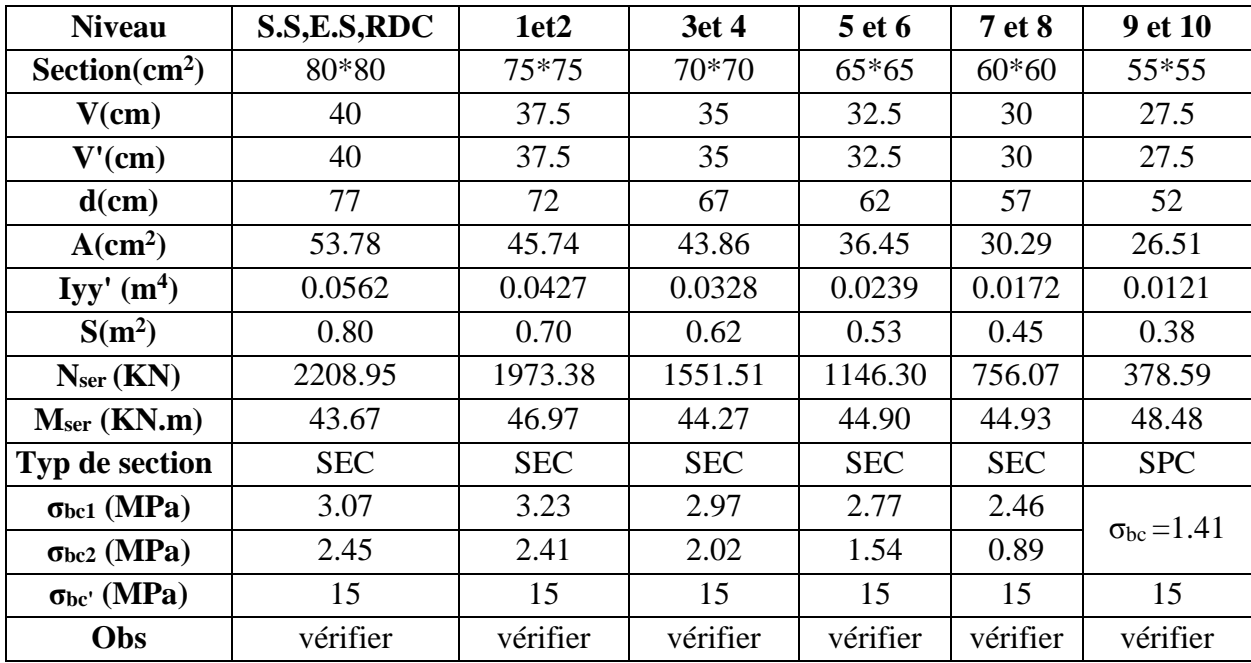

Dans le tableau V.6 on remarque que la contrainte dans le béton est inférieure à la contrainte admissible ce qui donne que la contrainte de compression dans le béton est vérifiée.

#### **Vérification des contraintes de cisaillement**

D'après le RPA99/2003 (Art 7.4.3.2), les contraintes de cisaillement dans le béton doivent être inférieure ou égale à la contrainte de cisaillement ultime.

$$
\tau_{bu} = \frac{v_u}{b \times d} \le \overline{\tau}_{bu} = \rho_d \times f_{c28}, \text{Avec} : \rho_d = \begin{cases} 0.075 & \text{si} \quad \lambda_g \ge 5\\ 0.040 & \text{si} \quad \lambda_g < 5 \end{cases}
$$

Les résultats sont illustrés dans le tableau suivant :

**Tableau IV.7 :** vérification des contraintes tangentielles

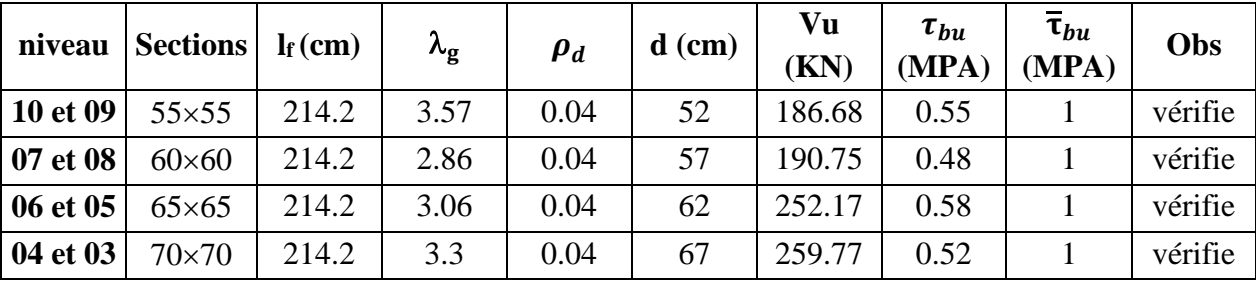

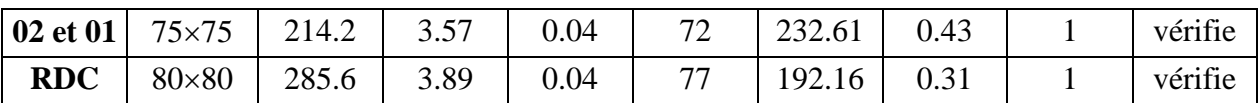

On remarque d'après le tableau **V.7** que la condition exigée par le RPA99/2003, est vérifiée pour tous les étages.

#### **IV.1.5 : Disposition constructive des poteaux**

Pour des raisons de sécurité, il vaut mieux d'éviter les jonctions par recouvrement dans les zone nodales (zones critiques),  $\left\{ h' = \max \left( \frac{h}{\epsilon} \right) \right\}$  $l' = 2h$  $\frac{16}{6}$ , b<sub>1</sub>, h<sub>1</sub>, 60cm)

**Tableau IV.8 :** Dimensions de la zone nodale

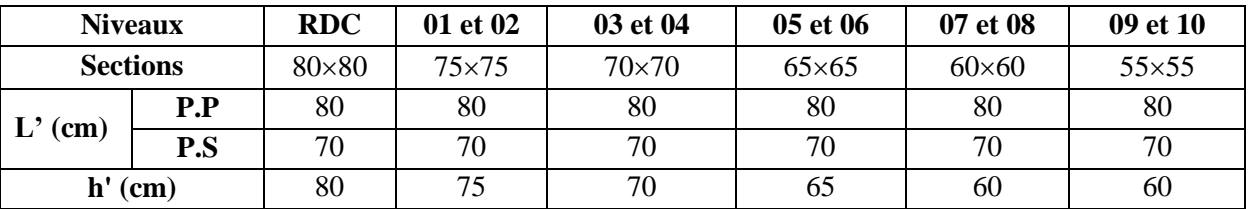

#### **IV.1.6 : Dispositions constructives**

La distance entre les barres verticales dans une face du poteau ne doit dépasser 25cm Longueur des crochets : L =  $10 \times \phi_l = 10 \times 1.4 = 1.4$ cm

Longueur de recouvrement :  $l_r \geq 40 \times \emptyset$ Poure  $\emptyset = 1.4$ cm =>  $l_r = 56$ cm Poure  $\emptyset = 1.6$ cm =>  $l_r = 64$ cm Poure  $\emptyset = 2cm \implies l_r = 80cm$ 

#### **IV.1.7 : Schémas de ferraillage**

**Tableau IV.9 :** Ferraillage des poteaux des différents niveaux

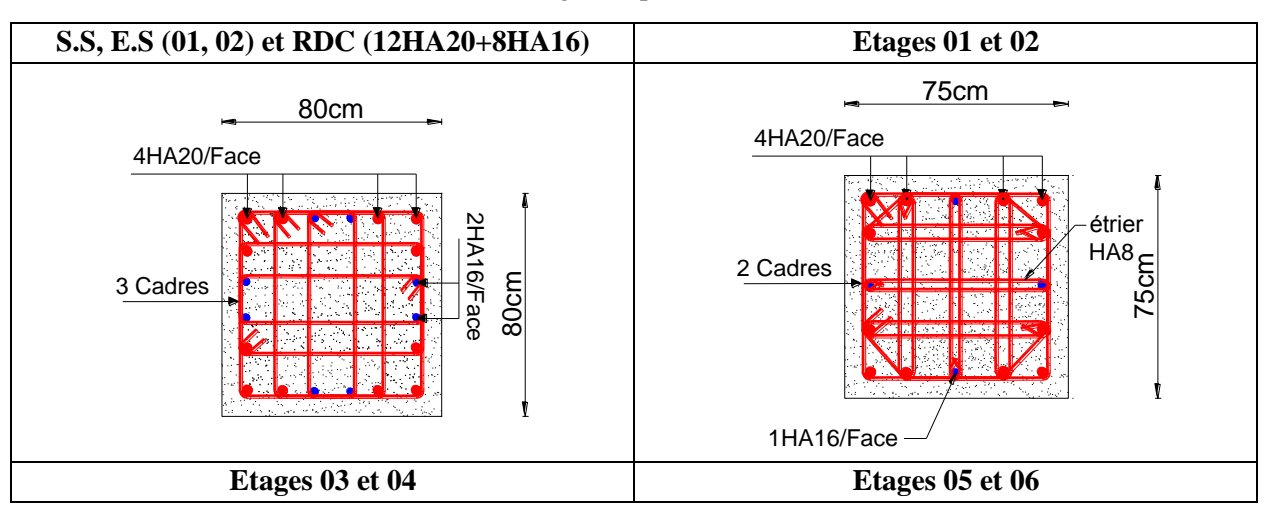

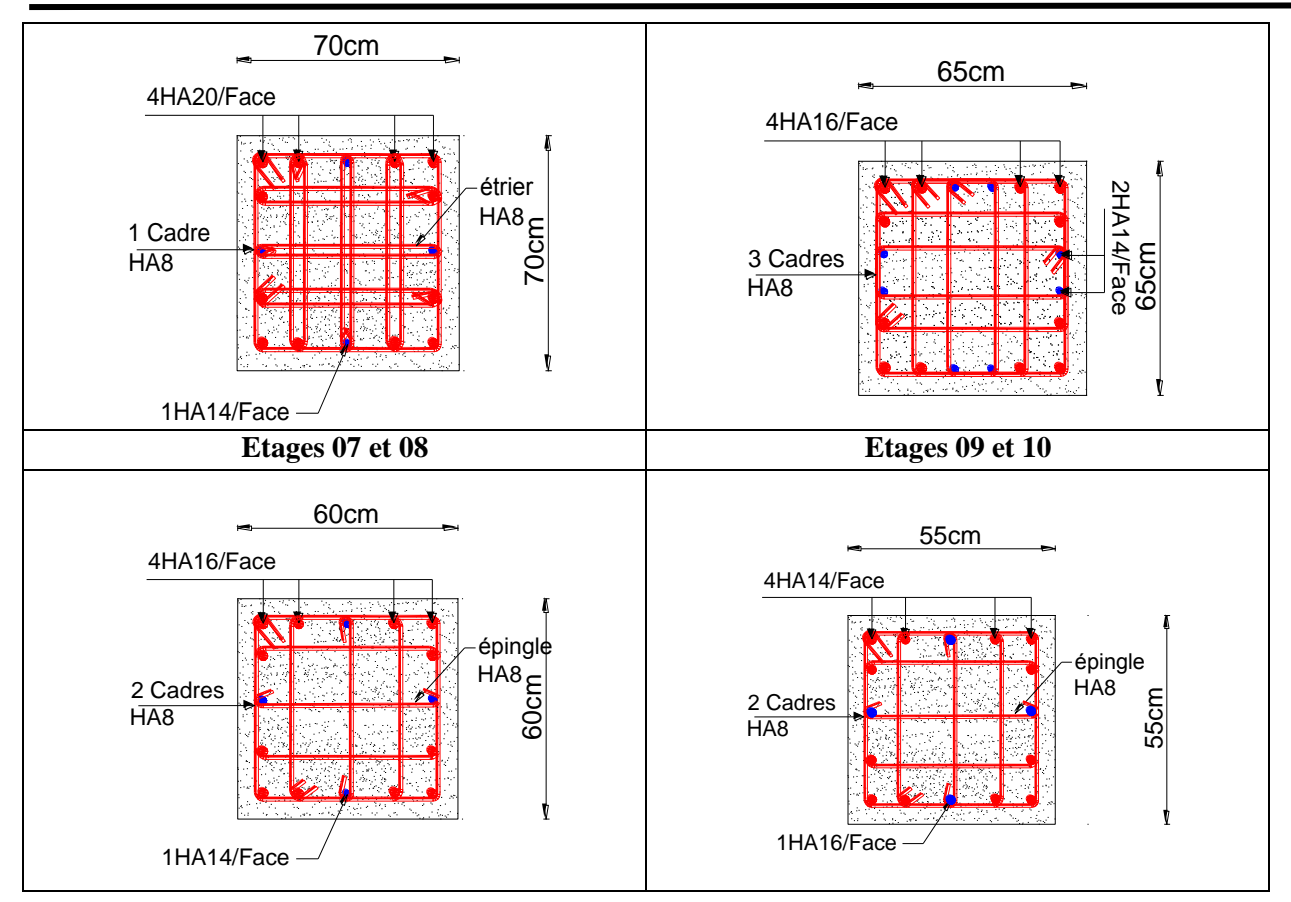

#### **IV.2 : Etude des poutres**

Les poutres sont calculées en flexion simple sous l'action des sollicitations les plus défavorables (Moment fléchissant et effort tranchant), les combinaisons les plus défavorables données par le RPA99 sont les suivantes:  $1.35 \times G + 1.5 \times Q$  (ELU),  $G + Q$  (ELS),  $G + Q + E$  et  $0.8 \times G + E$  (ELA).

#### **IV.2.1 : Recommandation du RPA99**

#### **Armatures longitudinales (Art 7.5.2.1)**

- Le pourcentage total minimum des aciers longitudinaux sur toute la longueur de la poutre est de 0.5% de la section du béton en toute section,  $A_l^{\text{min}} = 0.5\% \times b \times h$ .

- Le pourcentage total maximum des aciers longitudinaux est de : 4% de la section du béton en zone courante, 6% de la section du béton en zone de recouvrement.

- La longueur minimale des armatures de recouvrements est de 40Φ en zone IIa.

#### **Armatures transversales (Art 7.5.2.2)**

- La quantité d'armatures transversales minimale est donnée par :  $A_t = 0.003 \times S_t \times b$ .

St : Espacement maximum entre les armatures transversales, donné comme suit

 $,12 \times \phi_1$ ). 4  $S_t = min(\frac{h}{4}, 12 \times \phi_1)$ .  $\rightarrow$  en zone nodale, Avec  $\phi_i$ : La valeur du diamètre le plus petit utilisé.

 $S_t \leq \frac{h}{2}$  $\frac{\pi}{2}$   $\rightarrow$  en dehors de la zone nodale - Les premières armatures transversales doivent être disposées à 5cm au plus du nu de l'appui ou de l'encastrement.

#### **IV.2.2 : Sollicitation et ferraillage des poutres**

Les sollicitations de calcul sont tirées directement du logiciel ETABS

#### **Poutres principales**

 $b = 30$ cm, h = 40cm, d = 37cm, FPN, situation durable ( $f_{bu} = 14.2 MPa$ ,  $f_e = 348 MPa$ ), situation accidentelle ( $f_{bu}$ = 18.48MPa,  $f_e$ =400MPa)

|                                                                  |               | Sollicitations dans les poutres principales non associées aux voiles |            |                |            |            |                            |  |  |  |
|------------------------------------------------------------------|---------------|----------------------------------------------------------------------|------------|----------------|------------|------------|----------------------------|--|--|--|
| <b>Niveau</b>                                                    | local         | M(KN.m)                                                              | Comb       | $A_{cal}(cm2)$ | $A_{adop}$ | $A_{\min}$ | N <sup>bre</sup> de barres |  |  |  |
| S-Sol; E-Sol<br><b>RDC</b>                                       | Travée        | 61.97                                                                | <b>ELU</b> | 5.1            | 6.47       |            | 3HA12+2HA14                |  |  |  |
| <b>Etages</b><br>courants                                        | <b>Appui</b>  | 88.40                                                                | <b>ELA</b> | 6.37           | 6.47       | 6          | 3HA12+2HA14                |  |  |  |
| Sollicitations dans les poutres principales associées aux voiles |               |                                                                      |            |                |            |            |                            |  |  |  |
| S-Sol, E-Sol,                                                    | <b>Travée</b> | 123.9                                                                | <b>ELA</b> | 9.2            | 9.24       | 6          | 6HA14                      |  |  |  |
| RDC, 06,07                                                       | Appui         | 94.84                                                                | <b>ELA</b> | 6.87           | 6.88       |            | 3HA14+2HA12                |  |  |  |
| 01 et 05                                                         | Travée        | 143.32                                                               | <b>ELA</b> | 10.83          | 11.12      | 6          | $4HA16+2HA14$              |  |  |  |
|                                                                  | Appui         | 98.70                                                                | <b>ELA</b> | 7.17           | 8.01       |            | 3HA12+3HA14                |  |  |  |
| 02, 03, et 04                                                    | Travée        | 163.49                                                               | <b>ELA</b> | 12.59          | 12.81      | 6          | 3HA12+3HA20                |  |  |  |
|                                                                  | Appui         | 97.99                                                                | <b>ELA</b> | 7.11           | 8.01       |            | 3HA12+3HA14                |  |  |  |
| 08, 09, 10                                                       | Travée        | 79.59                                                                | <b>ELA</b> | 5.69           | 6.79       | 6          | 6HA12                      |  |  |  |
|                                                                  | Appui         | 79.27                                                                | <b>ELA</b> | 5.67           | 6.79       |            | 6HA12                      |  |  |  |

**Tableau IV.10 :** Ferraillage des poutres principales  $(30 \times 40)$  cm<sup>2</sup>

**Poutres secondaires**

**Tableau IV.11 :** Ferraillage des poutres secondaires (30×35) cm<sup>2</sup>

| Sollicitations dans les poutres secondaires non associées aux voiles |              |                                                                  |            |                |            |           |                            |  |  |  |  |
|----------------------------------------------------------------------|--------------|------------------------------------------------------------------|------------|----------------|------------|-----------|----------------------------|--|--|--|--|
| <b>Niveau</b>                                                        | local        | M(KN.m)                                                          | Comb       | $A_{cal}(cm2)$ | $A_{adop}$ | $A_{min}$ | N <sup>bre</sup> de barres |  |  |  |  |
| S-Sol, E-Sol                                                         | Travée       | 35.34                                                            | <b>ELA</b> | 2.85           | 3.39       |           | 3HA12                      |  |  |  |  |
| RDC, étages<br>courants                                              | <b>Appui</b> | 41.09                                                            | <b>ELA</b> | 3.34           | 4.52       | 5.25      | 4HA12                      |  |  |  |  |
|                                                                      |              | Sollicitations dans les poutres secondaires associées aux voiles |            |                |            |           |                            |  |  |  |  |
| RDC,07,08,09,10                                                      | Travée       | 51.34                                                            | <b>ELA</b> | 4.21           | 4.52       | 5.25      | 4HA12                      |  |  |  |  |
|                                                                      | <b>Appui</b> | 4.24                                                             | <b>ELU</b> | 0.38           | 2.36       |           | 3HA10                      |  |  |  |  |
| $01$ à $06$                                                          | Travée       | 77.62                                                            | <b>ELA</b> | 6.55           | 6.79       | 5.25      | 6HA12                      |  |  |  |  |
|                                                                      | <b>Appui</b> | 4.24                                                             | <b>ELU</b> | 0.38           | 2.36       |           | 3HA10                      |  |  |  |  |

**IV.2.3 : Armatures transversales**

J

Calcule  $\phi_t : \phi \le \min \left| \phi_1; \frac{\pi}{25} ; \frac{\theta}{10} \right|$  $\left(\phi_1; \frac{\mathbf{h}}{25}; \frac{\mathbf{b}}{18}\right)$  $\setminus$  $\phi \leq \min \biggl( \phi$ 10  $\frac{b}{16}$ 35  $\min\left(\phi_1;\frac{\mathbf{h}}{2\mathbf{h}}\right)$ 

BAEL91 (Article H.III.3)

Poutres principales (10  $\times$  50)  $\varphi \leq \min(1, 1, 1)$ <br>(Poutres secondaires (35  $\times$  30)  $\varphi \leq \min(1, 1, 3)$ (Poutres principales  $(40 \times 30)$   $\phi \leq \min(1, 1.14; 3)$ ) Donc on prend  $\phi_t = 10mm = > At = 4HA10 = 3.14cm^2$  (un cadre et un étrier)

#### **IV.2.4 : Longueurs de recouvrements**

 $l_r > 40 \times \phi$  $\phi = 2$  cm  $\Rightarrow$  *l<sub>r</sub>* > 80cm on adopte *l<sub>r</sub>* = 85 cm  $\phi = 1.6$  cm  $\Rightarrow$   $l_r > 64$ cm on adopte  $l_r = 65$  cm  $\phi = 1.4$  *mm*  $\Rightarrow$  *l<sub>r</sub>*  $>$  56*cm on adopte l<sub>r</sub>*  $=$  60 *cm*  $\phi = 1.2 \text{ cm} \Rightarrow l_r > 48 \text{ cm}$  *on adopte*  $l_r = 50 \text{ cm}$  $\phi = 1$  cm  $\Rightarrow$   $l_r$  > 40cm, on adopte  $l_r$  = 45 cm

**IV.2.5 : Calcul des espacements des armatures transversales** RPA99/2003 (Art7.5.2.2)

**En zone nodale**:  $S_t \leq \min \left( \frac{h}{h}, 12 \times \phi_l^{\min} \right)$ 4 min  $\left(\frac{n}{\cdot},12\times\phi_l^{\min}\right)$  $\mathbf{u}_t \geq \min_{l} \left( \frac{\mathbf{u}}{l}, \mathbf{1} \angle \wedge \psi_l \right)$  $S_t \leq \min\left(\frac{h}{h}, 12 \times \phi_t^{\min}\right) = \frac{1}{2}$  Poutres Principales  $S_t = 10$  cm Poutres Secondaires  $S_t = 8cm$ **En zone courantes :**  2  $S_t \leq \frac{h}{2}$  =>  $\begin{cases}$  Poutres Principales  $S_t = 15$ cm Poutres Secondaires  $S_t = 15$ cm

#### **IV.2.6 : Vérification des sections d'armatures transversales minimales**

$$
A_t^{\min} = 0.003 \times S_t \times b = 1.35 \, \text{cm}^2 < At = 4 \, \text{HA10} = 3.14 \, \text{cm}^2 \, \dots \, \text{v} \, \text{erifier}
$$

#### **IV.2.7 : Vérifications (BAEL91)**

#### **a) Vérification à l'ELU**

#### **1- Condition de non fragilité**

 $A_{\text{min}} = 0.23 \times b \times d \times \frac{f_{t28}}{f}$  $f_{\rm e}$  => A<sub>min</sub>= 1.34 cm<sup>2</sup>.....vérifier

#### **2- Vérification des pourcentages maximale d'armatures longitudinales**

En zone de recouvrement :  $A_{\text{max}} = 4\%$  (b  $\times$  h)  $\}$ Poutres principales :  $A_{\text{max}} = 48 \text{cm}^2$ Poutres secondaires :  $A_{\text{max}} = 42 \text{cm}^2$  ... vérifier En zone courante :  $A_{\text{max}} = 6\%$  (b × h)  $\begin{cases}$  Poutres principales :  $A_{\text{max}} = 72 \text{cm}^2$ Poutres secondaires: <sup>=</sup> 63<sup>2</sup> … … … … . . vérifier

#### **3- Contrainte tangentielle maximale**

#### **Vérification de l'effort tranchant (F.P.N)**

$$
\tau_{bu} = \frac{V_u}{b \times d} \le \overline{\tau_{bu}} = \min(0.2 \times \frac{f_{t28}}{\gamma_b}, 5MPa)
$$

La vérification concerne uniquement les poutres les plus défavorables

**Tableau IV.12 :** Vérification des contraintes tangentielles

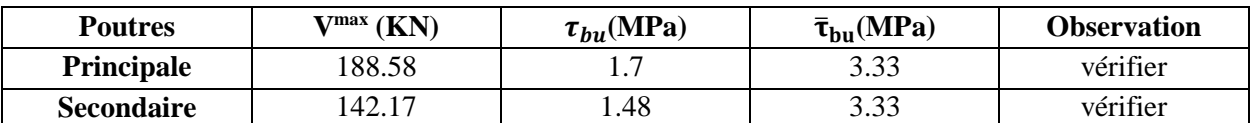

#### **Vérification des armatures longitudinales vis-à-vis le cisaillement**

Pour les appuis de rives: *e rive*  $\mathbf{v}_u \wedge \mathbf{y}_s$  $l \leq n_l$   $\frac{1}{f}$ *V*  $A_l \geq A_l^{rive} = \frac{V_u \times \gamma}{a}$ 

Pour les appuis intermédiaires :  $A_i \ge A_i^{\text{inter}} = \frac{I_s}{2} \times (V_u - \frac{I_u}{2} \times (V_u - \frac{I_u}{2})$ 0.9  $\frac{e^{i\pi}}{i} = \frac{f_s}{2} \times ($ *d M V f*  $A_{\iota} \geq A_{\iota}^{\text{inter}} = \frac{y_{s}}{a} \times (V_{\iota} - \frac{m_{a}}{a})$ *u e er s*  $l^2$   $\sim$   $\frac{I}{f_e} \sim$   $\frac{V_u}{V_u} - \frac{1}{0.9 \times 10^{-4} \text{ J}}$  $\geq A_l^{\text{inter}} = \frac{\gamma_s}{\gamma} \times (V_u -$ 

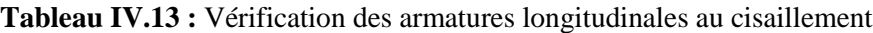

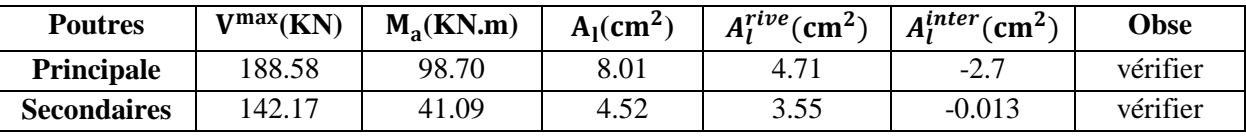

**b) Vérification à l'ELS**

1- **Etat limite de compression du béton**  
\n
$$
I = \frac{b \times y^3}{3} + 15 \times \left[A_x \times (d - y)^2 + A_x \times (y - d^2)\right]
$$
\n
$$
\frac{b}{2} y^2 + 15A_x y - 15dA_x = 0; \ \ \sigma_{bc} = \frac{M_{ser}}{I} y; \ \ \overline{\sigma}_{bc} = 0, 6f_{c28} = 15MPa
$$

**Tableau IV.14 :** Vérification de l'état limite de compression du béton

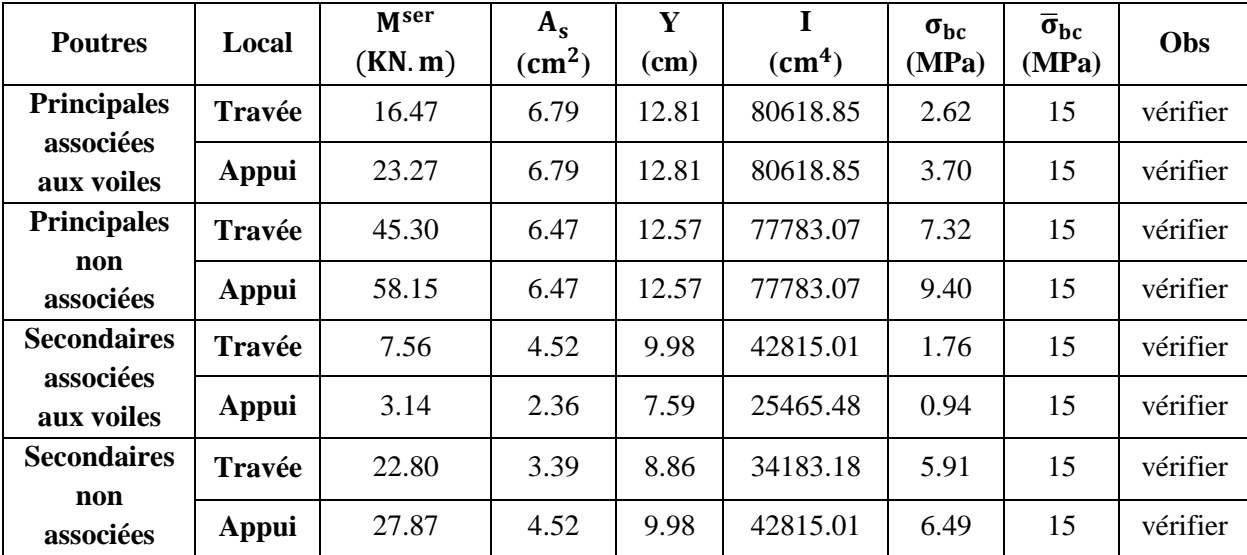

#### **2- Etat limite de déformation**

Etat limite de déformation d'après le BAEL 91(Article B.6.5) et CBA 93 est comme suit :

#### **Poutres principales :**

 $G = G_{\text{planet c.c}} \times (\frac{L_d}{2})$  $\frac{d}{2} + \frac{L_g}{2}$  $\frac{L_{\rm g}}{2}$ ) => G = 24.35KN/m, Q = Q<sub>plancher c.c</sub> × ( $\frac{L_{\rm d}}{2}$  $\frac{d}{2} + \frac{L_g}{2}$  $\frac{2}{2}$ ) => Q = 6.37KN/m  $G_0 = 25 \times b \times h \Rightarrow G_0 = 3 \text{ KN/m}, G_T = G_0 + G = 27.35 \text{KN/m}, q_s = G_T + Q = 33.72 \text{KN/m}$  $M_0 = \frac{q_s \times L^2}{8}$  $\frac{\lambda_{L}}{8}$  => M<sub>0</sub> = 122KN. m

#### **Poutres secondaires:**

 $G = 5.73$ KN/m, Q = 1.5KN/m, G<sub>0</sub>= 2.62KN/m, G<sub>T</sub>= 8.35KN/m, q<sub>s</sub>= 9.85KN/m  $M_0 = \frac{q_s \times L^2}{8}$  $\frac{\lambda}{8}$  => M<sub>0</sub> = 30.78KN. m

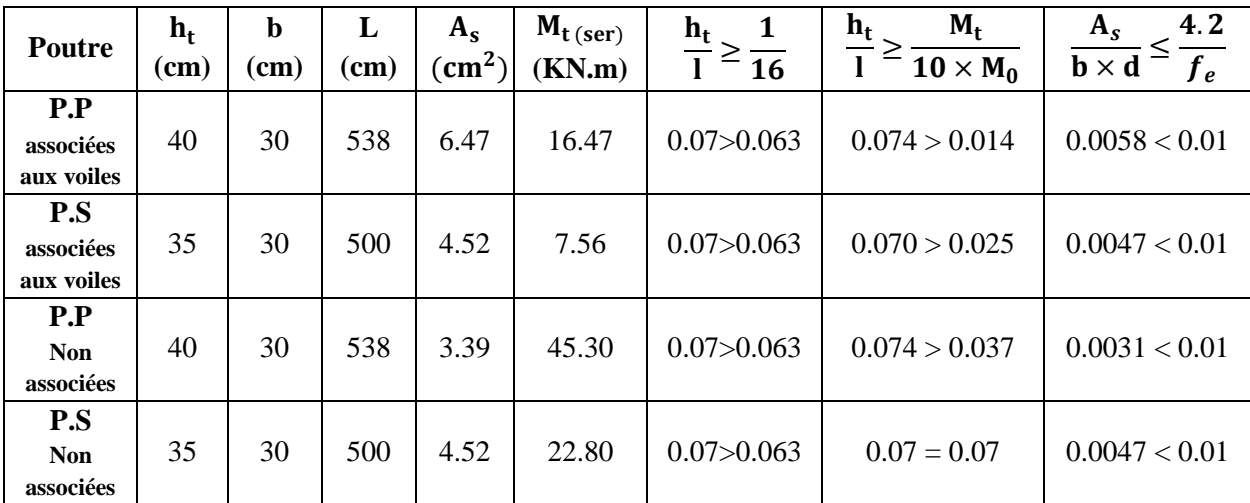

**Tableau IV .15 :** Vérification de l'état limite de déformation

Toutes les conditions sont vérifiées donc le calcul de la flèche n'est pas nécessaire.

#### **IV.2.8 : Schéma ferraillage**

**Tableau IV.16 :** section de ferraillage des poutres principales et secondaires

| $S.Sol + E.S$ (01 et 02)+RDC+Etages courants |                                                    |                                                           |  |  |  |  |  |  |
|----------------------------------------------|----------------------------------------------------|-----------------------------------------------------------|--|--|--|--|--|--|
| Poutres non associés aux voiles              |                                                    |                                                           |  |  |  |  |  |  |
|                                              | <b>Appui</b>                                       | travée                                                    |  |  |  |  |  |  |
| P.P                                          | 3HA12<br>Cadre HA8<br>2HA14<br>Etrier HA8<br>3HA12 | 3HA12<br>Cadre HA8<br><b>Etrier HA8</b><br>2HA14<br>3HA12 |  |  |  |  |  |  |

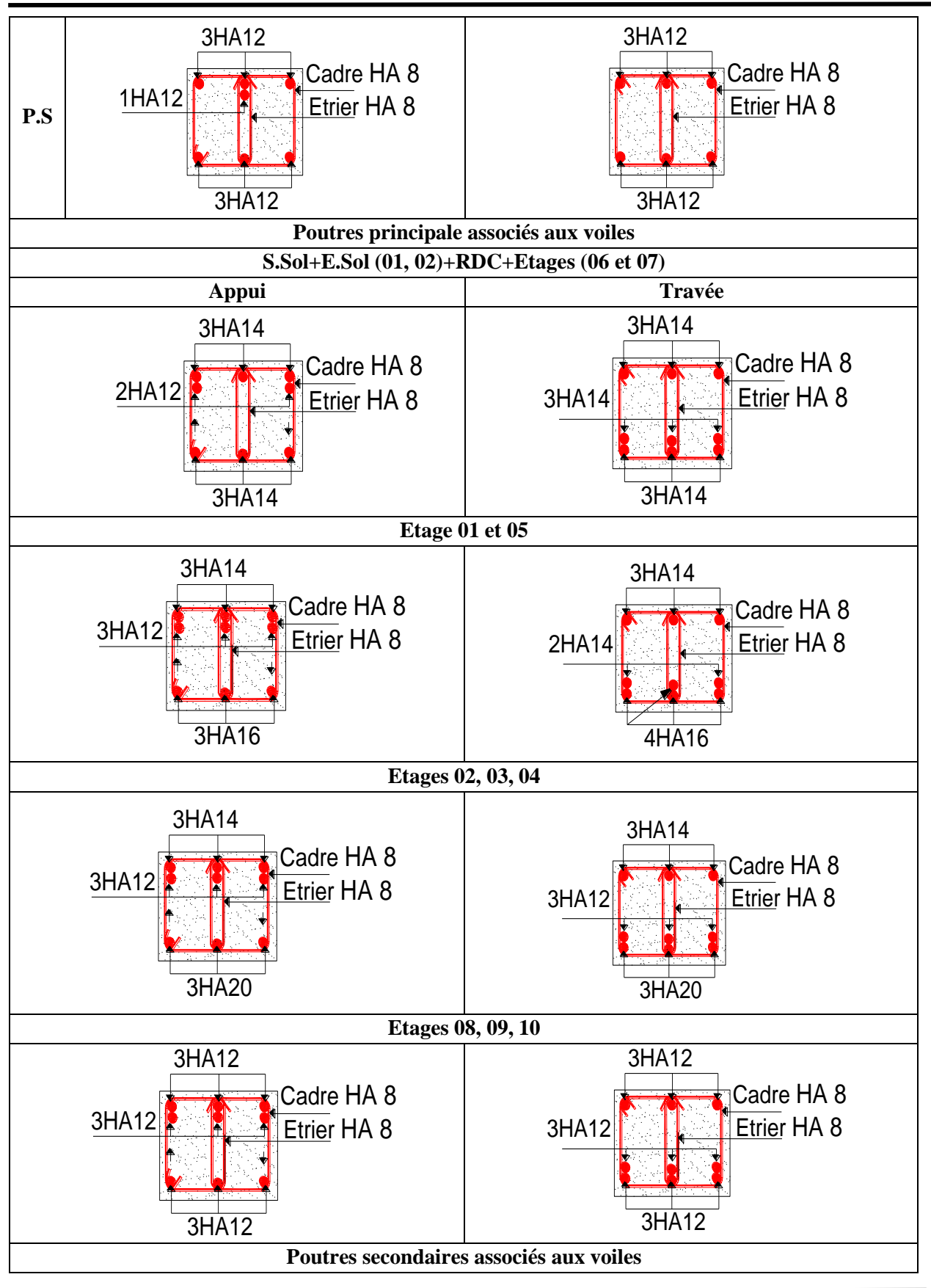

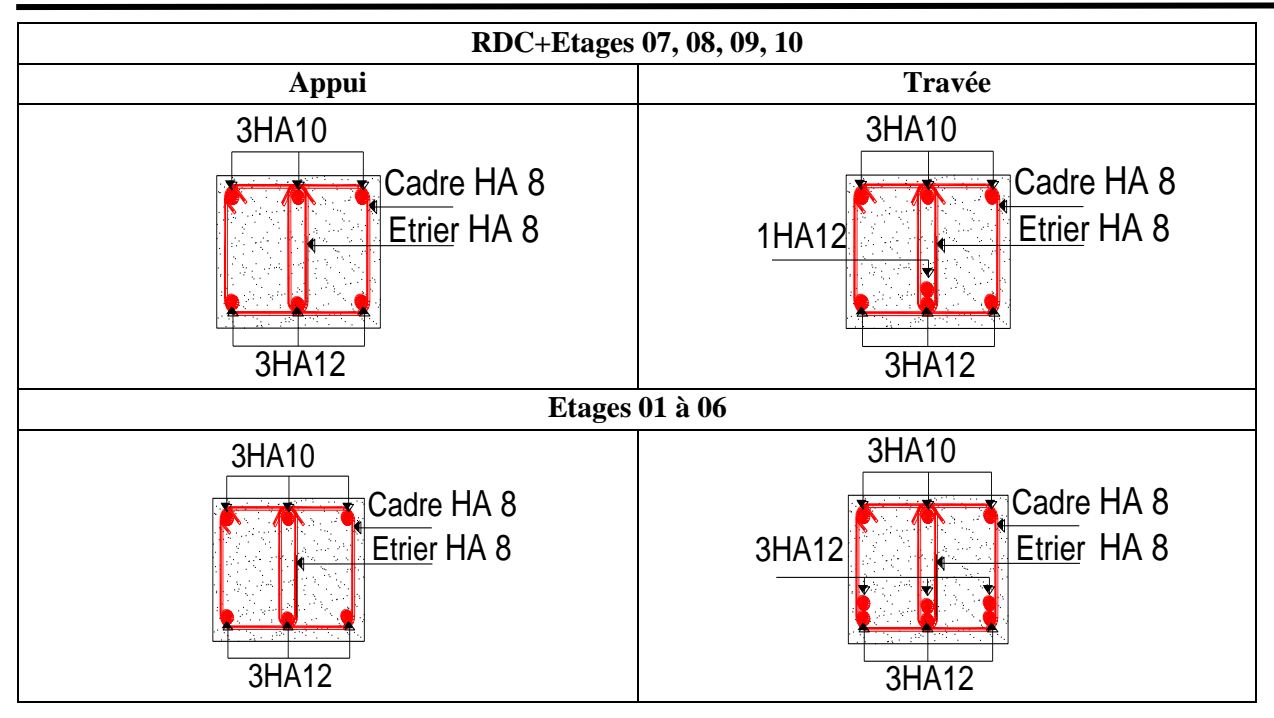

#### **Vérification de la zone nodale**

Le RPA99/2003(Art 7.6.2) exige de vérifier la relation suivante :

 $|M_N| + |M_S| \ge 1.25 \times (|M_W| + |M_E|)$ : Cette vérification fait en sorte que les rotules plastiques se forment dans les poutres plutôt que dans les poteaux.

Le moment résistant  $(M_R)$  d'une section de béton dépend des paramètres suivants:

La dimension de la section du béton, La quantité d'armatures dans la section, La contrainte limite élastique des aciers.

$$
M_R = z \times A_s \times \sigma_s
$$
, Avec :  $z = 0.9 \times h$  et  $\sigma_s = \frac{f_e}{\gamma_s}$ ,  $\gamma_s$   $\begin{cases} = 1.15 \text{ (situation durable)} \\ = 1 \text{ (situation accidentale)} \end{cases}$ 

Les moments résistants des poteaux et des poutres sont présentés dans les tableaux suivants :

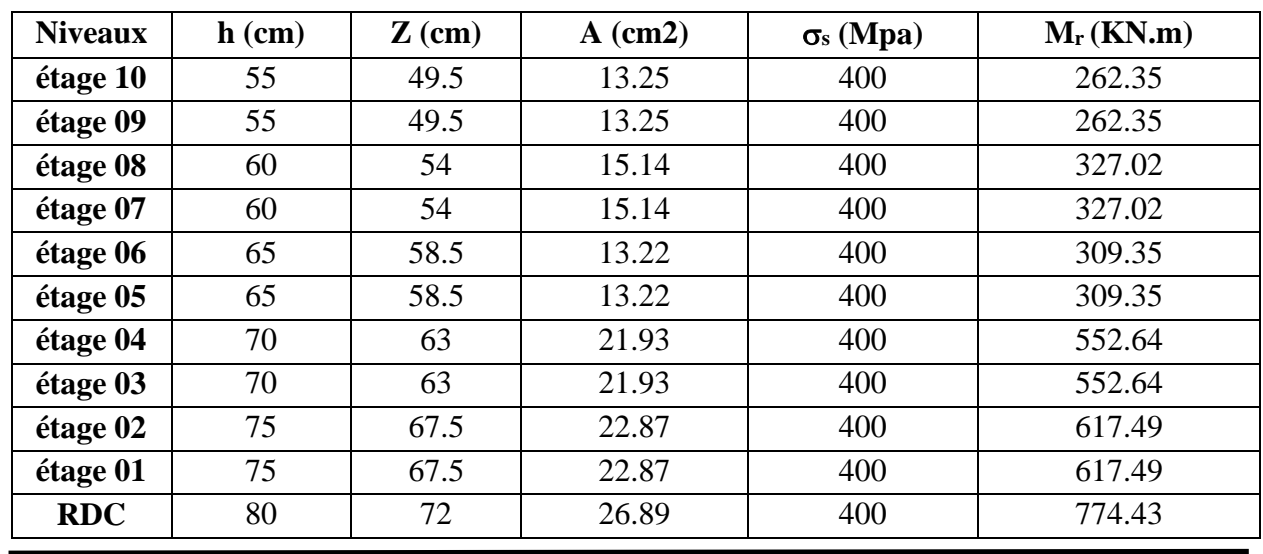

**Tableau IV .17 :** Moments résistants dans les poteaux

| Non associées aux voiles                |          |            |           |                  |          |  |  |  |  |  |  |
|-----------------------------------------|----------|------------|-----------|------------------|----------|--|--|--|--|--|--|
| <b>Niveaux</b>                          | $h$ (cm) | $Z$ (cm)   | $A$ (cm2) | $\sigma_s$ (Mpa) | Mr(KN.m) |  |  |  |  |  |  |
| <b>RDC</b> et<br><b>Etages courants</b> | 40       | 36<br>6.47 |           | 400              | 93.17    |  |  |  |  |  |  |
| Associées aux voiles                    |          |            |           |                  |          |  |  |  |  |  |  |
| <b>Niveaux</b>                          | $h$ (cm) | $Z$ (cm)   | $A$ (cm2) | $\sigma_s$ (Mpa) | Mr(KN.m) |  |  |  |  |  |  |
| étage 08, 09, 10                        | 40       | 36         | 6.79      | 400              | 97.78    |  |  |  |  |  |  |
| RDC, étage 06,07                        | 40       | 36         | 6.88      | 400              | 99.07    |  |  |  |  |  |  |
| étage 01, 02, 03,<br>04, 05             | 40       | 36         | 8.01      | 400              | 115.34   |  |  |  |  |  |  |

**Tableau IV .18** : Moments résistants dans les poutres principales

**Tableau IV .19** : Moments résistants dans les poutres secondaires

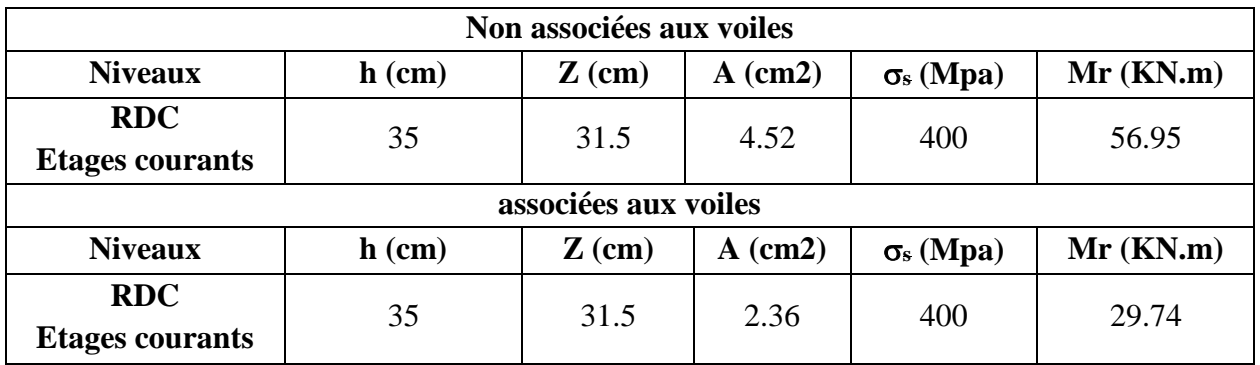

**Tableau IV.20 :** Vérification des zones nodales selon le sens principale non associées aux voiles

| <b>Niveaux</b> | $M_n$  | $\mathbf{M}_\mathrm{s}$ | $M_n+M_s$ | $M_{w}$ | $M_{\rm E}$ | $1.25*(M_w+M_E)$ | Obs      |
|----------------|--------|-------------------------|-----------|---------|-------------|------------------|----------|
| étage 09       | 262.35 | 262.35                  | 524.70    | 93.17   | 93.17       | 232.92           | vérifier |
| étage 08       | 262.35 | 327.02                  | 589.37    | 93.17   | 93.17       | 232.92           | vérifier |
| étage 07       | 327.02 | 327.02                  | 654.04    | 93.17   | 93.17       | 232.92           | vérifier |
| étage 06       | 327.02 | 309.35                  | 636.37    | 93.17   | 93.17       | 232.92           | vérifier |
| étage 05       | 309.35 | 309.35                  | 618.70    | 93.17   | 93.17       | 232.92           | vérifier |
| étage 04       | 309.35 | 552.64                  | 861.99    | 93.17   | 93.17       | 232.92           | vérifier |
| étage 03       | 552.64 | 552.64                  | 1105.28   | 93.17   | 93.17       | 232.92           | vérifier |
| étage 02       | 552.64 | 617.49                  | 1170.13   | 93.17   | 93.17       | 232.92           | vérifier |
| étage 01       | 617.49 | 617.49                  | 1234.98   | 93.17   | 93.17       | 232.92           | vérifier |
| <b>RDC</b>     | 617.49 | 774.43                  | 1391.92   | 93.17   | 93.17       | 232.92           | vérifier |

**Tableau IV .21 :** Vérification des zones nodales selon le sens principale associées aux voiles

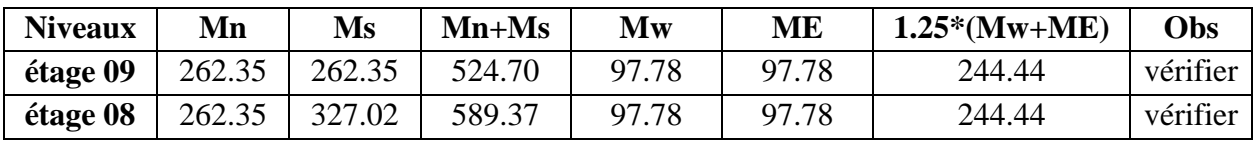

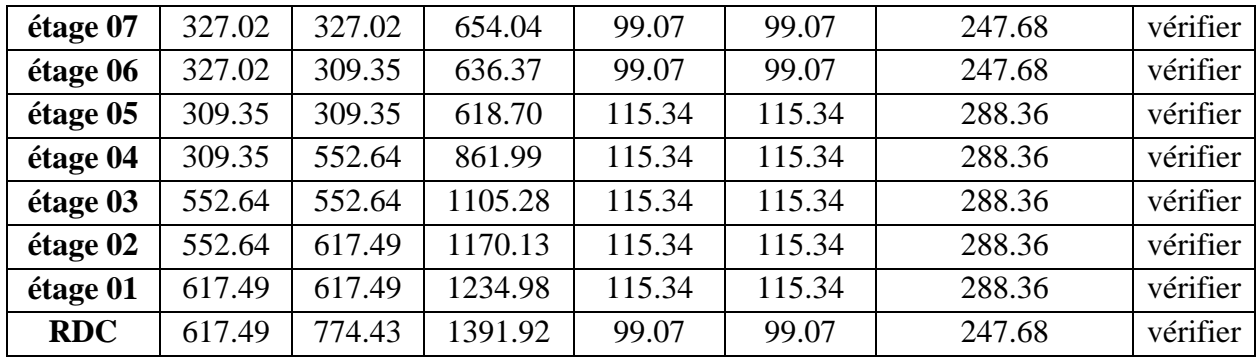

**Tableau IV .22 :** Vérification des zones nodales selon le sens secondaire non associées aux voiles

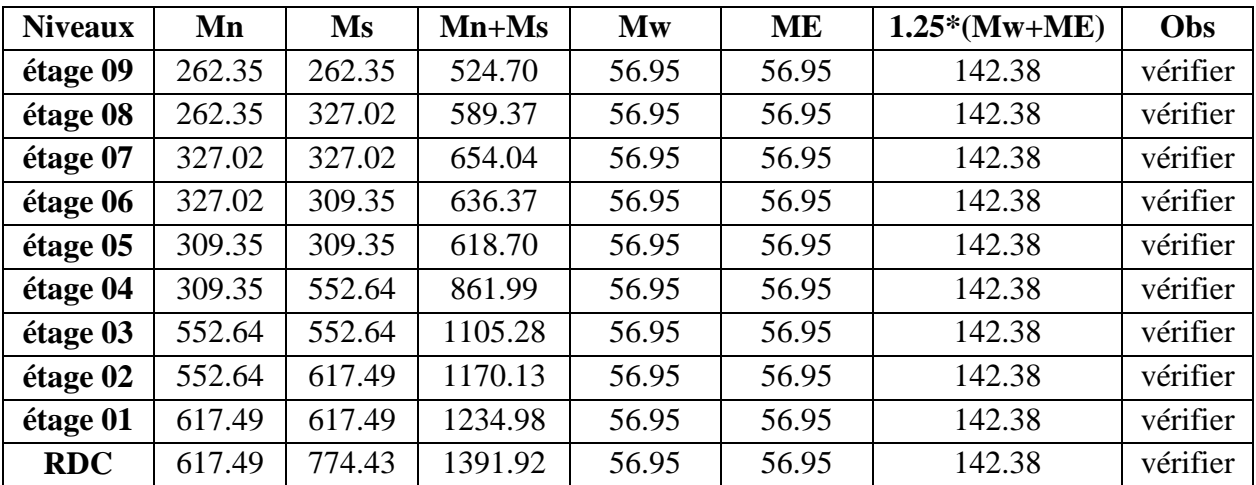

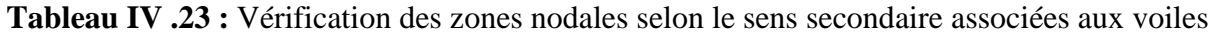

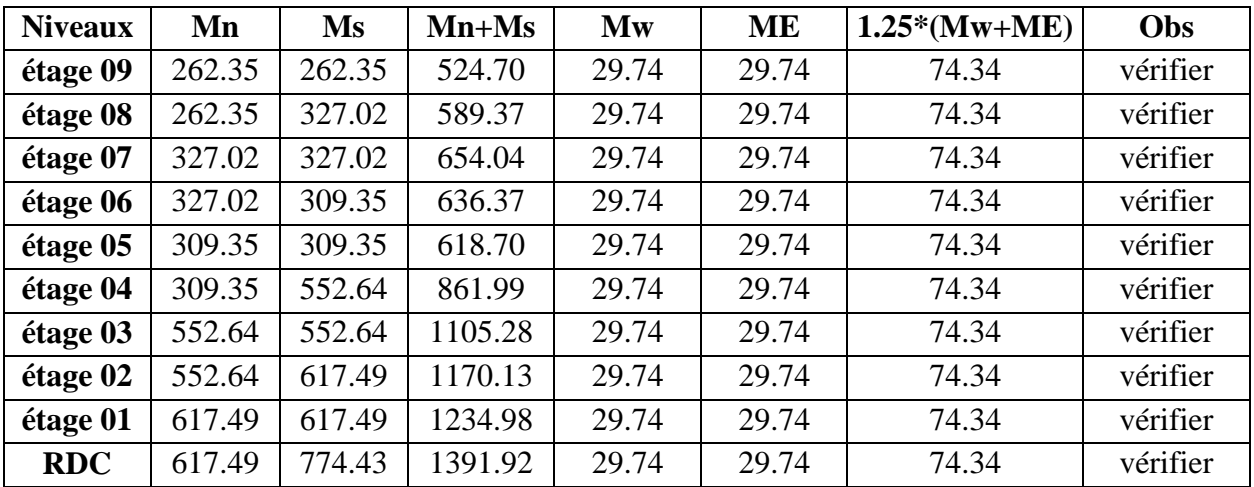

### **IV.3 : Étude des voiles**

La structure qui fait l'étude de notre projet, située dans la zone IIa avec une hauteur qui dépasse quatre niveaux (14m), le RPA99/version 2003(Art.3.4.A.1.a) exige de mettre des voiles de contreventement.

Les voiles sont sollicités par la flexion composée avec un effort tranchant et considérés comme des consoles encastrées à leur base, leurs modes de rupture sont : rupture par flexion, rupture en flexion par effort tranchant, rupture par écrasement ou traction du béton.

Le calcul se fera en fonction des combinaisons suivantes :  $1.35G + 1.5Q$ ,  $G + Q \pm E$ ,  $0.8G \pm E$ Le ferraillage qu'on va adopter est donné par les sollicitations suivent :

$$
\begin{cases}\nM^{max} \to N_{corr} \\
G^{max} \to M_{corr} \\
N_{min} \to M\n\end{cases}
$$

$$
(N^{\min} \to M_{\text{corr}})
$$

#### **IV.3.1 : Recommandation du RPA99 version 2003**

#### **Armatures verticales : article (7.7.4.1)**

Ils reprennent les efforts de flexion. Ils sont calculés en flexion composée, La section d'armatures à introduire dans les voiles sera une section répartie comme suit :

- Les armatures verticales sont disposées en deux nappes parallèles aux faces des voiles.

- Les barres verticales des zones extrêmes devraient être ligaturées avec des cadres horizontaux dont l'espacement ne doit pas être supérieur à l'épaisseur du voile.

- Zone tendue : un espacement maximal de 15 cm et un pourcentage minimal de 0.20% de la

section du béton, 
$$
A_{min} = 0.2\% \times l_r \times e
$$
, Avec  $\{l_r : longueur de la zone tendue$   
 $e : épaisseur du voile$ 

- À chaque extrémité du voile l'espacement des barres doit être réduit de moitié sur L/10 de la longueur du voile.

- Les barres du dernier niveau doivent être munies de crochets à la partie supérieure, toutes les autres barres n'ont pas de crochets (jonction par recouvrement).

#### **Armatures horizontal : article (7.7.4.2)**

Ils sont destinés à reprendre les efforts tranchant, et maintenir les aciers verticaux, et les empêcher

de flamber, il sont disposés en deux nappes vers l'extérieur des armatures verticales, il doivent être munies de crochets à 130° ayant une longueur de 10Φ

#### **Armatures Transversales**

Elles sont destinées essentiellement à retenir les barres verticales intermédiaires contre le flambement, leur nombre doit être égale au minimum à 4 barres / m2.

#### **Règles communes (armatures verticales et horizontales)**

- Pourcentage minimum d'armatures (verticales et horizontales) :

 $(A_{min} = 0.15\% \times b \times h \dots \dots \dots$  dans la section globale du voile

 ${A_{min}} = 0.10\% \times b \times h$  ... ... ... dans la zone courante

- $\phi_1 \leq (1/10) \times e$  (exception faite pour les zones d'about).
- L'espacement : St  $\leq$  min (1,5  $\times$  a ; 30 cm)

- Les deux nappes d'armatures doivent être reliées avec au moins quatre épingles par (m²). Dans chaque nappe, les barres horizontales doivent être disposées vers l'extérieur.

> $(40 \times \emptyset :$  barres en zones ou le renversement de signedes efforts est possible

- Longueurs de recouvrement 20 × ∅ ∶ barres en comprimées sous l'action de toutes les combinaisons possibles

- Le long des joints de reprise de coulage, l'effort tranchant doit être repris par les aciers de couture dont la section doit être calculée avec la formule  $A_{ij} = (1.1 \times V)/f_e$ , Avec V=1.4×V<sub>u</sub> Cette quantité doit s'ajouter à la section d'aciers tendus nécessaires pour équilibrer les efforts de traction dus aux moments de renversement.

#### **IV.3.2 : Ferraillage**

#### **Armatures verticales**

Le calcul des armatures verticales se fait à la flexion composée sous les sollicitations les plus défavorables  $(M, N)$  pour une section  $(b \times h)$ .

La section trouvée (A) sera répartie sur toute la moitié de la section en respectant toujours les recommandations du RPA.

#### **Armatures horizontales**

Leurs sections sont calculées selon la formule suivante :  $A_h = \frac{\tau_u \times e \times s_t}{0.8 \times f}$  $\frac{u \times e \times s_t}{0.8 \times f_e}$ , Avec  $\tau_u = \frac{1.4 \times V_d}{e \times d}$  $e \times d$ 

Elle doit aussi respecter les conditions du RPA

Les résultats de ferraillages seront récapitulés dans les tableaux ci-après où :

 $\rm A_{voile}^{min}:$  Section d'armature verticale minimale dans le voile

 $A_{\text{volle}}^{\text{calculate}}$  : Section d'armature calculée pour une seule face de voile

A<sup>adoptée</sup> : Section d'armature adopter pour une seule face de voile.

N<sup>bre</sup>/<sub>face</sub>: Nombre de barres adoptées par face, St : Espacement

 $A_h^{min}/_{\text{volie}}$ : Section d'armature horizontale minimale dans le voile complet (A<sub>min</sub> = 0.15%  $\times$ b $\times$ h)

A<sup>calculée</sup> : Section d'armature calculée

 $A_h^{adoptée} / _{\mathrm{ml}}$  : Section d'armature adopté pour un mètre linéaire

 $N^{bre}/_{\text{ml}}$  : Nombre de barres adopté par un mètre linéaire

**Tableau IV.24 :** Sollicitations et ferraillage du voile Vx1 dans tous les niveaux

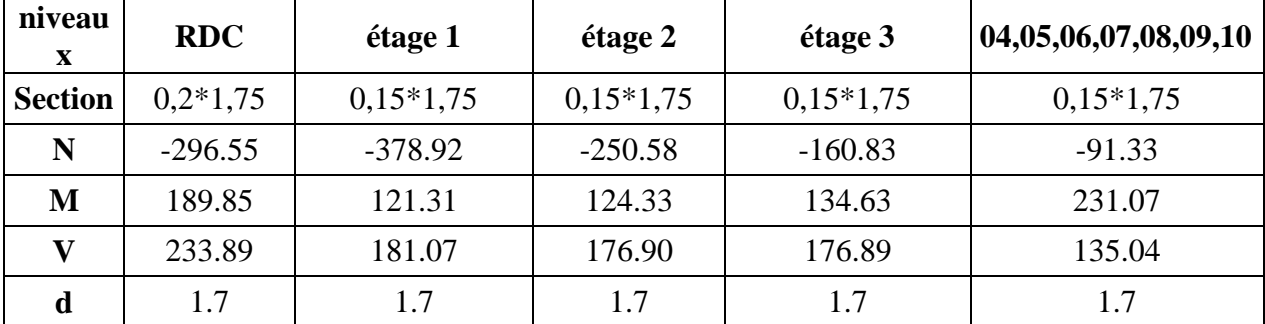

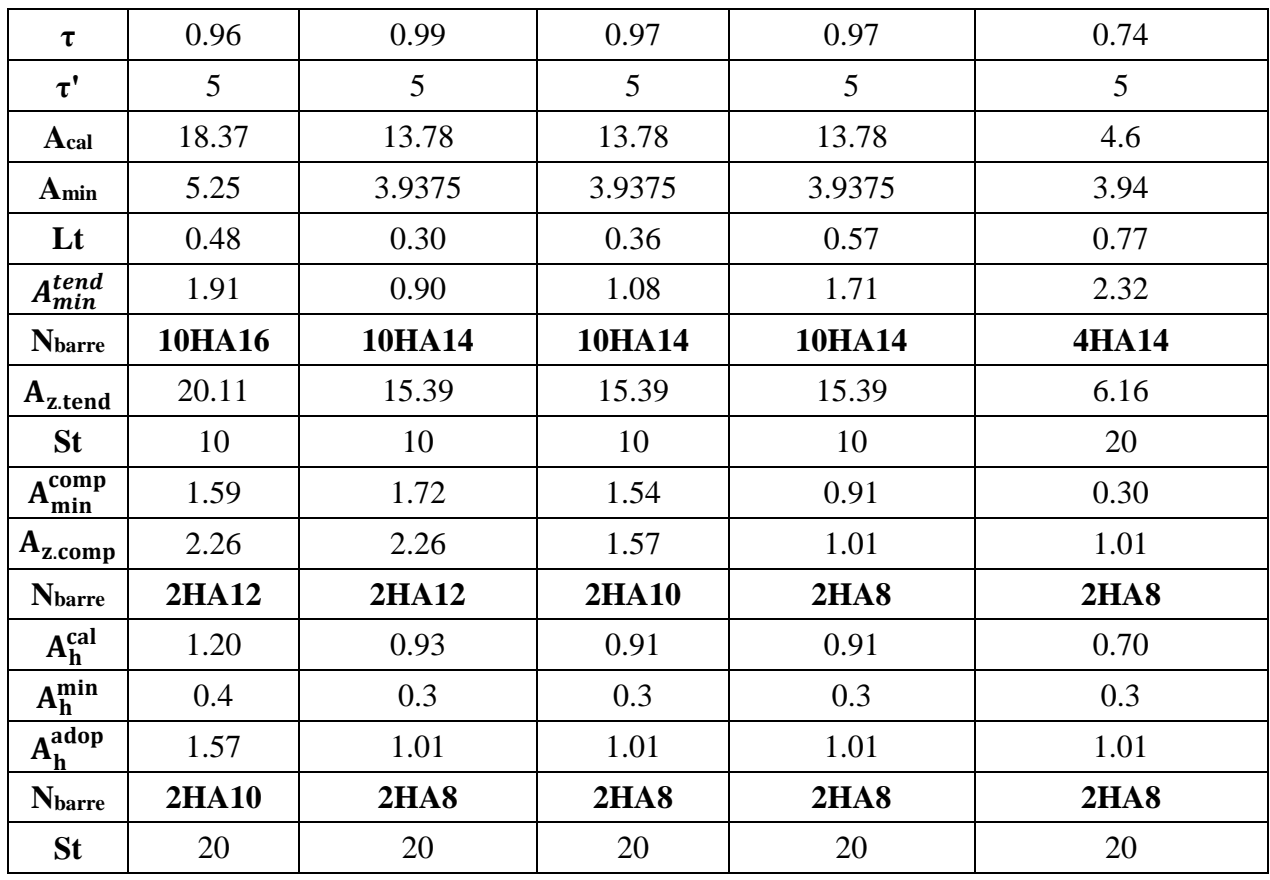

**Tableau IV.25 :** Sollicitations et ferraillage du voile Vx2 dans tous les niveaux

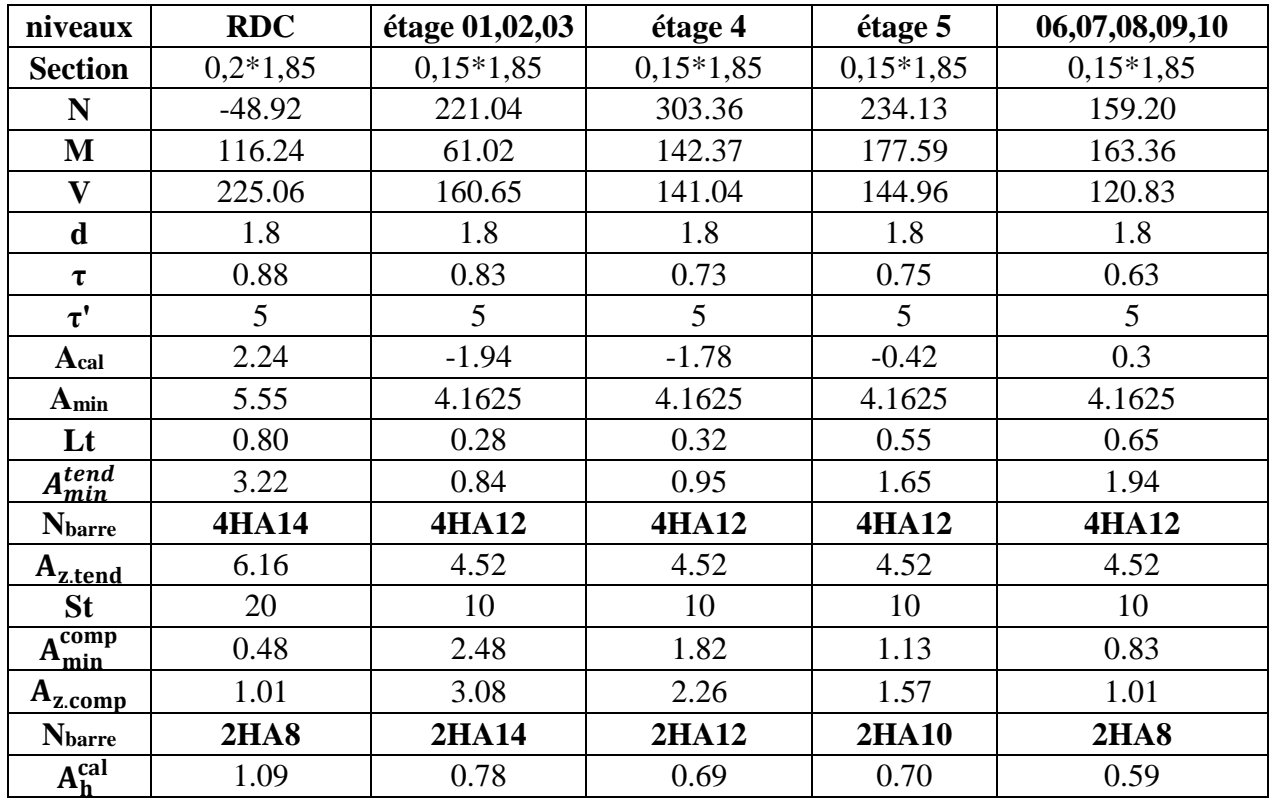

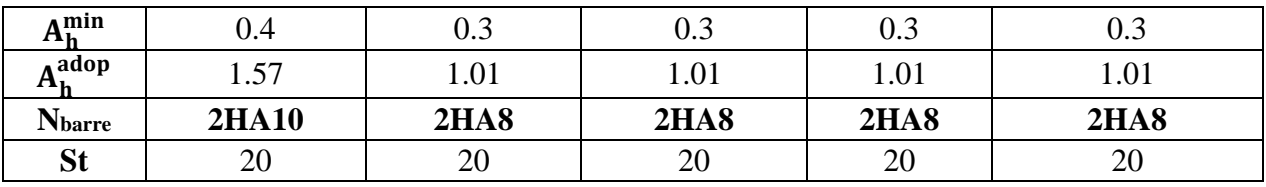

**Tableau IV.26 :** Sollicitations et ferraillage du voile Vx3 dans tous les niveaux

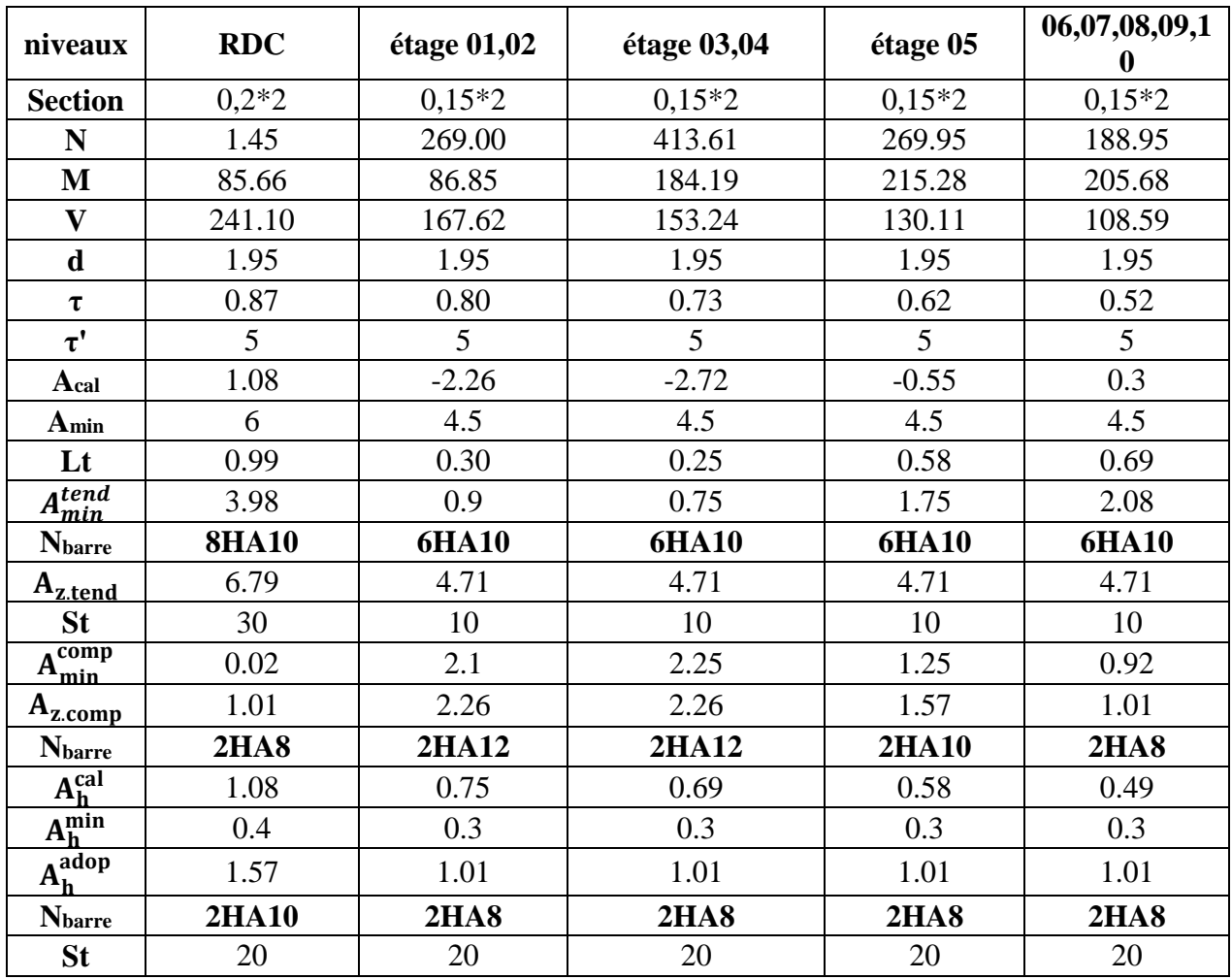

**Tableau IV.27 :** Sollicitations et ferraillage du voile Vx4 dans tous les niveaux

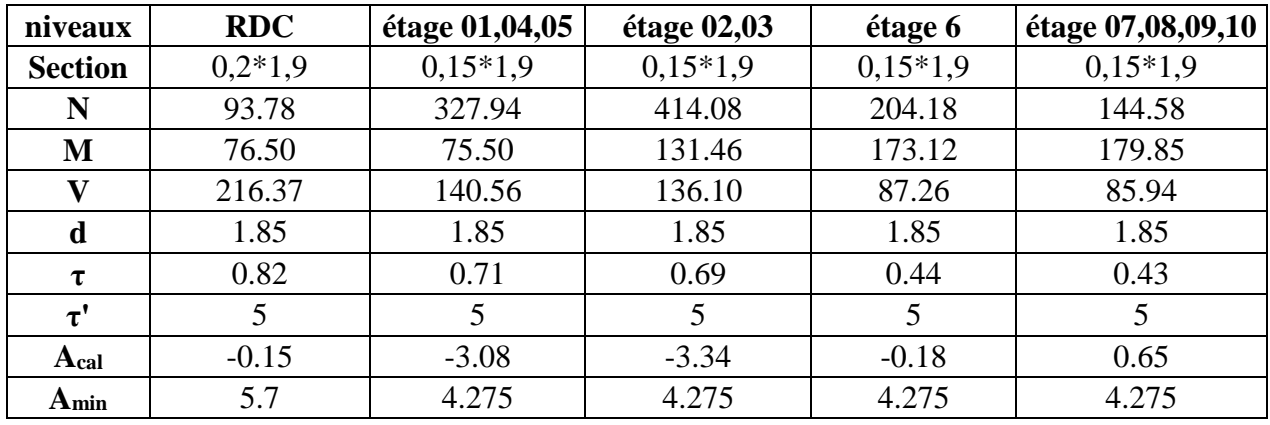

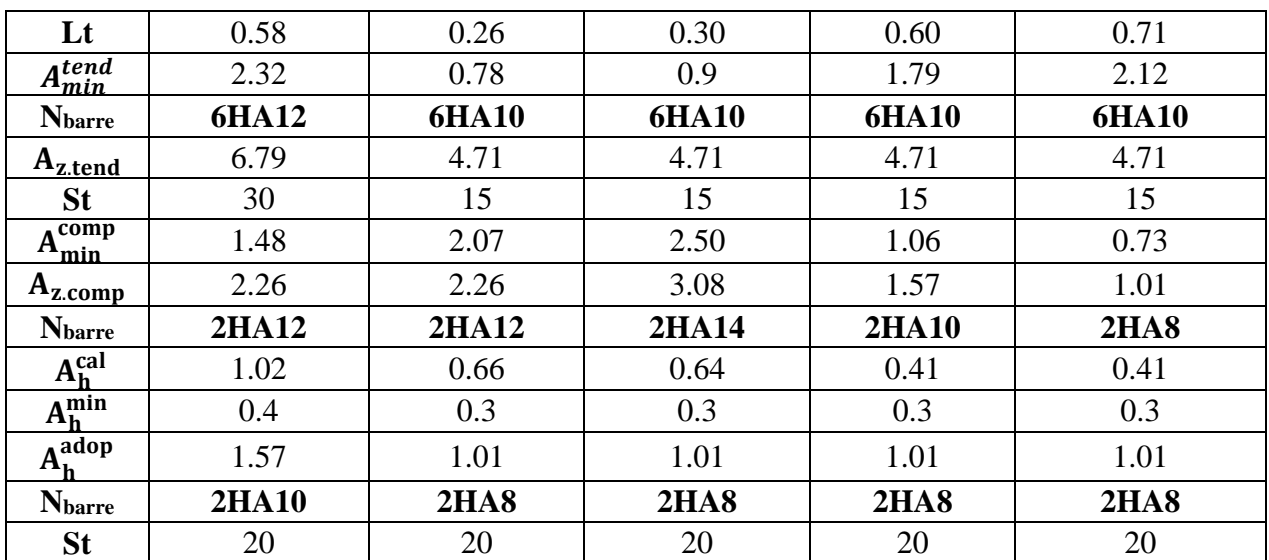

**Tableau IV.28 :** Sollicitations et ferraillage du voile Vx5 dans tous les niveaux

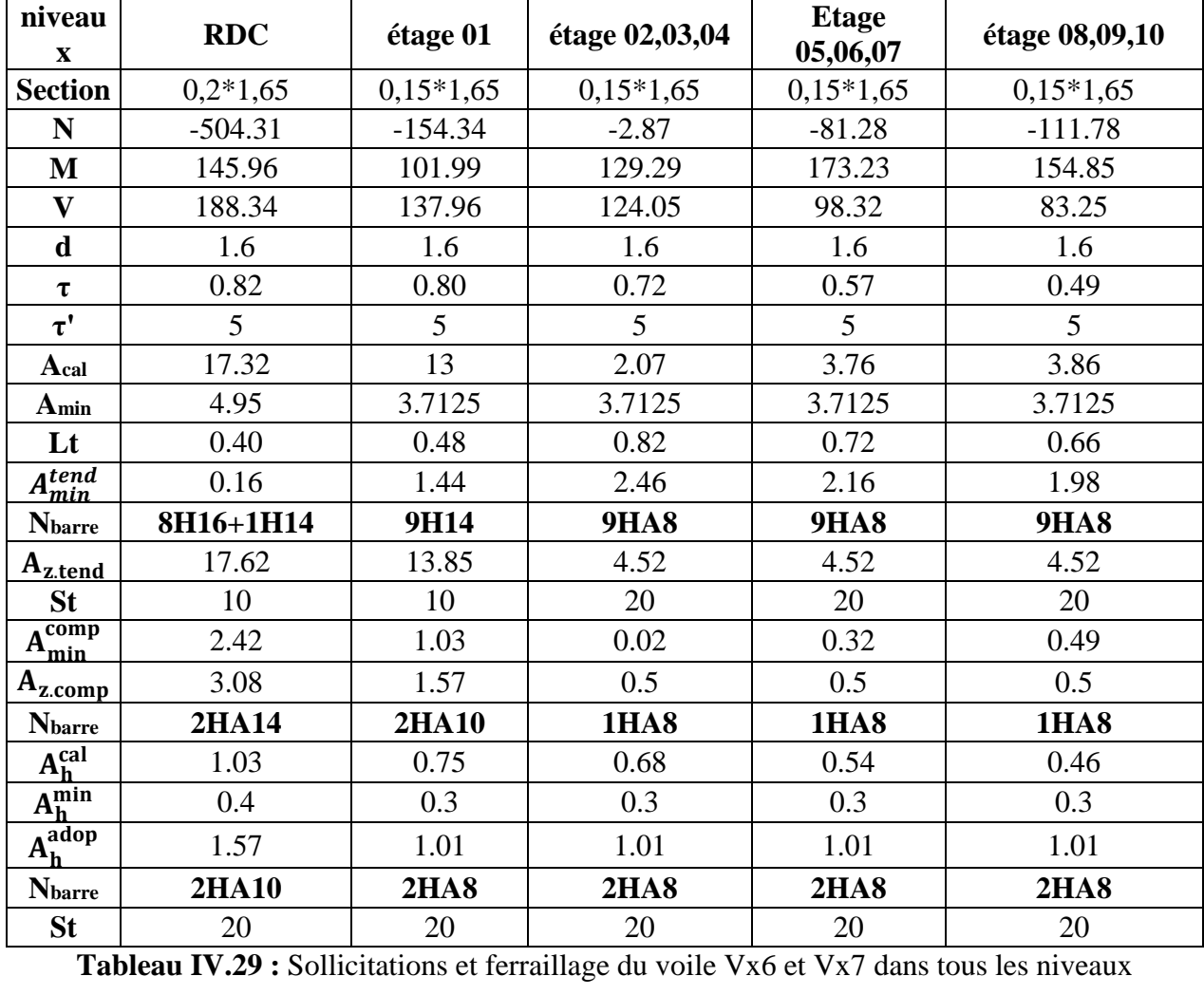

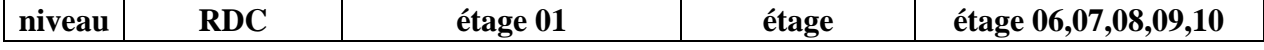

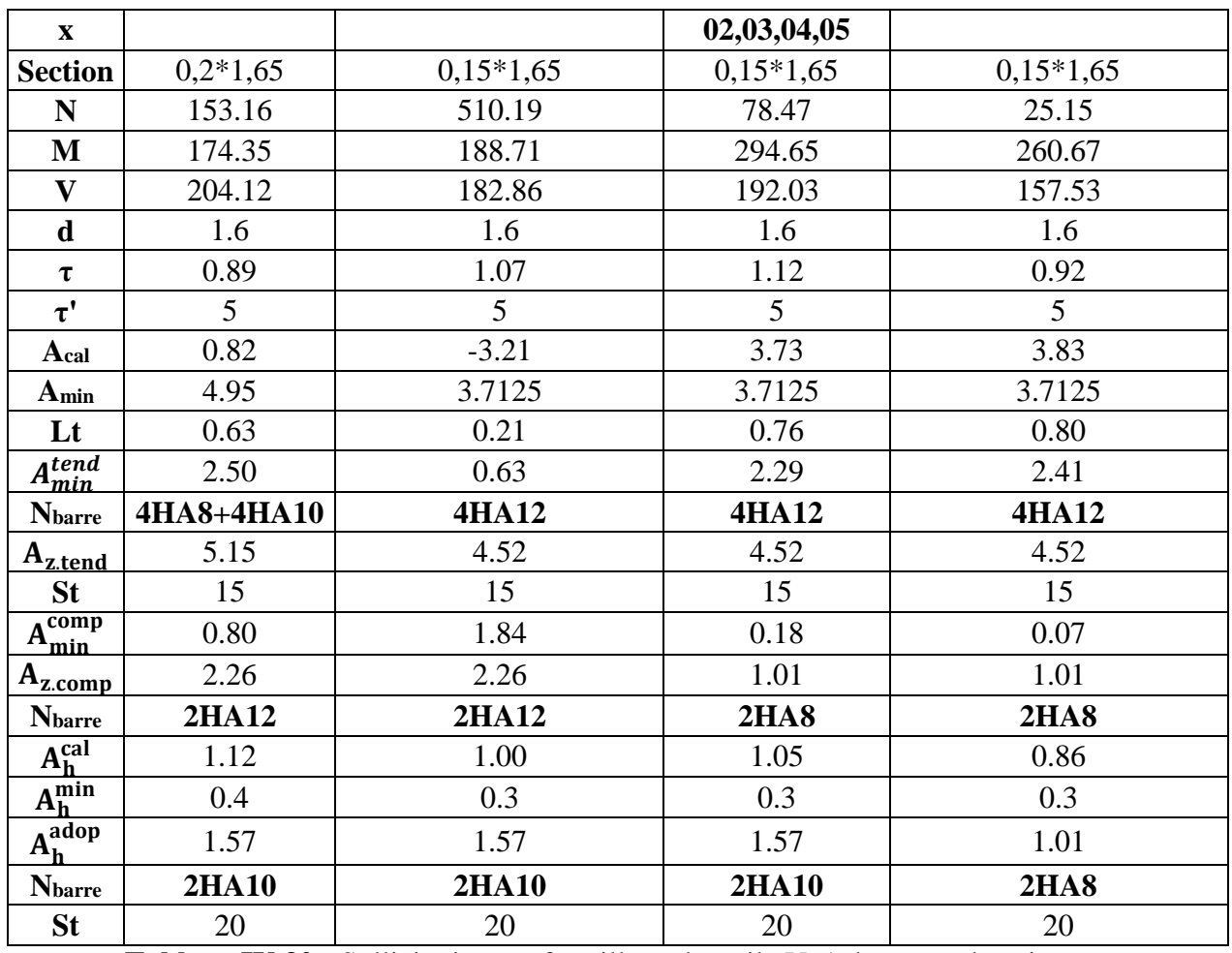

**Tableau IV.30 :** Sollicitations et ferraillage du voile Vy1 dans tous les niveaux

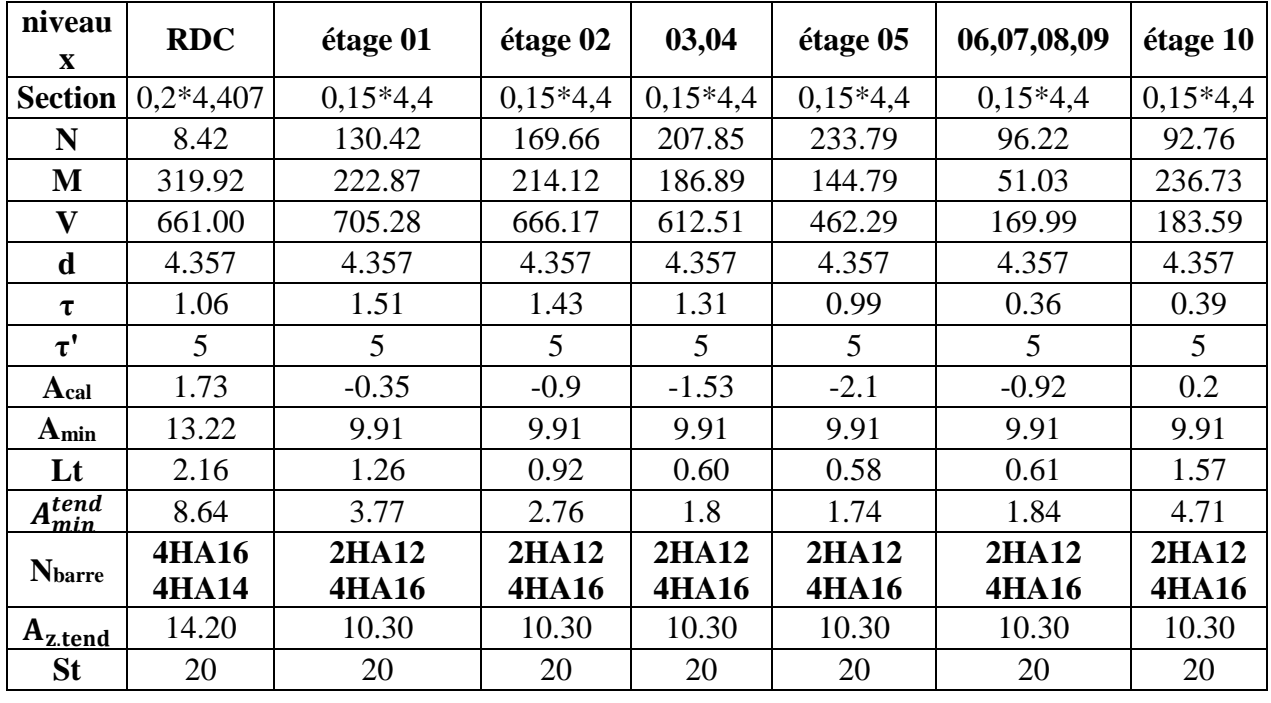

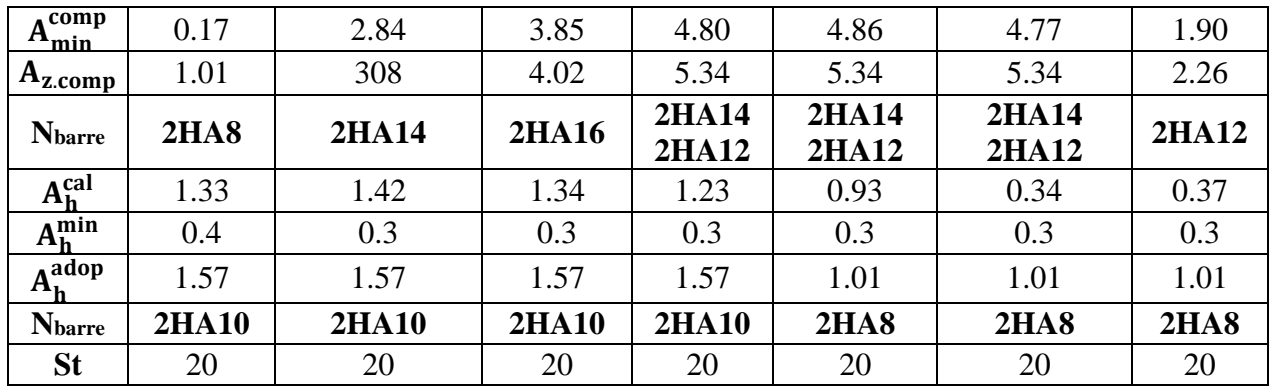

**Tableau IV.31 :** Sollicitations et ferraillage du voile Vy2 dans tous les niveaux

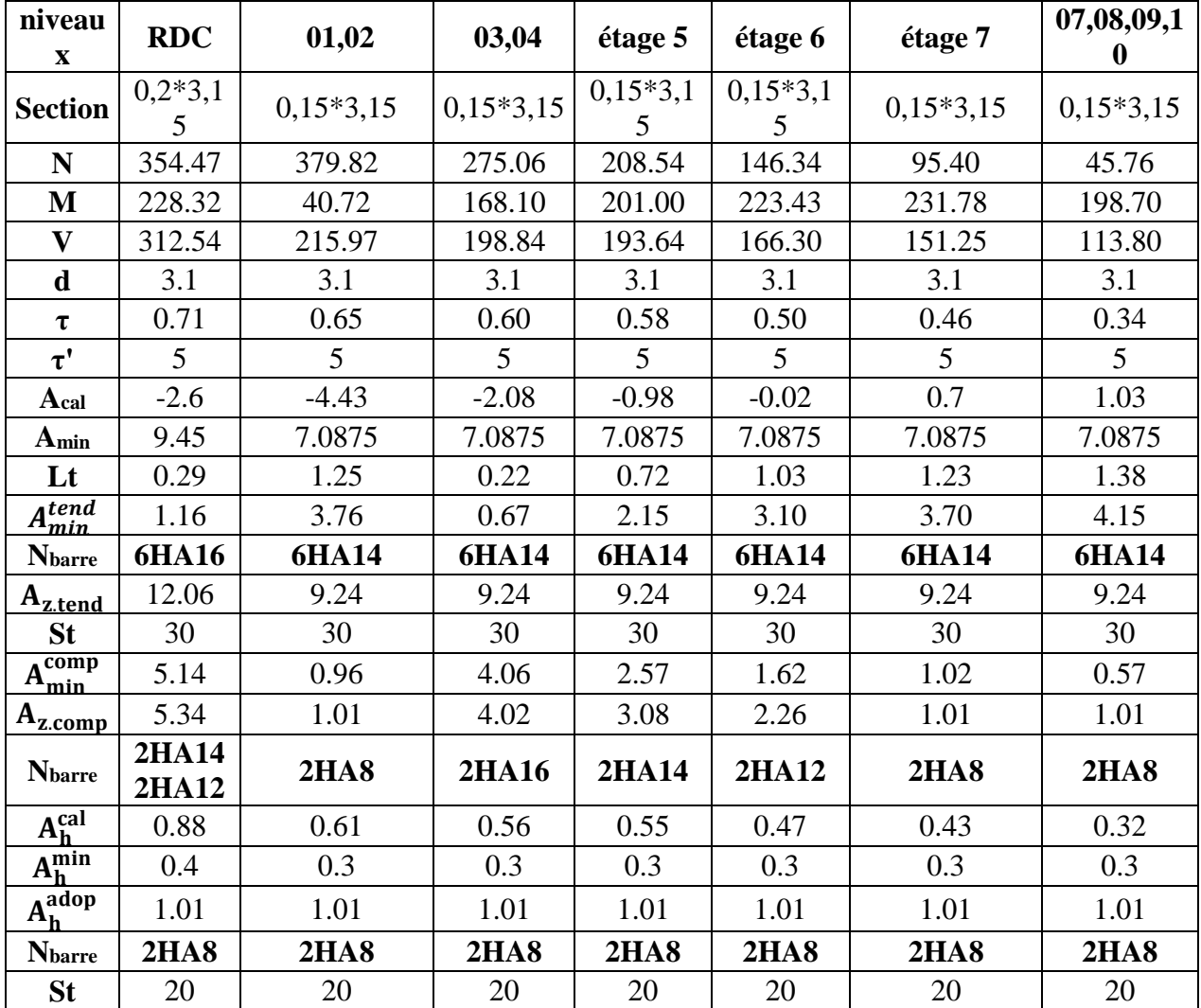

**Tableau IV.32 :** Sollicitations et ferraillage du voile Vy3 dans tous les niveaux

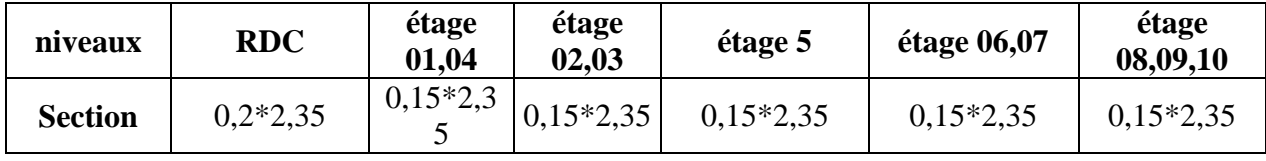
# **Chapitre IV Etude des éléments structuraux**

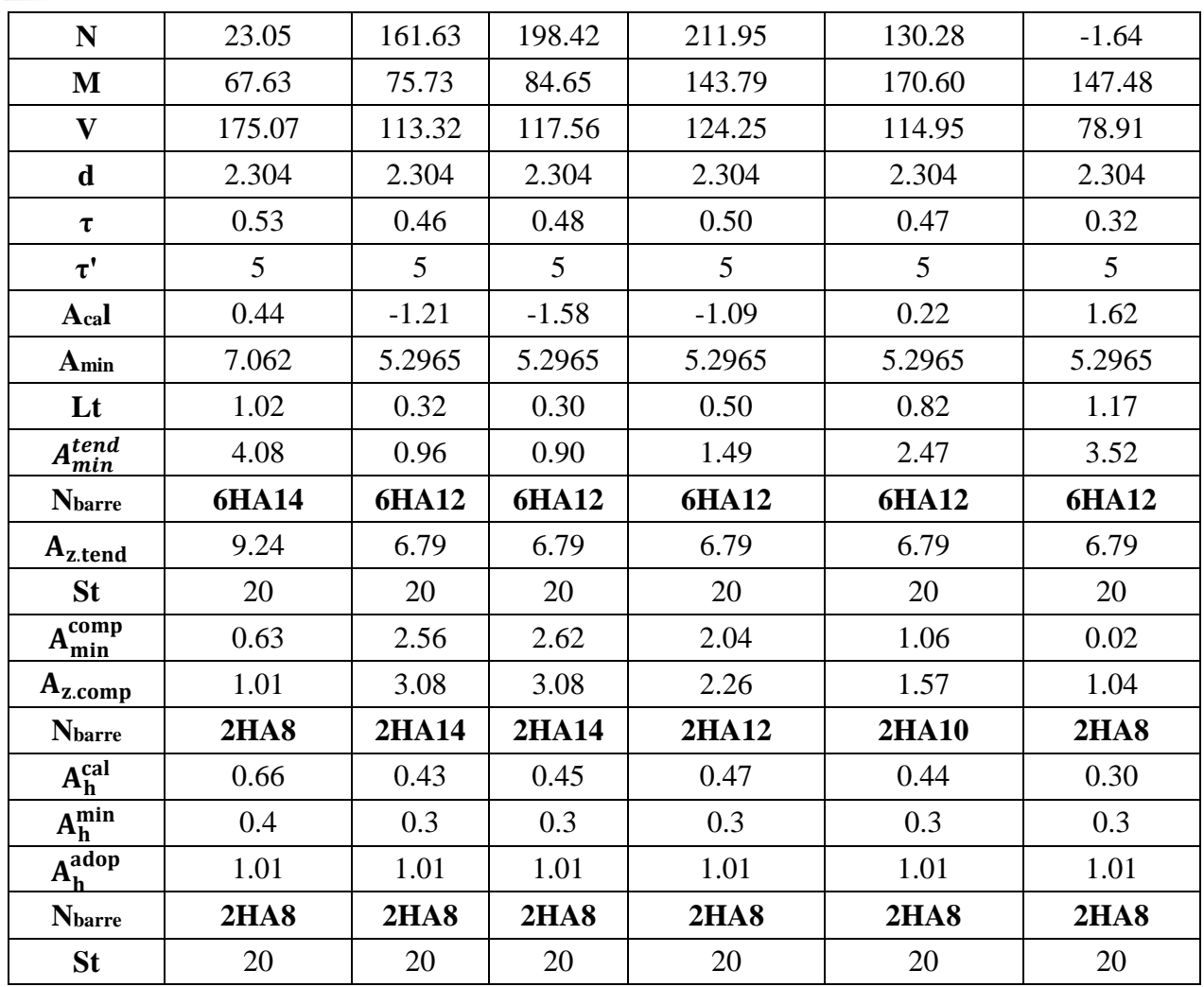

**Tableau IV.33 :** Sollicitations et ferraillage du voile Vy4 dans tous les niveaux

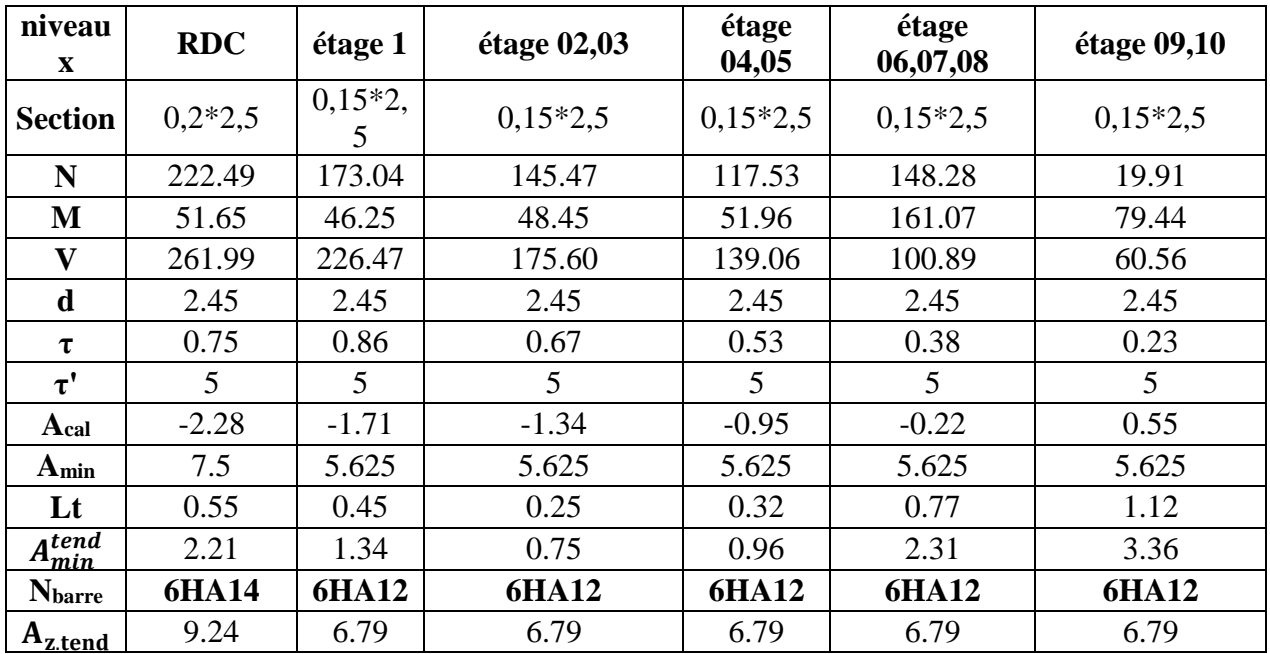

## **Chapitre IV Etude des éléments structuraux**

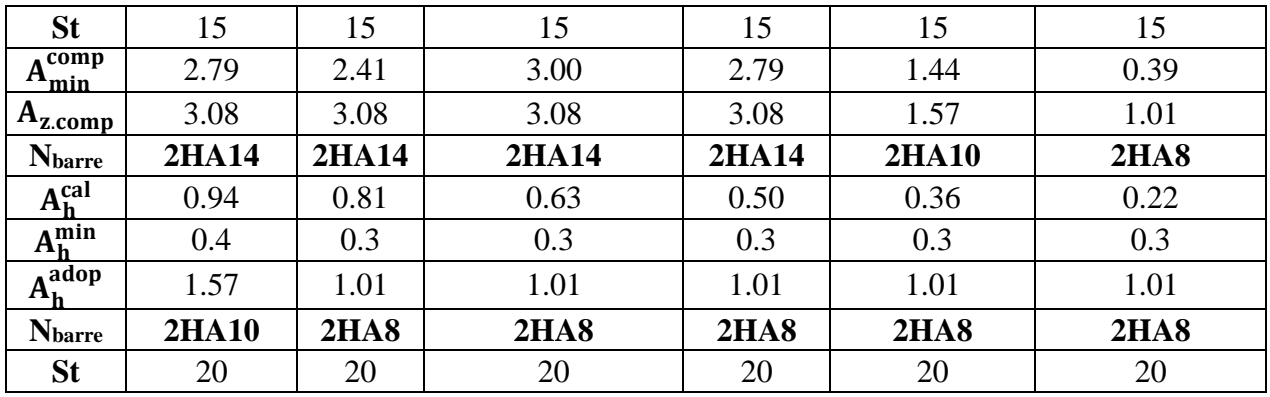

**Tableau IV.34 :** Sollicitations et ferraillage du voile Vy5 dans tous les niveaux

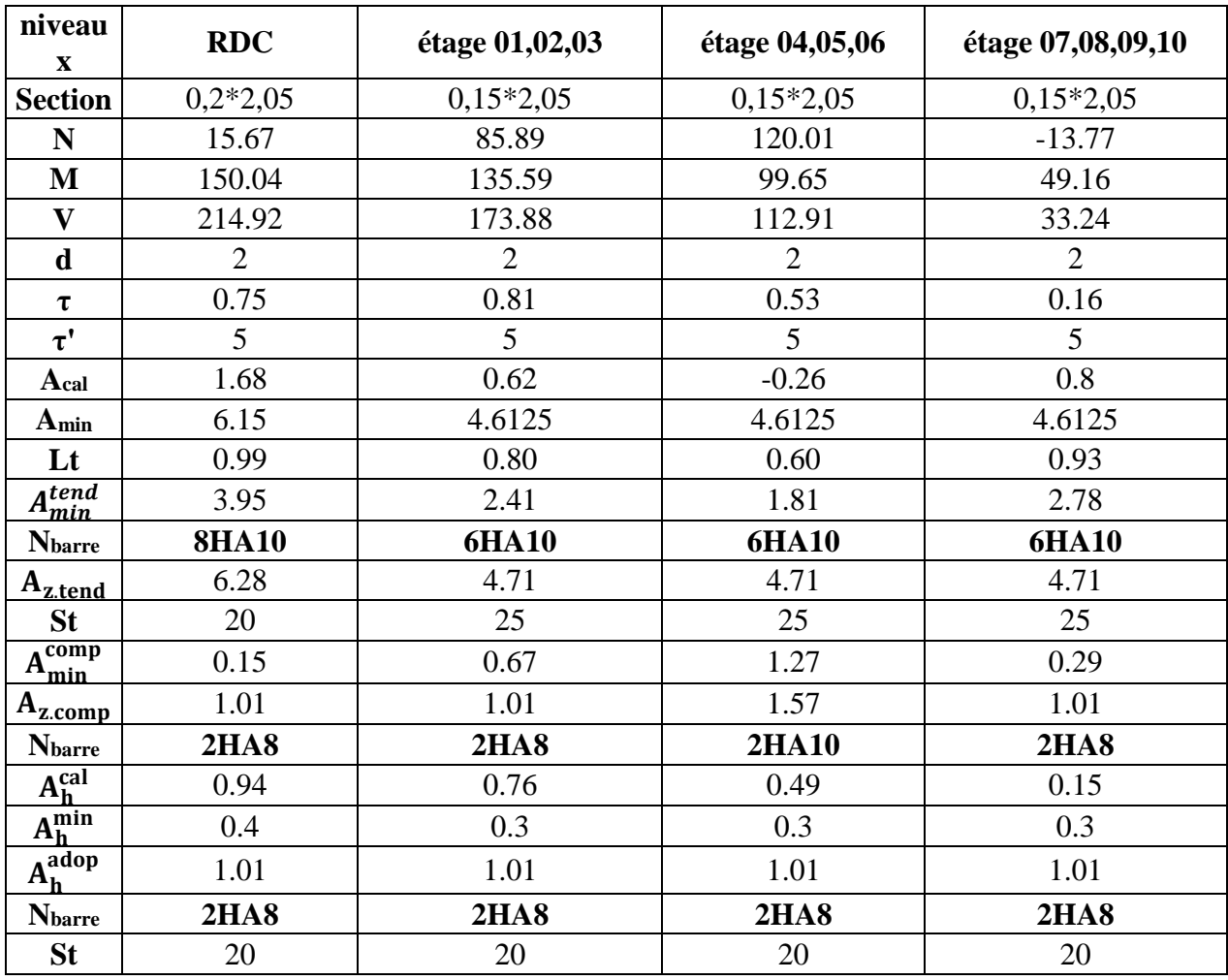

**Tableau IV.35 :** Sollicitations et ferraillage du voile Vy6 dans tous les niveaux

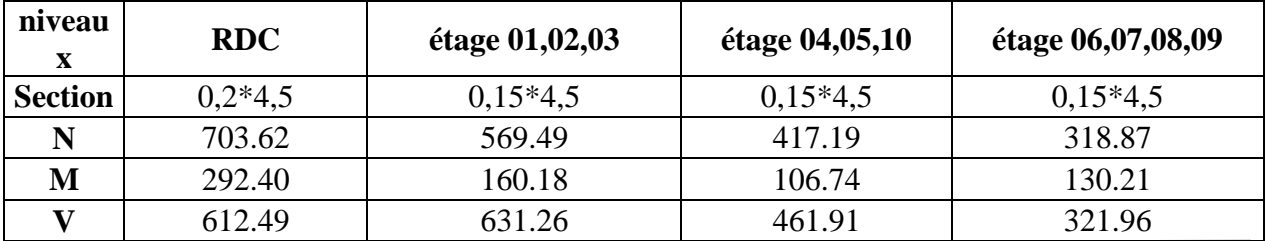

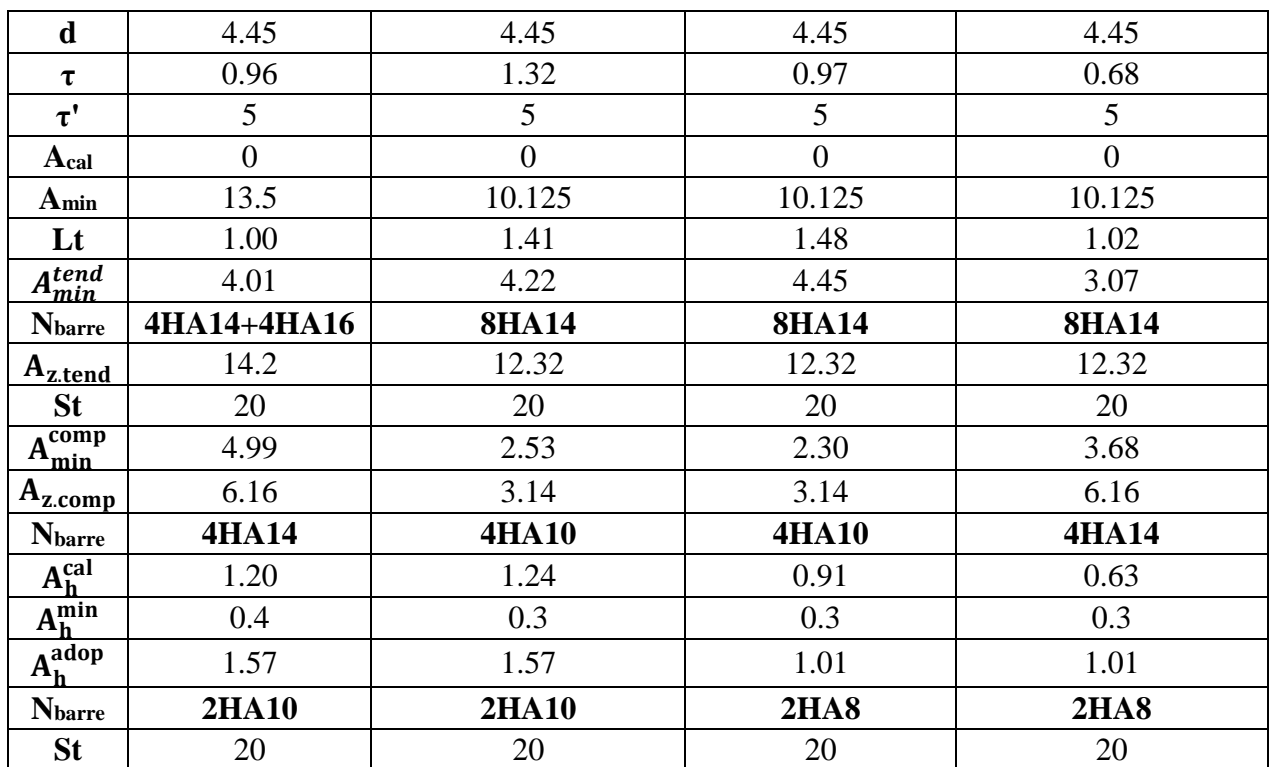

**IV.3.4 Schémas de ferraillage**

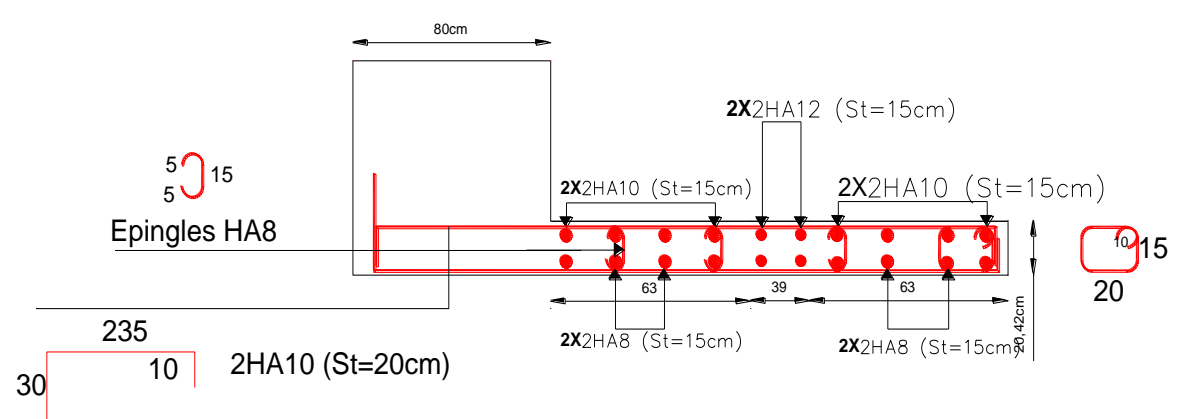

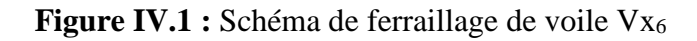

#### **ІV.4. Conclusion**

Les éléments principaux jouent un rôle prépondérant dans la résistance et la transmission des sollicitations donc ils doivent être correctement dimensionnés et bien armés en se référant aux règlements de (BAEL) et respecte les exigences de l' RPA.

# CHAPITRE V Etude de l'infrastructure

### **V. Etude de l'Infrastructure**

#### **V.1 : Introduction**

Après le dimensionnement de la structure, et la définition de différentes dimensions des éléments constituant, on peut déterminer la charge qui sera transmise au sol par la structure. Alors le dimensionnement vas nous donner la charge qui sera transmise à un sol qui à une capacité portante donnée dans le rapport du sol. La problématique alors c'est de dimensionner les fondations, qui sont des éléments de la structure dont le rôle est d'assurer la transmission des charges et surcharges au sol provenant de la superstructure, cette transmission peut être directe (semelles posées directement sur le sol : fondations superficielles), ou indirecte (semelles sur pieux : fondations profondes), et cela de façon à limiter les tassements différentiels et les déplacements sous l'action des forces horizontales, donc c'est une partis essentielle de l'ouvrage.

Dans cette partie de notre travail on va présenter les différentes étapes du dimensionnement des fondations de l'ouvrage en question toute en respectant les règles en vigueur.

### **V.2 : Combinaisons d'actions**

Pour les combinaisons d'actions utilisées, d'après le RPA99/2003 (Article 10.1.4.1) les fondations superficielles sont dimensionnées selon les combinaisons d'actions suivantes :

 $G + O \pm E$ , et  $0.8 \times G \pm E$ , ELS

### **V.3 : Reconnaissance du sol**

Les résultats des essais effectués sur le site d'implantation de l'ouvrage en question, qui est dans notre cas un bâtiment en R+10+2 entresols + sous-sol avec commerce de la première nécessité montrent que le sol en question est de moyenne résistance avec une capacité portante estimée à 1 bars. Au vu de la nature géologique de site ainsi que les résultats des essais in situ nous a permis d'envisager comme première approximation l'emploi de fondation superficielle, L'ancrage des fondations sera à une profondeur à partir de 5m, et la contrainte admissible à prendre dans les calcule est de Qadm=1.00bar.

### **V.4 : Choix du type de fondation**

Le choix du type de fondations dépend essentiellement, des facteurs suivants : La capacité portante du sol, les Charges transmises au sol, la Compressibilité du sol (tassement absolu et différentiel), la profondeur du bon sol. En se basant sur les charges obtenues dans le calcul, et les données géotechniques du sol, et on détermine la type de fondation adéquate pour la structure étudiée.

Vue que le sol présentes une capacité portante faible qui est de l'ordre de 1bars, et les charges de la structure son très importantes, alors l'utilisation des solutions, des semelles isolées et semelles filantes sont à écarter. Alor le choix est passé directement au calcul de radier. Entre autres on a choisi un radier nervuré.

Les charges qui sont appliqué à la fondation sont obtenus directement du model effectué su le logiciel ETABS. L'effort normal obtenus N=88563.4 KN, et les moments sont. Mx = 87072.24 KN et My =  $78576.62$  KN.

Alors on doit vérifier les conditions de résistances pour l'estimation de la surface de la fondation, on a:

 $N_d$ : effort normal à la basse de la structure obtenue à partir des combinaisons sismiques.

$$
\frac{N_d}{S_{rad}} \leq \overline{\sigma}_{sol} \Rightarrow S_{rad} \geq \frac{N_d}{\overline{\sigma}_{sol}} = \frac{88563.4}{100} = 885.63 m^2,
$$

Alors la surface du radier doit être de l'ordre de 885,63m<sup>2</sup>, par contre la surface du bâtiment est de l'ordre de 490.3m<sup>2</sup> ce qui est pratiquement impossible vue l'importance du débord qui sera engendré. Donc il est indispensable d'éloigner la solution du radier pour ce cas de passer à des fondations profondes ou à procéder à l'amélioration des caractéristiques du sol.

Comme le sol d'assise du projet est de qualité médiocre (capacité portante du sol faible), il est indispensable de procéder à l'amélioration des caractéristiques du sol ou mettre en place des fondations profondes pour transférer les charges vers les couches plus profondes et plus dures.

Vu le manque de la coupe géotechnique du site, nous avons opté pour la première solution. En effet nous avons choisi de renforcer le sol par des colonnes ballastées de maniée à avoir une portance égale ou supérieure à 1.8 bars. Nous présentons dans ce qui suit un aperçu sur la méthode de renforcement par colonnes ballastés.

#### **Les colonnes ballastées**

Les colonnes ballastées sont des colonnes constituées de matériaux granulaires, sans cohésion, mis en place par refoulement dans le sol et compactés par passes successives, Soit la surface de l'ensemble des semelles, Elles peuvent être réalisées en maillages réguliers ou variables, en lignes, en groupes ou même de manière isolée, Leur dimensionnement tient compte du type d'ouvrage, de la nature des charges, des tassements absolus et différentiels ainsi que de la nature du sol à traiter.

#### **Domaine d'application**

Les utilisations les plus fréquentes des traitements par colonnes ballastées concernent des ouvrages ou existent des dallages et radiers recevant des charges surfaciques et susceptibles d'accepter des tassements, et on peut les utiliser dans des d'ouvrages dans la mesure où les déformations résiduelles du sol traité sont compatibles avec la structure de l'ouvrage.

#### **Types des colonnes ballastées**

Colonnes ballastées par voie sèche : on utilise le lançage à l'air.

Colonnes ballastées par voie humide : on utilise le lançage à l'eau.

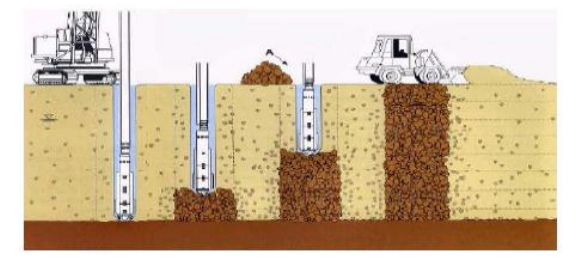

Colonnes ballastées par voie humide Colonnes ballastées par voie sèche

Soit : S<sub>cal</sub> = 
$$
\frac{N_d}{\overline{\sigma}_{sol}} = \frac{88563.4}{180} = 492m^2
$$

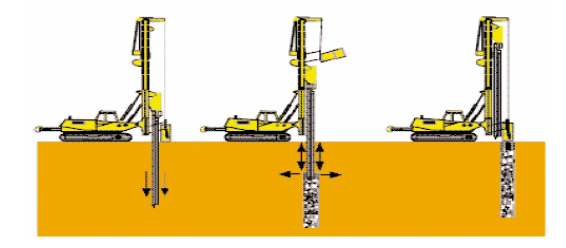

La surface du bâtiment est :  $S_{\text{bat}} = 490.4 \text{m}^2$ 

On voit bien que Scal =1.003 Sbat, d'où une telle surface impose l'utilisation d'un radier général avec débord.

#### **V.4.1 : Radier général**

Suite à l'absence d'une étude géotechnique approfondie au site d'implantation il est impossible d'effectuer le calcul des fondations profondes. Pour cela on à recommander l'amélioration de la capacité portant du sol de manière que la solution fondation sur radier passe cette capacité portante doit dépasser 1.8 bars. Le radier est une fondation superficielle travaille comme un plancher renversé, il est choisi selon ces trois principales caractéristiques : Un mauvais sol, Charges transmises au sol sont importantes, Les poteaux rapprochés (petites trames).

#### **V.4.1.1 : Pré dimensionnement**

**La condition de coffrage** 

$$
h_r \ge \frac{L_{\text{max}}}{20}
$$
 et  $h_t \ge \frac{L_{\text{max}}}{10}$ , Avec :  $L_{\text{max}} = 5.38 \text{m} \Rightarrow \begin{cases} h_r \ge 26.9 \text{cm} \\ h_t \ge 53.8 \text{cm} \end{cases}$ 

**Condition de rigidité**

 $\overline{\mathcal{L}}$  $\mathbf{I}$  b: largeur de la semelle  $\overline{1}$  $\int_{\text{e}}^{1}$ : longueur élastique, qui permet de déterminer la nature du radier (rigide ou flexible) k: coefficient de raideur du sol K =  $4 \times 10^4$  KN/m<sup>3</sup> (sol moyen)v E: module d'élasticité du béton : E = 3,216  $\times$  10<sup>7</sup>KN/m<sup>2</sup> I: inertie de la semelle, I =  $\frac{b \times h_t^3}{42}$ 12 Pour un radier rigide:  $L_{\text{max}} \leq \frac{\pi \times l_e}{2}$  Avec  $l_e = \sqrt[4]{\frac{4}{l_e}}$  $K \times b$  $l_e = \sqrt[4]{\frac{4 \times E \cdot I}{K \times b}}$  $=\frac{4}{3}\sqrt{\frac{4 \times E \cdot I}{\pi I}}$  $\sqrt[3]{\frac{104}{4}}$  $48\times L_{\rm max}^4$ *E*  $h_t \geq \sqrt[3]{\frac{48 \times L_{\max}^4 \times K}{\pi^4 \times E}}$  $\geq \sqrt[3]{\frac{48 \times L_{\text{max}}^4 \times K}{\pi^4 \times E}} \Rightarrow h_t \geq 80.07$  *cm*  $\Rightarrow h_t = 100$  *cm*  $\times E$ .

$$
l_e = \sqrt[4]{\frac{4 \times E \cdot I}{K \times b}} \Rightarrow l_e = 4.04m \Rightarrow L_{\text{max}} = 5.38 < \frac{\pi}{2} \times 4.04 \to L_{\text{max}} = 5.38 < 6.34m \to
$$

vérifier

Les dimensions du radier sont :{ La hauteur de la nérvure  $h_t = 100cm$ hauteure de la table du radier  $h_r = 40cm$ Enrobage  $d' = 5cm$ 

#### **V.4.1.2 : Vérifications nécessaires**

#### **Vérification des contraintes dans le sol**

Sous l'effet du moment renversant dû au séisme, la contrainte sous le radier n'est pas uniforme, donc la vérification consiste à satisfaire la condition suivante dans le sens longitudinal et

transversal : 
$$
\sigma_{\text{moy}} = \frac{3\sigma_{\text{max}} + \sigma_{\text{min}}}{4} < \overline{\sigma}_{\text{sol}}
$$
,  $\sigma_{\text{x,y}} = \frac{N}{S_{\text{rad}}} \pm \frac{M_{\text{x}} \times Y_{\text{G}}}{I}$   
( $I_{\text{xx}} = 56502 \text{ A} \text{ rad} \cdot Y_{\text{G}} = 9.47 \text{ m} \cdot M_{\text{xx}} = 97072 \text{ } 24 \text{ KN} \cdot \text{m}$ 

On  $a: \begin{cases} 1x = 56502.4 \text{m}^24, XG = 8.47 \text{m} \\ 1x = 12970 \text{m}^24, XG = 17.1 \text{m} \\ 1x = 79576.62 \text{ kWh} \text{m} \end{cases}$  $IX = 30302.4$  m4,  $XG = 0.4$  / m,  $Mx = 0$  / 0 / 2.24 KN. m,  $S_{\text{bat}} = 579.7$  m<sup>2</sup><br>IY = 13879 m4, YG = 17.1m, My = 78576.62 KN. m

**Sens xx**

$$
N = 88.56MN ; M_x = 87.07MN.m ; I_{XG} = 56502.4m4
$$

$$
\begin{cases}\n\sigma_{\text{max}} = \frac{N}{S_{\text{rad}}} + \frac{M_{\text{x}} \times Y_{\text{G}}}{I_{\text{xG}}} \Rightarrow \sigma_{\text{max}} = 0.181 \text{MPa} \\
\sigma_{\text{min}} = \frac{N}{S_{\text{rad}}} - \frac{M_{\text{x}} \times Y_{\text{G}}}{I_{\text{xG}}} \Rightarrow \sigma_{\text{min}} = 0.124 \text{MPa} \Rightarrow \sigma_{\text{mov}} = 0.167 \text{MPa} < \overline{\sigma}_{\text{sol}} = 0.180 \text{MPa}.\n\end{cases}
$$
\nSens yy

\nN = 88.56 MN ; M<sub>y</sub> = 78.57 MN.m ; I<sub>yG</sub> = 13879 m<sup>4</sup>

$$
\begin{cases}\n\sigma_{\text{max}} = \frac{N}{S_{\text{rad}}} + \frac{M_y \times Y_G}{I_{yG}} \Rightarrow \sigma_{\text{max}} = 0.200 \text{MPa} \\
\sigma_{\text{min}} = \frac{N}{S_{\text{rad}}} - \frac{M_y \times Y_G}{I_{yG}} \Rightarrow \sigma_{\text{min}} = 0.104 \text{MPa}\n\end{cases} \Rightarrow \sigma_{\text{moy}} = 0.176 \text{MPa} < \overline{\sigma}_{\text{sol}} = 0.18 \text{MPa}
$$
\nLes contraintes sont vérifiées selon les deux sens (yy, xx).

V.4.1.3 : Verification au cisaillement  
\n
$$
\tau_u = \frac{V_u}{b \cdot d} \le \bar{\tau} = \min(0, 1 \cdot f_{c28} ; 3 MPa) = 2, 5 MPa
$$
\n
$$
V_d = \frac{N_d \times L_{max}}{2 \times S_{rad}} \Rightarrow d \ge \frac{V_d}{b \times \bar{\tau}_u}
$$
\nA vec : N : 'Effort normal résultant de la combination la plus

Avec : N<sub>d</sub> : Effort normal résultant de la combinaison la plus défavorable, N<sub>d</sub> = 88563.4KN  $V_d = 410.96$ KN  $\Rightarrow$  d  $\geq$  16.4cm, on choisit d = 35cm  $\tau_{\text{u}}$  = 1.17MPa < 2.5MPa  $\rightarrow$  condition vérifier

#### **V.4.1.4 : Vérification de la stabilité au renversement**

Selon le RPA99 (Art 10.1.5), on doit vérifier que : e =  $\frac{M}{N} \leq \frac{B}{4}$ 4 { Sene xx:  $e = \frac{87.07}{80.56}$  $\frac{87.07}{88.56} = 0.98 \text{m} < \frac{16.95}{4}$  $\frac{1}{4}$  = 4.23m  $\rightarrow$  vérifier Sens yy:  $e = \frac{78.57}{88.56}$  $\frac{78.57}{88.56} = 0.88 \text{m} < \frac{34.2}{4}$  $\frac{4.2}{4}$  = 8.55m  $\rightarrow$  vérifier

#### **V.4.1.5 : Vérification au poinçonnement**

Selon le BAEL99 (Art A5.2.4.2) il faut vérifier la résistance au poinçonnement par effort tranchant, cette vérification s'effectue comme suit :  $N_d \le 0.045 \times U_c \times h_t \times \frac{f_{c28}}{v_c}$ c28<br>Yb

Avec :  $\langle$  $U_{\rm c}$ : Périmètre du contour au niveau du feuillet moyen  $\mathrm{h}_\mathrm{t}$ : Hauteur total de la dalle du radier N<sub>d</sub>: Effort normal de calcul à l'état ultime

Le poteau le plus sollicité est le poteau  $(80\times80)$  cm<sup>2</sup>, le périmètre d'impact U<sub>c</sub> est donné par la formule suivante : $U_c = 2 \times (A + B)$ ,  $\begin{cases} A = a + h_t = 1.8m \\ B = b + h_t = 1.8m \end{cases}$   $U_c = 7.2m$  $N_d = 3.943MN < 0.045 \times 7.2 \times 1 \times \frac{25}{15}$  $\frac{25}{1.5}$  = 5.4MN  $\rightarrow$  vérifier, pas de risque de poinçonnement

#### **V.4.1.6 : Vérification de la poussée hydrostatique**

La condition à vérifier est la suivante :  $N \ge f_s \times H \times S_{rad} \times \gamma_w$ Avec :  $\langle \cdot \rangle$ H: hauteur de la partie ancrée du bâtiment  $(H = 8,16m)$  $S_{rad}$ : Surface du radier ( $S_{rad} = 579.7 m^2$ )  $\gamma_w$ : Poids volumique de l'eau  $\left(\gamma_w=10 \frac{KN}{m^3}\right)$ 

 $N = 88563.4KN > 1.15 \times 8.16 \times 579.7 \times 10 = 54399.05KN \rightarrow$  vérifier

#### **V.4.1.7 : Ferraillage du radier général**

#### **Calcul des sollicitations**

 $Q_{\rm u} = \frac{N_{\rm u}}{s}$  $\frac{N_{u}}{S_{rad}}$ , Avec N<sub>u</sub> : L'effort normal ultime donné par la structure N<sub>u</sub> = N<sub>u,cal</sub> +N<sub>rad</sub> +N<sub>ner</sub>  $\Rightarrow$  N<sub>u</sub> =121405.7 + 1.35× (5797 + 3228.96)=133590.75KN  $\Rightarrow$  Q<sub>u</sub> =  $\frac{133590.75}{579.7}$  $\frac{3590.75}{579.7} = 230.45 \text{KN/m}^2$ Pour le panneau le plus sollicité on a :  $Lx = 5.37 - 0.8 = 4.57$ m,  $Ly = 4.4 - 0.8 = 3.6$ m

$$
\rho = \frac{I_x}{I_y} = 0.78 > 0.4 \rightarrow la \, dalle \, travail \, selon \, deux \, gene
$$
\n
$$
\rho = 0.78 \Rightarrow \begin{cases} \mu_x = 0.0584 \\ \mu_y = 0.5608 \end{cases}
$$
\n
$$
\begin{cases} M_{ox} = \mu_x \times Q_u \times L_x^2 \\ M_{oy} = \mu_y \times M_{ox} \end{cases} = \begin{cases} M_{ox} = 0.0584 \times 230.45 \times 4.57^2 = 281.07 \, \text{KN} \cdot \text{m} \\ M_{oy} = 0.5608 \times 281.07 = 157.62 \, \text{KN} \cdot \text{m} \end{cases}
$$

#### **Calcul des moments corrigés**

 $M_{\text{tx}} = 0.85 \times M_{\text{0x}} = 238.91 \text{KN} \cdot \text{m}$ <br> $M_{\text{M}} = 0.85 \times M_{\text{0x}} = 122.99 \text{KN} \cdot \text{m}$  $M_{\text{ty}} = 0.85 \times M_{\text{0y}} = 133.98 \text{KN} \cdot \text{m}$ ,  $M_{\text{ax}} = M_{\text{ay}} = -0.5 \times M_{\text{0x}} = -140.53 \text{KN} \cdot \text{m}$ Le ferraillage se fait pour une section  $(b \times h) = (1 \times 0.4)$  m<sup>2</sup>, d = 0.35m

#### **Condition de non fragilité**

On a e = 40cm > 12cm et 
$$
\rho
$$
 = 0.78 > 0.4  $\Rightarrow$   $\begin{cases} A_{min \ x} = \rho_0 \times (\frac{3-\rho}{2}) \times b \times h_r = 3.55 \text{cm}^2 \\ A_{min \ y} = \rho_0 \times b \times h_r = 3.2 \text{cm}^2 \end{cases}$ 

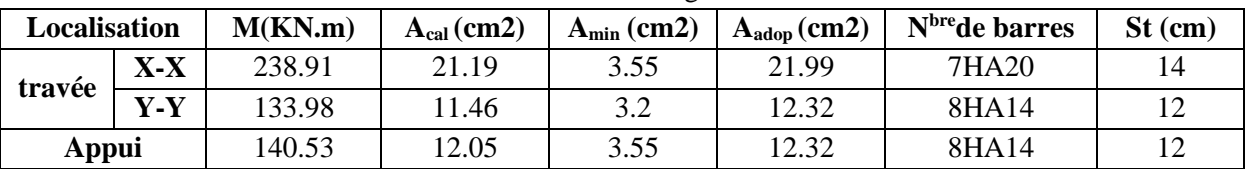

**Tableau V.1 :** ferraillage de radier**.**

### **V.4.1.8 : Vérification à l'ELS**

#### **Vérification des contraintes**

$$
Q_s = \frac{N_s}{S_{rad}}
$$
, Avec N<sub>s</sub>: L'effort normal de service donné par la structure,

$$
N_s = 88563.4 + 5797 + 3228.96 = 97589.36 \, \text{KN}
$$

$$
Q_s = \frac{97589.36}{579.7} = 168.34 \, \text{K} \, \text{N} \, \text{/m}^2
$$

 $\rho = 0.78 \Rightarrow \begin{cases} \mu_x = 0.065 \\ \mu_y = 0.6841 \end{cases} \Rightarrow \begin{cases} M_{ox} = 228.52 \text{KN} \\ M_{oy} = 156.33 \text{KN} \end{cases} \Rightarrow \begin{cases} M_{tx} = 194.24 \text{KN} \\ M_{ty} = 132.88 \text{KN} \end{cases}$ ,  $M_{ax} = M_{ay} = -114.26 \text{KN}$ 

| Localisation |       | $M_S(KN.m)$ | $Y$ (cm) | $I$ (cm <sup>4</sup> ) | $\sigma_{\rm hc} \leq \overline{\sigma}_{\rm hc}$ (MPa) | Obs      | $\sigma_{st} \leq \overline{\sigma}_{st}(MPa)$ |
|--------------|-------|-------------|----------|------------------------|---------------------------------------------------------|----------|------------------------------------------------|
| Travée       | $X-X$ | 194.24      | 12.25    | 231993.5               | 10.26 < 15                                              | vérifier | 285.71 > 201.63                                |
|              | V.V   | 132.88      | 9.67     | 148710.3               | 8.64 < 15                                               | vérifier | 339.44 > 201.63                                |
| Appui        |       | 114.26      | 9.67     | 148710.3               | 7.43 < 15                                               | vérifier | 291.88 > 201.63                                |

**Tableau V.2 :** vérification des contraintes à l'ELS

On remarque que les contraintes de traction dans l'acier ne sont pas vérifiées, donc on doit recalculer les sections d'armatures à l'ELS.

| <b>Localisation</b> |       | $M_S(KN.m)$ | $\beta(10^{-2})$ | α    | $A_{cal}(cm^2)$ | $A_{adop}(cm^2)$ | <b>N</b> <sub>breb</sub> arres | $St$ (cm) |
|---------------------|-------|-------------|------------------|------|-----------------|------------------|--------------------------------|-----------|
| Travée              | $X-X$ | 194.24      | 0.8              | 0.45 | 32.42           | 34.36            | 7HA25                          |           |
|                     | $Y-Y$ | 132.88      | 0.5              | 0.38 | 21.62           | 21.99            | 7HA20                          |           |
| Appui               |       | 114.26      | 0.5              | 0.35 | 18.39           | 18.85            | 6HA20                          |           |

**Tableau V.3 :** Section d'armateur du radier à l'ELS

#### **Vérification des espacements**

**Selon x-x:**  $S_t \le \begin{cases} \min(2.5 \times h_r, 25cm) = 25cm \\ 100/7 - 14cm \end{cases}$  $100/7 = 14$ cm **Selon y-y:**  $S_t = 16cm < min (3 \times h_r; 33cm) = 33cm$ 

**Schéma de Ferraillage du radier**

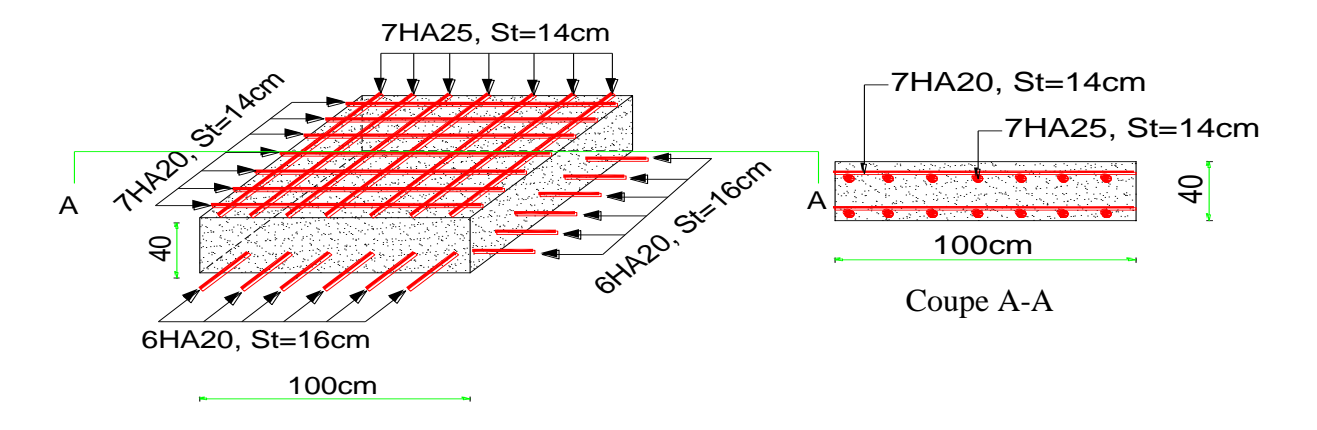

**Figure V.1 :** Schéma de ferraillage de radier

#### **V.5: Ferraillage du débord**

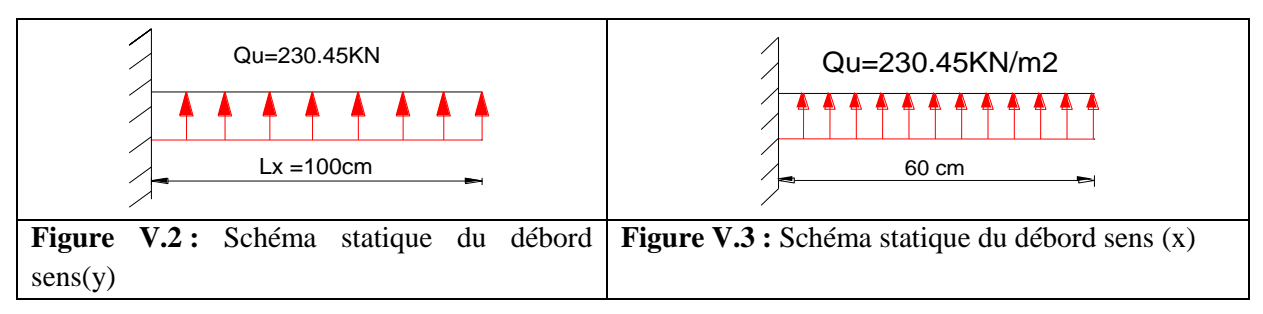

#### **Sens y-y**

 $M_{\rm u} = -\frac{Q_{\rm u} \times L^2}{2}$  $\frac{\lambda L}{2}$  = -115.2KN.m, Ly=1m.

Les armatures nécessaires pour le débord sont mentionnées dans le tableau suivant

**Tableau V.4 :** ferraillage de débord sensy-y

| Local  | $M$ ( $KN.m$ ) |     | $A_{cal}(cm2)$ $A_{min}(cm2)$ | $A_{\text{adop}}(cm2)$ | <b>N</b> <sup>bre</sup> barres | St (cm) | $A_r$ (cm2) | adop,<br>А.    |
|--------|----------------|-----|-------------------------------|------------------------|--------------------------------|---------|-------------|----------------|
| travée | 115.2          | 9.8 | 4.22                          | 10.78                  | 7HA14                          | 14      | -59<br>. ب  | $4HAI^{\circ}$ |

#### **Vérification à l'ELS**

$$
M_s = -\frac{Q_s \times L^2}{2} = -84.17 K N.m
$$

**Tableau V.5 :** vérification des contraintes à l'ELS

| Localisation | $M_S(KN.m)$   Y (cm) |     | $I$ (cm <sup>4</sup> ) | $\sigma_{\rm bc} \leq \overline{\sigma}_{\rm bc}$ (MPa) | Obs      | $\sigma_{st} \leq \overline{\sigma}_{st}(MPa)$ |
|--------------|----------------------|-----|------------------------|---------------------------------------------------------|----------|------------------------------------------------|
| Fravée       | 84.17                | .14 | 133586.9               | 5.76 < 15                                               | vérifier | 234.37 > 201.63                                |

On remarque que les contraintes de traction dans l'acier ne sont pas vérifiées, donc on doit Recalculer les sections d'armatures à l'ELS.

**Tableau V.6 :** Section d'armateur du débord à l'ELS

| Local  | $M_S$<br>(KN.m)         | $(10^{-2})$ | α                   | $A_{cal}$<br>$\mathfrak{c}$ $\mathfrak{m}$ $\mathfrak{c}$ | $A_{adop}$<br>$\mathcal{L}$ $\mathcal{L}$ | <b>N</b> bre<br><b>barres</b> | C.<br>Dι<br>(cm) | $H_r$<br>$\epsilon$ $\mathbf{m}^2$ | $\boldsymbol{\Lambda}_{r,adop}$<br>$\mathcal{C}m^2$ |
|--------|-------------------------|-------------|---------------------|-----------------------------------------------------------|-------------------------------------------|-------------------------------|------------------|------------------------------------|-----------------------------------------------------|
| Travée | 84.1'<br>1 <sub>7</sub> | 0.3         | $\bigcap$ 1<br>U.JI | 13.30                                                     | 14.07                                     | 7HA16                         | 14               | 4.69                               | 3HA16                                               |

**Sens x-x**

$$
M_{\rm u} = -\frac{Q_{\rm u} \times L^2}{2} = -41.47 \,\text{KN.m}, \,\text{Lx=0.6m}.
$$

Les armatures nécessaires pour le débord sont mentionnées dans le tableau suivant

**Tableau V.7 :** ferraillage de débord sene x-x

| Local  | $M$ (KN.m) |      | $\mathbf{A}_{\text{cal}}(\text{cm2})$ $\mathbf{A}_{\text{min}}(\text{cm2})$ | $A_{\rm adop}(cm2)$ | $\vert$ N <sup>bre</sup> barres | St (cm) | $A_r$ (cm2) | adop,<br>$A_{r}$  |
|--------|------------|------|-----------------------------------------------------------------------------|---------------------|---------------------------------|---------|-------------|-------------------|
| travée | 41.47      | 3.45 | ے ، ک                                                                       | 4.54                | 4HA1                            |         | 2.26        | 2HAI <sup>2</sup> |

#### **Vérification à l'ELS**

 $M_s = -\frac{Q_s \times L^2}{2}$  $\frac{\lambda_{L}}{2}$  = - 30.30KN.m

**Tableau V.8 :** vérification des contraintes à l'ELS

| Localisation | $M_S(KN.m)$ | $Y$ (cm) | $I$ (cm <sup>4</sup> ) | $\sigma_{\rm hc} \leq \overline{\sigma}_{\rm hc}$ (MPa) | Obs      | $\sigma_{st} \leq \overline{\sigma}_{st}(MPa)$ |
|--------------|-------------|----------|------------------------|---------------------------------------------------------|----------|------------------------------------------------|
| Travée       | 30.30       | 6.24     | 64178.9                | 2.95 < 15                                               | vérifier | 203.64 > 201.63                                |

On remarque que les contraintes de traction dans l'acier ne sont pas vérifiées, donc on doit Recalculer les sections d'armatures à l'ELS.

**Tableau V.9 :** Section d'armateur du débord à l'ELS

| Local  | $M_{S}$<br>(KN.m) | $10^{-2}$ | α    | $A_{cal}$<br>$\mathfrak{m}$ | $A_{adop}$<br>$\mathcal{C}m^2$ | Nbre<br><b>barres</b> | <b>St</b><br>cm  | ◠<br>$A_r$ (cm <sup>2</sup> | $A_{r,adop}$<br>$\mathcal{L}$ $\mathcal{L}$ |
|--------|-------------------|-----------|------|-----------------------------|--------------------------------|-----------------------|------------------|-----------------------------|---------------------------------------------|
| Travée | 30.30             | V. I      | 0.19 | 4.58                        | 4.62                           | 3HA14                 | $\bigcap$<br>ر ر | 1.54                        | 2HA10                                       |

#### **Schéma de Ferraillage du débord**

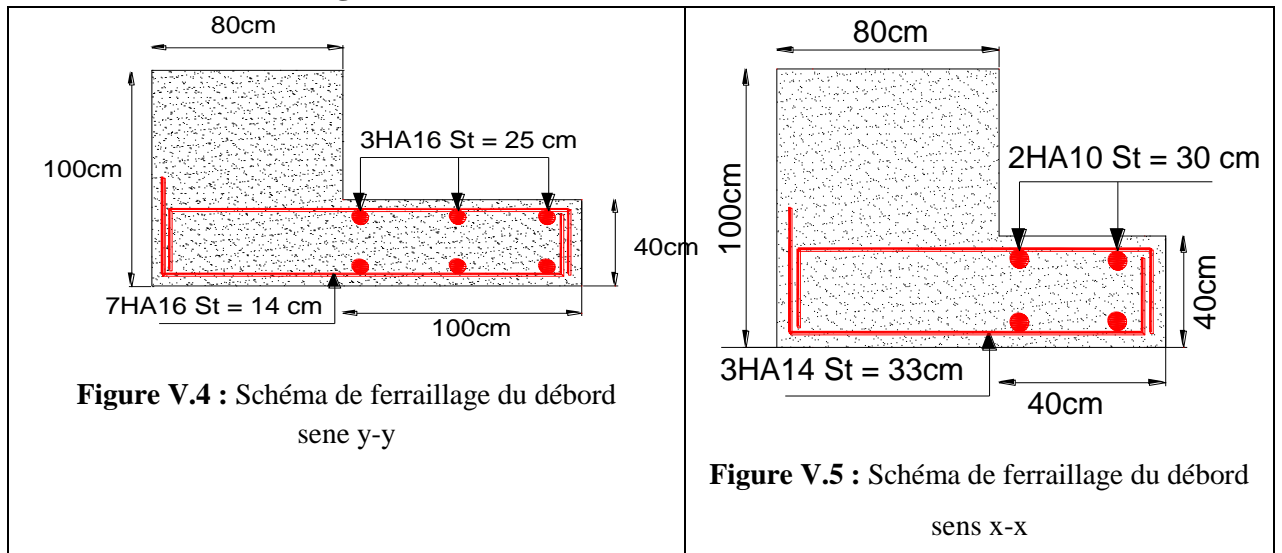

#### **V.6 : Etude des nervures**

Les nervures servent d'appuis pour la dalle du radier la transmission des charges s'effectue en fonction des lignes de ruptures comme indiqué sur la figure suivante :

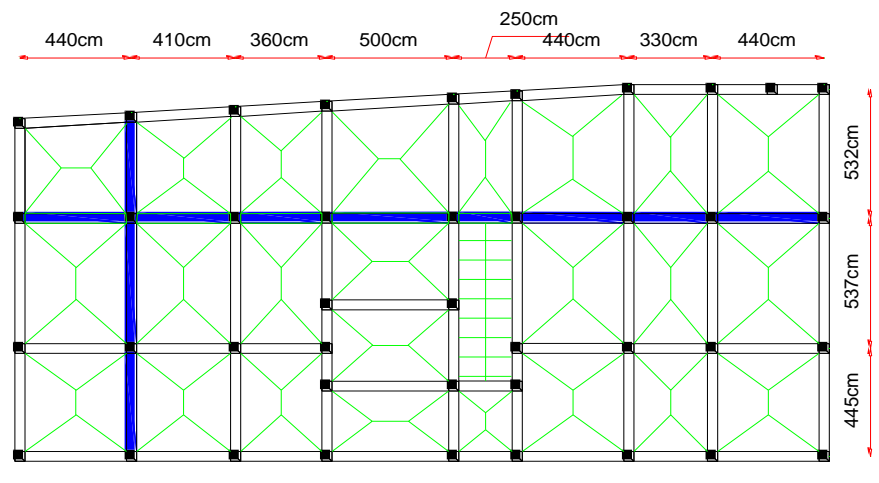

**Figure V.6** : Schéma des lignes de rupture du radier

Les nervures reçoivent des charges (trapézoïdales et triangulaires). Pour simplifier les calculs, ces charges peuvent être remplacées par des charges équivalentes uniformément réparties.

#### **Calcul des charges équivalentes uniformes**

#### **Charges triangulaires**

Cas de plusieurs charges triangulaires sur la même travée :  $q_m = q_v = \frac{p}{2}$  $\frac{p}{2} \times \frac{\sum l_{xi}^2}{\sum l_{xi}}$  $\Sigma$  l<sub>xi</sub>

Cas d'une seule charge triangulaire par travée : {  $q_{\rm m} = \frac{2}{3}$  $\frac{2}{3} \times p \times l_{x}$  $q_{v} = \frac{1}{2}$  $\frac{1}{2} \times p \times l_{x}$ 

#### **Charges trapézoïdales**

$$
\begin{cases} q_m = \frac{p}{2} \Big[ \Big( 1 - \frac{\rho_B^2}{3} \Big) \times l_{xg} + (1 - \frac{\rho_d^2}{3}) \times l_{xd} \Big] \\ q_v = \frac{p}{2} \Big[ \Big( 1 - \frac{\rho_g}{2} \Big) \times l_{xg} + (1 - \frac{\rho_d}{2}) \times l_{xd} \Big] \end{cases}, \rho = \frac{l_x}{l_y} :
$$

{ qm: Charge équivalente qui donne le même moment maximal que la charge réelle  $\mathsf{q}_{\mathbf{v}}$ : Charge équivalente qui donne le même effort tranchant maximal que la charge réelle p: Charge répartie du radier (poids des nervures non compris).

#### **Calcul des sollicitations**

Le calcul des sollicitations dans les nervures se fait pour la nervure la plus défavorable dans chaque

Sens par la méthode de caquot, puis on généralise l'étude sur toutes les nervures.

#### **Sens X-X :**

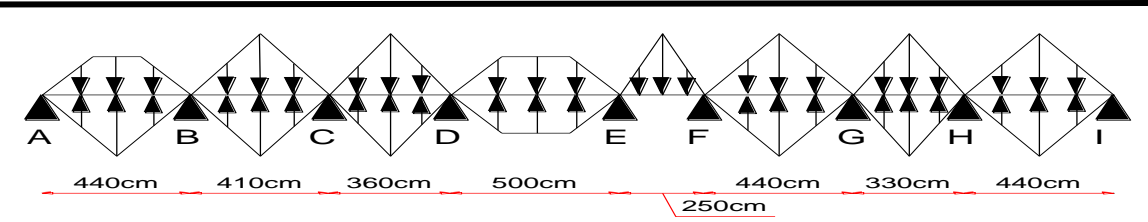

**Figure V. 7 :** Répartition des charges sur la nervure la plus sollicitée selon le sens x-x.

**Sens Y-Y :**

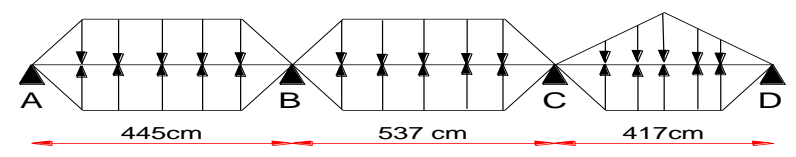

**Figure V. 8 :** Répartition des charges sur la nervure la plus sollicitée selon le sens y-y.

**Calcul de chargement**

 $p_u = Q_u = 230.45 \text{KN/m}^2$ 

 $q_p = Q_s = 168.34 \text{KN/m}^2$ 

Les résultats sont résumés dans les tableaux suivant :

**Tableau V. 10 :** Les chargements sur les travées sens x-x.

| <b>Chargement</b> | Travée 1 | Travée 2 |        |        |       | Travée 3   Travée 4   Travée 5   Travée 6   Travée 7 |        | <b>Travée 8</b> |
|-------------------|----------|----------|--------|--------|-------|------------------------------------------------------|--------|-----------------|
| $q_m^u$ (KN/m)    | 552.9    | 506.99   | 430.17 | 645.26 | 130.6 | 553.08                                               | 384.08 | 553.08          |
| $q_m^s$ (KN/m)    | 404.00   | 370.34   | 314.23 | 471.35 | 95.4  | 404.01                                               | 280.56 | 404.01          |
| $q_v$ (KN/m)      | 415.14   | 380.24   | 322.63 | 483.94 | 97.95 | 414.81                                               | 288.06 | 414.81          |

**Tableau V. 11 :** Les chargements sur les travées sens y-y.

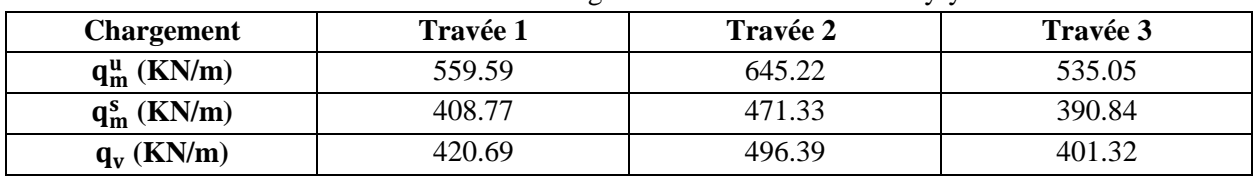

#### **Calcul des moments**

Les résultats sont résumés dans le tableau suivant

**Sens x-x :**

**Tableau V. 12 :** Tableau des sollicitations l'ELU sens x-x.

| <b>Travées</b> | $M_g(KN.m)$ | $M_d(KN.m)$ | $X_0$ (m) | $M_t(KN.m)$ | $V_{g}$ (KN) | $V_d$ (KN) |
|----------------|-------------|-------------|-----------|-------------|--------------|------------|
| AB             | $\theta$    | $-995.54$   | 1.79      | 886.54      | 743.48       | $-1083.14$ |
| BC             | $-995.54$   | -537.94     | 2.27      | 310.86      | 863.35       | $-695.64$  |
| CD             | -537.94     | $-881.88$   | 1.58      | $-2.42$     | 509.08       | $-652.39$  |
| DE             | $-881.88$   | $-830.22$   | 2.52      | 1160.47     | 1217.6       | $-1202.1$  |
| EF             | $-830.22$   | $-536.38$   | 2.15      | $-528.38$   | 210.59       | $-34.29$   |
| FG             | $-536.38$   | $-595.67$   | 2.18      | 772.59      | 902.48       | $-922.69$  |
| <b>GH</b>      | $-595.67$   | $-905.42$   | 1.41      | $-216.25$   | 404.9        | $-545.7$   |
| $\mathbf{H}$   | $-905.42$   | $\Omega$    | 2.05      | 924.02      | 852.19       | $-972.97$  |

**Tableau V. 13 :** Tableau des sollicitations à l'ELS sens x-x.

#### **Chapitre V Etude de l'infrastructure**

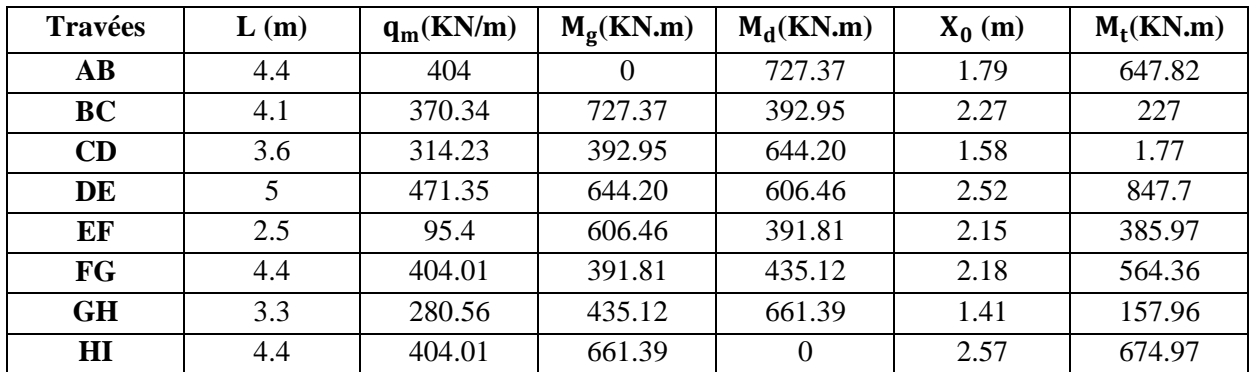

#### **Sens y-y :**

**Tableau V. 14 :** Tableau des sollicitations l'ELU sens y-y.

| <b>Travées</b> | $M_{\sigma}(KN.m)$ | $M_d(KN.m)$ | $X_0$ (m) | $M_t(KN.m)$ | $V_{\sigma}$ (KN) | $V_d$ (KN) |
|----------------|--------------------|-------------|-----------|-------------|-------------------|------------|
| AВ             |                    | 1351.45     | .68       | 791.84      | 704.78            | $-1167.3$  |
| BC             | 1351.45            | 1250.04     | 2.71      | 1025.3      | 1347.09           | $-1318.52$ |
| CD             | 1250.04            |             | 2.65      | 621.95      | 1065.14           | $-608.36$  |

**Tableau V. 15 :** Tableau des sollicitations à l'ELS sens y-y.

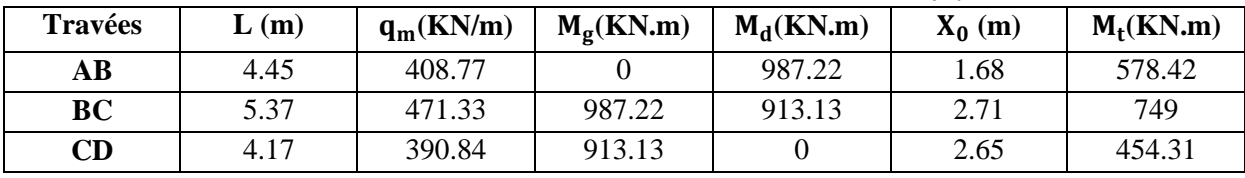

#### **Ferraillage des nervures**

Le ferraillage des nervures se fera à la flexion simple comme des sections en T renversée.

**Détermination de la largeur efficace b selon les deux sens (CBA.Art4.1.3)**

h = 1m, h<sub>0</sub> = 0.4m, b<sub>0</sub> = 0.8m, d = 0.95m  
\n**Sens xx:** 
$$
\frac{b-b_0}{2} \le \min\left(\frac{L_x}{2}; \frac{L_y^{\min}}{10}\right)
$$
  
\n $\Rightarrow \frac{b-0.8}{2} \le \min\left(\frac{4.58}{2}; \frac{1.7}{10}\right) \Rightarrow b = 1.10m$   
\n**Sens yy:**  $\frac{b-b_0}{2} \le \min\left(\frac{L_y}{2}; \frac{L_x^{\min}}{10}\right)$   
\n $\Rightarrow \frac{b-0.8}{2} \le \min\left(\frac{4.2}{2}; \frac{3.12}{10}\right) \Rightarrow b = 1.40m$ 

ht = 100cm  $b = 110cm$ ho = 40cm

 $bo = 80cm$ 

Les résultats de ferraillage sont récapitulés dans le tableau suivant **Figure V.9** : Schéma des nervures sens x-x

On a  $M_{\text{TU}} = b \times h_0 \times f_{\text{bu}} \left( d - \frac{h_0}{2} \right)$  $\left(\frac{10}{2}\right)$  > M<sub>u</sub>  $\Rightarrow$  le calcule se fait pour une section (b × h)

|       | Localisation | $M$ (KN.m) | $A_{cal}(cm^2)$ | $A_{\min}$ (cm <sup>2</sup> ) | $A_{adop}(cm^2)$ | N <sup>bre</sup> barres |
|-------|--------------|------------|-----------------|-------------------------------|------------------|-------------------------|
| $X-X$ | Travée       | 1160.47    | 36.68           | 12.62                         | 39.27            | 8HA25                   |
|       | Appui        | 995.54     | 31.26           |                               | 32.59            | $6HA25+1HA20$           |
| $Y-Y$ | Travée       | 1025.3     | 31.95           | 16.06                         | 32.59            | $6HA25+1HA20$           |
|       | <b>Appui</b> | 1351.45    | 42.55           |                               | 44.18            | 9HA25                   |

**Tableau V.16 :** Résultats de ferraillage des nervures

**Armatures transversales**

 $\phi_t \leq \min\left(\phi_{\min}, \frac{h}{2\pi}\right)$  $\frac{h}{35}$ ;  $\frac{b_0}{10}$   $\Rightarrow$   $\emptyset_t$   $\leq$  min(16; 28.57; 80)mm  $\Rightarrow$  Soit :  $\emptyset_t$  = 10mm et  $A<sub>tran</sub> = 2$  cadre + 1 Etrier = 3.14cm<sup>2</sup> Soit :  $S_t \leq min \left( \frac{h}{4} \right)$  $\frac{h}{4}$ ; 12; 10 $\varphi_l^{min}$ )  $\Rightarrow$   $S_t \leq min(25; 12; 10 \times 3)$ , On adopte un espacement entre les armatures transversales  $St = 12$  cm.

#### **V.6.1 : Vérification a L'ELU**

#### **Vérification de l'effort tranchant**

**On a:**  $\tau_u = \frac{V_u}{h_v}$  $\frac{v_{\rm u}}{b \times d} \leq \overline{\tau}_{\rm u} = 2.5 \text{MPa} \dots \dots \text{F. N}$ { Sens xx:  $\tau_u = \frac{1217.6 \times 10^{-3}}{1.1 \times 0.95}$  $\frac{11/18 \times 10^{-18}}{1.1 \times 0.95}$  = 1.16MPa  $\lt 2.5 MPa \to \text{vérifier}$ Sens yy:  $\tau_u = \frac{1347.09 \times 10^{-3}}{1.4 \times 0.95}$  $\frac{47.09 \times 10^{-19}}{1.4 \times 0.95}$  = 1.02MPa  $\lt$  2.5MPa  $\to$  vérifier

 $\Rightarrow$  Pas de risque de cisaillement des nervures

#### **Vérification des contraintes à l'ELS**

**Tableau V.17 :** Vérification des contraintes à l'ELS

|       | Local        | $M_s(KN, m)$ | $\mathbf{Y}$ (cm) | $I$ (cm <sup>4</sup> ) | $\sigma_{bc} \leq \overline{\sigma}_{bc}$ | <b>Obs</b> | $\sigma_{st} \leq \overline{\sigma}_{st}$ |
|-------|--------------|--------------|-------------------|------------------------|-------------------------------------------|------------|-------------------------------------------|
| $X-X$ | travée       | 847.7        | 26.99             | 3445476.7              | 6.64 < 15                                 | vérifier   | 251 > 201.63                              |
|       | Appui        | 727.37       | 24.95             | 2968274.2              | 6.11 < 15                                 | vérifier   | 257.4 > 201.6                             |
| Y-Y   | travée       | 578.42       | 22.50             | 3101080.3              | 4.2 < 15                                  | vérifier   | 202.8 > 201.6                             |
|       | <b>Appui</b> | 987.22       | 25.63             | 3974735.3              | 6.37 < 15                                 | vérifier   | 258.4 > 201.6                             |

On remarque que la contrainte de traction n'est pas vérifiée, on doit recalculer les armatures à l'ELS, Les résultats sont présentés dans le tableau suivant :

| Local |              | $M_s(KN, m)$ | $\beta(10^{-3})$ | α    | $A_{cal}$ cm <sup>2</sup> ) | $A_{adop}$ (cm <sup>2</sup> ) | N <sup>bre</sup> barres |
|-------|--------------|--------------|------------------|------|-----------------------------|-------------------------------|-------------------------|
| $X-X$ | travée       | 847.7        |                  | 0.34 | 49.97                       | 50.46                         | $9H_A25+2H_A20$         |
|       | Appui        | 727.37       |                  | 0.32 | 42.50                       | 44.18                         | 9HA25                   |
| Y-Y   | travée       | 578.42       | ↵                | 0.25 | 32.99                       | 34.36                         | 7HA25                   |
|       | <b>Appui</b> | 987.22       |                  | 0.33 | 57.89                       | 58.91                         | 12HA25                  |

**Tableau V. 18 :** Calcul des armatures à l'ELS

**Schéma de Ferraillage**

#### **Sens x-x**

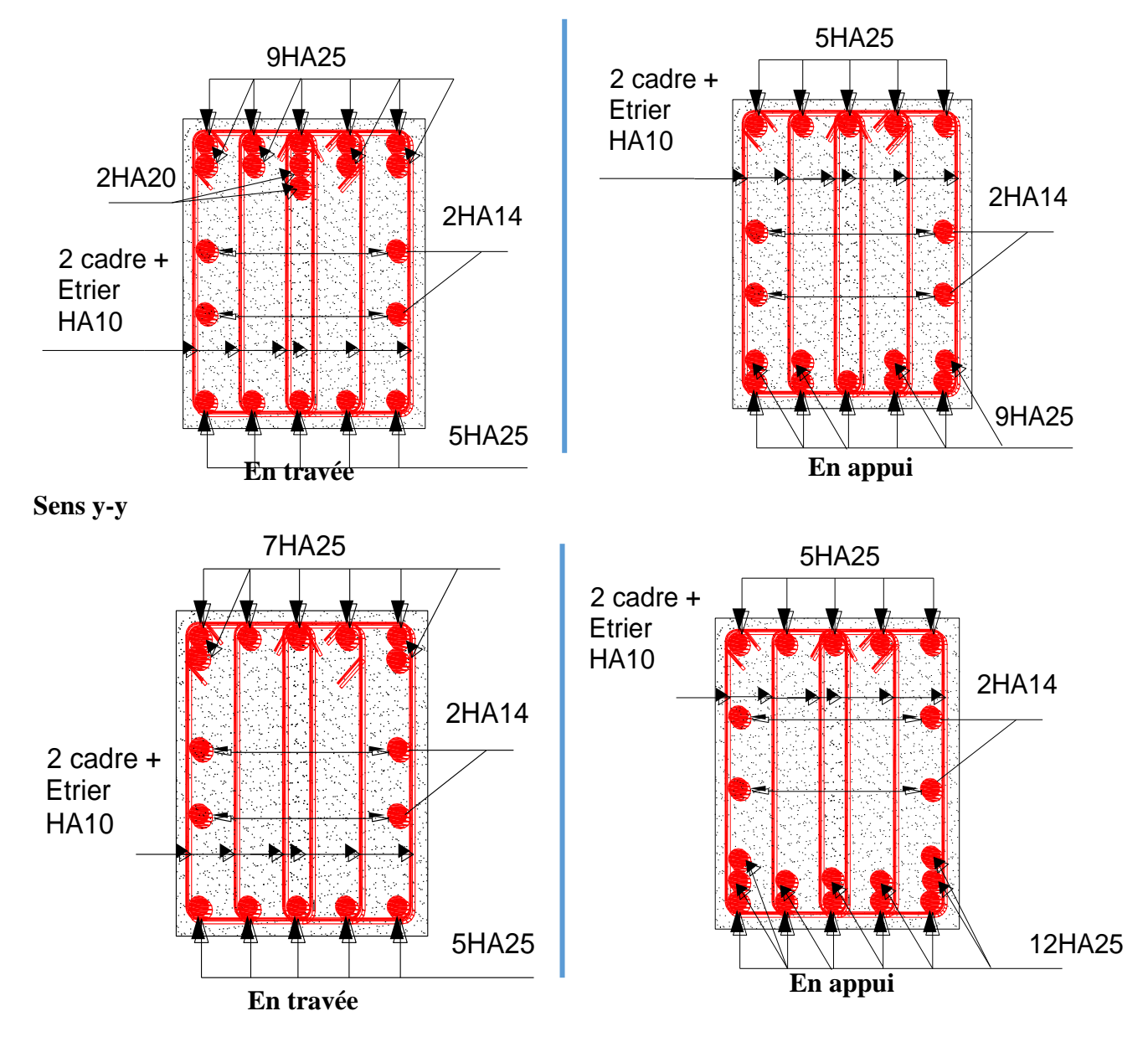

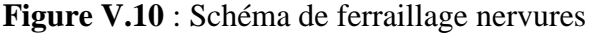

#### **V.7 : Etude du voile Périphérique**

Au niveau de l'infrastructure de notre projet, un voile périphérique est prévu pour supporter l'action des poussés des terres, Le voile sera calculé comme un plancher encastré au niveau de la semelle (radier) et appuyé doublement au niveau du plancher du entresol 02, Ce voile doit satisfaire les exigences minimales du RPA suivantes : Une épaisseur minimale de 15 cm, Les armatures sont constituées de deux nappes, Le pourcentage minimum des armatures est de 0.1% dans les deux sens, Les ouvertures de ce voile ne doit pas réduire sa rigidité d'une manière

importante.

#### **V.7.1 : Dimensionnement des voiles**

 $\{$ longueure (L) = 4.58m (hauteur (h)  $= 8.16$ m  $\epsilon$  epaiseure (e) = 20cm

#### **V.7.2 : Caractéristiques du sol**

{ Poids spécifique:  $\gamma_h = 20.36$ KN/m<sup>3</sup> La Cohésion:  $C = 0.4$  bar

Angle de frottement:  $φ = 18.5°$ 

#### **V.7.3 : Evaluation des charges et surcharges**

On prend  $C = 0$  (pour le cas le plus défavorable)

Le voile périphérique et soumis aux chargements suivants :

#### **La poussée des terres**

$$
G = h \times \gamma \times tag^2\left(\frac{\pi}{4} - \frac{\phi}{2}\right) - 2 \times C \times tag\left(\frac{\pi}{4} - \frac{\phi}{2}\right) \Rightarrow G = 86.1 \text{KN/m}^2
$$

#### **La surcharge d'exploitation**

 $Q = q \times \tan^2 \left( \frac{\pi}{4} \right)$  $\frac{\pi}{4} - \frac{\varphi}{2}$  $\left(\frac{\varphi}{2}\right) - \frac{2 \times C}{\gamma \times h}$  $\frac{2\times C}{\gamma \times h}$   $\times$  tag( $\frac{\pi}{4}$  $\frac{\pi}{4} - \frac{\varphi}{2}$  $\frac{\varphi}{2}$ ), On a: q = 10KN/m<sup>2</sup>  $\Rightarrow$  Q = 5.18KN/m<sup>2</sup>

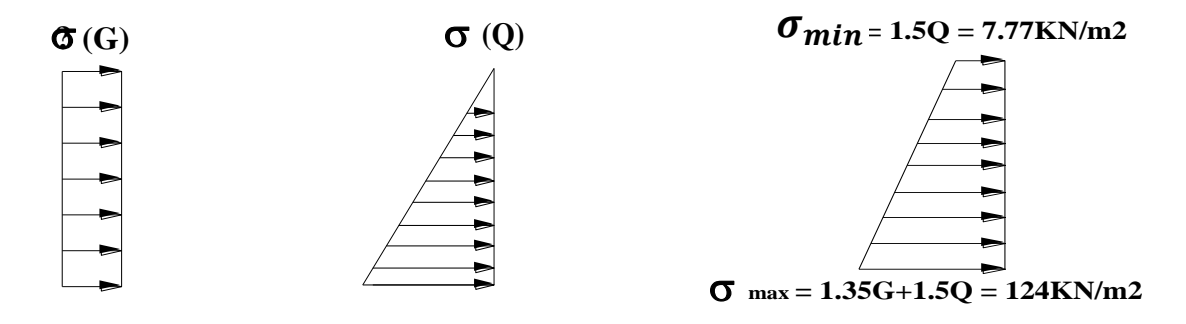

Le diagramme des contraintes est trapézoïdal, donc :

 $\sigma_{\text{moy}} = \frac{3\sigma_{\text{max}} + \sigma_{\text{min}}}{4}$  $\frac{\alpha + \sigma_{\min}}{4} = 94.94 \text{KN/m}^2 \Rightarrow q_u = \sigma_{\text{moy}} \times 1 \text{ml} = 94.94 \text{KN/ml}$ 

Pour le ferraillage on prend le plus grand panneau dont les caractéristiques sont

 $Lx = 2.66m$ ,  $Ly = 4.58m$ ,  $b = 1ml$ ,  $e = 20cm$  $\rho = \frac{L_x}{L_x}$  $\frac{L_x}{L_y} = \frac{2.66}{4.58}$  $\frac{2.86}{4.58}$  = 0.58 > 0.4 → le voile travail dans les deux sens **A l'ELU**

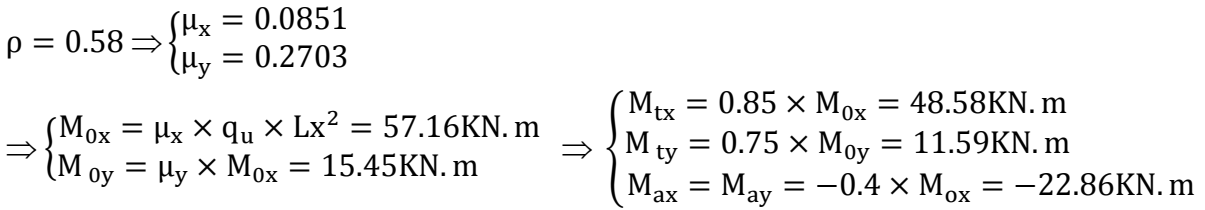

Les sections d'armatures sont récapitulées dans le tableau suivant :

Amin =  $0.1\% \times b \times h$ 

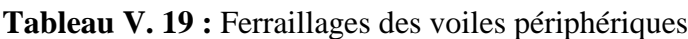

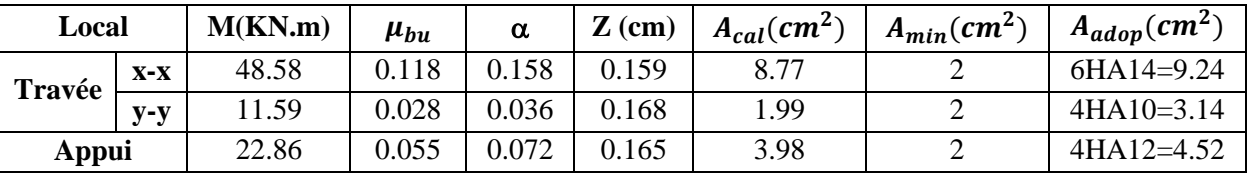

#### **Espacements**

**Sens x-x:**  $St \leq min$  (2e; 25cm)  $\Rightarrow$   $St = 25cm$ 

**Sens y-y:**  $St \leq min (3e; 33cm) \Rightarrow St = 25cm$ 

**Calcul des efforts tranchants**

$$
\begin{cases} V_{u}^{x} = \frac{q_{u} \times L_{x}}{2} \times \frac{L_{y}^{4}}{L_{x}^{4} + L_{y}^{4}} \Rightarrow 113.37 KN \\ V_{u}^{y} = \frac{q_{u} \times L_{y}}{2} \times \frac{L_{x}^{4}}{L_{x}^{4} + L_{y}^{4}} \Rightarrow 22.21 KN \end{cases}
$$

#### **Vérifications de la condition de non fragilité**

 $\begin{cases} \rho = 0.58 > 0.4 \\ e = 20 \text{cm} > 12 \end{cases}$  $A_x^{\text{min}} = \frac{\rho_0}{2}$  $\frac{\rho_0}{2}$  × (3 –  $\rho$ ) × b × e = 1.94cm<sup>2</sup>  $A_y^{min} = \rho_0 \times b \times e = 1.6 cm^2$  $\rightarrow$  condition vérifier

#### **Vérification de l'effort tranchant**

On doit vérifier que :  $\tau_u = \frac{v}{h_x}$  $\frac{V}{b \times d} \leq \bar{\tau}_u = 0.07 \times \frac{f_{c28}}{\gamma_b}$  $\frac{cz_8}{\gamma_b} \Rightarrow \tau_u = 0.67 \text{MPa} < \bar{\tau}_u = 1.17 \text{MPa} \rightarrow$ vérifier

#### **Vérification A L'ELS**

 $\sigma_{\text{max}} = G + Q = 91.28 \text{KN/m}^2$ ,  $\sigma_{\text{min}} = Q = 5.18 \text{KN/m}^2$ ,  $\sigma_{\text{moy}} = \frac{3 \sigma_{\text{max}} + \sigma_{\text{min}}}{4}$  $\frac{x^{+ \sigma_{\min}}}{4}$  = 69.75KN/m<sup>2</sup>  $q_s = \sigma_{\text{mov}} \times 1 \text{ml} = 69.75 \text{KN/m}$ 

$$
\rho = 0.58 \Rightarrow \begin{cases} \mu_x = 0.0897 \\ \mu_y = 0.4462 \end{cases} \Rightarrow \begin{cases} M_{ox} = 44.27 \text{KN.m} \\ M_{ox} = 19.75 \text{KN.m} \end{cases} \Rightarrow \begin{cases} M_{tx} = 37.63 \text{KN.m} \\ M_{ty} = 16.79 \text{KN.m} \\ M_{ax} = M_{ay} = 17.71 \text{KN.m} \end{cases}
$$

**Vérification des contraintes**

$$
\sigma_{bc} = \frac{M_{ser}}{I} \times y < \overline{\sigma_{bc}} = 0.6 f_{c28} = 15 \, MPa \, x
$$

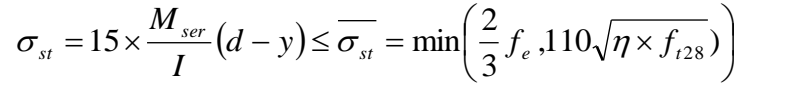

| Local  |         | $M^{s}(KN, m)$ | $Y$ (cm) | $I$ (cm <sup>4</sup> ) | $\sigma_{hc} \leq \overline{\sigma}_{hc}$ (MPa) | Obs     | $\sigma_{st} \leq \overline{\sigma}_{st}(\text{MPa})$ |
|--------|---------|----------------|----------|------------------------|-------------------------------------------------|---------|-------------------------------------------------------|
| Travée | $X-X$   | 37.63          | 5.62     | 23866.12               | 8.86 < 15                                       | vérifie | 269.21 > 201.63                                       |
|        | $V - V$ | 16.79          | 3.56     | 10011.78               | 5.97 < 15                                       | vérifie | 338.13 > 201.63                                       |
| Appui  |         | 17.71          | 4.17     | 13577.54               | 5.44 < 15                                       | vérifie | 251.01 < 201.63                                       |

**Tableau V.20 :** Vérifications des contraintes à l'ELS

On remarque que la contrainte de l'acier en travée dans le sens xx n'est pas vérifiée, donc on doit recalculer la section d'acier à l'ELS.

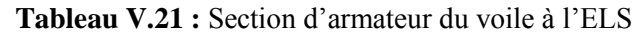

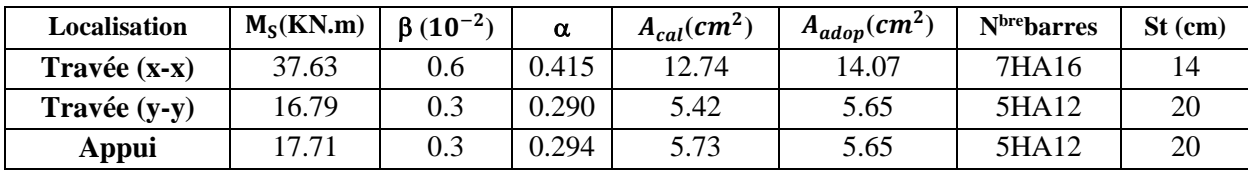

#### **Schéma de ferraillage**

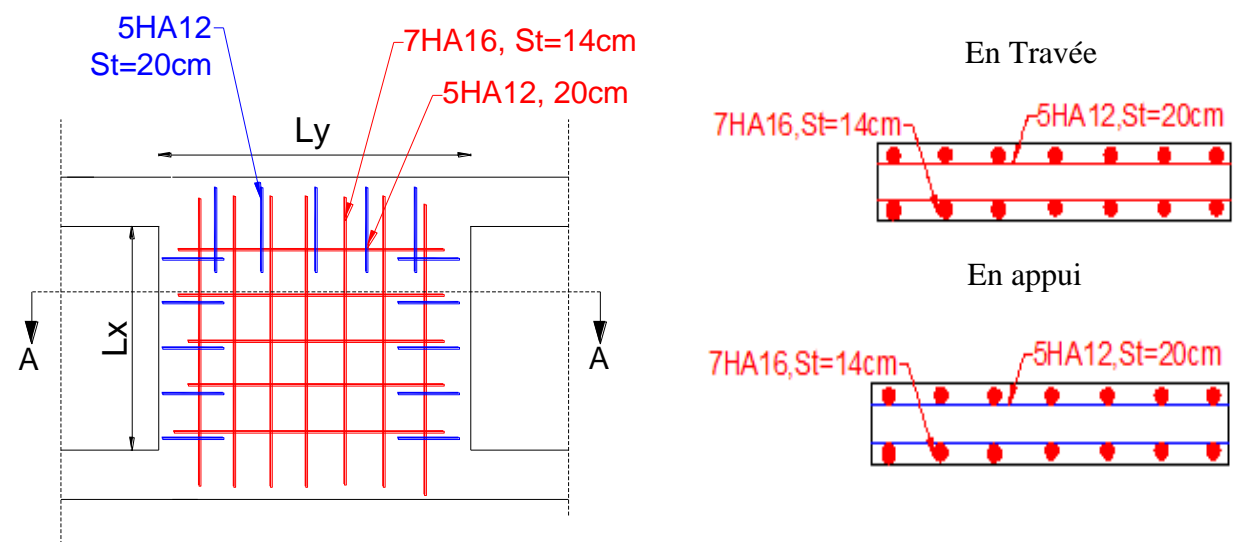

**Figure V.11 :** Schéma de ferraillage du voile périphérique

#### **VI.8 : Conclusion:**

La partie fondation est très importante de l'ouvrage. Leur calcul dépond de plusieurs paramètres à savoir, la charge appliquée et la nature du sol d'assise. Le sol d'assise de la structure étudiée est un sol de capacité portante faible par rapport à l'intensité de la charge que doit supporter.

Pour le calcul des fondations de la structure on à recommander d'améliorer la capacité portante du sol a fin d'opter pour le calcul d'un radier nervuré. La surface du radier calculer pour une capacité portante de 1.8bars est de l'ordre 579.7m<sup>2</sup>. Ce radier sera réalisé avec des débord selon sens xx et selon sens yy. le débord selon xx est de l'ordre de 0.6 m et selon yy est de l'ordre de 1m, Le radier est calculer sous un effort normale excentré, ce qui donne un moment de Mx = 87072.24KN et My = 78576.62KN

La résistance au poinçonnement est vérifiée,

Après le calcul de radier on a opté pour une section d'armature de 7HA25 selon le sens xx ,7HA 20 selon le sens yy et 6HA20 au niveau de l'appui, et pour le débord suivant le sens xx on a choisi un ferraillage de 3HA14 dans le sens principal et 2HA10 dans le sens secondaire. Pour le sens yy on a choisi une section de 7HA16 selon le sens principal et 3HA16 selon le sens secondaire. Concernant les nervures on a opté pour une 9HA25+2HA20 en travée et 9HA25 on appui dans le sens xx, dans le sens yy, on a opté 7HA25 en travée et 12HA25 en appui.

Pour les voiles périphériques on a opté pour une section armature 4HA12 selon le sens xx, 4HA10 selon le sens yy et 4HA10 en travée.

#### **Conclusion générale**

 Pour l'étude d'une structure en génie civile en générale, et du bâtiment en particulier, l'ingénieure doit définir à l'avance une stratégie d'étude en définissant les différentes étapes de l'étude. Ces étapes qui vont conduire à un résultat final, qui est la définition des différentes sollicitations, qui seront utilisée à leur tour pour le dimensionnement des différents éléments de la structure. Une étude génie civil à pour objectif de dimensionner la structure à fin d'avoir un meilleur comportement en faisant travailler les matériaux au maximum.

Le dimensionnement de la structure repose sur plusieurs paramètres, à savoir, sa conception architecturale, la nature du site d'implantation, la maitrise des codes de calcules et des règlements en vigueur. Les soucis de l'ingénieure génie civil c'est de concevoir une structure qui répond aux différentes exigences de comportement et de résistance. Le comportement vis avis des charges sismiques dans notre cas est un souci majeur du fait que la structure étudiée sera implantée à Bejaia qui est une zonne sismique.

Par ailleurs, cette étude nous a conduits à dégager un certain nombre de conclusions dont les plus importantes sont :

Après l'analyse des plans architecturaux on à constater que la structure est plus au moins régulière en plans et en élévation. L'analyse géotechnique donnée du site nous donne que le sol d'assise à une capacité portante faible vue l'importance de l'ouvrage. Le prédimensionnement des éléments a permis de donner une idée générale sur les dimensions des différents éléments à savoir : plancher, poutres, poutrelles, escalier, acrotère, poteaux. Les dimensions seront utilisées pour la détermination dé charges statiques de la structure. Ces dimensions sont utilisées dans le modèle numérique en 3D réalisé à l'aide du logiciel ETABS.

On a constaté que le critère le plus dominant dans le choix de l'épaisseur des dalles pleines est le critère du cou feu. Et le poteau le plus sollicité n'est pas toujours le poteau à côté de la cage d'escalier. En effet, pour notre cas, c'est le poteau qui a une grande surface afférente.

La modélisation de la structure, en utilisant le logiciel ETABS 2016, nous a permis de prédire le comportement de la structure sous chargement sismique. On a effectué un calcul tridimensionnel dynamique dans le but de déterminer les différentes sollicitations sous différentes combinaisons d'actions. Cela, est effectué afin de dimensionner de manière correcte les différents éléments visà-vis des sollicitations dynamiques et d'avoir un meilleur comportement de la structure et de satisfaire toutes les conditions de RPA99/2003.

La modélisation et l'étude dynamique de la structure nous a conduit à opter pour un système de contreventement mixte voile-portique avec interaction et cela est due à la hauteur importante de l'ouvrage étudié. Pour avoir un comportement acceptable de la structure en question et pour vérifier l'interaction portique-voile (horizontale et vertical), on a opté pour des voiles d'épaisseur e = 20cm pour le RDC et e =15cm pour les étages courants. Le nombre total des voiles prévus est de 13, disposés selon le sens xx 07 voiles et 06 selon le sens yy. Ces voiles vont supporter au moins de 25% de l'efforts horizontal et au plus de 20% d'efforts vertical. Et des portiques

poteaux- poutres, les des poteaux. La modélisation qui a été faite avec le logiciel ETABS, nous a donnée des résultats satisfaisant vis-à-vis des exigences des regèles en vigueur.

Les résultats obtenus ont montré que les deux premiers modes sont des modes de translation, le 1<sup>er</sup> selon xx et le 2<sup>eme</sup> selon yy, et le 3<sup>eme</sup> est une rotation. Le taux de participation massique atteint plus de 90% dans le mode 09 selon xx et dans le mode 12 selon yy.

Les périodes numériques obtenues par le logiciel ETABS dans les deux premiers modes sont inférieures à celles calculées après majoration de 30% (RPA99/2003 Art 4.2.4), donc la condition des RPA99/2003 est vérifiée.

L'effort tranchant à la base du bâtiment dans le sens x-x est vérifié. Cependant, la condition n'est pas vérifiée dans le sens y-y, en effet, d'après l'article 4.3.6, toutes les réponses obtenues à partir de la méthode modale spectrale doivent être majorées par un facteur de  $(0.8 \times V_{st}) / V_{dyn}$ **=**1.0011.

- Les sections des poteaux et poutres choisies au chapitre pré dimensionnement ont été augmentées afin de vérifier l'interaction voiles portiques.

- Pour garantir une stabilité totale de la structure vis-à-vis des déplacements horizontaux, nous avons vérifié l'effet du second ordre (effet P-∆).

- La vérification de l'effort tranchant à la basse du bâtiment dans le sens y-y n'est pas vérifier, donc on doit majorée toutes les réponses obtenues à partir de la méthode modale spectrale par un facteur de (0.8 x Vst)/ Vdyn.

- Dans l'étude des éléments porteurs, on déduit que les poteaux sont ferraillés avec le minimum du RPA99, cela est dû au surdimensionnement, et que le RPA99 valorise la sécurité avant l'économie.

- Le radier nervuré est le type de fondation choisi, vu les charges importantes et les petites trames qui induisent des chevauchements pour le choix des semelles isolées ou filantes.

# **Bibliographie**

[1] Règles de Béton Armé Aux Etats Limites **(BAEL 91 modifiées 99), Edition** Eyrolles, Troisième édition 2000.

- [2] Résumé sous forme d'organigrammes de la norme BAEL, 2015.
- [3] Formulaire de calcul des sections en béton armé selon le BAEL91 et le CBA93.
- [4] Règles Parasismiques Algériennes, Edition CGS, RPA 99 / version 2003.
- [5] Document Technique Réglementaire (DTR B.C.2.2), charges permanentes et charges
- d'exploitations, Edition CGS, Octobre 1988.
- [6] Règles de conception et de calcul des structures en béton armé (CBA 93), Edition CGS,

Décembre 1993.

- [7] Cours des années de spécialité.
- [8] Anciens mémoires de fin d'étude.

#### ANNEXE II

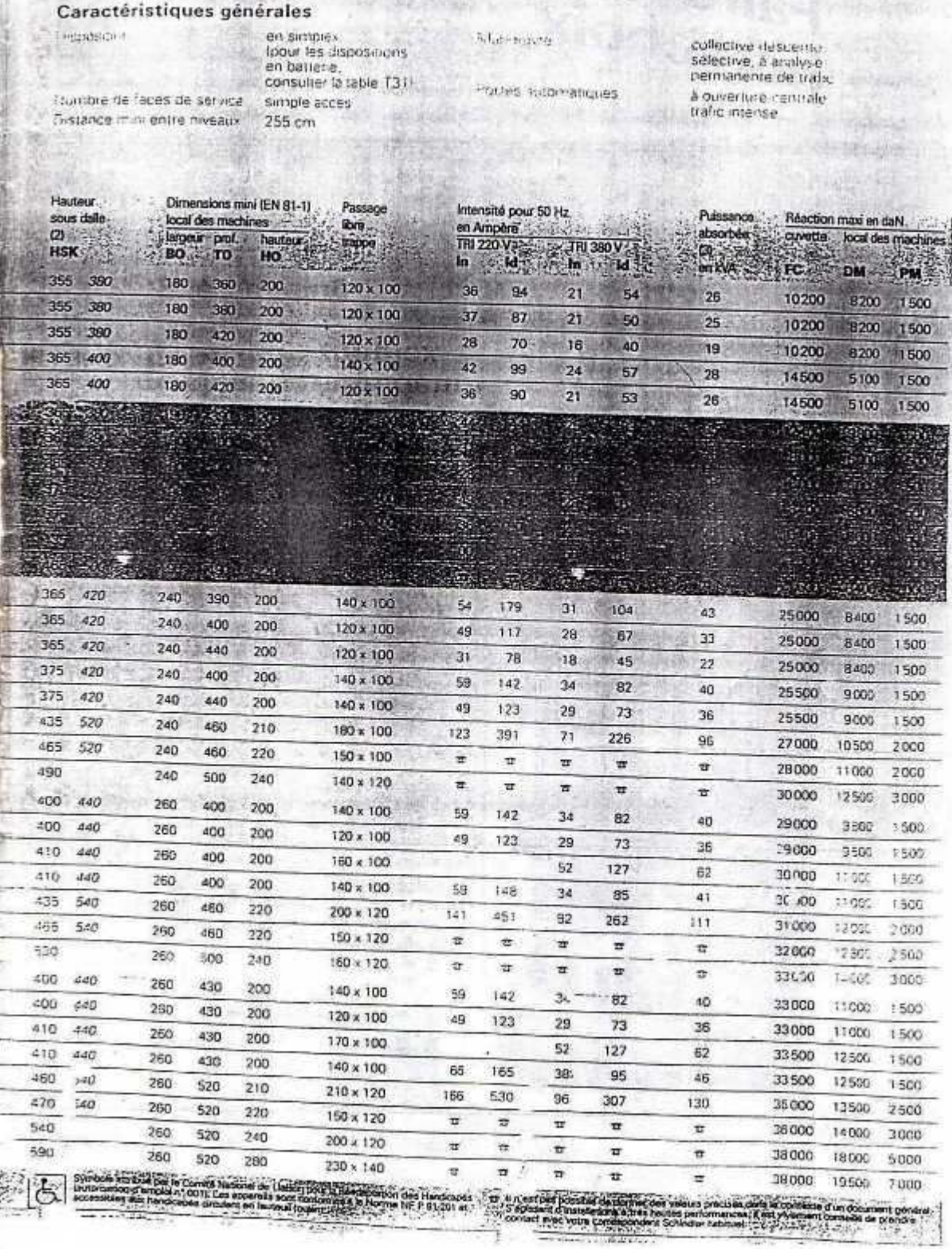

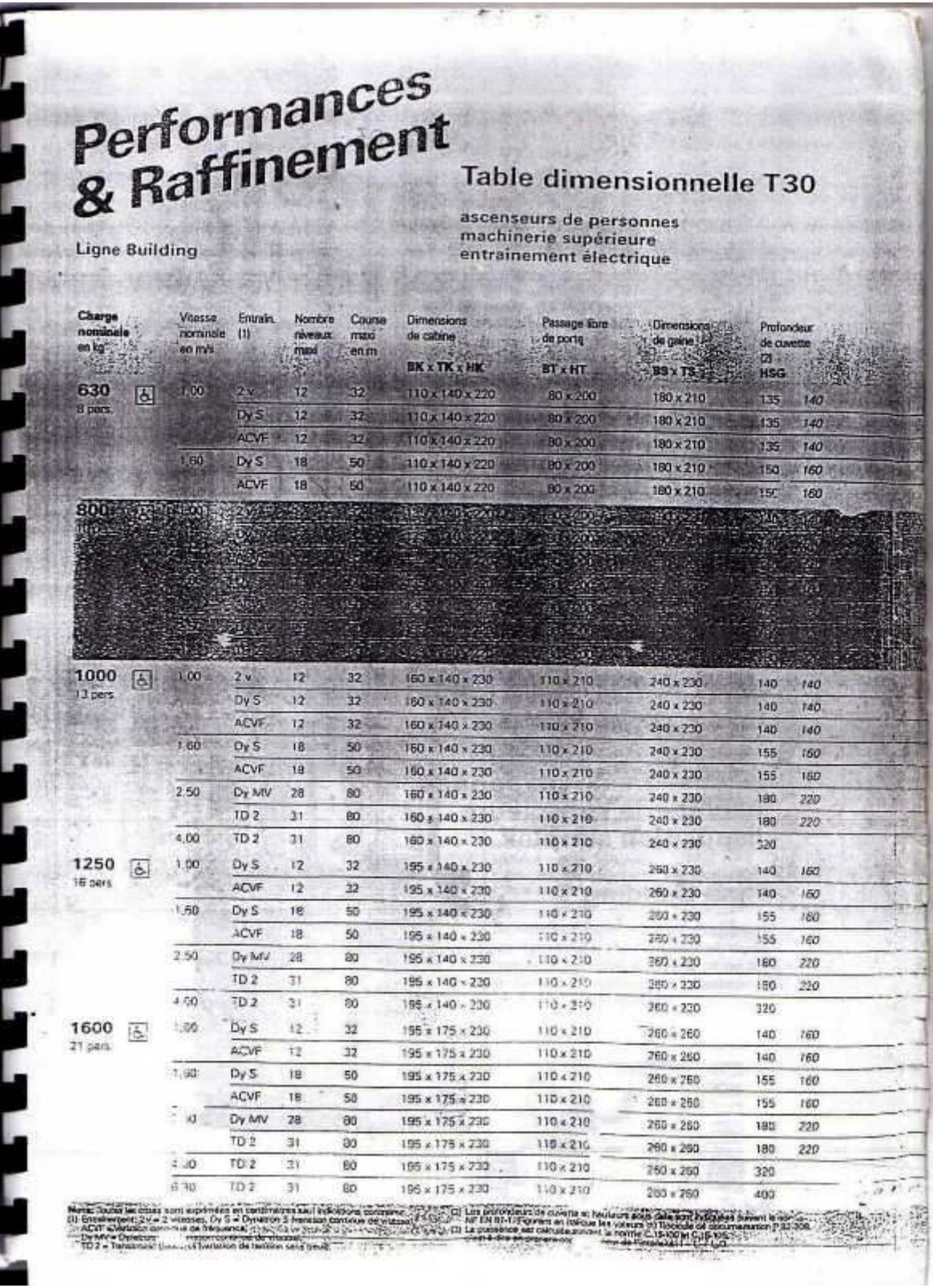

### **ANNEXE I**

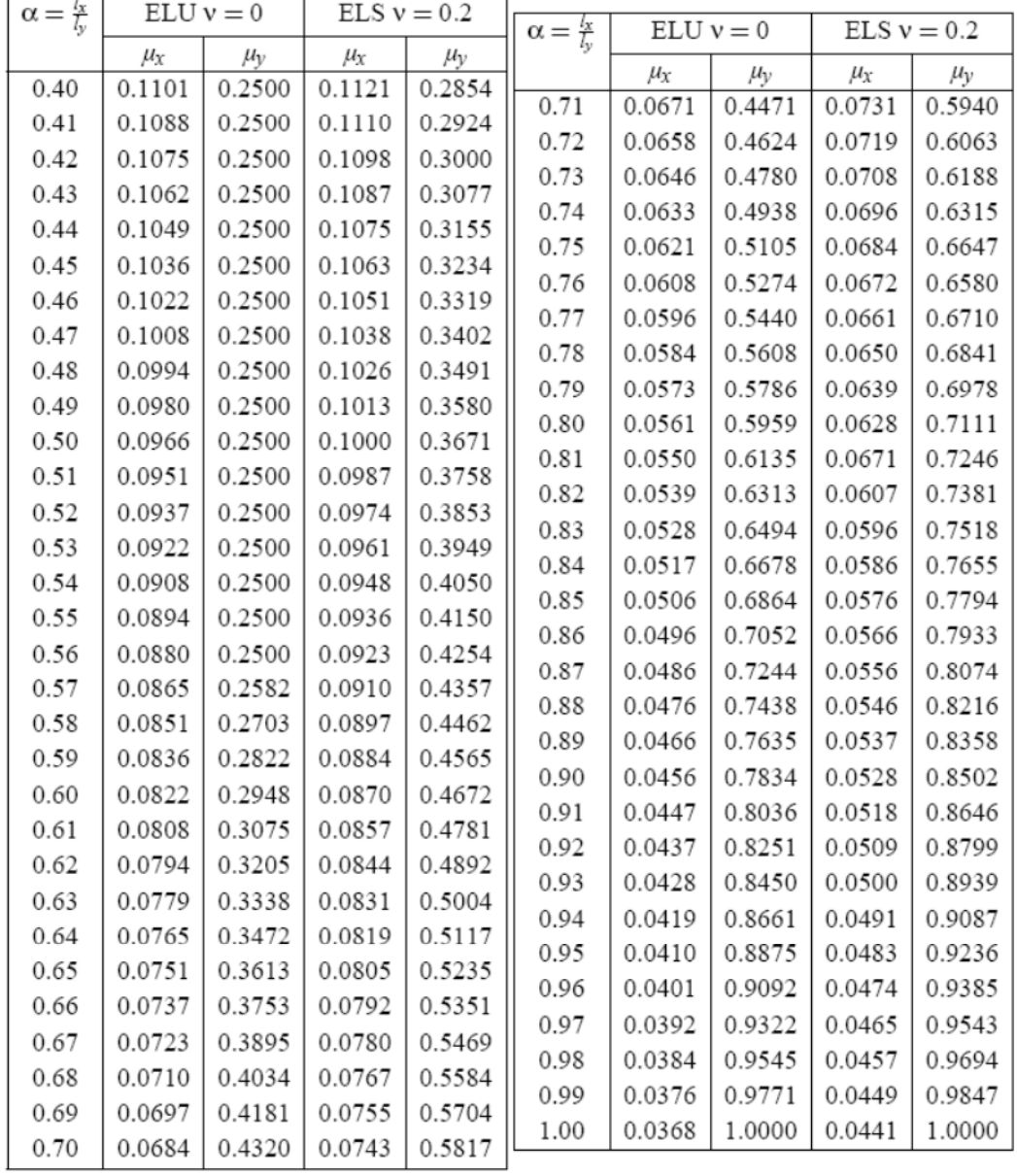

#### DALLES RECTANGULAIRES UNIFORMÉMENT CHARGEES ARTICULÉES SUR LEUR CONTOUR

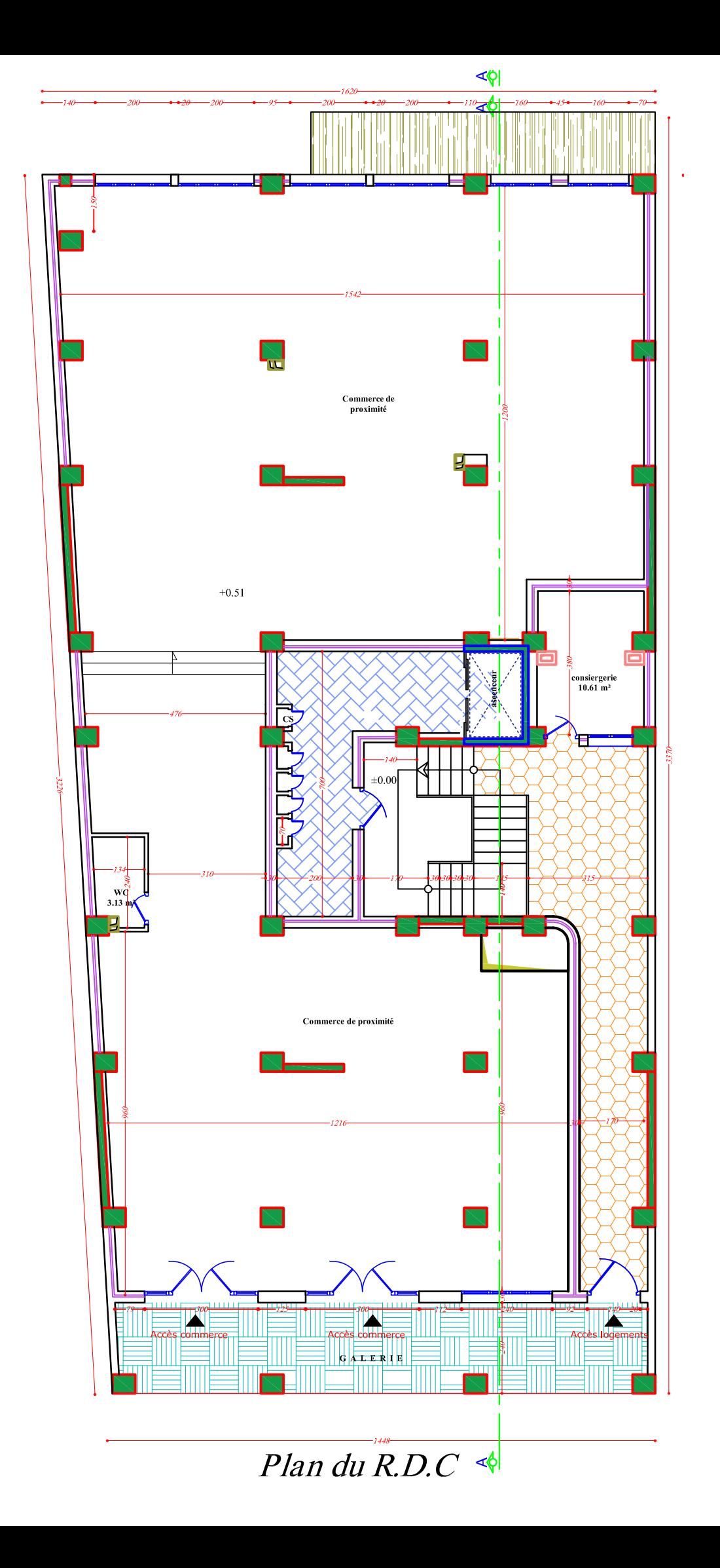

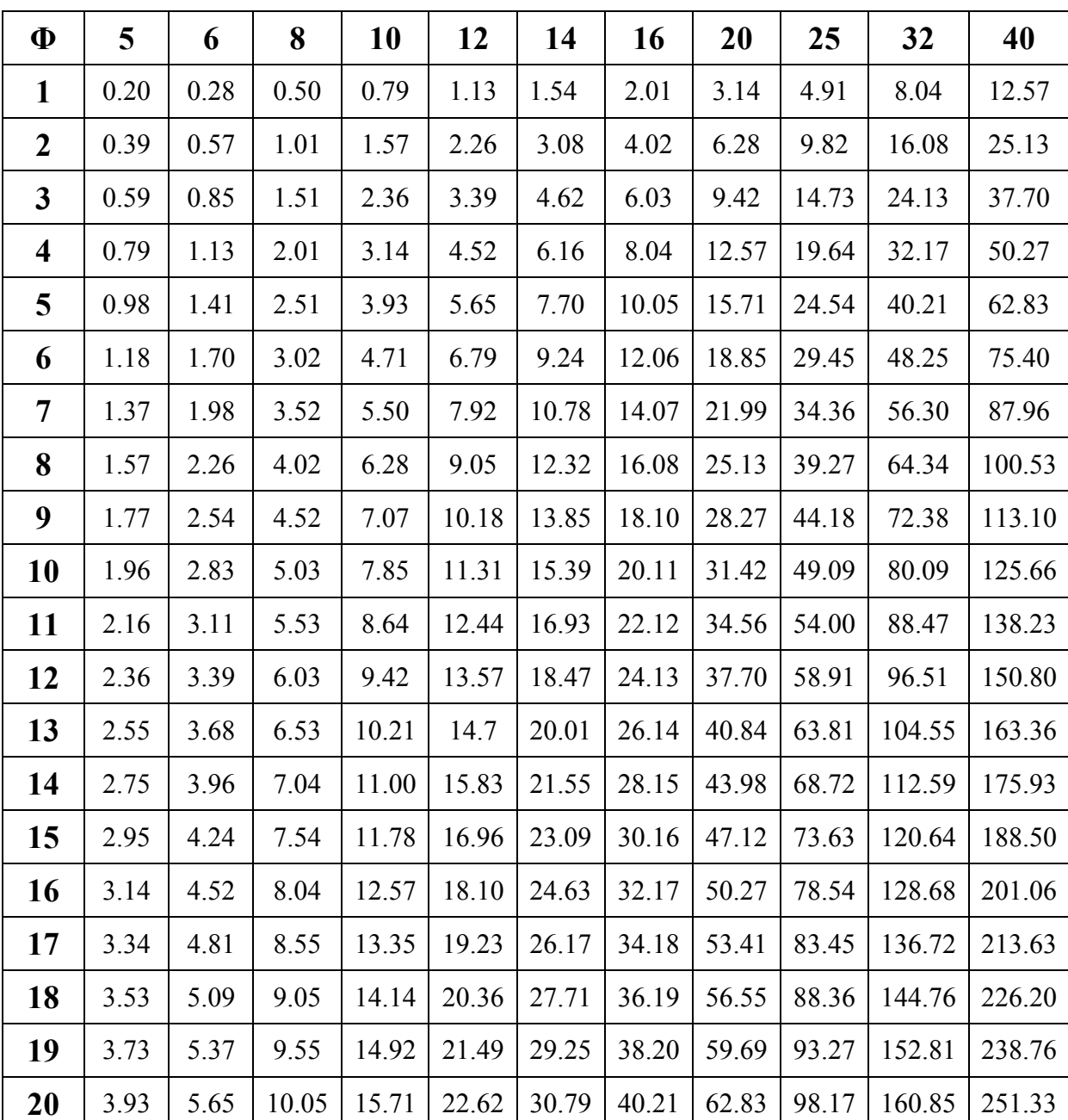

# Tableau des Armatures  $(\text{en cm}^2)$

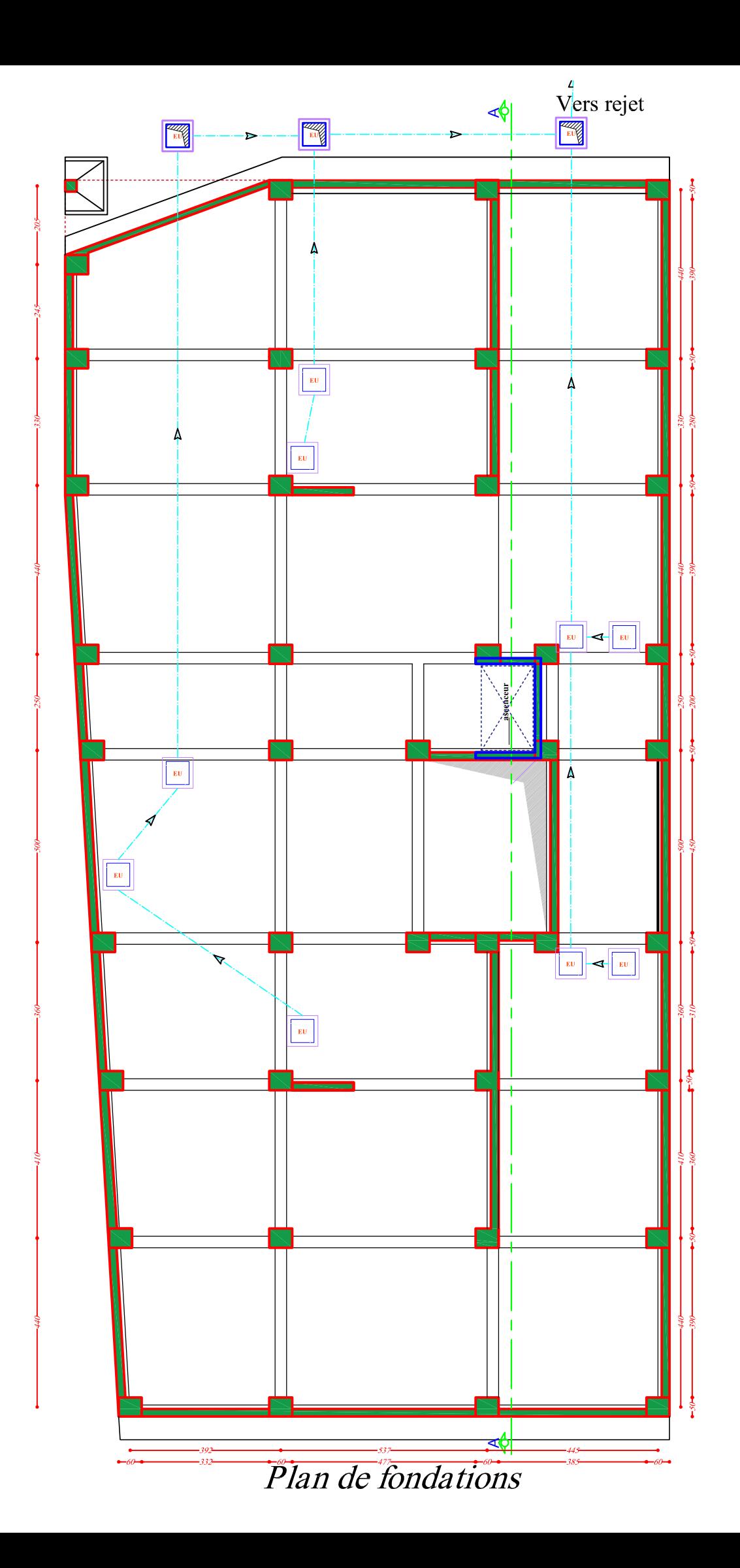

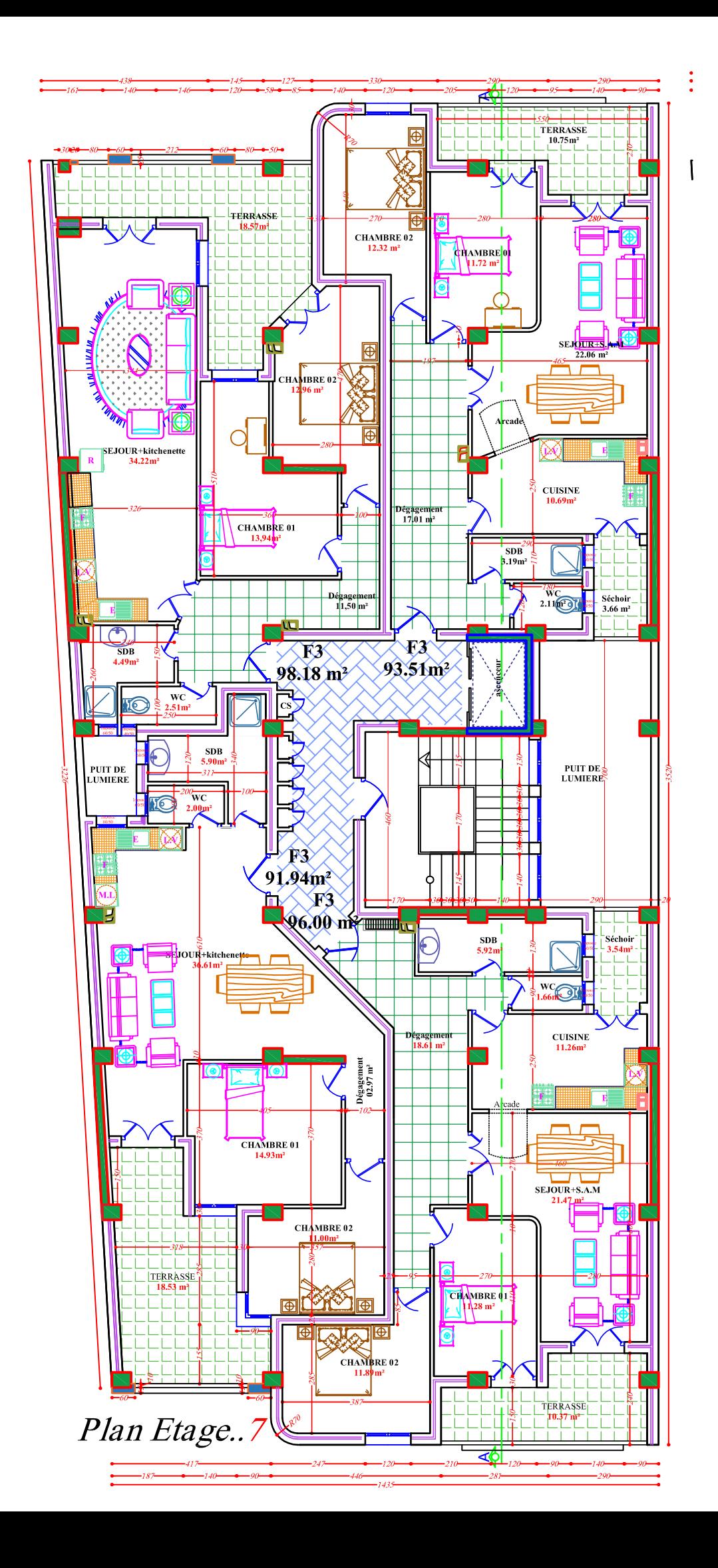

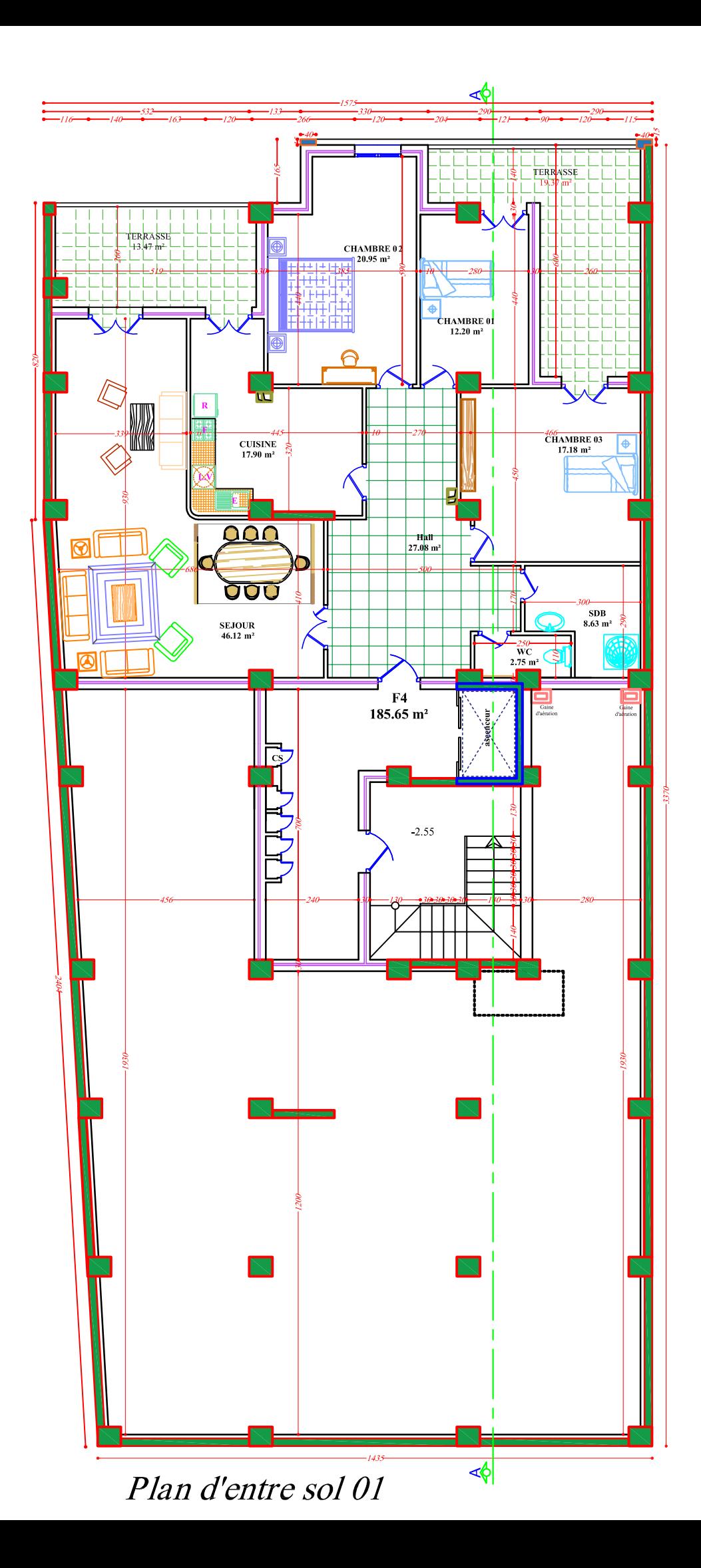

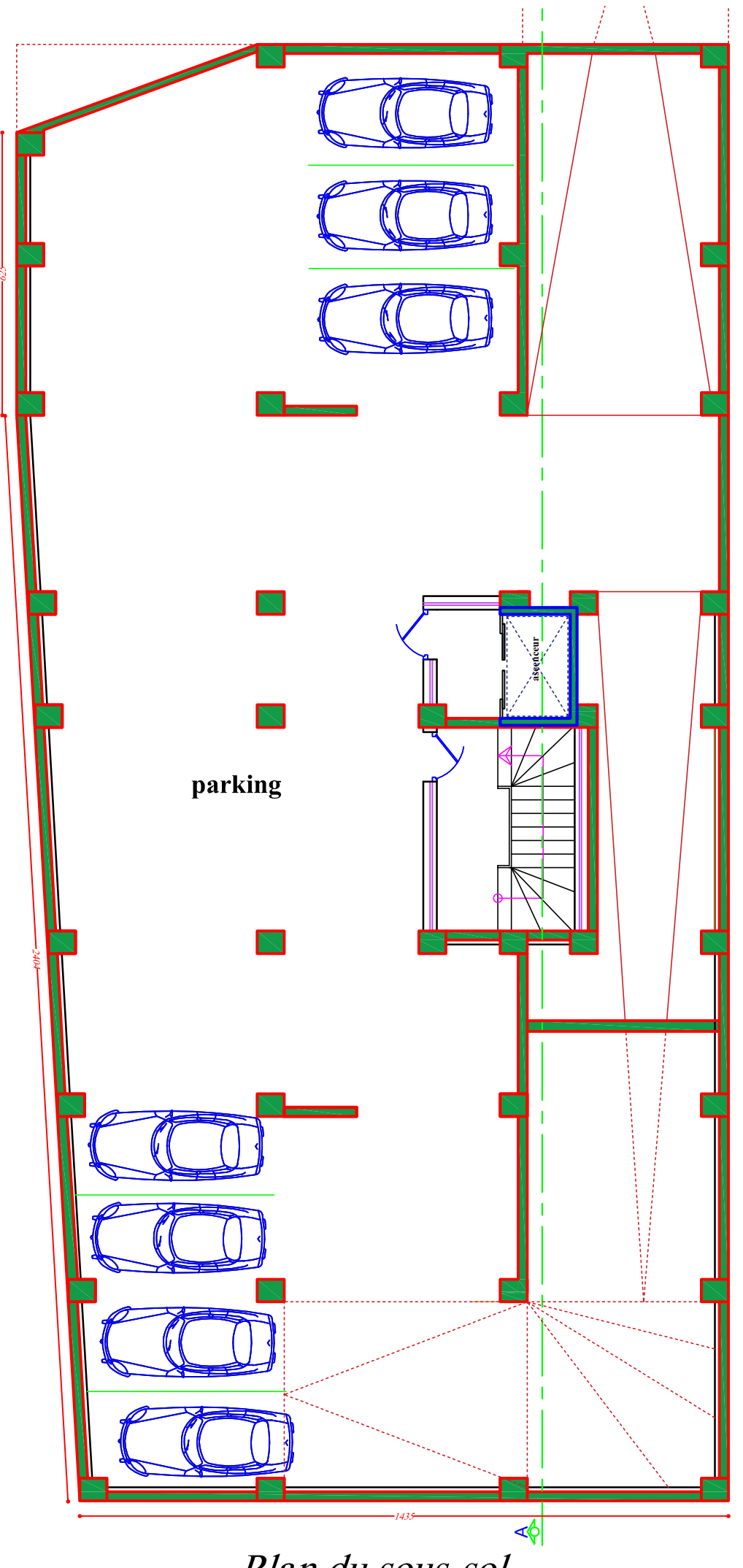

Plan du sous-sol

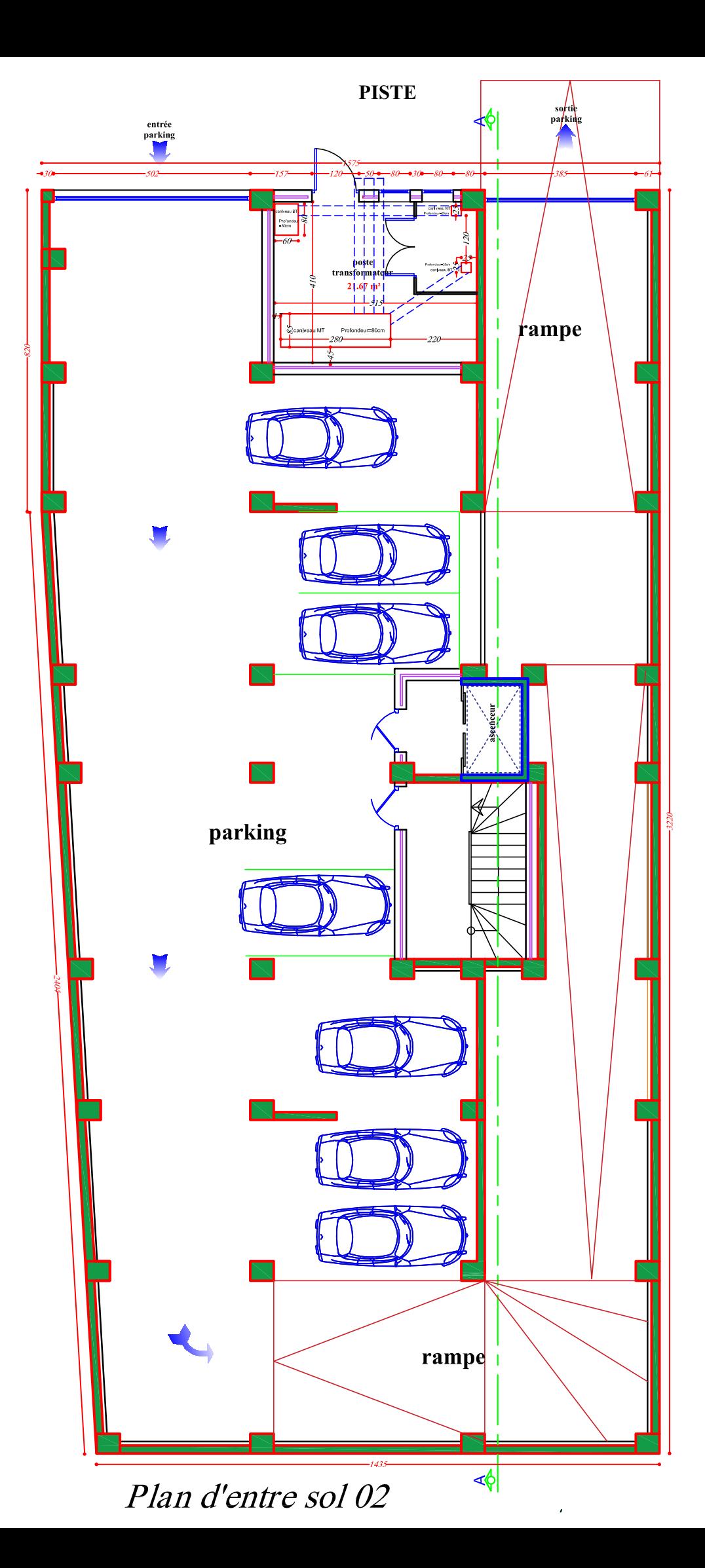

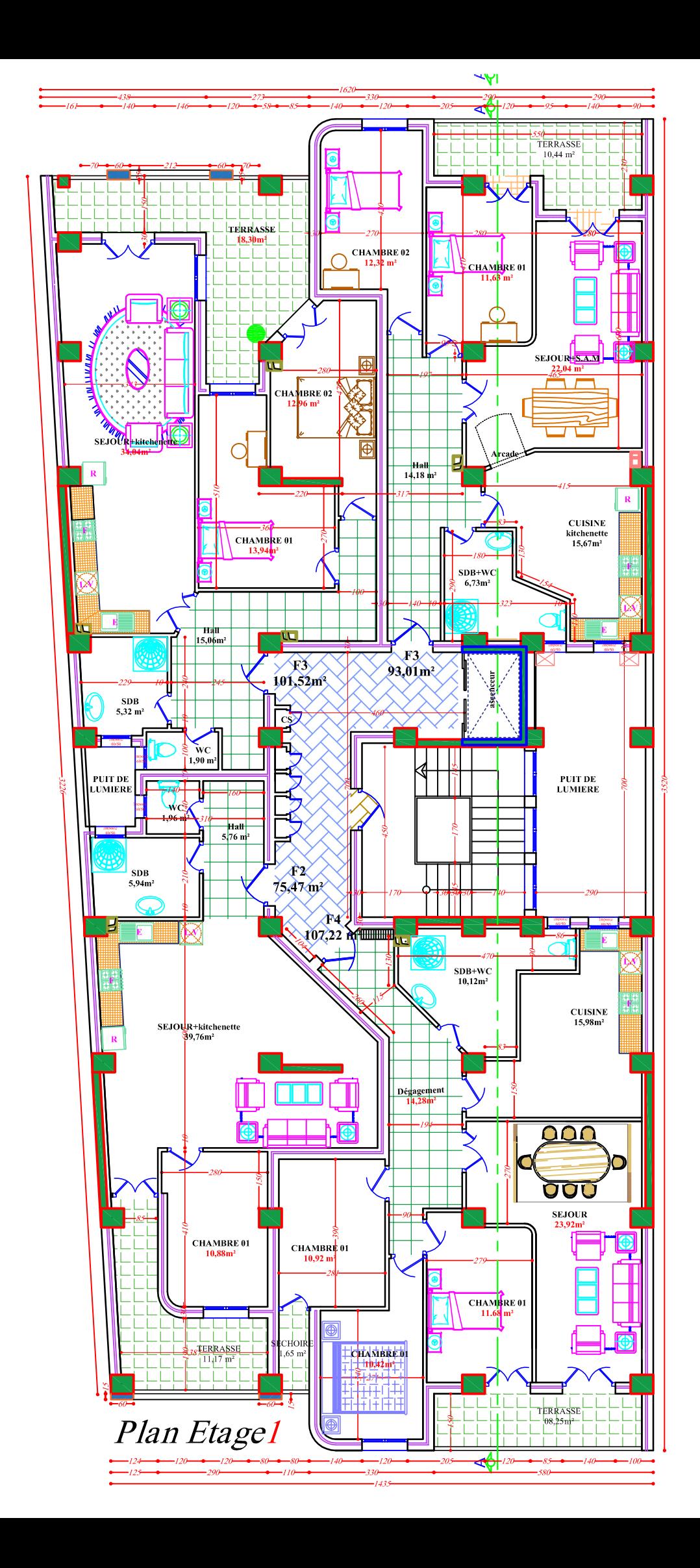

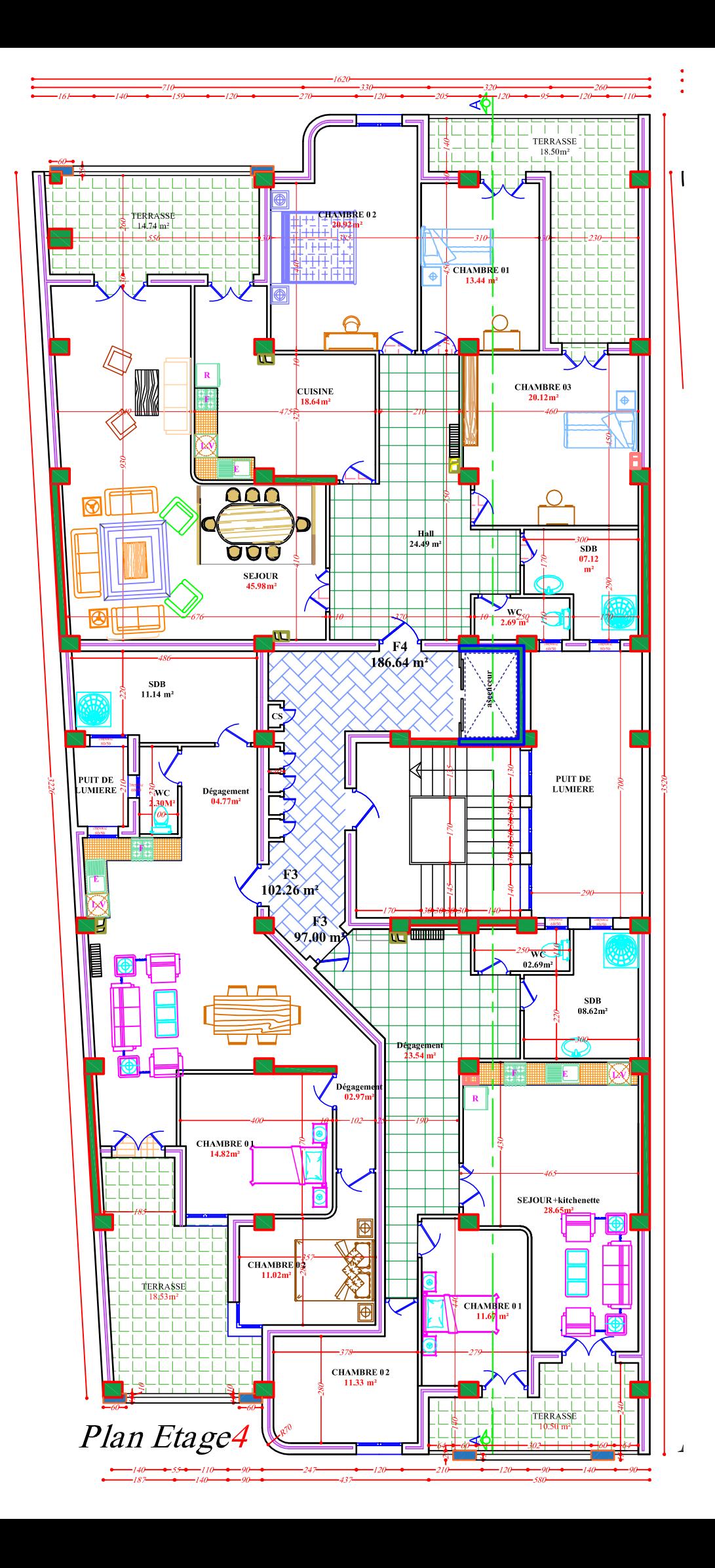
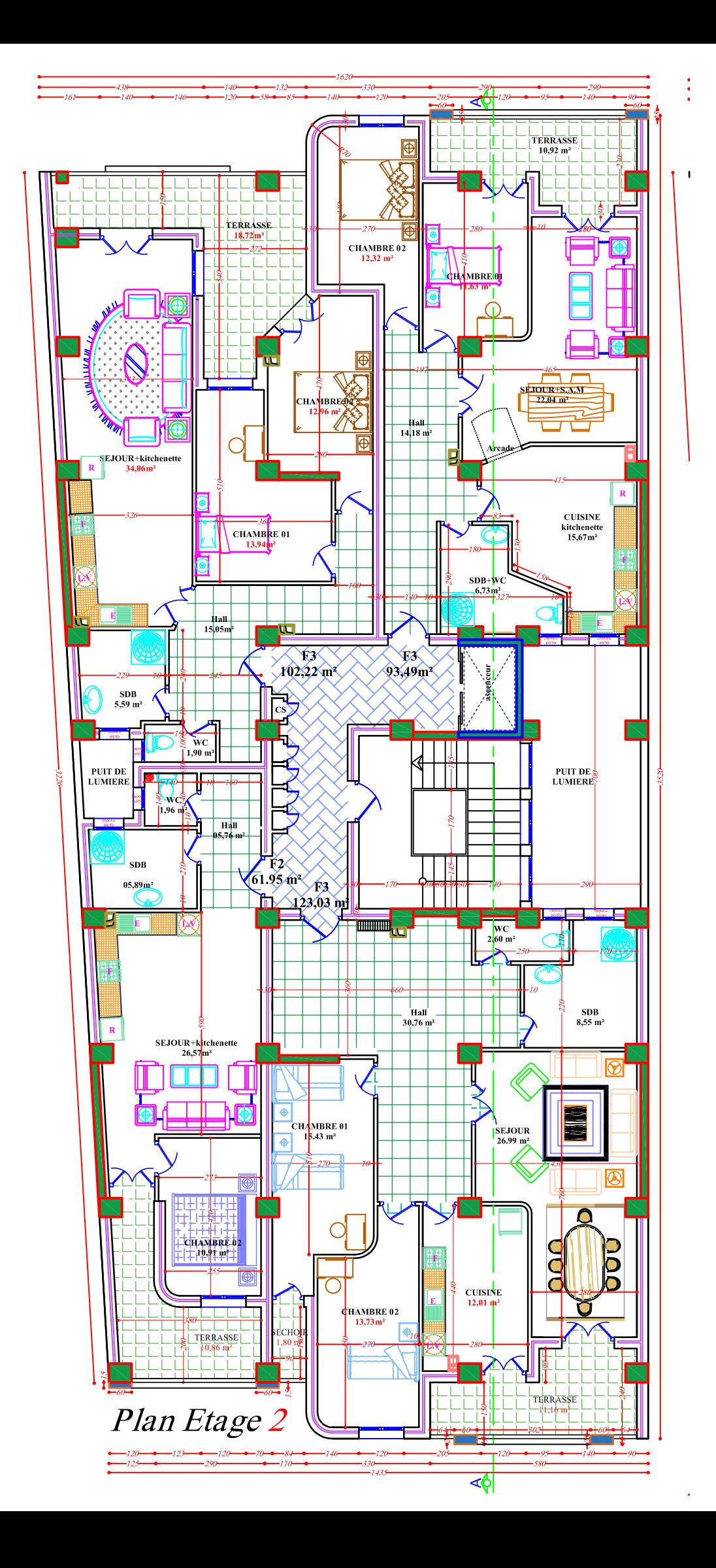

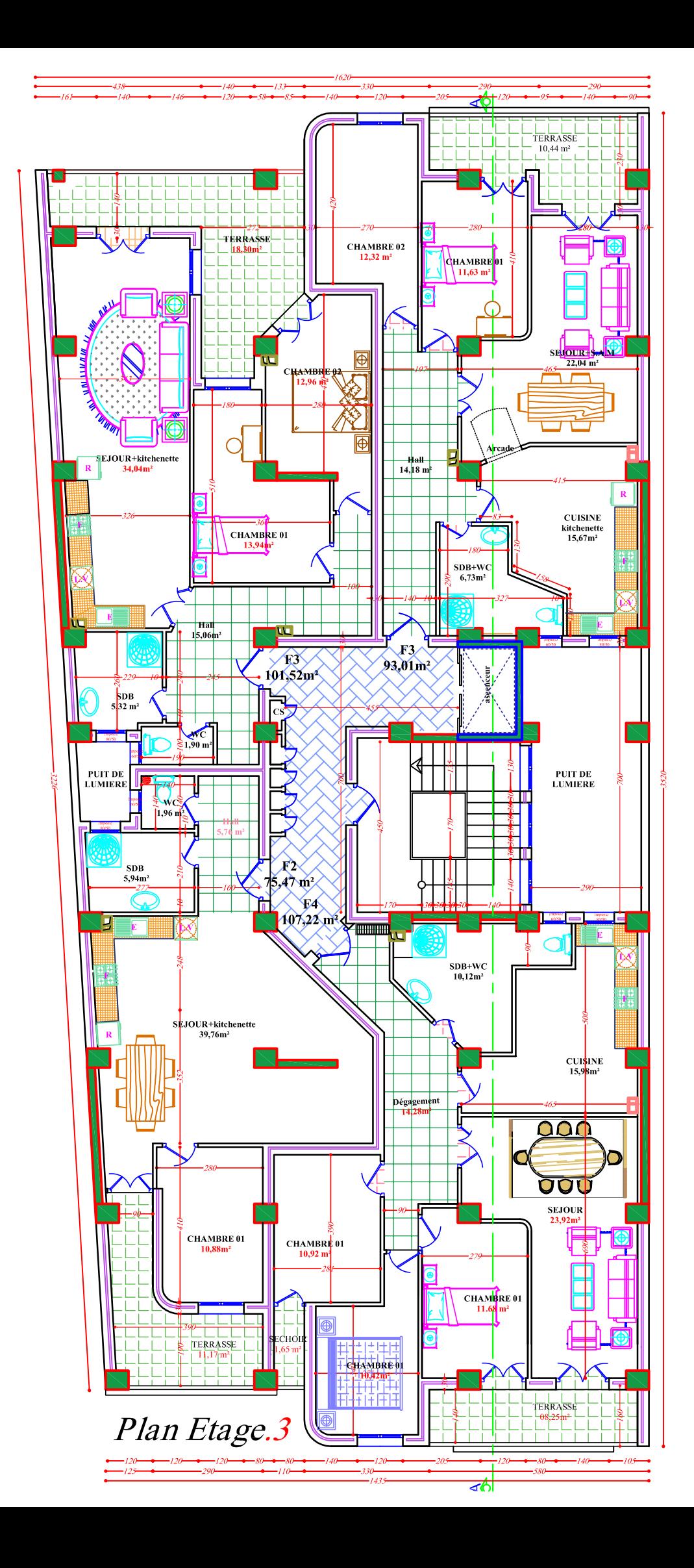

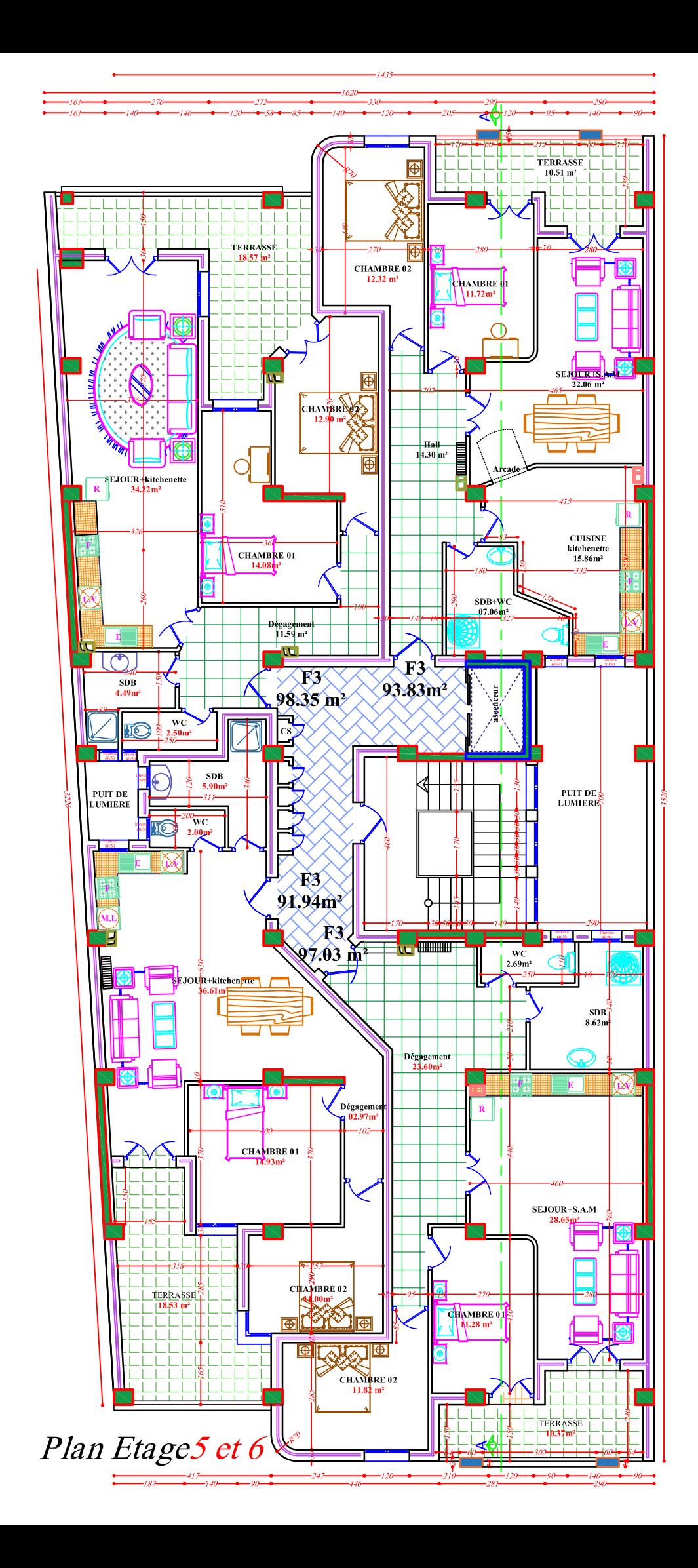

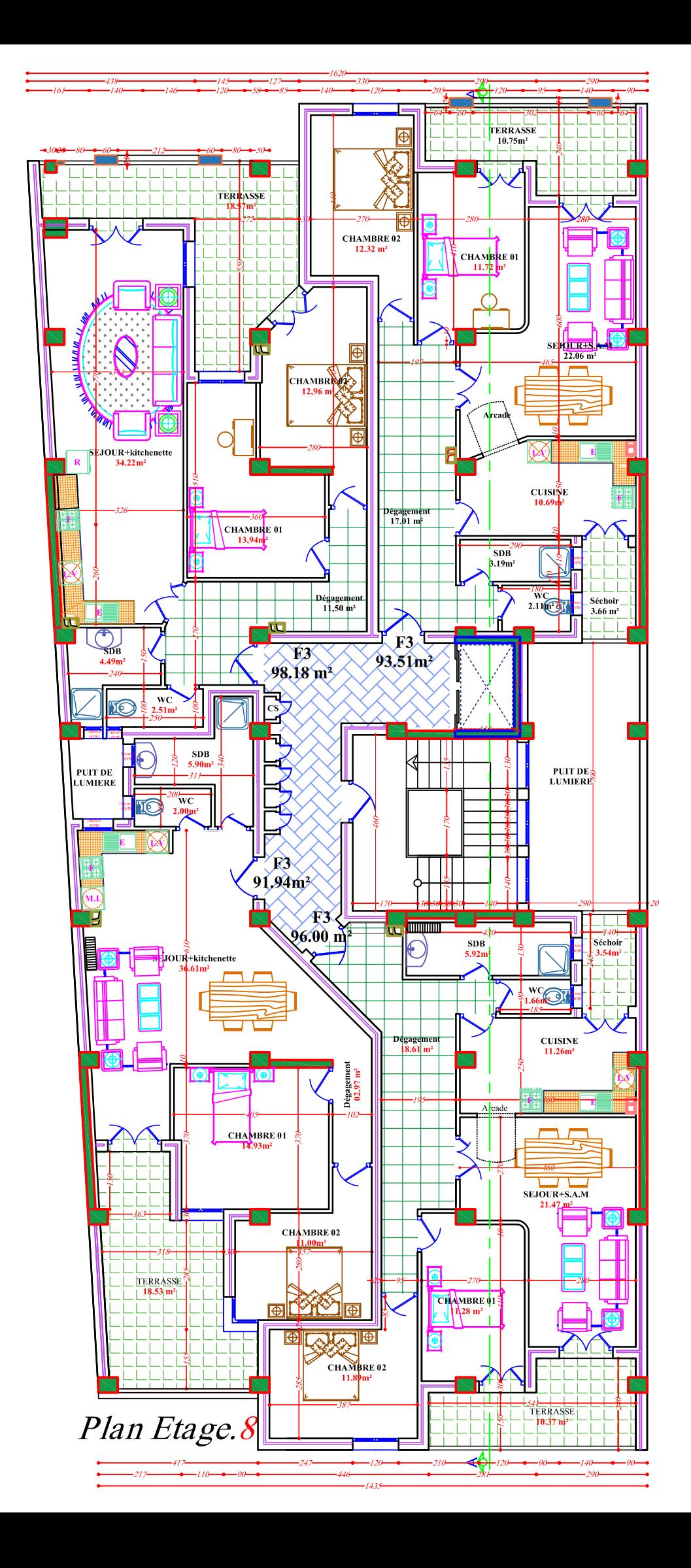

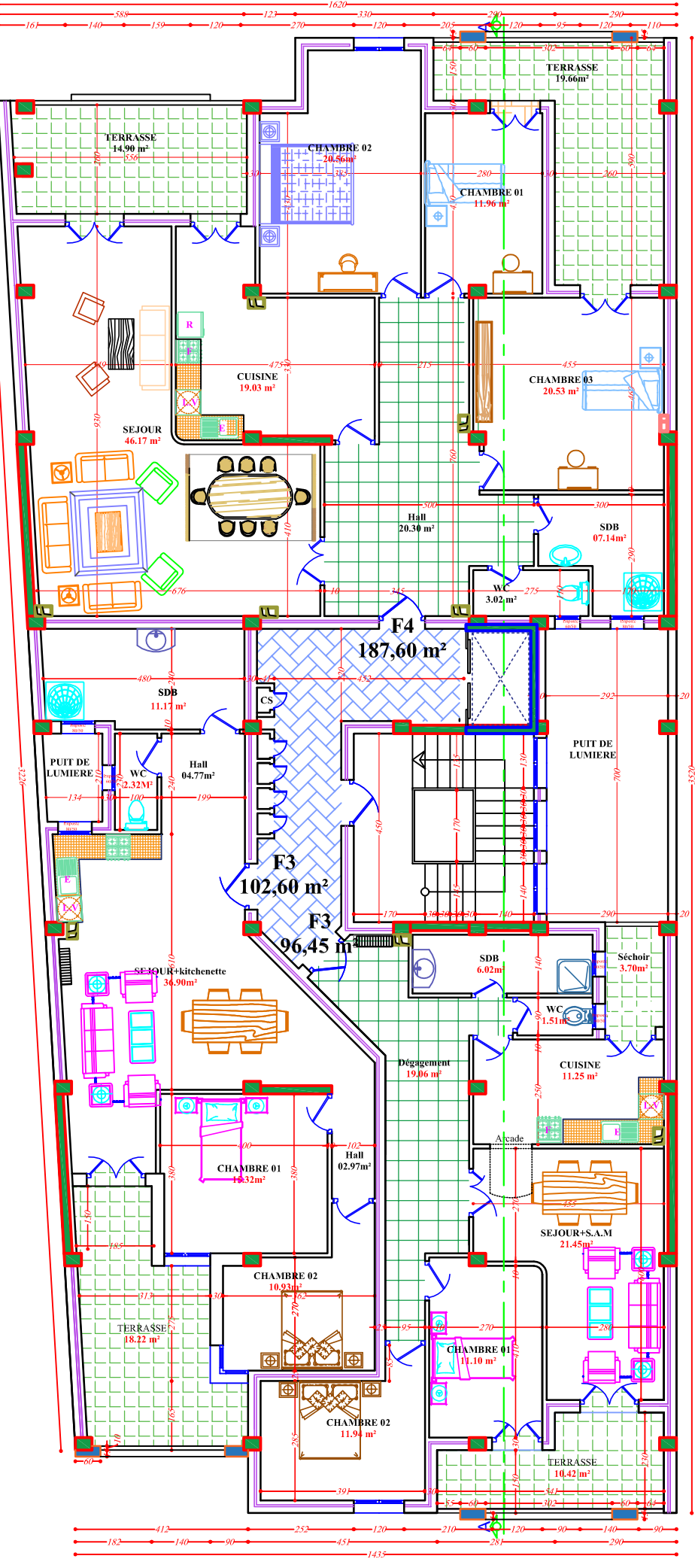

Plan Etage 09

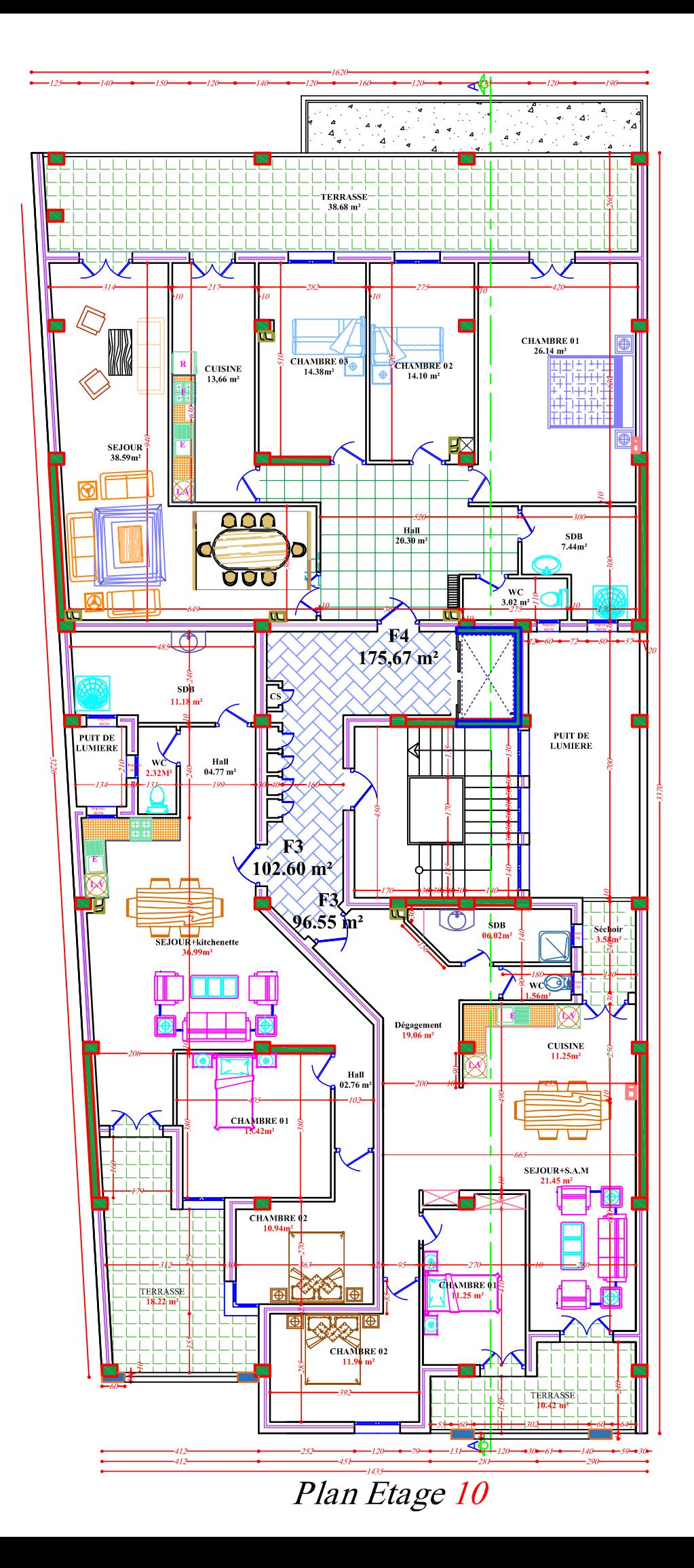

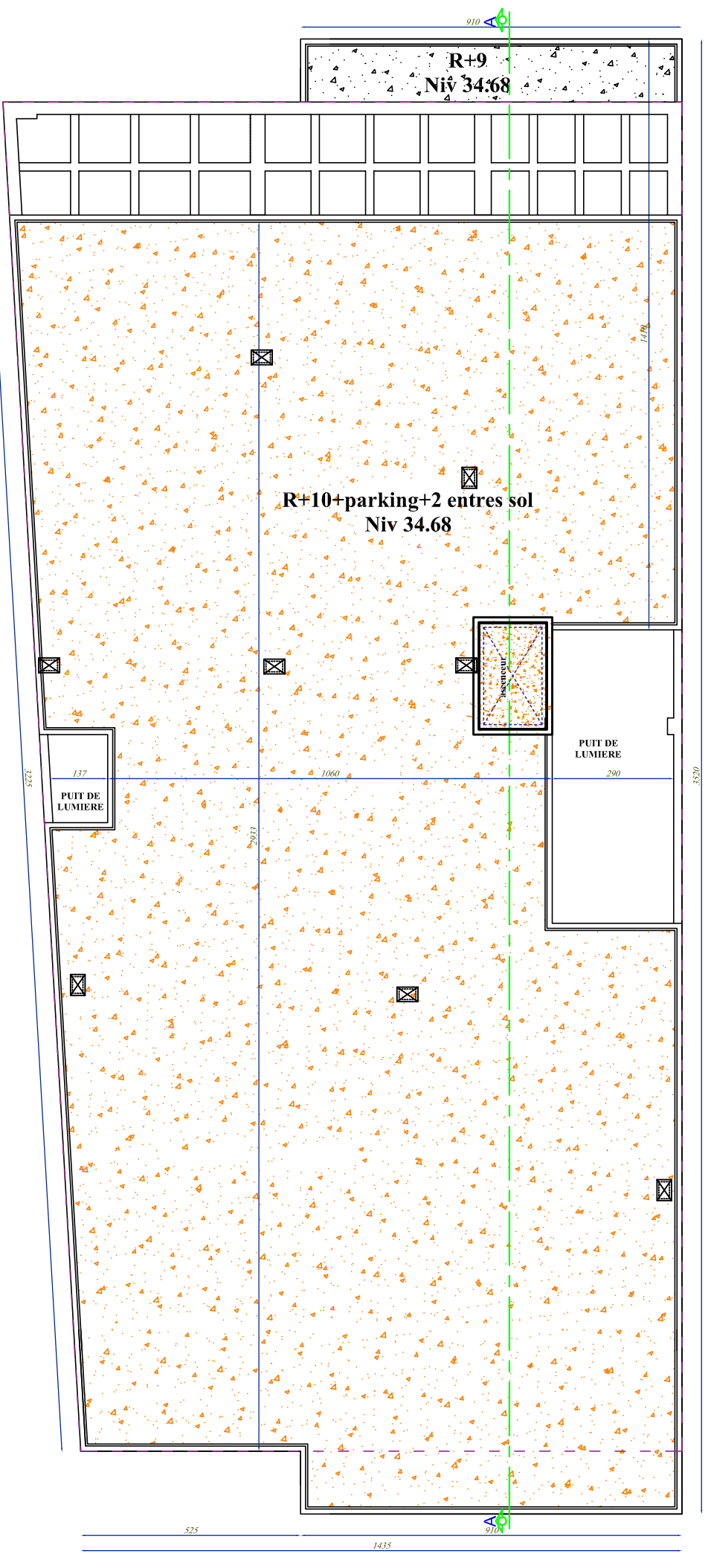

Plan terrasse

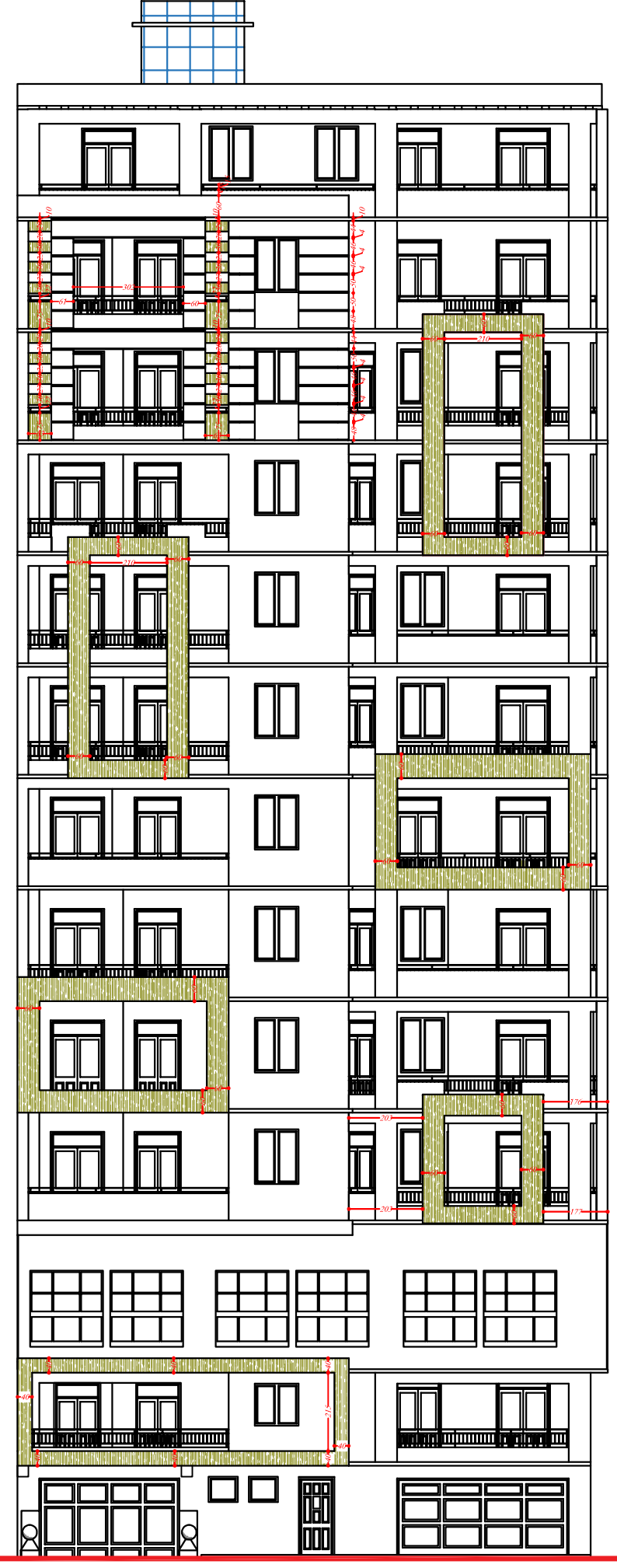

Façade postérieure 02/08/2018

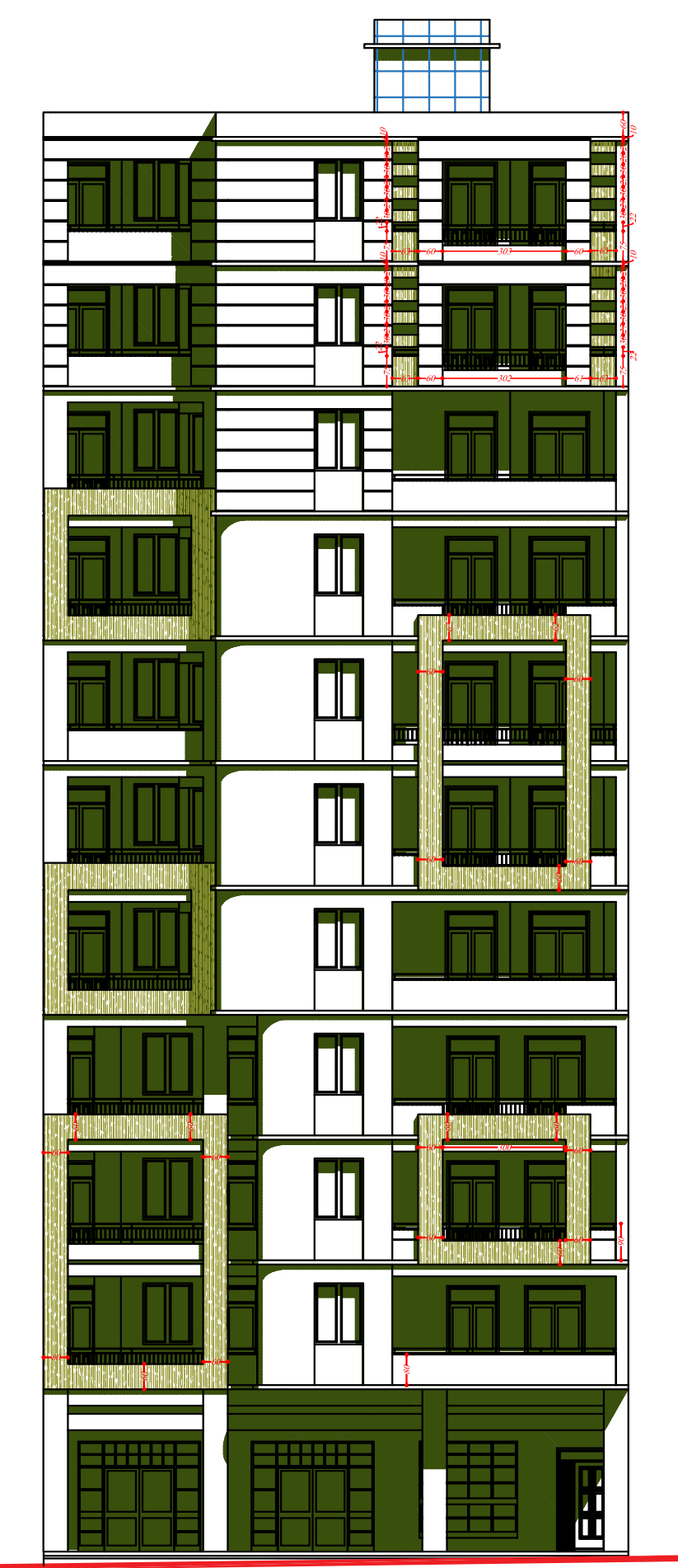

Façade principale

### **ANNEXE I**

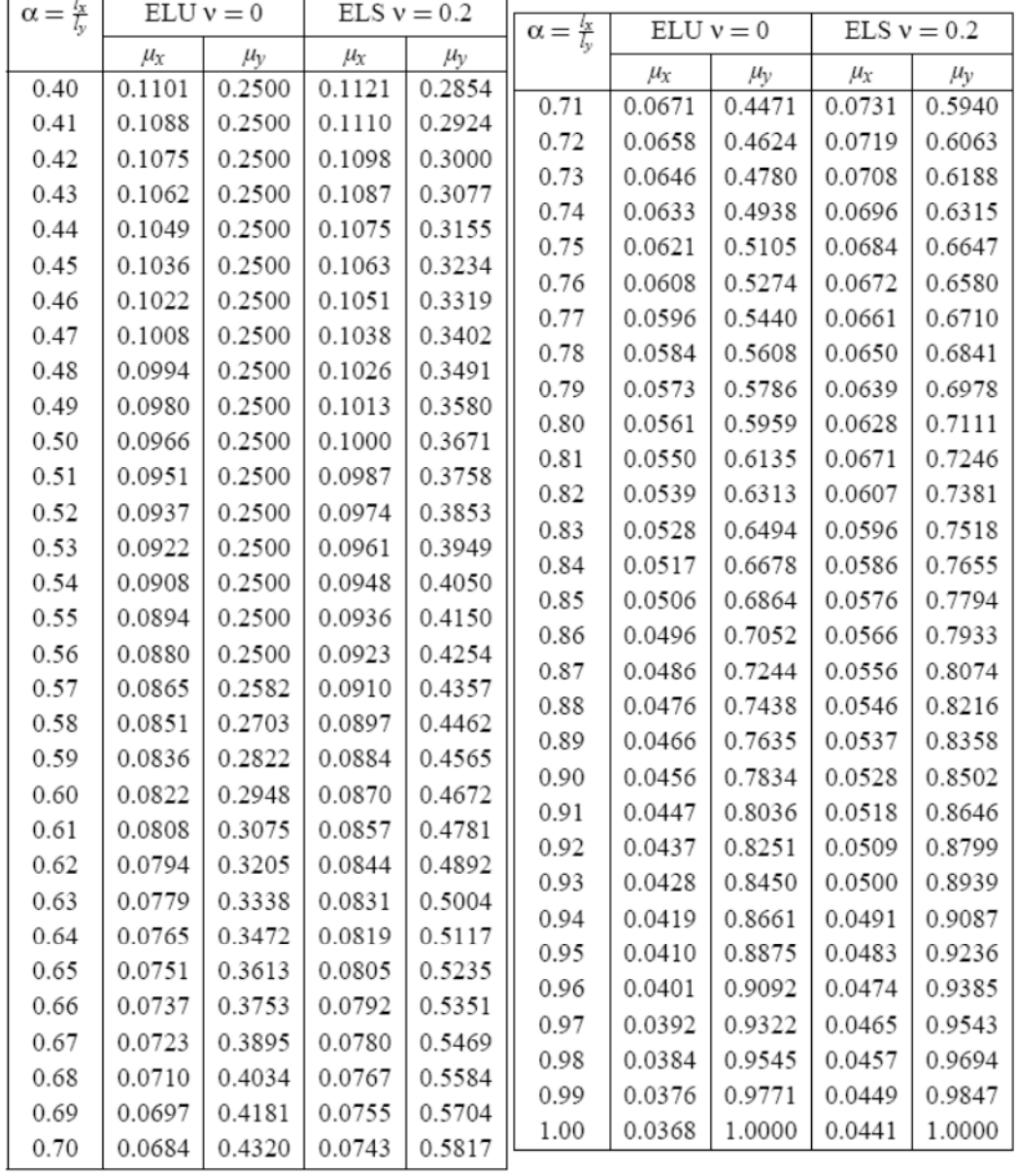

### DALLES RECTANGULAIRES UNIFORMÉMENT CHARGEES ARTICULÉES SUR LEUR CONTOUR

#### ANNEXE II

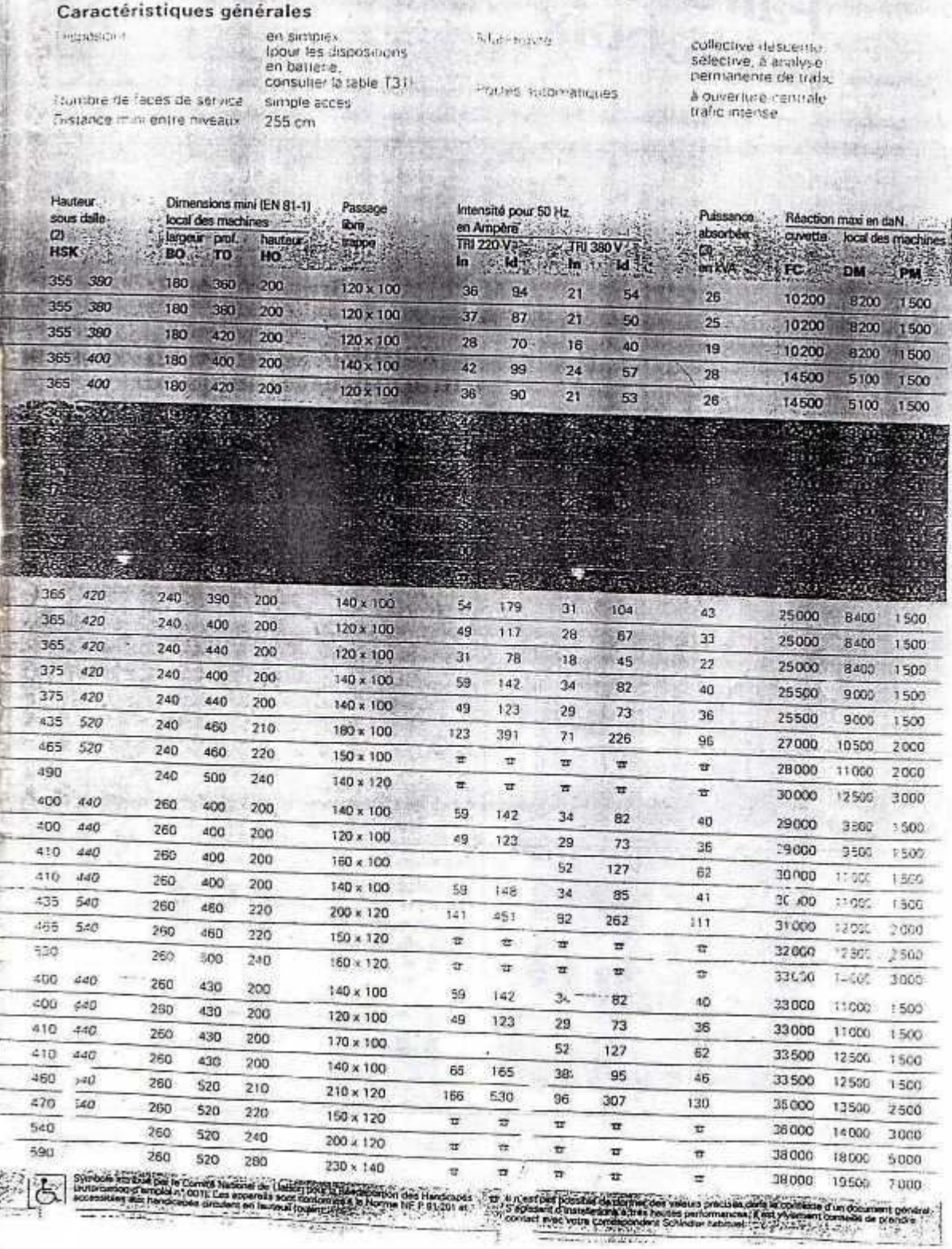

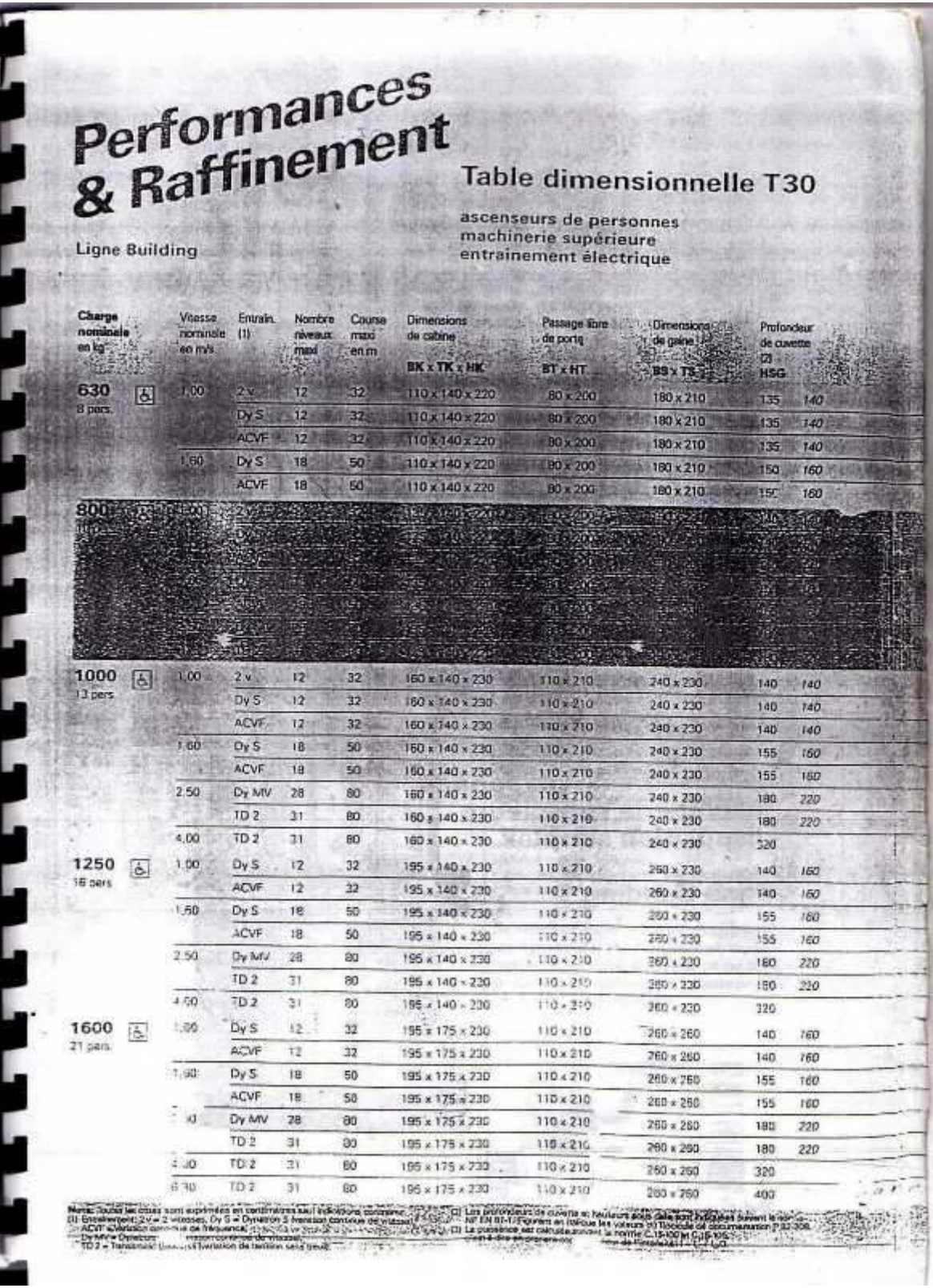

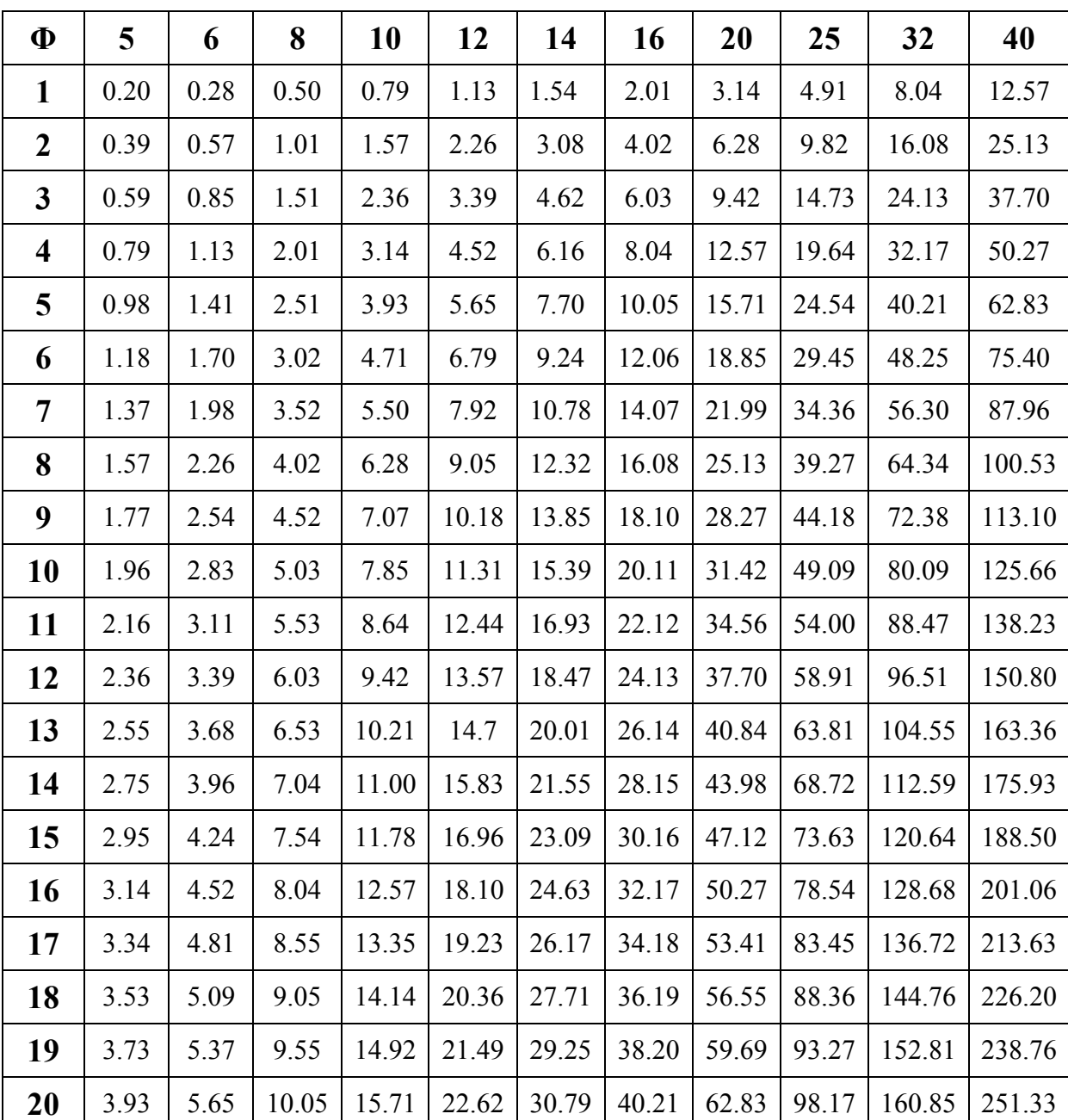

# Tableau des Armatures  $(\text{en cm}^2)$

 $p=\frac{\sqrt{2}}{2}=0.707$ 

 $\label{eq:2.1} \frac{1}{2} \int_{\mathbb{R}^3} \frac{1}{\sqrt{2}} \, \mathrm{d} \theta \, \mathrm{d} \theta \, \mathrm{d} \theta$ 

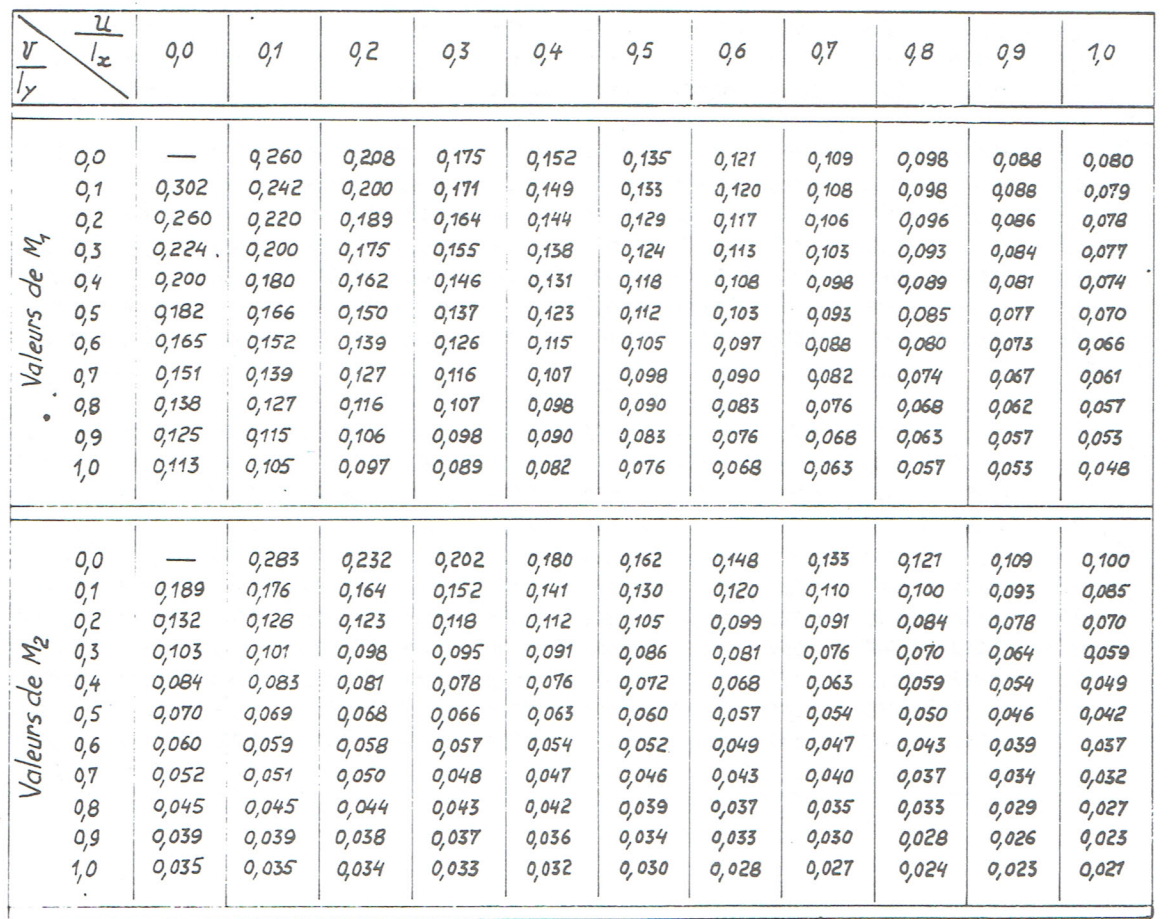

294

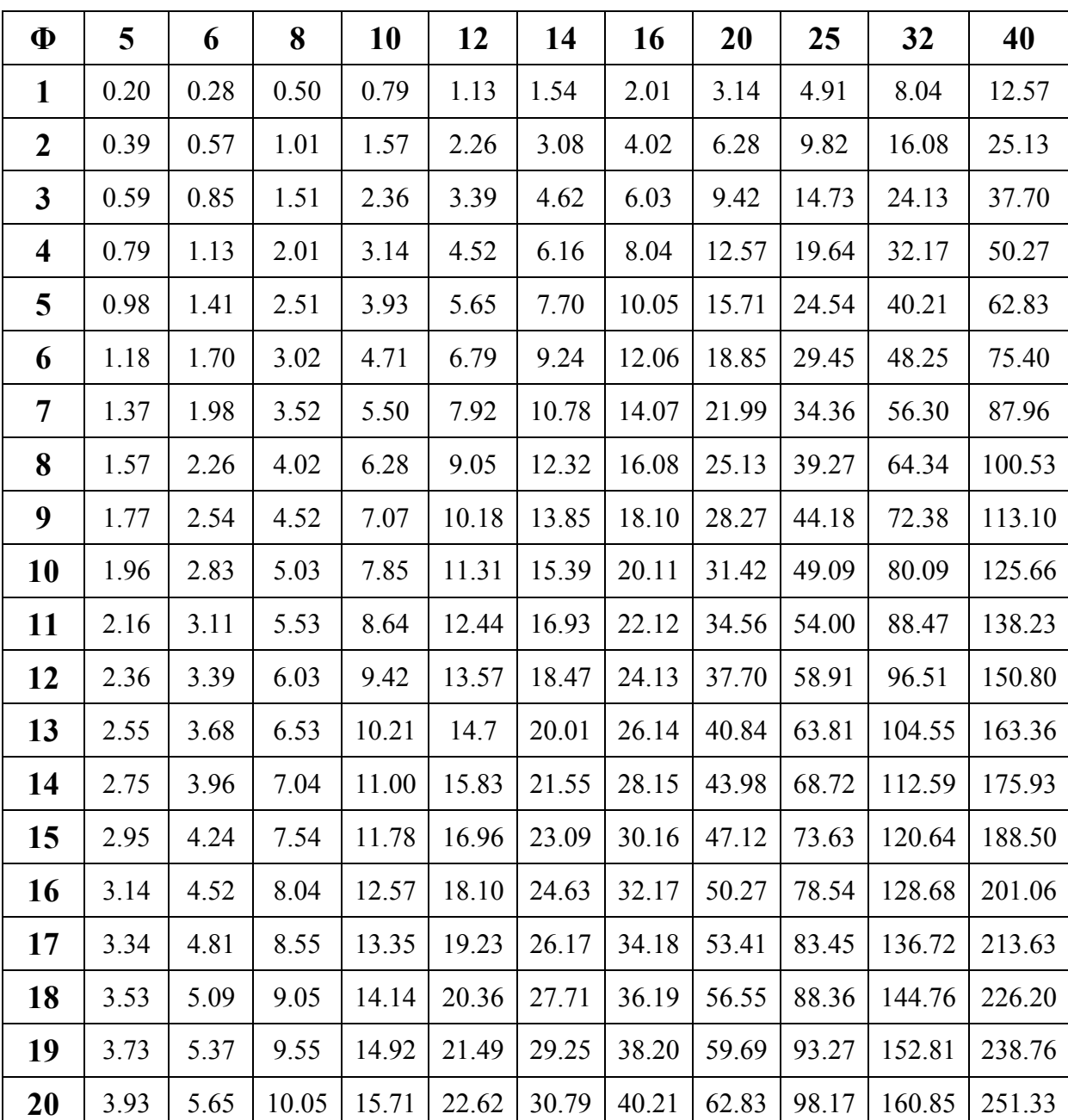

# Tableau des Armatures  $(\text{en cm}^2)$

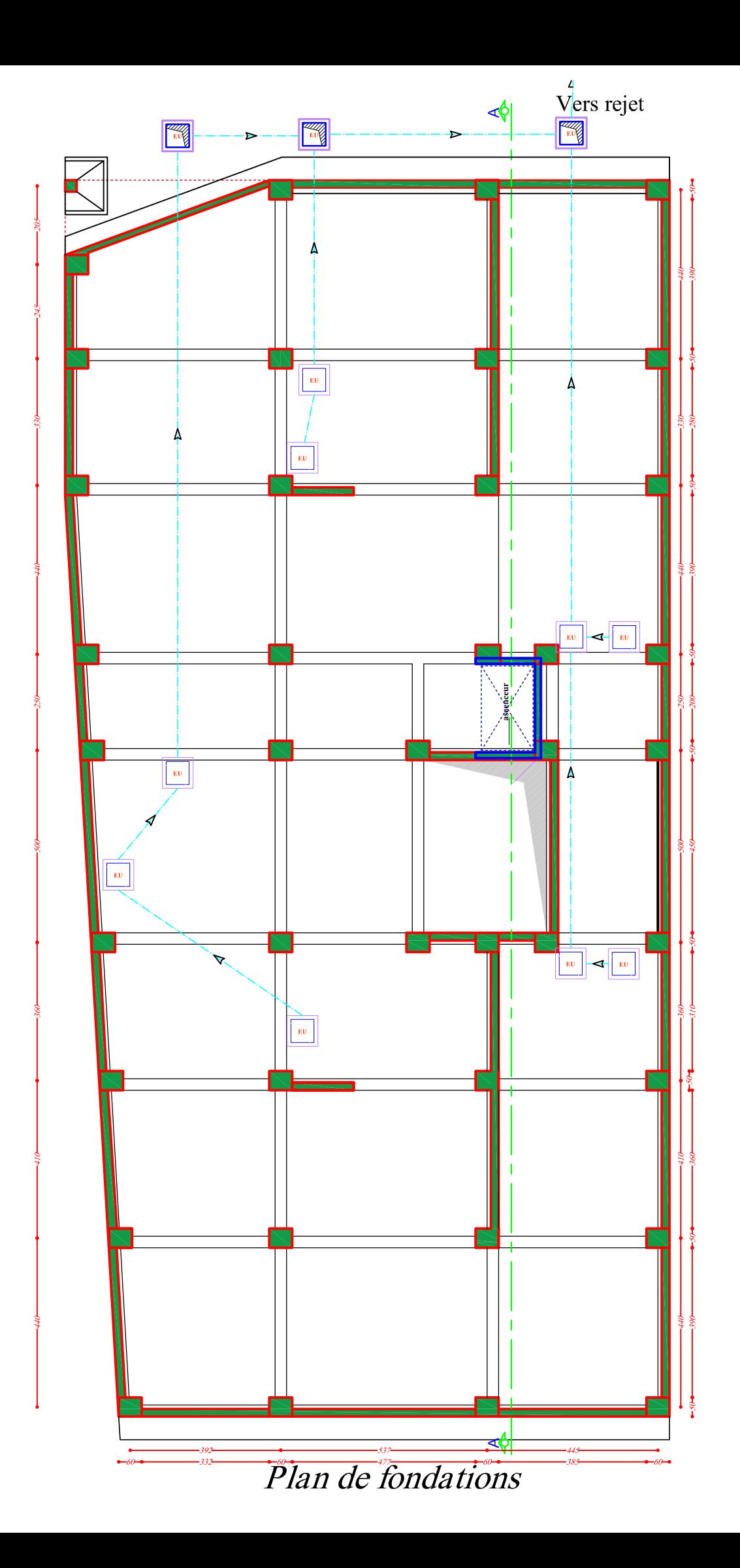

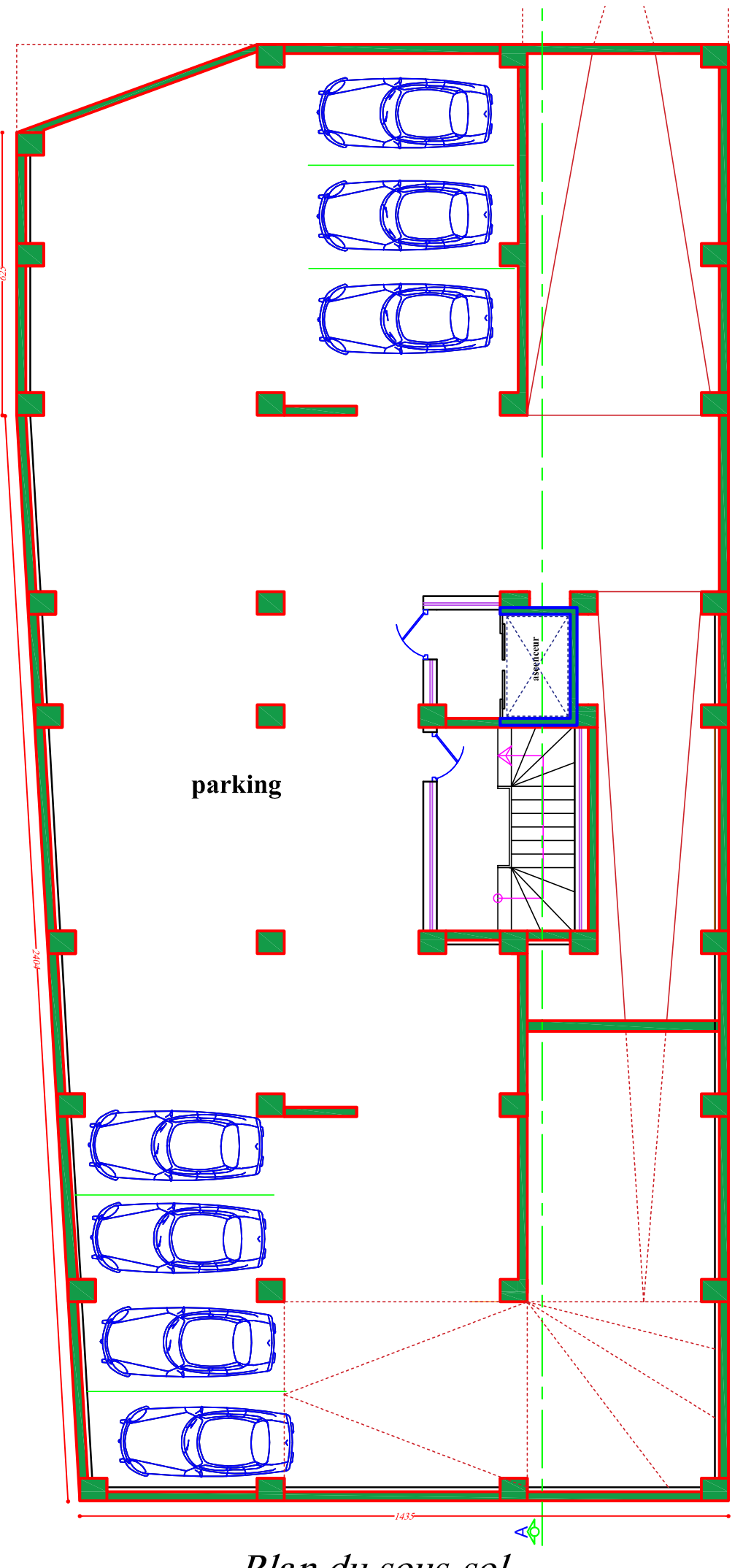

Plan du sous-sol

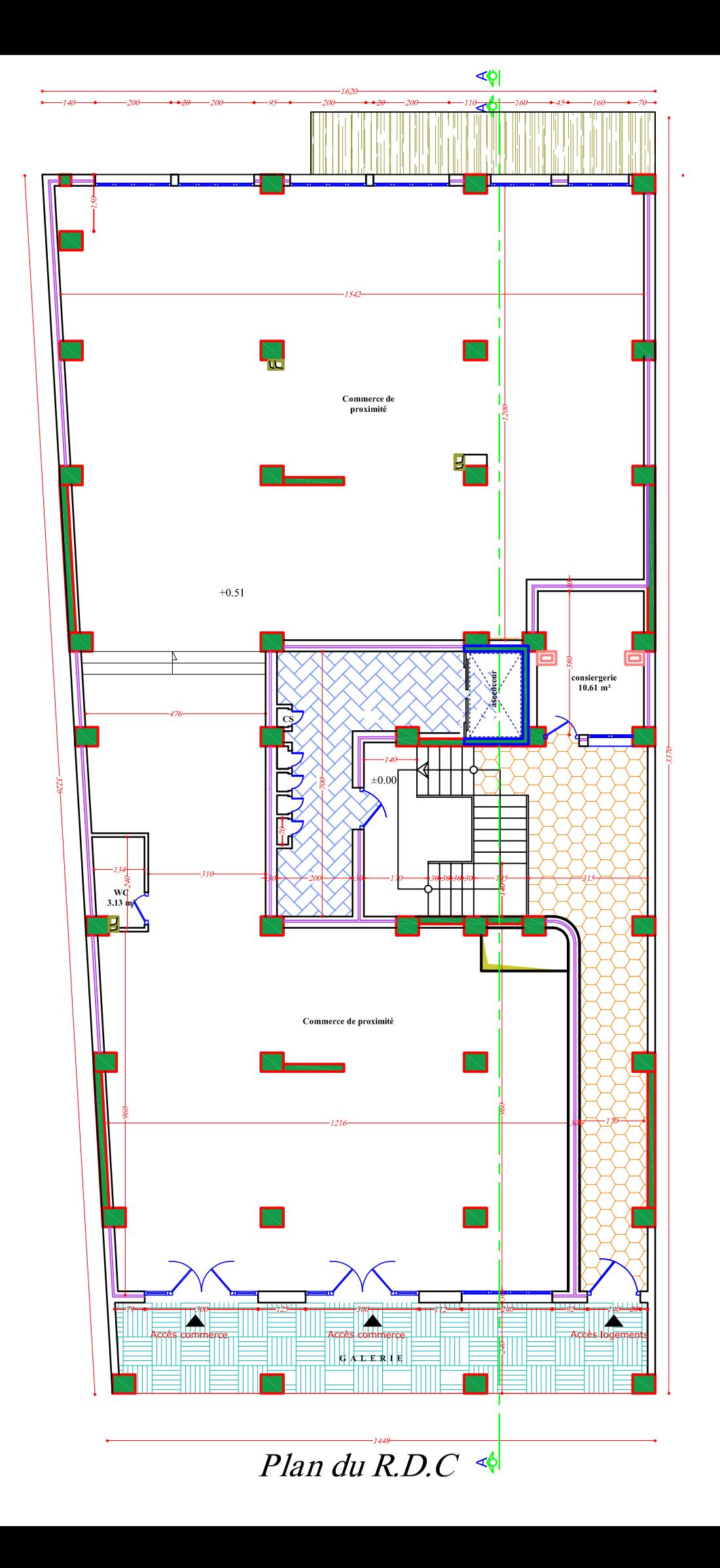

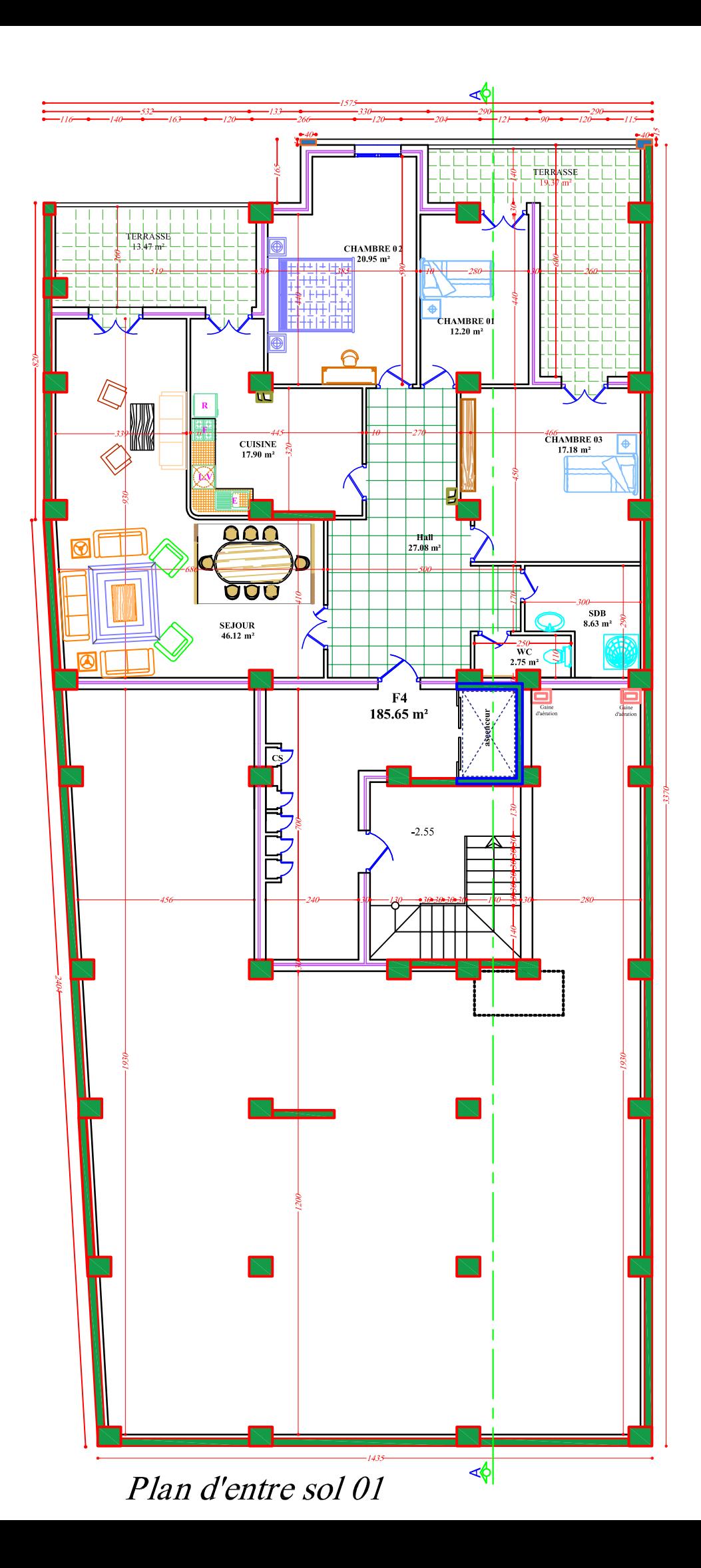

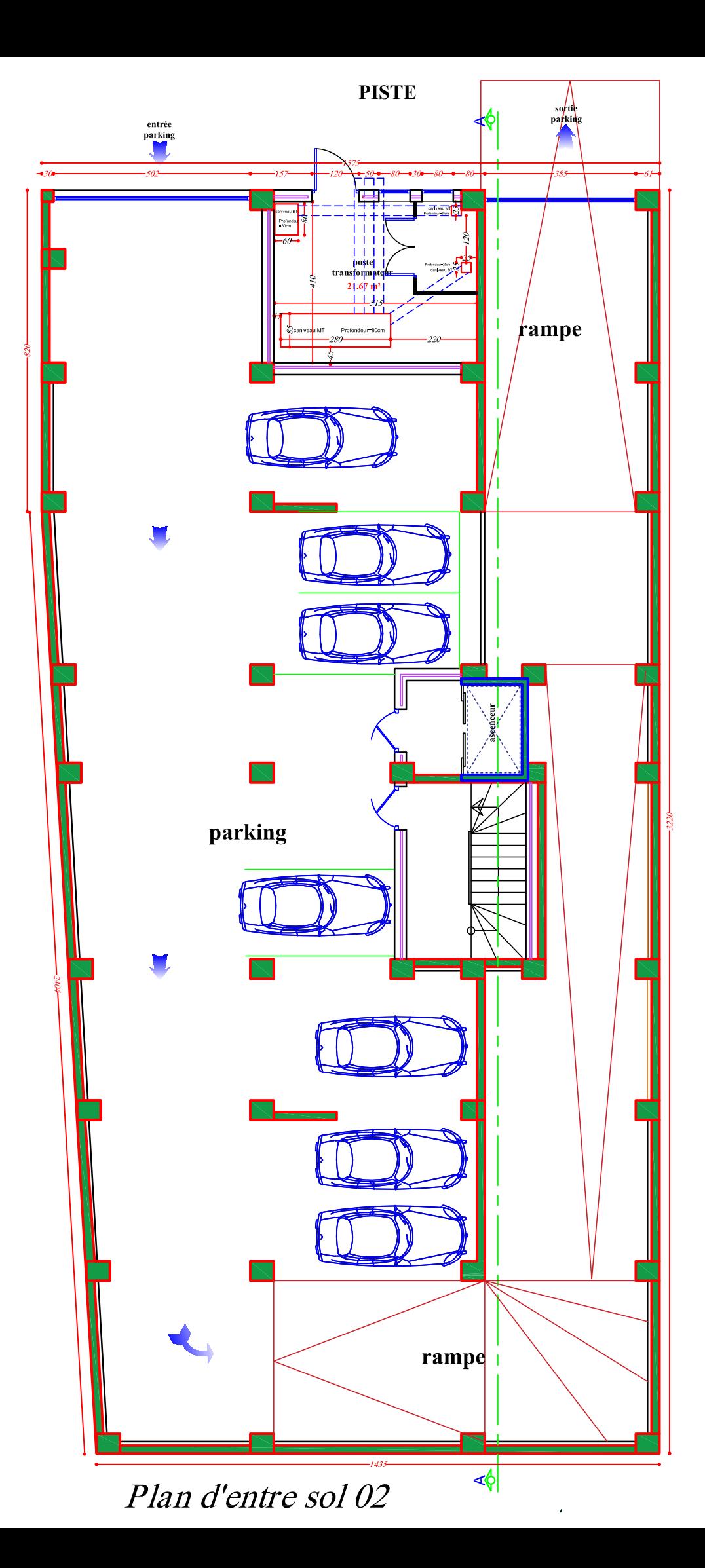

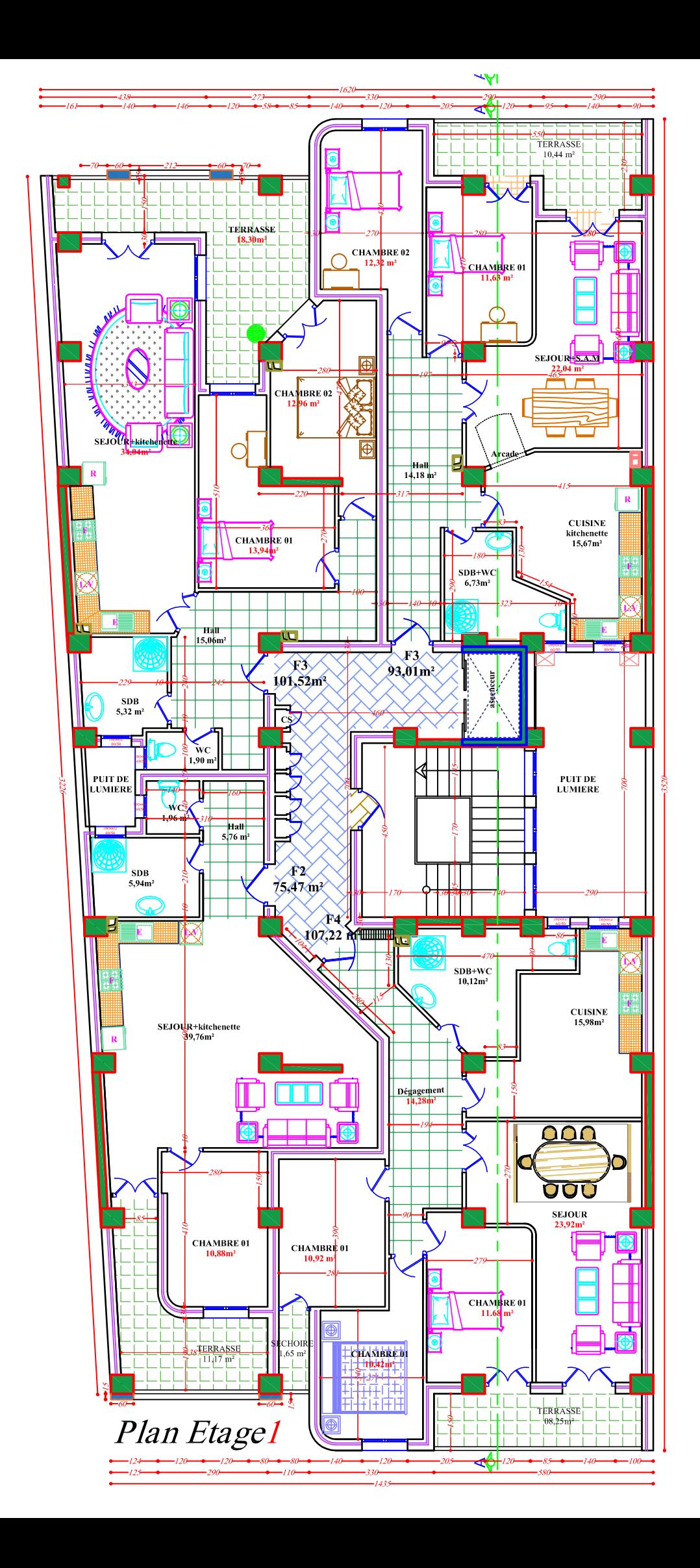

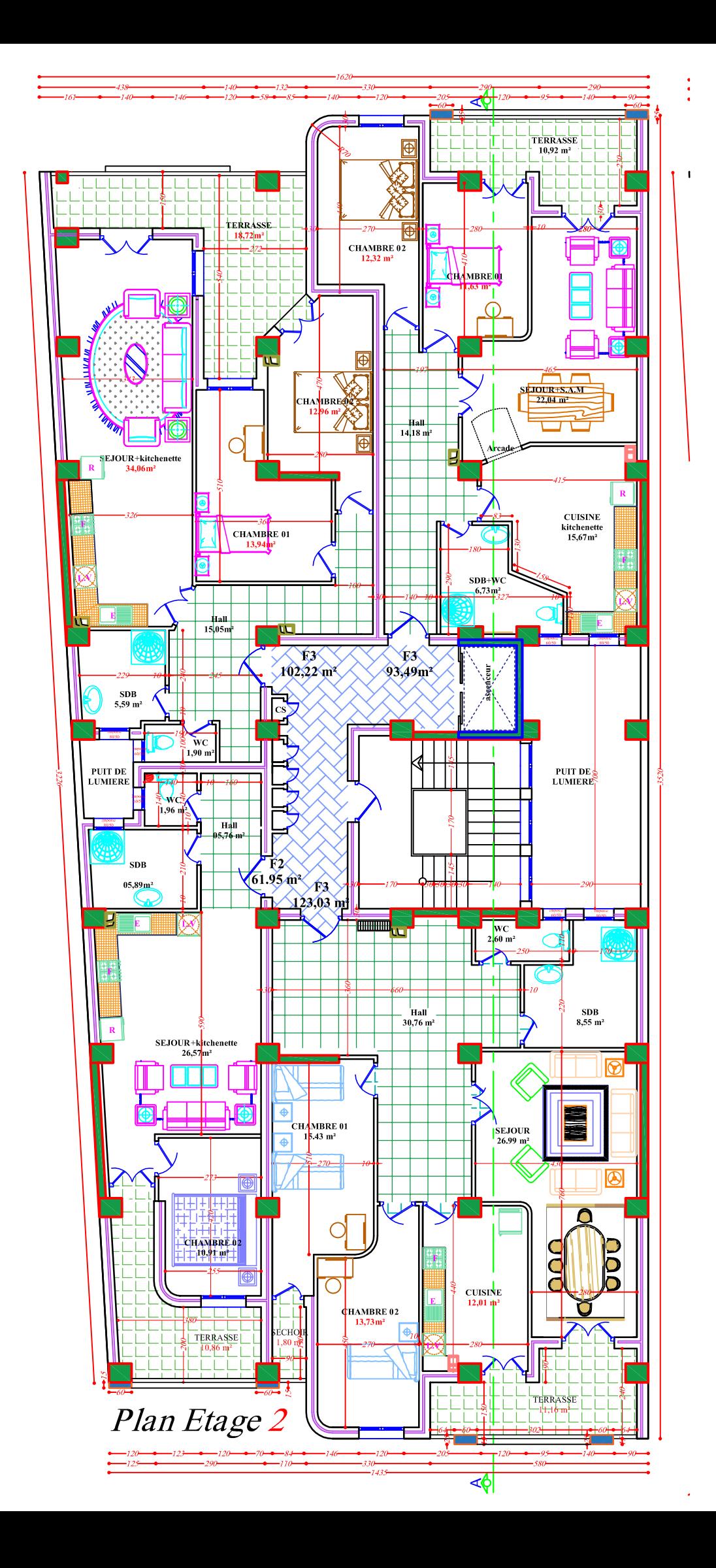

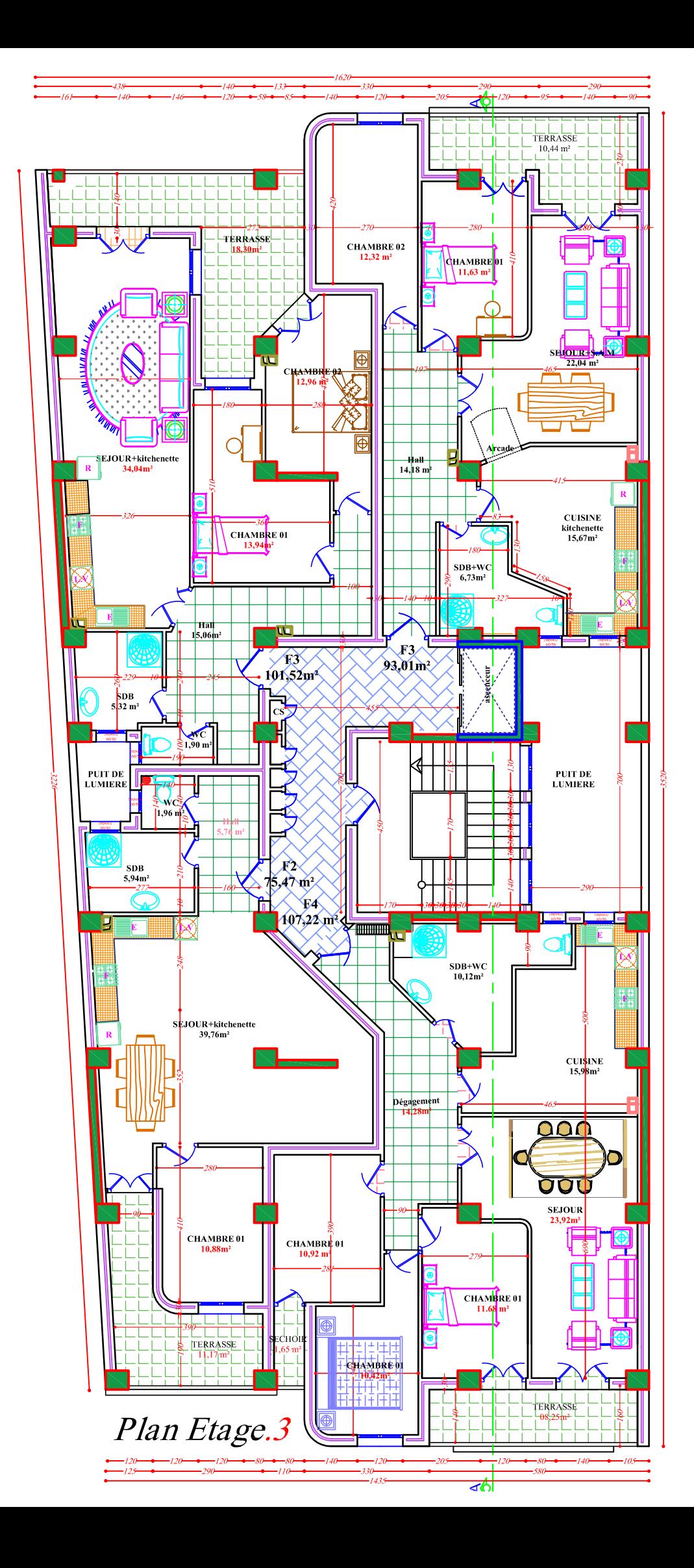

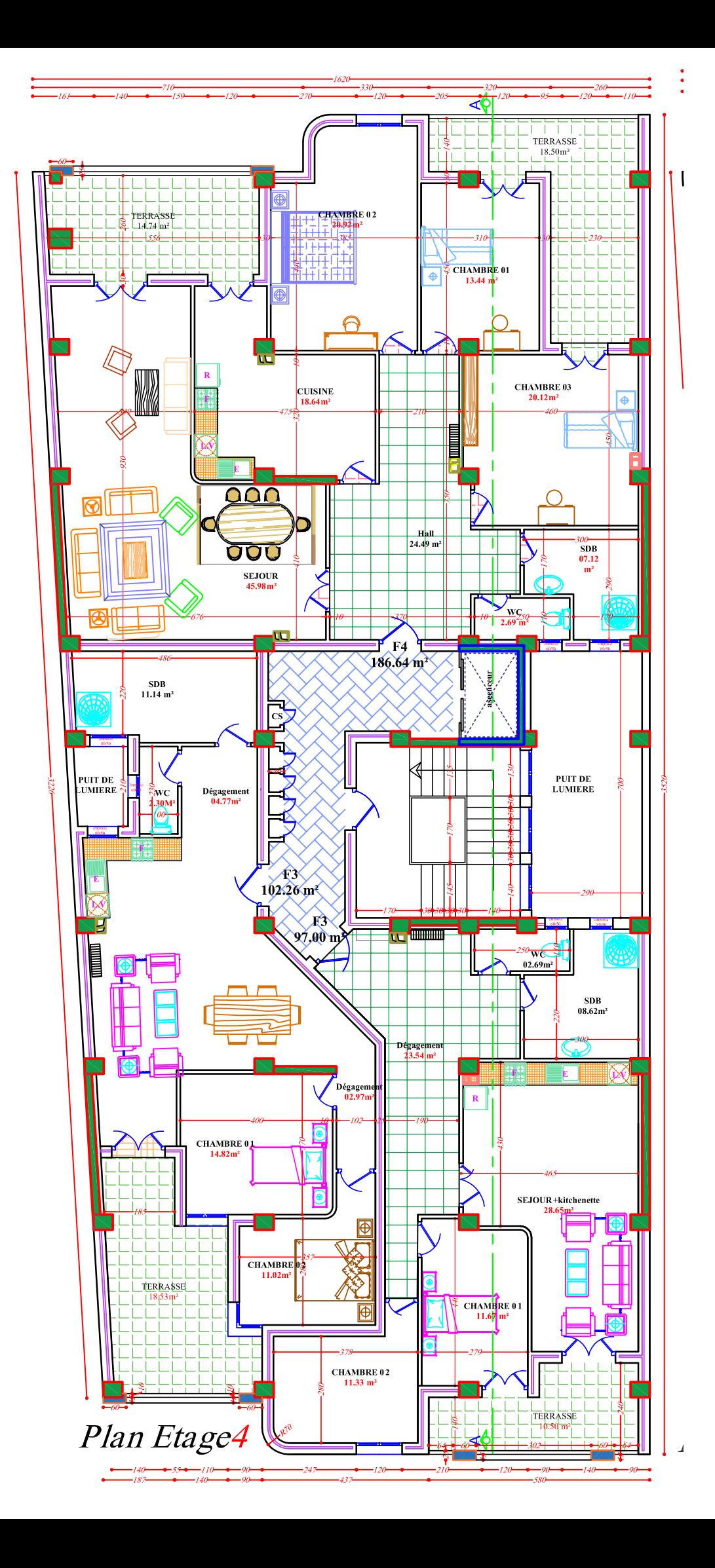

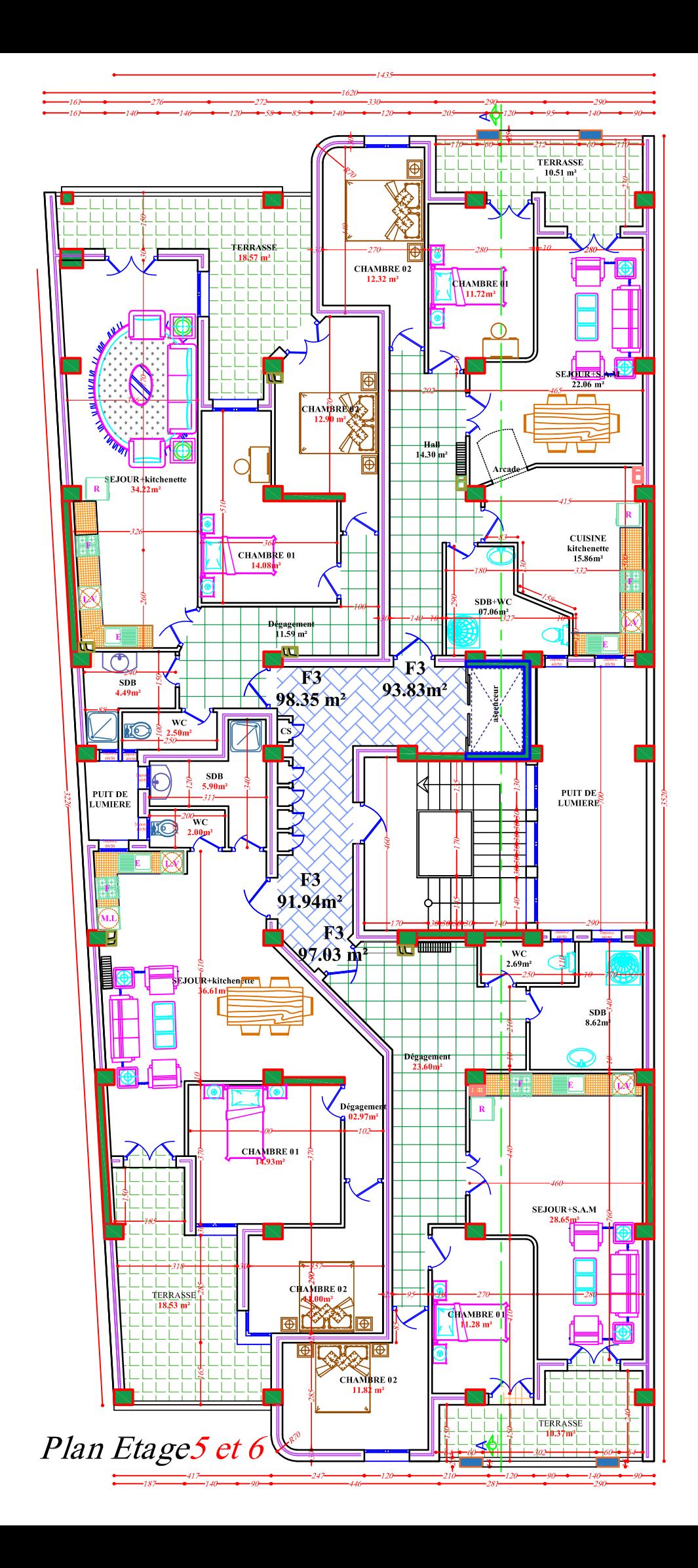

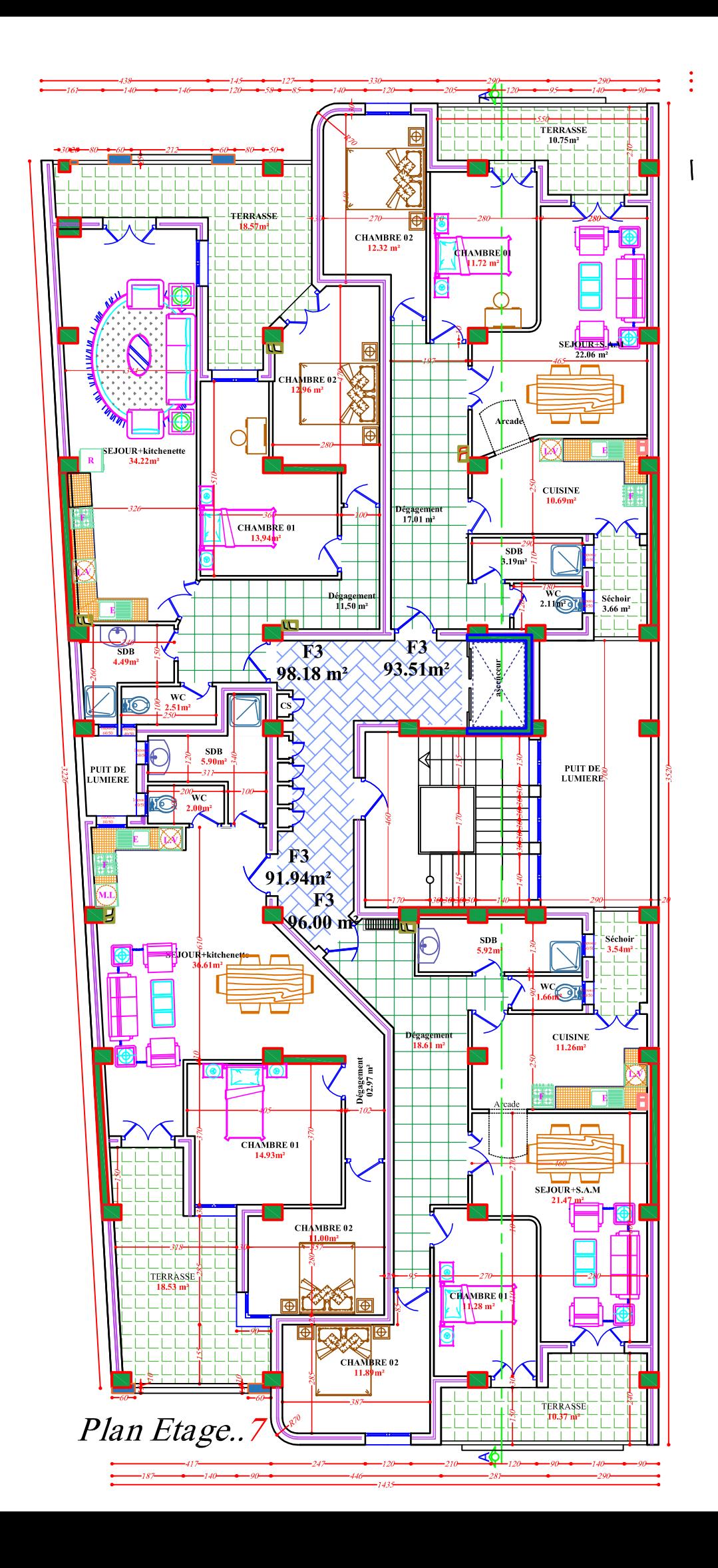

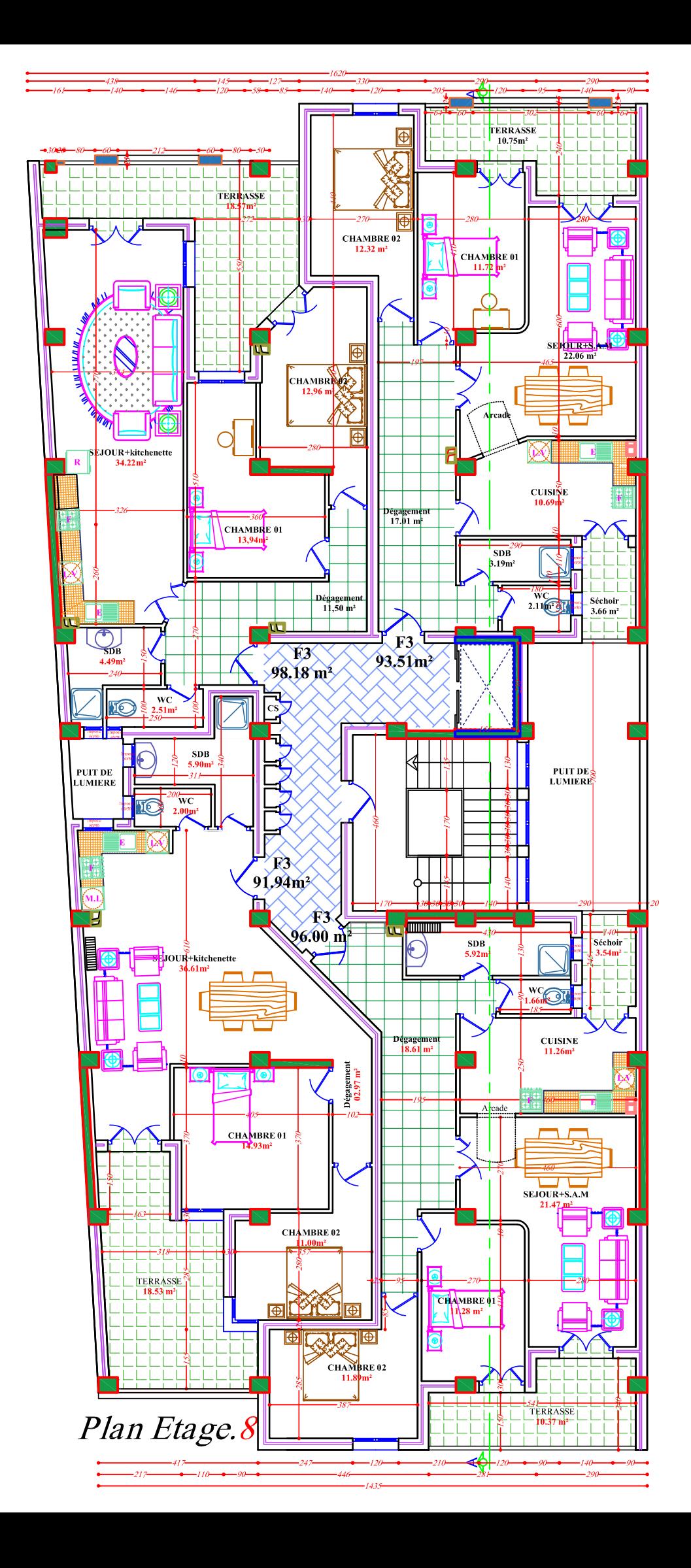

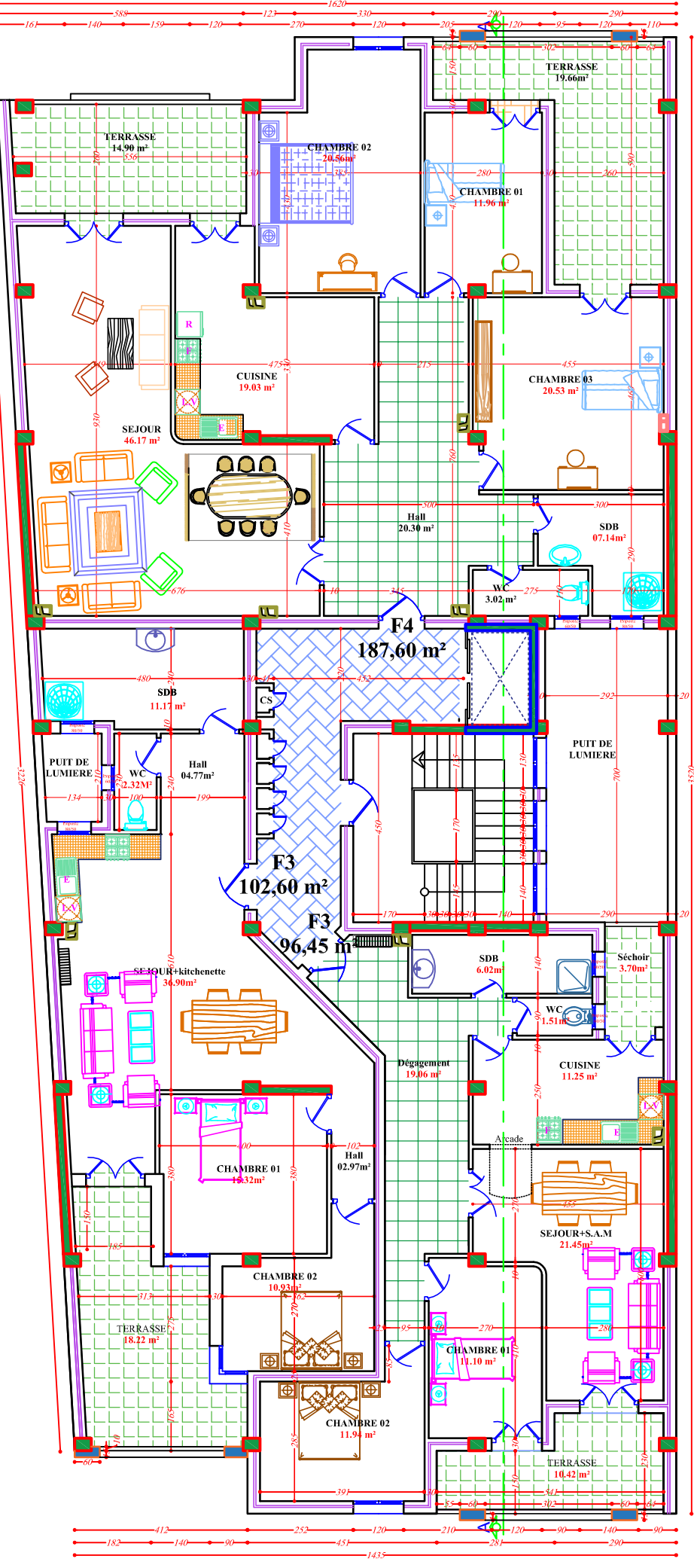

Plan Etage 09

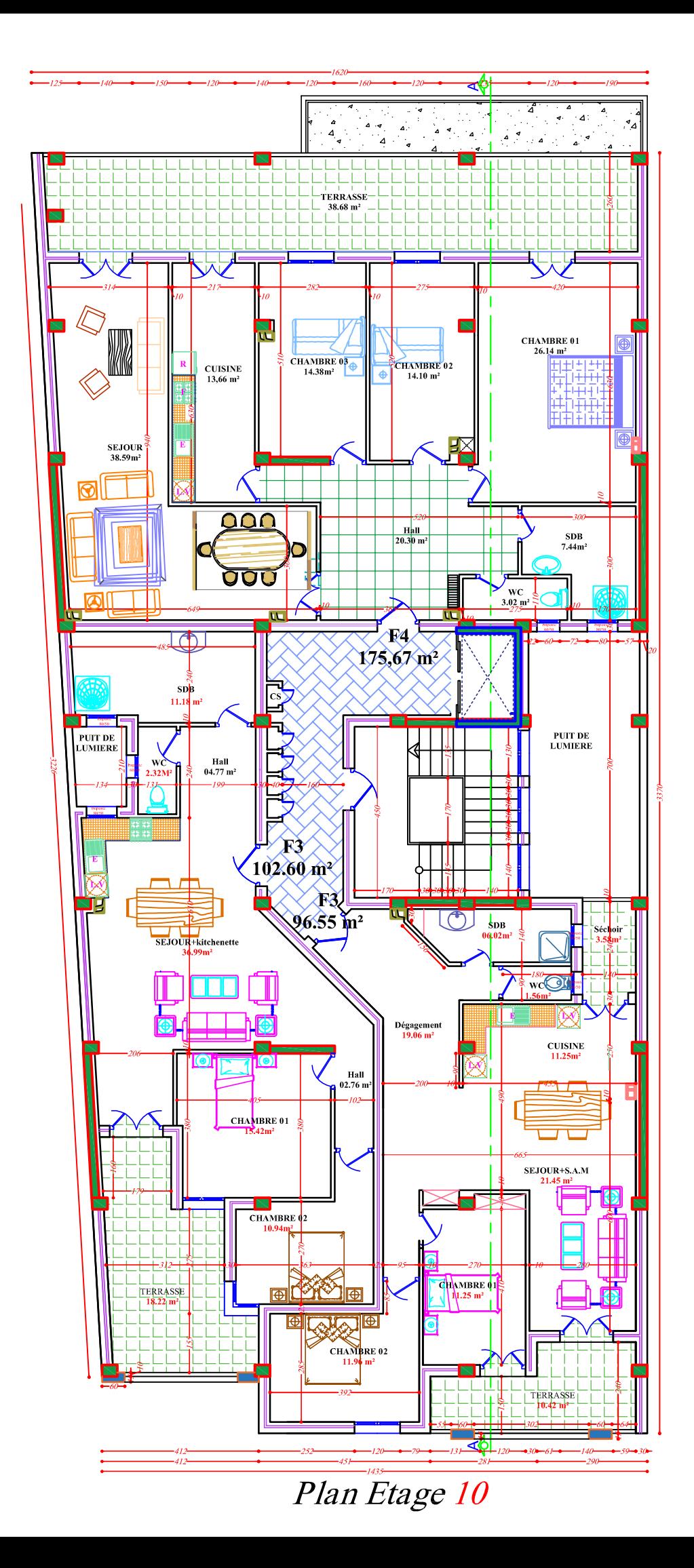

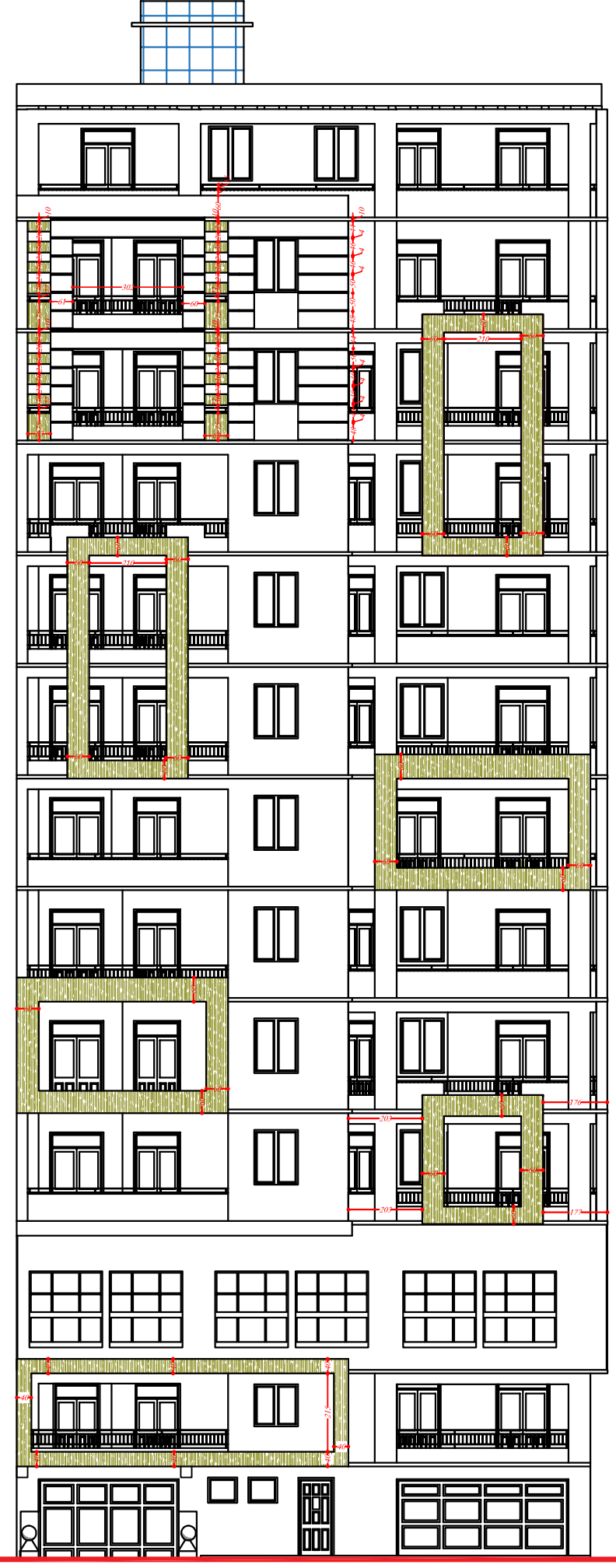

Façade postérieure 02/08/2018

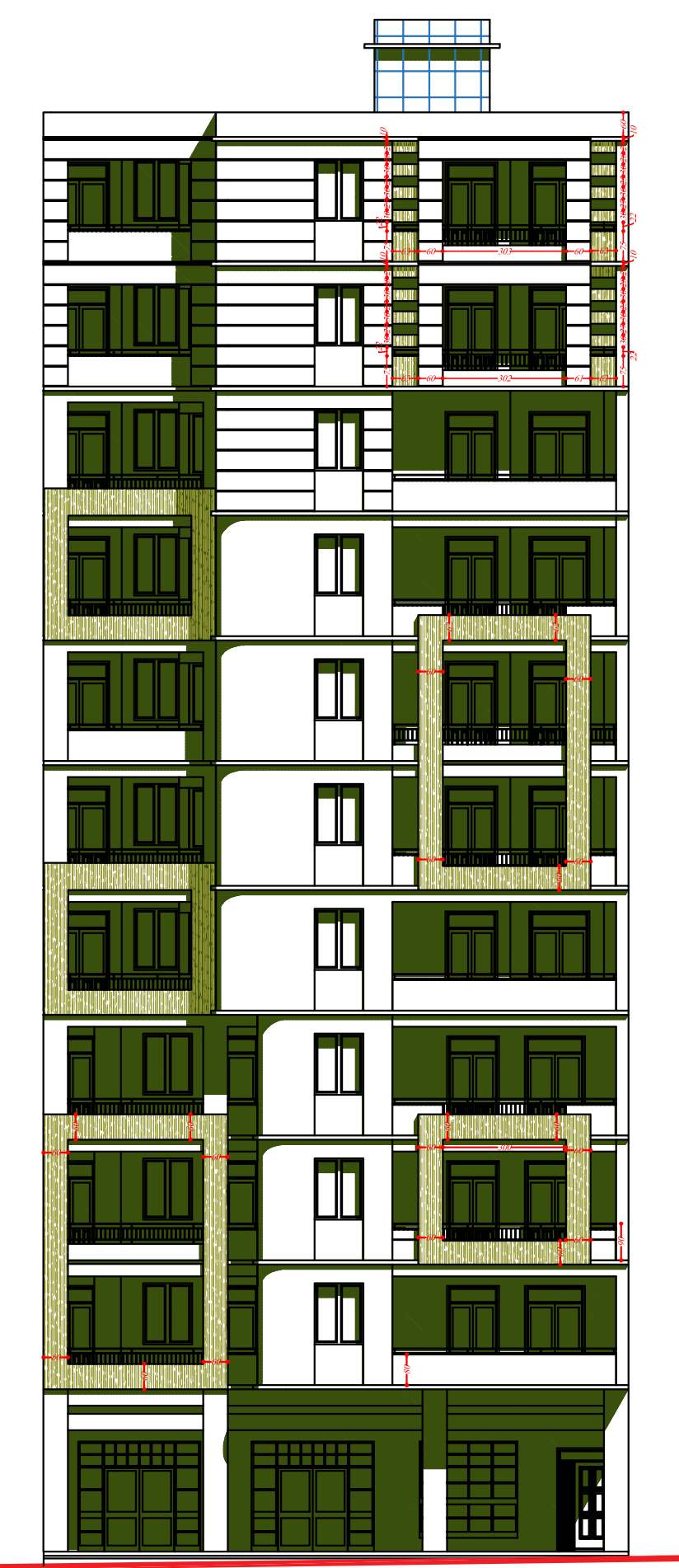

Façade principale

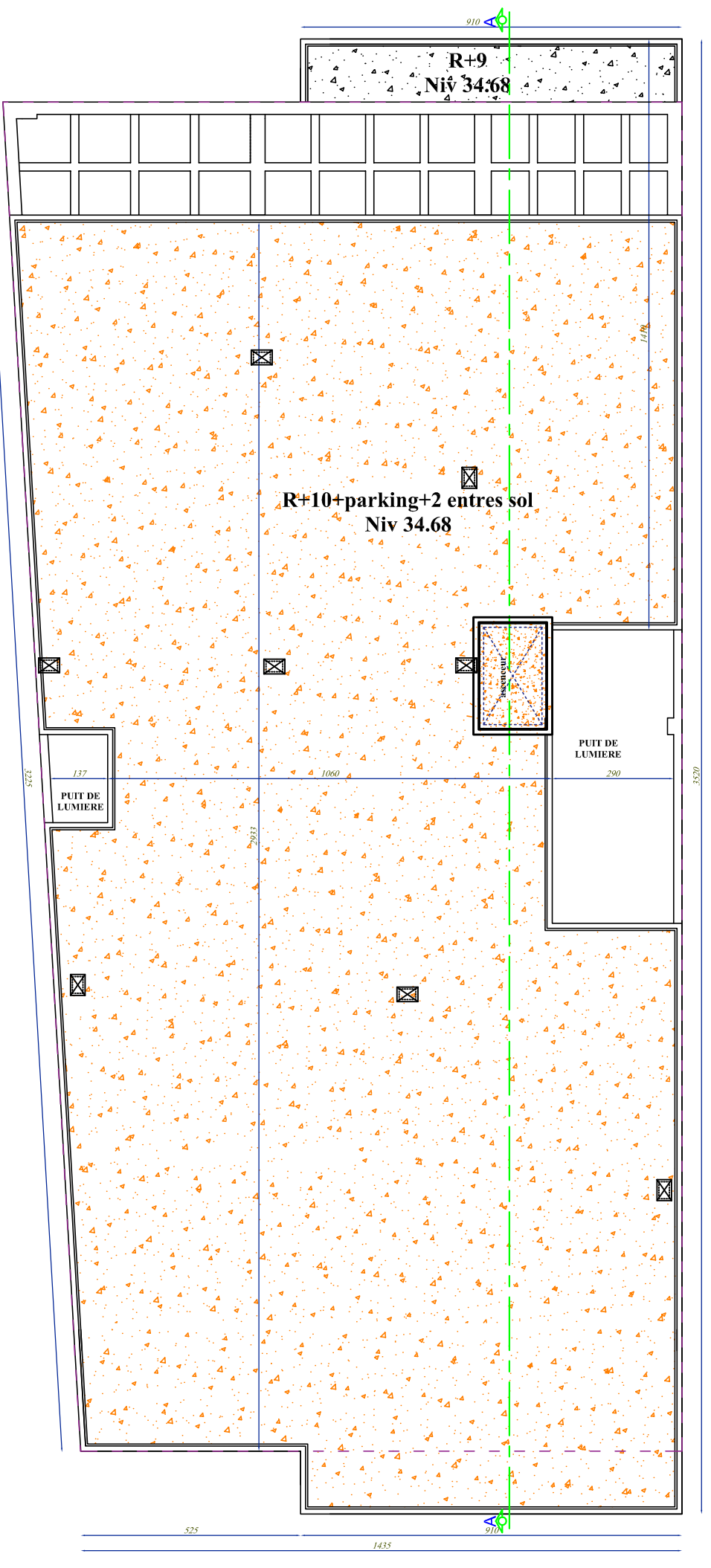

Plan terrasse